# TECHNIKA 2023 Iothicza ASTRONAUTYCZNA AVIATION AND SPACE TECHNOLOGY =

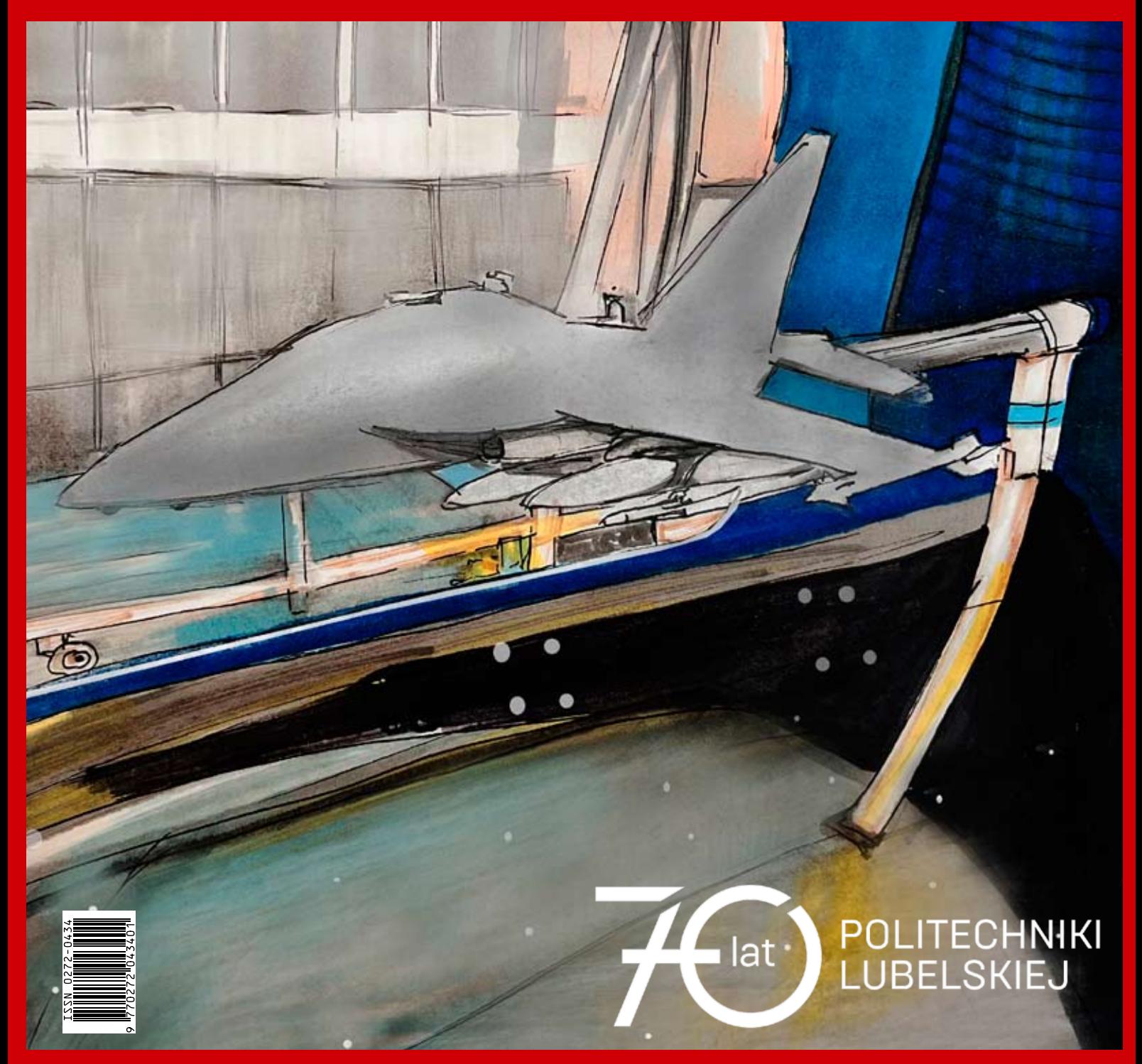

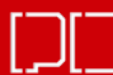

OLITECHNIKA<br>UBELSKA

# *Szanowni Czytelnicy!*

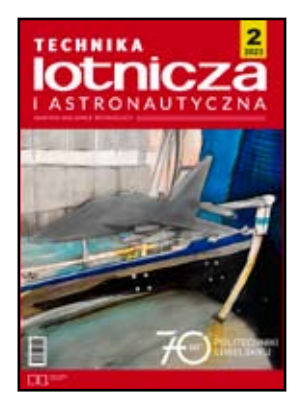

To już piąty numer reaktywowanej po 30 latach "Techniki Lotniczej i Astronautycznej". Cie-<br>szymy się, że pismo o tak wspaniałej, sięgającej dwudziestolecia międzywojennego, tradycji i ciekawej tematyce dołączyło do grupy czasopism wydawanych przez Wydawnictwo Politechniki Lubelskiej, a niebawem będzie dostępne na platformie cyfrowej Lublin University of Technology Publishing House (Open Journal Systems). Jest to nowoczesna platforma czasopism, zgodna z aktualnymi standardami publikowania naukowego w zakresie otwartości dostępu, metadanych czy kontroli antyplagiatowej.

Ponadto trwa już proces digitalizacji archiwalnych numerów w ramach projektu dofinansowanego ze środków Ministra Edukacji i Nauki w programie "Społeczna odpowiedzialność nauki – Wsparcie dla bibliotek naukowych". Także numery sprzed dziesięcioleci będą więc wkrótce dostępne i można będzie prześledzić rozwój czasopisma i ewolucję polskiej myśli technicznej w zakresie lotnictwa i astronautyki.

To połączenie historii z teraźniejszością współgra z obchodami jubileuszu 70-lecia Politechniki Lubelskiej. Jej zalążek – Wieczorowa Szkoła Inżynierska – został powołany do istnienia 13 maja 1953 roku, po kilku latach zabiegów środowiska inżynierów na rzecz utworzenia w Lublinie uczelni technicznej. Dział Wydawnictw został utworzony już w pierwszych latach istnienia uczelni, aby wspierać badaczy i studentów w rozwoju naukowym. Wydawnictwo zmieniało kilkakrotnie formę organizacyjną. Od 2010 roku jest powiązane strukturalnie z Biblioteką PL, obecnie działa w ramach Centrum Informacji Naukowo-Technicznej. Od 2010 roku funkcjonowało jako Ośrodek ds. Wydawnictw i Biblioteki Cyfrowej, a od roku 2018 pod obecną nazwą. W 2019 roku zainaugurowała działanie także wspomniana wyżej platforma czasopism Politechniki, uwzględniająca potrzeby nowoczesnych czasopism naukowych.

Wydawnictwo Politechniki Lubelskiej publikuje rocznie około stu tytułów (głównie monografii naukowych i podręczników akademickich). Wyrazem dbałości o wysoki poziom merytoryczny publikacji jest aktywne zaangażowanie Rady Naukowej w proces przyjmowania propozycji wydawniczych, a także przejrzyste procedury recenzyjne. Wydawnictwo od lat angażuje się w ruch na rzecz otwartej nauki i otwartego dostępu do publikacji. Wszystkie publikowane przez nas książki i czasopisma dostępne są bezpłatnie w sposób w pełni otwarty w Bibliotece Cyfrowej Politechniki Lubelskiej.

Zależy nam, aby "Technika Lotnicza i Astronautyczna" rozwijała się i zwiększała zasięg swojego oddziaływania. W sierpniu 2023 r. przedstawiciele Wydawnictwa będą promować czasopismo podczas pokazów AIRSHOW w Radomiu. Tymczasem zachęcamy do lektury kolejnego numeru.

> *Karolina Famulska-Ciesielska Wydawnictwo Politechniki Lubelskiej*

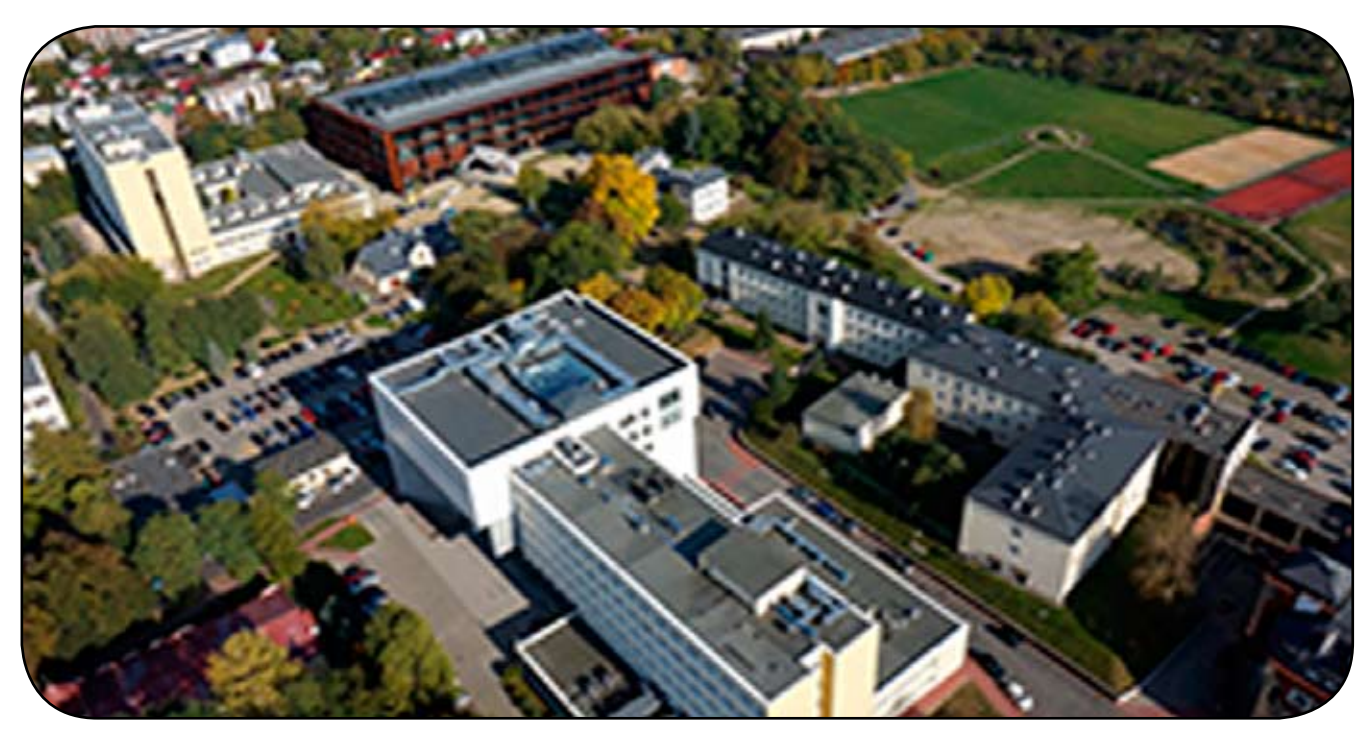

*Widok z lotu ptaka na Politechnikę Lubelską. W tym roku uczelnia obchodzi 70-lecie powstania*

## **Samolot z okładki**

#### **JAROSŁAW PYTKA**

Współczesny model tworzenia techniki lotniczej opiera się zasadniczo na kilku wiodących producentach, czy może markach, wokół których orbitują setki, jeśli nie tysiące kooperantów. Historia rozwoju przemysłu lotniczego nie zna przypadku, by statek powietrzny powstawał w całości pod jednym dachem. Nawet zakłady produkujące niewielkie samoloty GA czy nawet maszyny budowane metodą "homebuilt", wymagają kooperacji, przykładowo z wytwórnią silników czy awioniki. Można mieć asertywny stosunek do globalizacji, ale model kooperacyjny jest obecnie optymalnym i przynosi pozytywne efekty.

Fakt, ze w Politechnice Lubelskiej nieskonstruowano ani zbudowano pełnowymiarowego statku powietrznego, nie przekreśla roli lubelskiej uczelni w rozwoju lotnictwa i techniki lotniczej. Dorobek naukowo- -technologiczny jest mierzony głównie efektami współpracy i kooperacji z ośrodkami ogniskującymi pomysły i wysiłki inżynierów-badaczy. Nie sposób pominąć liczne projekty badawcze z zakresu techniki lotniczej, przykładowo w ramach programów Innolot, Dolina Lotnicza, Lider, Polska Metrologia. Dzięki nim powstały świetnie wyposażone laboratoria, a ludzie nauczyli się nowych metod i technologii. Na porządku dziennym jest współpraca z zagranicznymi ośrodkami lotniczymi, konferencie, doktoraty i habilitacie.

W ciągu siedmiu dekad istnienia, Politechnika Lubelska wykształciła wielu inżynierów i badaczy, którzy znaleźli swoje miejsce w przemyśle lotniczym. Kształcenie w ramach specjalizacji budowa śmigłowców zaowocowało wzbogaceniem kadry PZL Świdnik o wielu zdolnych, twórczo myślących specjalistów. Obecnie, studenci wiodącego kierunku na Wydziale Mechanicznym, mechanika i budowa maszyn, mają do wyboru tzw. profil samochodowo-lotniczy, w ramach którego odbywają się zajęcia tematycznie zbieżne z techniką lotniczą. Najnowsza propozycja dydaktyczna, kierunek inżynieria pojazdów, zawiera w siatce godzin przedmioty lotnicze. Ponadto, w ramach dyplomowania studenci podejmują prace inżynierskie i magisterskie z zakresu budowy i eksploatacji statków powietrznych.

O synergii mówimy, gdy efekt połączenia dwóch lub więcej czynników przewyższa sumę efektów jednostkowych. Łączenie dydaktyki z badaniami naukowymi jest bodaj najprostszym, a jednocześnie bardzo efektywnym rozwiązaniem synergetycznym, do realizacji w warunkach akademickich. Jeśli wykładowca wdraża do zakresu prowadzonych zajęć dydaktycznych treści wynikające z badań własnych, a student, w ramach magisterium czy doktoratu, ma dostęp do najnowszej aparatury i prowadzi badania, których wyniki są publikowalne, można "odtrąbić sukces". Takim właśnie sukcesem jest praca magisterska Tomasza Markiewicza, na co dzień mechanika lotniczego pracującego przy samolotach Master M346 w dęblińskiej Szkole Orląt. Dobrze przemyślany temat i zakres pracy jest zasługą promotora dra inż. Tomasza Łusiaka. Bogata wiedza teoretyczna i umiejętności praktyczne dyplomanta w połączeniu z systematyczną współpracą, zaowocowały bardzo dobrą oceną na egzaminie dyplomowym, tytułem zawodowym i zasobem wyników badań doświadczalnych, do wykorzystania w przyszłości. Nie bez znaczenia jest baza laboratoryjna dostępna dla realizacji pracy, prawdziwa perełka, ewenement, którym mało który uniwersytet czy politechnika na świecie mogą się poszczycić – tunel aerodynamiczny, od niedawna służący do badań w Centrum Innowacji i Zaawansowanych Technologii Politechniki Lubelskiej.

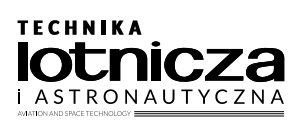

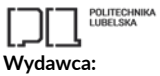

Politechnika Lubelska

**Adres redakcji:**  ul. Nadbystrzycka 36, pok. 604 20-618 Lublin

#### **Redaguje zespół:**

Martyna Bawolska, Anna Kołtunowska, Alicja Pytka, Ernest Gnapowski, Jan Laskowski, Tomasz Murawski, Michał Ombach, Red. naczelny – Jarosław Pytka *j.pytka@pollub.pl*

#### **Rada programowa:**

prof. dr hab. inż. Zbigniew Pater (Rektor Politechniki Lubelskiej – przewodniczący)

#### **Członkowie:**

gen. bryg. w st. spocz. mgr inż. Ryszard Dębski (Instytut Techniczny Wojsk Lotniczych, Prezes Towarzystwa Polskich Inżynierów Lotnictwa SIMP), **dr inż. Andrzej Glass, (Redaktor Honorowy),** dr hab. inż. Andrzej Gontarz (Politechnika Lubelska), gen. broni pil. prof. dr hab. Jerzy Gotowała (Akademia Sztuki Wojennej), prof. Pablo Iscold (Center of Aeronautical Studies, Federal University of Minas Gerais, Pampulha, Brazylia), prof. dr hab. inż. Marek Orkisz (Politechnika Rzeszowska), prof. Zbigniew Pater (Politechnika Lubelska – Przewodniczący RP), gen. bryg. pil. dr hab. Jan Rajchel (Wyższa Szkoła Oficerska Sił Powietrznych w Dęblinie – obecnie Lotnicza Akademia Wojskowa w Dęblinie), dr hab. Paweł Soroka (Uniwersytet Jana Kochanowskiego w Kielcach), dr inż. Marek Szumski (Politechnika Rzeszowska), prof. dr hab. inż. Romana Śliwa (Politechnika Rzeszowska), płk dr hab. inż. Adam Wetoszka (Lotnicza Akademia Wojskowa w Dęblinie), prof. dr hab. inż. Kazimierz Zaleski (Politechnika Lubelska, SIMP), prof. dr hab. Józef Zając (Państwowa Akademia Nauk Stosowanych w Chełmie)

#### **Przedstawiciele przemysłu**

**i przedsiębiorstw branży lotniczej:** dr inż. Paweł Chojnacki (Leonardo/PZL Świdnik), mgr inż. Andrzej Farian  $(EXIN$  Sp. z o.o.) mgr inż. Jerzy Krawczyk (EKOLOT), dr inż. Tomasz Krysiński (Airbus Helicopters), pil. mgr inż. Jacek Mainka  $(NIZZAIR)$ mgr inż. Edward Margański (Zakłady Lotnicze Margański&Mysłowski S.A.)

Rysunek na okładce: Alicja Pytka

# **Spis treści**

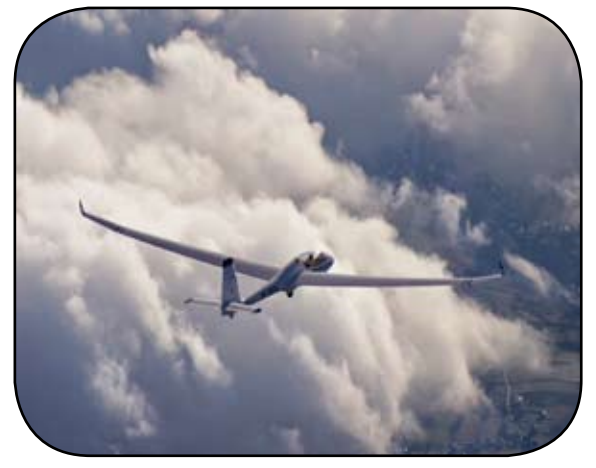

*Lot nad chmurami szybowcem. Fot. Michał Ombach*

#### **Wskazówki dla Autorów:**

1. Publikacja artykułu w TLiA jest bezpłatna. 2. Manuskrypt artykułu można przygotować w dowolnej formie, najlepiej w programie MS Word 2003 lub nowszym, nie ma nakazanego formatu tekstu. Grafiki mogą być wklejone do tekstu bądź dołączone jako osobne pliki. Należy pamiętać o podpisach do rysunków. Rysunki bądź tabele zaczerpnięte ze źródeł innych niż Autora mogą być publikowane jedynie za pisemną zgodą właściciela praw autorskich. 3. TLiA publikuje następujące rodzaje artykułów:

- a) artykuły naukowe, w tym standardowe, skrócone (tzw. noty techniczne lub inżynierskie), artykuły przeglądowe, artykuły naukowe podlegają recenzji,
- b) artykuły metodyczne, dydaktyczne, stanowiące opis wraz z komentarzem do materiału dydaktycznego, do artykułów metodycznych, dydaktycznych można dołączać materiał uzupełniający w postaci prezentacji, filmów, itd.
- c) relacje, np. z konferencji, wystaw, konkursów, zawodów,
- d) rozszerzone streszczenia prac dyplomowych, inżynierskich i magisterskich a także doktorskich,
- e) artykuły o treści popularno-naukowo- -technicznej, publikowane na prawach rękopisu.
- 4. Przygotowane artykuły można przesyłać pocztą elektroniczną na adres:

#### **j.pytka@pollub.pl**

Informujemy potencjalnych Autorów, że w niedalekiej przyszłości uruchomimy internetowy system redakcyjny, który umożliwi umieszczanie artykułów, a także dwustronną komunikację między redakcją a Autorem.

- 4 Analiza eksperymentalna obciążeń aerodynamicznych wirnika trójłopatowego
- 11 Zastosowanie mechaniki zderzeń jonów z neutralnymi elektrycznie molekułami powietrza do napędu bezzałogowych statków powietrznych
- 16 Samolot amatorski KB-2 *Jerzyk* opis techniczny
- 23 Latawce Makani
- 30 Szybowiec dla każdego założenia podstawowe
- 32 Mięśnioloty i ich rekordowe loty
- 38 Aerodynamika piłki nożnej
- 41 O lataniu szybowcowym w chmurach i ponad nimi
- 48 Lwowskie początki polskiej techniki lotniczej
- 62 Igor Iwanowicz Sikorsky człowiek, który spełnił marzenie Leonarda da Vinci
- 68 "Latawce marzeń" konkurs plastyczno-techniczny dla dzieci,

# **Analiza eksperymentalna obciążeń aerodynamicznych wirnika trójłopatowego**

**ŁUKASZ KŁODA, ZOFIA SZMIT**

Politechnika Lubelska – Wydział Mechaniczny

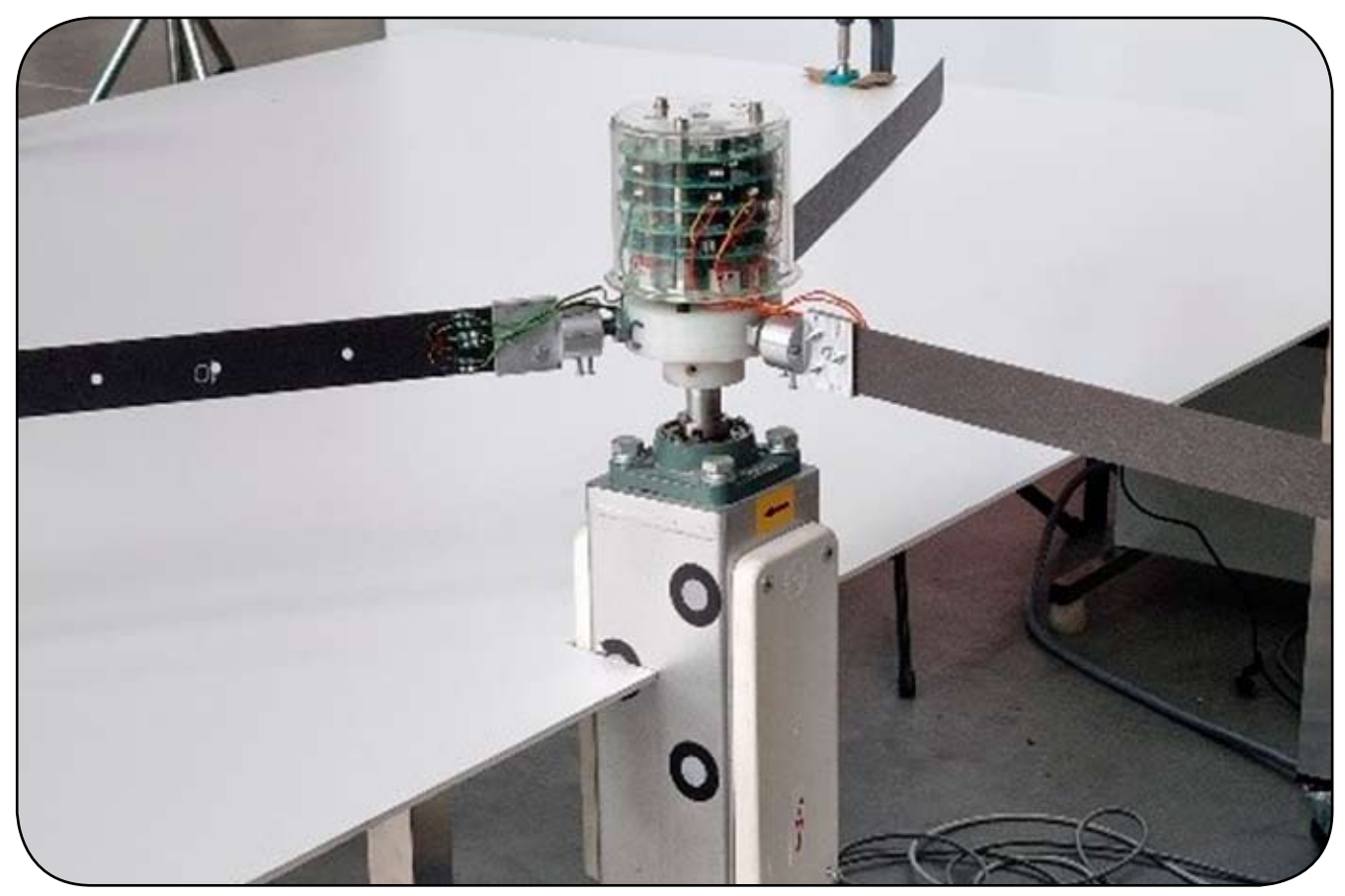

*Model wirnika trójłopatowego – stanowisko laboratoryjne*

#### **Streszczenie**

*Celem niniejszej pracy jest analiza eksperymentalna dynamiki oraz obciążeń aerodynamicznych modelu trójłopatowego wirnika. W trakcie badań doświadczalnych zostały zastosowane trzy różne prędkości kątowe wirnika, dla każdej z prędkości zbadano cztery różne zadane kąty nastawienia. W celu wykonywania eksperymentu laboratoryjnego zastosowano tensometry oporowe oraz szybkie kamery. Obrazy uzyskane z szybkich kamer wykorzystano do uzyskania obciążeń aerodynamicznych w postaci wielomianów, natomiast sygnały z tensometrów zamontowanych na każdej belce pozwoliły zaobserwować zjawisko synchronizacji pomiędzy belkami.* 

**Słowa kluczowe:** belki obrotowe; obciążenia aerodynamiczne; synchronizacja

#### **1. Wprowadzenie**

Konstrukcje obrotowe czy wirujące znajdują bardzo wiele zastosowań w inżynierii mechanicznej, przez co istotne jest znajomość zjawisk pojawiających się w takich konstrukcjach. Najpopularniejszymi elementami wirującymi są wirniki śmigłowców, wentylatory, śmigła samolotów, turboodrzutowe silniki lotnicze, turbiny wiatrowe itp. Na przestrzeni ostatnich lat wiele z tych elementów wykonuje się z materiałów kompozytowych, ponieważ posiadają one wiele zalet, takich jak lepsze właściwości wytrzymałościowe, duża sztywność i lepszy stosunek wytrzymałości do masy. Co niewątpliwie jest zaletą w przypadku konstrukcji lotniczych.

W literaturze naukowej można znaleźć wiele analiz teoretycznych dotyczących drgań własnych wirującej belki [1]. Autorzy zaprezentowali analizę dynamiki takiej belki z uwzględnieniem efektu Coriolisa, a dodatkowo zbadali wpływ promienia piasty na układ wirujący. Równania ruchu wyprowadzili, korzystając z zasady najmniejszego działania Hamiltona, uwzględniając, że macierz sztywności zależy od częstotliwości drgań własnych belki. Analiza drgań własnych jest również przedmiotem badań w [2], gdzie autorzy skupili się na obracającej się piaście z belką, której materiał zmienia się wzdłuż osi belki. Opis

ruchu otrzymali, stosując równanie Lagrange'a drugiego rodzaju, natomiast model oparty jest na dynamice ciała sztywnego i teorii belki sprężystej. Z kolei dokładny geometrycznie model wirującej belki izotopowej został zaproponowany w [3]. W tym artykule autorzy skupili się na liniowych właściwościach modalnych łopaty, badając jednocześnie częstotliwości drgań własnych, a także sprzężenia między drganiami giętnymi w płaszczyźnie podatnej, giętnymi w płaszczyźnie sztywnej, drganiami wzdłużnymi i skrętnymi belki. Dynamikę obracającego się układu piasta-belka przedstawiono w pracach [5,6], w których opracowano model smukłej belki, na końcu której znajduje się masa skupiona. Analizę oparli na teorii Bernoulliego- -Eulera, a równania ruchu wyprowadzili z zasady Hamiltona. Następnie, równania różniczkowe cząstkowe rozwiązali analitycznie metodą wielu skal czasowych. Skupili się na drganiach wymuszonych, wpływie obrotu belki oraz masy skupionej na końcu belki. Koncepcję i rozwój trójłopatowego modelu wirnika zaprezentowano w [7]. Autorzy przedstawili analizę numeryczną opartą na metodzie elementów skończonych oraz szereg statycznych i dynamicznych symulacji eksperymentalnych. W przypadku obu metod zaobserwowali bardzo dobrą zgodność wyników. Dynamika układu złożonego ze sztywnej piasty i trzech belek do niej zamocowanych jest analizowana w [8,9]. Szczegółowo badane są drgania wymuszone modelu oraz zjawisko synchronizacji, które można zaobserwować pomiędzy belkami lub pomiędzy belkami a piastą. Analizowane są dwa rodzaje wymuszenia wirnika poprzez funkcję harmoniczną lub oscylacje chaotyczne. Testy eksperymentalne cienkościennej wirującej belki podobnej do łopaty śmigłowca przedstawiono w [10]. Badania przeprowadzono w komorze próżniowej, w której łopatki zostały wzbudzone impulsem siły. Podczas eksperymentu zarejestrowano przebiegi czasowe oraz rozkład odkształceń. Teter i Gawryluk w pracy [11] zaprezentowali dwa kolejne podejścia eksperymentalne, w których wykorzystali elementy piezoelektryczne, laserowy wibrometr skanujący i młotek modalny. Ich testy doświadczalne zostały rozszerzone o model numeryczny wykorzystujący metodę elementów skończonych. Zaprezentowali wyniki dla belki wspornikowej, układu jedna belka-piasta i trzy belki-piasty. Niestety analizowane modele nie zostały wprawione w ruch obrotowy. Ponadto, w pracy [12] przedstawiono wyniki obliczeń numerycznych i badań eksperymentalnych trójłopatowego wirnika. Eksperymentalne badania obracającej się belki przedstawiono również w pracy [13], w której autorzy testowali trzy różne belki obracające się ze stałą prędkością kątową. Wyniki badań eksperymentalnych porównali z wynikami symulacji uzyskanych za pomocą metody elementów skończonych. Analiza dynamiki przy stałej prędkości kątowej trójłopatowego wirnika przy równoczesnym wzbudzeniu harmonicznym za pomocą elementów piezoelektrycznych – zwane sterowaniem aktywnym przedstawiono w [14], a odpowiadające im symulacje numeryczne zaprezentowano w [15].

W artykule przedstawiono badania eksperymentalne wirnika trójłopatowego. Badany wirnik składa się z trzech smukłych i sprężystych belek zamocowanych do sztywnej

piasty. W trakcie badań laboratoryjnych zmieniano prędkość kątową piasty oraz zadany kąt. Dla każdej prędkości kątowej (50, 100 i 150 obr/min) zostały ustawione cztery różne kąty (0°, 5°, 45° i 90°). Zastosowano dwa rodzaje pomiarów – dwie szybkie kamery oraz trzy tensometry. Kamery zostały wykorzystane do optycznych pomiarów bezdotykowych, natomiast tensometry umieszczone na każdej belce pozwoliły na rejestrację przebiegów czasowych odkształceń belki podczas obrotu całego układu. Dodatkowo, na podstawie przebiegów czasowych analizowane zostało zjawisko synchronizacji.

### **2. Opis modelu i wykorzystanych metod**

Badania eksperymentalne wykonano w Laboratorium Katedry Mechaniki Stosowanej Politechniki Lubelskiej. Stanowisko laboratoryjne pokazano na rysunku 1. Badany wirnik składa się z trzech elastycznych belek kompozytowych oraz obracającej się sztywnej piasty. Wszystkie belki są wykonane z osiemnastowarstwowego laminatu grafitowo-epoksydowego ThinPregTM 120EP-513CF wzmocnionego kompozytem włókien węglowych M40JB-12000-50B TORAY [16], który jest ułożony w sekwencji (0°/-60°/60°/0°/-60°/60°<sub>3</sub>/- $-60^{\circ}, 0^{\circ}, 60^{\circ}, 60^{\circ}, 60^{\circ}, 760^{\circ})$  [17]. Każda pojedyncza belka ma długość 595 mm, przekrój poprzeczny 34x0,9 mm i gęstość  $p = 1350 \text{ kg/m}^3$ . W pobliżu stałego końca każdej belki, 25 mm od dedykowanego mocowania, osadzony jest tensometr.

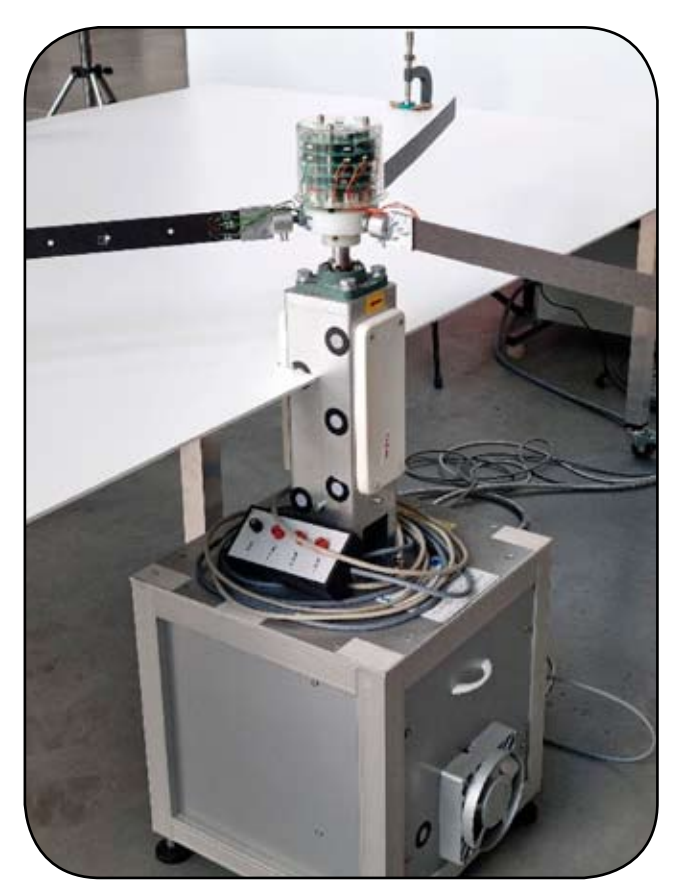

*Rys. 1. Wirnik trójłopatowy – stanowisko laboratoryjne*

Do pomiaru odkształceń nie tylko w kierunku wzdłużnym, ale również skrętnym zastosowano tensometr rozetowy (model TFr-8/120), jego główna część umieszczona jest wzdłuż osi belki, a dwie pozostałe części w ± 60° odmierzając od głównej osi belki. Materiałem pomiarowym jest folia konstantanowa, a materiałem podkładowym jest modyfikowana żywica epoksydowo-fenolowa. Dla wszystkich tensometrów nominalna rezystancia czujnika wynosi 120 Ω, a czułość odkształceniowa k = 2,1.

Wirnik jest napędzany silnikiem prądu stałego o mocy 1,1 kW, natomiast silnik jest połączony z piastą za pomocą sprzęgła ślizgowego. Pomiędzy piastą, a silnikiem zastosowano zespół dziewięciu pierścieni ślizgowych, które umożliwiają przesyłanie sygnałów pomiarowych i sterujących. Promień sztywnej piasty korpusu wynosi 120 mm. Wewnątrz piasty znajdują się płytki z układami elektronicznymi wraz z modułem bezprzewodowym, który umożliwia przesyłanie sygnałów z tensometrów oporowych. Sygnały te przesyłane są do oprogramowania komputerowego za pomocą modułu bezprzewodowego wi-fi. Stanowisko zostało zaprojektowane do badań naukowych i przeprowadzania testów ze stałą prędkością lub wymuszeniem dowolnie zadanym sygnałem, jak również wymuszeniem harmonicznym o różnych amplitudach i częstotliwościach. W poprzedniej pracy autorki [12] przedstawiono badania eksperymentalne wirnika wzbudzanego różnymi częstotliwościami, a także krzywą odpowiedzi amplitudowo częstotliwościowej.

W obecnej pracy skoncentrowano się na odpowiedzi dynamicznej układu obracającego się ze stałą prędkością kątową. Podczas testów analizowano dwa parametry, prędkość kątową wirnika oraz kąt osadzenia łopaty, który podczas każdego z testów dynamicznych jest stały, natomiast różni się on od kąta natarcia łopaty. Kąt natarcia łopaty jest uzależniony od obciążeń aerodynamicznych i sił bezwładnościowych w tym efektu Coriolisa, przez co ulega zmianie w czasie badań. Zbadano cztery różne kąty ustawienia: 0°, 5°, 45°, 90°. Dla każdego kąta nastawienia testowano trzy prędkości kątowe wirnika: 50 obr/min, 100 obr/min i 150 obr/min. W przeprowadzonym eksperymencie wykorzystano dwie szybkie kamery, a także sygnały z tensometrów oporowych w układzie pomiarowym zaprezentowanym na rysunku 2. Jedna kamera została zawieszona nad wirnikiem, aby uchwycić widok całego stanowiska, natomiast druga kamera została umieszczona prostopadle do osi obrotu. Aby objąć cały zakres ruchu, górna kamera została umieszczona 2,5 m od płaszczyzny obrotu.

Nad wirnikiem zamontowano współosiowo kamerę *Phantom Miro M120*, która jest wyposażona w obiektyw 2 Mpx o przepustowości 1,6 Gpx/s, co przekłada się na ponad 1100 kl./s przy rozdzielczości 1216x1200 pikseli. Przesłona obiektywu została dostrojona pod kątem czasu naświetlania i powierzchni wirnika oraz odległości aparatu od płaszczyzny wirowania, którą nagrywano. Zastosowanym w pomiarach obiektywem był *Nikon AF 20 mm f/2,8 D.* Kamera boczna została ustawiona tak, aby obejmowała tylko jedną pełną długość belki z częścią piasty. Do widoku bocznego użyto *Phantom v9.1*, z wbudowaną matrycą *CMOS* i obiektywem *Nikon AF50 mm f/1.4 D*, która zapewnia do 1900 kl./s przy pełnej rozdzielczości 1244x720 aktywnych pikseli.

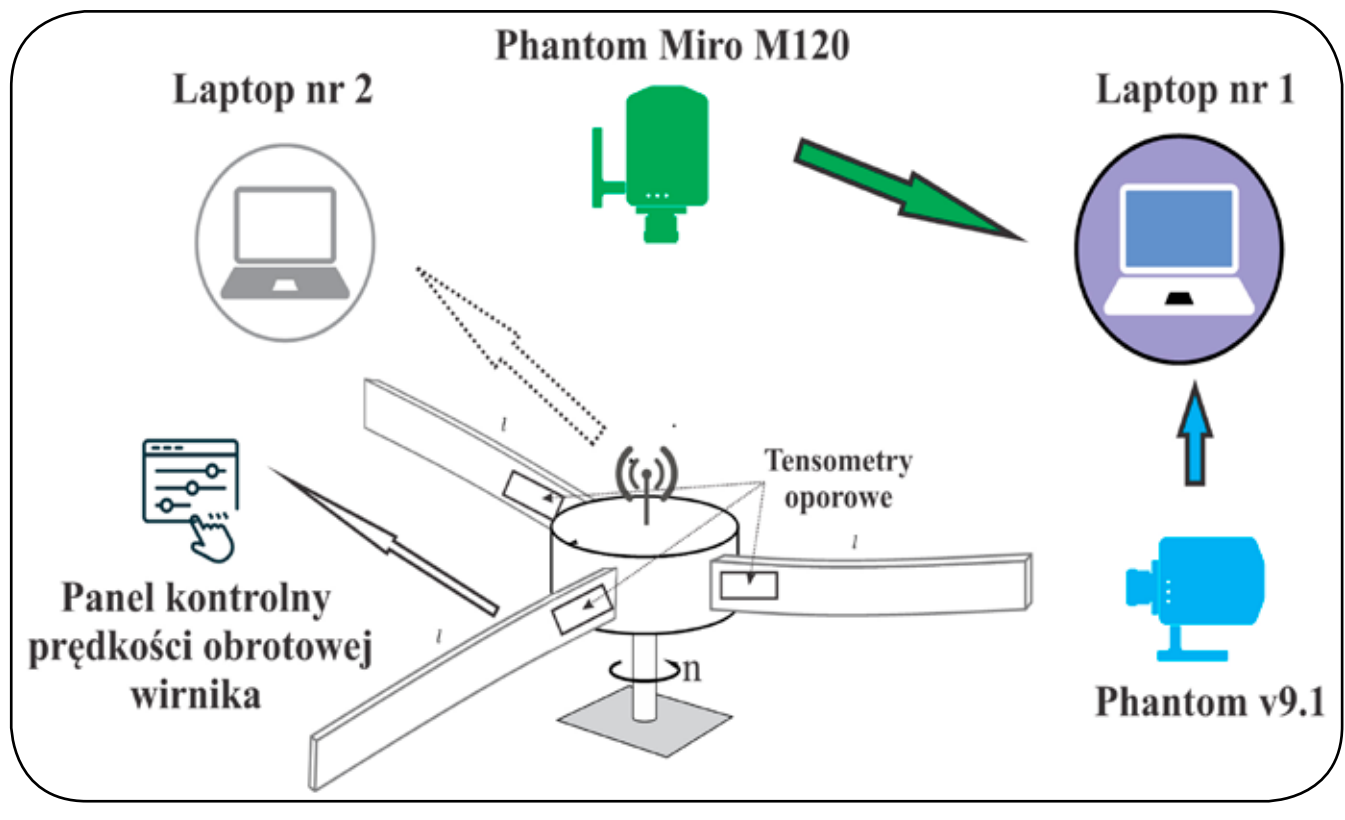

*Rys. 2. Schemat systemu pomiarowego*

#### **3. Wyniki**

Filmy uzyskane z dwóch szybkich kamer są przetwarzane w oprogramowaniu Mathematica. Rysunki 3–7 zostały opracowywane na podstawie pojedynczych pikseli dla wybranej stopklatki przy zaobserwowanych największych deformacjach belki. Następnie umieszczono belkę w płaskim układzie współrzędnych i naniesiono na nie linie konstrukcyjne i punkty. Wyniki tej żmudnej obróbki pogrupowano według kąta nastawu (0°, 5°, 45° i 90°) i uporządkowano od najwyższej do najniższej prędkości kątowej (150, 100, 50 obr/min). Należy zauważyć, że im większy ustawiony kąt osadzenia belki w piaście, tym większy opór aerodynamiczny. Dlatego pomiary dla kąta 45° i prędkości kątowej większej niż 100 obr/min oraz kąta 90° i prędkości kątowej większej niż 50 obr/min są poza zakresem pracy napędu.

Wprowadzono kolory zielony, czerwony i niebieski, aby jednoznacznie zdefiniować belki A, B oraz C. W nagraniach z górnej kamery trzy pomiary są dostatecznej jakości do dalszej obróbki i odczytu informacji o deformacji belki: dwa dla kąta nastawy 45° przedstawione na rysunku 3 i jeden dla 90° przedstawiony na rysunku 4. Biorąc pod uwagę zdjęcia wykonane z góry wirnika, linie proste wychodzą z osi piasty  $O_1 = (X_0, Y_0)$  i odzwierciedlają oś podłużną belki nieodkształconej. Segmenty linii są opisane przez początek lokalnego niewirującego układu współrzędnych 0<sub>1</sub> i punktu końcowego zdefiniowane w odległości R<sub>2</sub> od początku okładu współrzędnych i kąta od kierunku odniesienia, czyli poziomej krawędzi zdjęcia ze zdefiniowanym kierunkiem dodatnim zgodnie z regułą prawej dłoni Φ<sub>i</sub> gdzie *i* = 1,2,3.

> $X_{At} = X_0 + R_2 \cos \Phi_1$ ,  $Y_{At} = Y_0 + R_2 \sin \Phi_1$  $X_{Bt} = X_0 + R_2 \cos \Phi_2$ ,  $Y_{Bt} = Y_0 + R_2 \sin \Phi_2$ ,  $X_{ct} = X_0 + R_2 \cos \Phi_3$ ,  $Y_{ct} = Y_0 + R_2 \sin \Phi_3$ ,

W przypadku idealnego (sztywnego) zakotwienia belki w piaście, zależność między kątami Φ<sub>i</sub> wynosi 120°, natomiast rzeczywista struktura jest zdefiniowana jako  $\Phi_2 = \Phi_1 + 120 + \alpha_1$  oraz  $\Phi_3 = \Phi_1 + 240^\circ + \alpha_2$ . Koniec belki osadzony jest w poliamidowym pierścieniu, co powoduje, że połączenie ma swoistą sztywność, a odczyt danych wymaga korekty. Współczynniki *α1 i α2* mogą zmieniać się ±1°. Na wybranych obrazach w widoku z góry narysowano dwa czarne (kropkowane) okręgi, które opisują promienie odpowiadające za stały promień wewnętrzny *R*<sub>1</sub> = 100 pikseli i swobodny koniec *R*<sub>2</sub> = 575 pikseli prostej belki (bez grawitacji, bez sił odśrodkowych i bez sił aerodynamicznych). Zewnętrzny okrąg uwidacznia zmianę długości belki w wyniku ugięcia pod wpływem grawitacji, sił odśrodkowych i sił aerodynamicznych poniżej lub powyżej płaszczyzny wirowania. Ważny efekt ujawnia się, kiedy belka opuszcza płaszczyznę wirnika. Uniesienie struktury w kierunku kamery daje efekt optyczny wydłużenia belki, natomiast oddalenie od kamery skraca jej długość.

Punkty pomiarowe zostały podzielone na 11 wartości promieni; dokładniej,  $r_1 - r_{10}$  są oddalone od siebie co

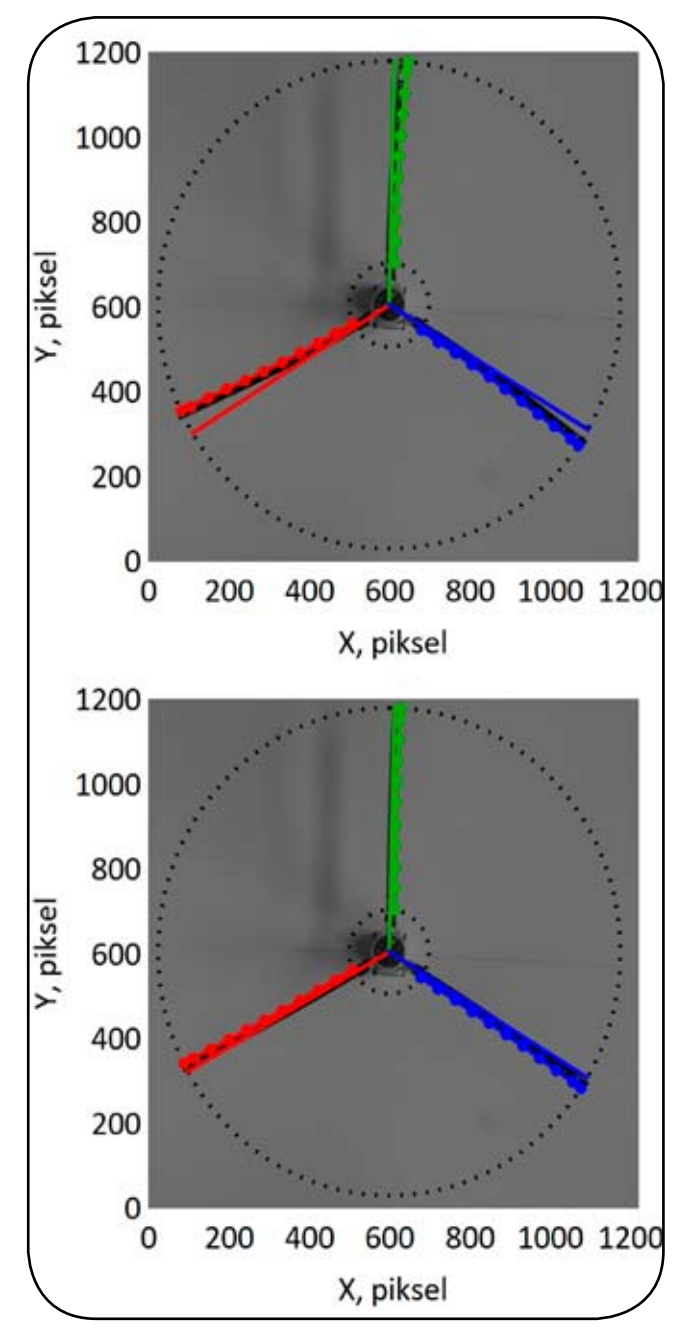

*Rys. 3. Widok z góry dla kąta nastawy 45° i prędkości obrotowej 100 i 50 obr/min (od góry do dołu)*

50 pikseli, zaczynając od R<sub>1</sub> aż do r<sub>11</sub> = R<sub>2</sub>. Wartości promieni określają okręgi, na których wartość kątowa f<sub>A1</sub> - f<sub>A11</sub> wychyla się względem nieodkształconego odcinka linii zdefiniowanego poprzez  $\Phi$ <sub>1</sub>.

$$
P_{Ai}(X_{Ai}, Y_{Ai}) = (X_0 + r_i \cos \Phi_1 + \phi_{Ai}, Y_0 + r_i \sin \Phi_1 + \phi_{Ai}),
$$
  
\n
$$
P_{Bi}(X_{Bi}, Y_{Bi}) = (X_0 + r_i \cos \Phi_2 + \phi_{Bi}, Y_0 + r_i \sin \Phi_2 + \phi_{Bi}),
$$
  
\n
$$
P_{Ci}(X_{Ci}, Y_{Ci}) = (X_0 + r_i \cos \Phi_3 + \phi_{Ci}, Y_0 + r_i \sin \Phi_3 + \phi_{Ci}),
$$
  
\n
$$
q \sin i \in N = \{1, 2, 3, \dots, 11\}.
$$

Odległość między danym punktem a konstruowanym odcinkiem, otrzymuje się za pomocą układu równań algebraicznych:

$$
Y_0 = c_{A1}X_0 + c_{A2}, \qquad Y_{At} = c_{A1}X_{At} + c_{A2} \quad \to (c_{A1}, c_{A2}), d_{Ai} = \frac{c_{A1}X_{Ai} - Y_{Ai} + c_{A2}}{\sqrt{X_{Ai}^2 + Y_{Ai}^2}},
$$

gdzie współczynniki c<sub>a1</sub> i c<sub>a2</sub> opisują równanie prostej przecinającej punkty (X<sub>0</sub>,Y<sub>0</sub>) i (X<sub>47</sub>Y<sub>47</sub>); *d<sub>4i</sub> to wymiar (w pik*selach) między linią bazową, a tym punktem.

Autorzy wprowadzają bezwymiarowe wyniki w odniesieniu do długości belki; więc względne odkształcenia przyjmują postać  $d_A/(R_2 - R_4)$ . Należy zauważyć, że długość belki jest stałym parametrem R<sub>2</sub> - R<sub>1</sub> struktury początkowo prostej (nieodkształconej); oczywiście widok z góry oraz z boku pokazuje różne wartości w pikselach, ale i tak jest to ta sama długość (L = R<sub>2</sub> - R<sub>1</sub>). Dlatego, w celu ujednolicenia wyników przedstawiono następujące projekcje odkształcenia belki na właściwą płaszczyznę (odkształcenie względne) dla bezwymiarowej wielkości długości belki.

Nagrania z bocznej kamery nie wymagały tak wysublimowanej analizy matematycznej i dzięki nim opracowano wyniki dla kątów 0°, 5°, 45°. Natomiast pomiary dla kąta 90° i prędkości obrotowej 50 obr/min nie wykazywały deformacji belki w kierunku prostopadłym do płaszczyzny wirowania ponieważ kierunek ten odpowiada płaszczyźnie belki o znacznie większej sztywności na zginanie. W przypadku pierwszych trzech analizowanych kątów naniesiono punkty pomiarowe na stopklatkę, a następnie aproksymowano ich położenie za pomocą wielomianu w postaci:

$$
y(x) = \gamma_0 + \gamma_1 x + \gamma_2 x^2 + \gamma_3 x^3 + \gamma_4 x^4 + \gamma_5 x^5,
$$

gdzie *γ0-γ5* są współczynnikami aproksymacji wielomianu, *x*-współrzędna odmierzana na osi odciętych i *y*-współrzędna odmierzana na osi rzędnych. Te zdjęcia widoku z boku nie zostały zrobione przy maksymalnej

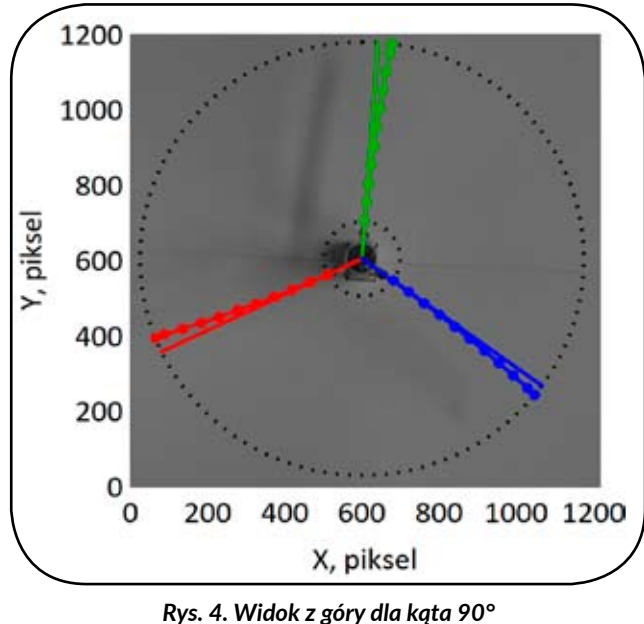

*i prędkości obrotowej 50 obr/min*

amplitudzie wychylenia z płaszczyzny wirnika, ale zostały zrobione losowo. Uchwycenie obrazu maksymalnej amplitudy drgań w danej płaszczyźnie jest bardzo wymagające, wykraczające poza możliwości używanego sprzętu. Inaczej sytuacia wyglądałaby z kamerą obracającą się razem z wirnikiem i rejestrującą pełny ruch łopaty, co oczywiście generuje znacznie więcej problemów technicznych.

Dla zerowego kąta przedstawionego na rysunku 5, siły aerodynamiczne (siła nośna i opór aerodynamiczny) można przyjąć za pomijalnie małe. Wnioskować można że unoszenie się łopat jest głównie efektem sił odśrodkowych wynikających z obrotu wirnika. Maksymalna analizowana prędkość obrotowa (150 obr/min) prezentuje trzy belki o linii ugięcia zbliżonej do linii prostej, im prędkość obrotowa jest mniejsza tym końcówka belki bardziej opada. Kat 5° przedstawiony na rysunku 6 generuje duże siły nośne i niewielkie opory aerodynamiczne, zatem belka jest wychylona ku górze nawet dla małych prędkości obrotowych. Wraz ze wzrostem prędkości obrotowej końcówka łopaty unosi się o większą wartość. Kąt 45° przedstawiony na rysunku 7 generuje zarówno duże siły oporu i siły nośnej, co można zaobserwować na polach deformacji belki w widoku zarówno z góry, jak i z boku. Głównym celem tych pomiarów jest zebranie funkcji przemieszczeń, które w przyszłości zostaną wykorzystane w zaawansowanych modelach analitycznych do studiowania wibracji wywołanych przez wiry aerodynamiczne. Współczynniki *γ<sup>1</sup> -γ5* dla wszystkich pomiarów zostały zebrane w tabeli 1, natomiast wolny parametr świadczy jedynie o przesunięciu początku układu współrzędnych i został pominięty.

#### **4. Podsumowanie i wnioski**

W pracy przedstawiono badania eksperymentalne wykonane na modelu wirnika trójłopatowego. Badane są obciążenia aerodynamiczne, a także zjawisko synchronizacji. Zastosowano dwa rodzaje pomiarów – kamery szybkoobrotowe oraz tensometry przyklejone do belek. Na podstawie pomiarów optycznych można zauważyć, że zadany zerowy kąt prawie nie generuje siły nośnej, a siłę oporu można pominąć. Co więcej, gdy prędkość kątowa stopniowo rośnie, siła odśrodkowa dominuje nad grawitacją, a staje się idealnie prosta. Dodatni kąt 5° skutecznie generuje siły nośne i siły oporu, następnie siła nośna generuje przemieszczenie końca belki. Prędkość kątowa około 50 obrotów na minutę jest wystarczająco duża, aby zrównoważyć grawitację, podczas gdy wyższe prędkości kątowe wyginają belki w górę. Ponadto na podstawie obrazów z szybkich kamer uzyskano wielomiany obciążeń aerodynamicznych. Wielomiany te można wykorzystać do obliczeń analitycznych obracającej się konstrukcji. Dodatkowo zbadano zjawisko synchronizacji. Pełną synchronizację pomiędzy wszystkimi trzema wiązkami obserwuje się w przypadku zadanych kątów 5°, 45°, i 90° przy prędkości kątowej 50 obr/min. Synchronizacja z przesunięciem w fazie pojawia się dla ustawionego kąta 0° i 150 obr/min. Wreszcie w przypadku zadanego kąta 5° lokalizacja drgań belek zmienia się dynamicznie dla różnych prędkości kątowych.

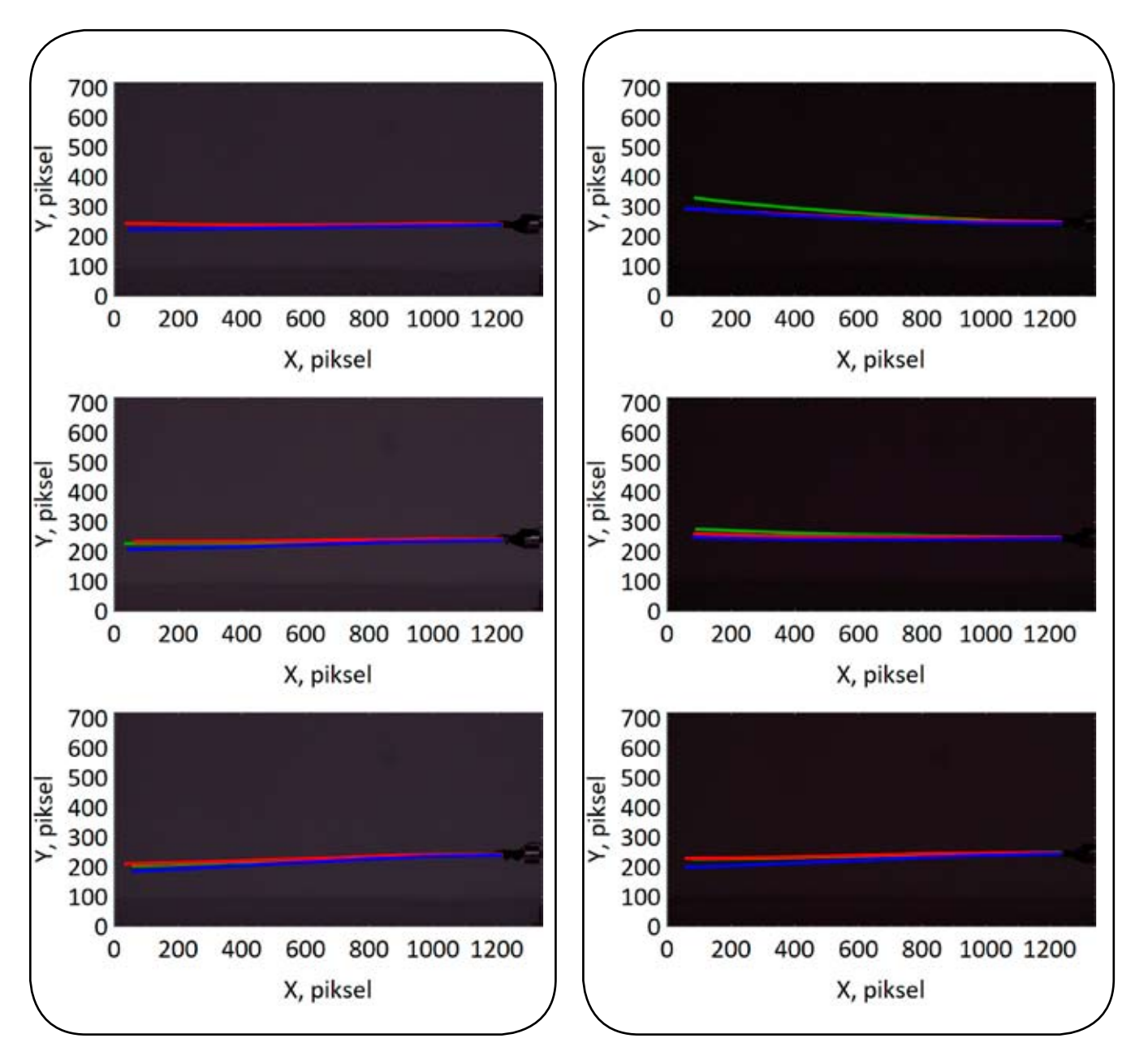

*Rys. 5. Widok z boku dla kąta 0° i prędkości obrotowej 150, 100 i 50 obr/min (od góry do dołu)*

*Rys. 6. Widok z boku dla kąta 5° i prędkości obrotowej 150, 100 i 50 obr/min (od góry do dołu)*

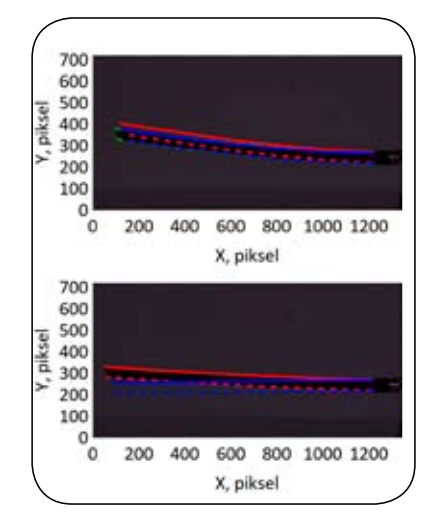

*Rys. 7. Widok z boku dla kąta 45° i prędkości obrotowej 100 i 50 obr/min (od góry do dołu)*

#### **Bibliografia:**

- [1] Banerjee J.R., Kennedy, D., *Dynamic stiffness method for in plane free vibration of rotating beams including Coriolis effects*. Journal of Sound and Vibration 2014, 333, 7299–7312. doi:10.1016/j. jsv.2014.08.019.
- [2] Li L., Zhang D.G., Zhu W.D., *Free vibration analysis of a rotating hub–functionally graded material beam system with thedynamic stiffening effect*. Journal of Sound and Vibration 2014, 333, 1526–1541. doi:10.1016/j.jsv.2013.11.001.
- [3] Lacarbonara W., Arvin H., Bakhtiari-Nejad F., *A geometrically exact approach to the overall dynamics of elastic rotatingblades — part 1: linear modal properties*. Nonlinear Dynamics 2012, 70, 659–675. doi:10.1007/s11071-012-0486-z.
- [4] Warmiński J., Kloda L., Lenci S., *Nonlinear vibrations of an extensional beam with tip mass in slewing motion*. Meccanica 2020,55, 2311–2335. doi:10.1007/s11012-020-01236-9.
- [5] Kloda L., Warmiński J., *Nonlinear longitudinalbending–twisting vibrations of extensible slowly rota ting beam with tip mass*. International Journal of Mechanical Sciences 2022, 220, 107153. doi:10.1016/j.ijmecsci.2022.107153.
- [6] Latalski J., Bocheński M., Warmiński J., Jarzyna W., Augustyniak M., *Modelling and Simulation of 3 Blade Helicopter's Rotor Model*. Acta Physica Polonica A 2014, 125, 1380–1384. doi:10.12693/ APhysPolA.125.1380.
- [7] Szmit Z., Warmiński, J., Synchronization phenomenon in the de-tuned rotor driven by regular or chaotic oscillations. 2017, AIP Conference Proceedings, p. 100013 doi:10.1063/1.5019098.
- [8] Warmiński J., Latalski J., Szmit Z., Vibration of a mistuned three-bladed rotor under regular and chaotic excitations. Journal of Theoretical and Applied Mechanics 2018, p. 549. doi:10.15632/ jtam-pl.56.2.549.

*Tablica 1. Współczynniki wielomianów*

| Predkość<br>obrotowa<br>obr/min | Kąt<br>nastawy<br>$^{\circ}$ | Widok  | $y_1$                                 | $y_2$                            | $y_3$                              | $Y_4$                            | $y_{5}$                             | Belka       |
|---------------------------------|------------------------------|--------|---------------------------------------|----------------------------------|------------------------------------|----------------------------------|-------------------------------------|-------------|
| 150                             | 0                            | z boku | 0,0000241<br>0.0417<br>0.00238        | 0,0205<br>$-0,262$<br>$-0.0910$  | $-0,120$<br>0,541<br>0.188         | 0,179<br>$-0.479$<br>$-0.175$    | $-0.0782$<br>0.160<br>0.0619        | А<br>B<br>C |
| 100                             | 0                            | z boku | 0,0326<br>0.0268<br>0,0178            | $-0,236$<br>$-0.181$<br>$-0,237$ | 0,356<br>0,218<br>0,398            | $-0,276$<br>$-0,108$<br>$-0,338$ | 0,0914<br>0.0176<br>0.112           | А<br>B<br>C |
| 50                              | 0                            | z boku | 0.0326<br>0.0268<br>0.0178            | $-0,236$<br>$-0.181$<br>$-0.237$ | 0,356<br>0.218<br>0.398            | $-0.276$<br>$-0.108$<br>$-0.338$ | 0.0914<br>0.0176<br>0.112           | А<br>B<br>C |
| 100                             | 5                            | z boku | $-0.00186$<br>$-0,00177$<br>$-0.0177$ | 0,136<br>0,0521<br>0.0523        | $-0,388$<br>$-0,135$<br>$-0.107$   | 0.467<br>0.129<br>0.102          | $-0.188$<br>$-0,0329$<br>$-0.0277$  | Α<br>B<br>C |
| 50                              | 5                            | z boku | $-0.011$<br>0.00162<br>$-0.0235$      | 0.0599<br>0.0342<br>0.0108       | $-0,322$<br>$-0.279$<br>$-0.146$   | 0,441<br>0.382<br>0.192          | $-0,188$<br>$-0.154$<br>$-0.0727$   | А<br>B<br>c |
| 100                             | 45                           | z boku | 0.0293<br>0.0417<br>0.0257            | 0.0304<br>0.120<br>0,0513        | 0.295<br>$-0.0291$<br>0.369        | $-0.481$<br>0.0127<br>$-0.636$   | 0.231<br>$-0.0181$<br>0,672         | A<br>B<br>C |
| 50                              | 45                           | z boku | 0.00526<br>0.0160<br>0,00523          | $-0,0230$<br>0.0896<br>$-0.0223$ | $-0.0522$<br>$-0,117$<br>$-0.0560$ | 0,118<br>0.0891<br>0,0143        | $-0,0523$<br>$-0,0238$<br>$-0.0550$ | А<br>B<br>C |
| 50                              | 45                           | z góry | ۰<br>0.0000231                        | 0.00541                          | 0.0135                             | $-0.0115$                        | 0.00355                             | A-C         |
| 100                             | 45                           | z góry | $-0.000511$                           | 0.00284                          | 0.000773                           | 0.001447                         | 0,00127                             | A-C         |
| 100                             | 45                           | z góry | 0,0000511                             | 0,00180                          | 0.00172                            | 0,000699                         | 0,0000481                           | A-C         |

- [9] Rand, O. Experimental study of the natural frequencies of rotating thin-walled composite blades. Thin-Walled Structures 1995, 21, 191–207. doi:10.1016/0263-8231(94)00041-W.
- [10] Teter A., Gawryluk J., Experimental modal analysis of a rotor with active composite blades. Composite Structures 2016, 153, 451–467. doi:10.1016/j. compstruct.2016.06.013.
- [11] Szmit Z., Vibration, synchronization and localization of three-bladed rotor: theoretical and experimental studies. The European Physical Journal Special Topics 2021, 230, 3615–3625. doi:10.1140/ epjs/s11734-021-00247-1.
- [12] Huang J., Wang K., Tang J., Xu J., Song, H. An experimental study of the centrifugal hardening effect on rotating cantileverbeams. Mechanical Systems and Signal Processing 2022, 165, 108291. doi:10.1016/j.ymssp.2021.108291.
- [13] Mitura A., Gawryluk J., Teter A., Numerical and experimental studies on the rotating rotor with three active composite blades. Eksploatacja i Niezawodność – Maintenance and Reliability 2017, 19, 571–579. doi:10.17531/ein.2017.4.11.
- [14] Gawryluk J., Mitura A., Teter A., Dynamic response of a composite beam rotating at constant speed caused by harmonic excitation with MFC actuator. Composite Structures 2019, 210, 657–662. doi:10.1016/j.compstruct.2018.11.083.
- [15] Warmiński J., Kloda,L., Latalski J., Mitura A., Kowalczuk M., Nonlinear vibrations and time delay control of an extensible slowly rotating beam. Nonlinear Dynamics 2021, 103, 3255–3281. doi:10.1007/ s11071-020-06079-3.
- [16] Vannucci P., Verchery G., A new method for generating fully isotropic laminates. Composite Structures 2002, 58, 75–82.doi:10.1016S02638223(02)00038-7.

### **Zastosowanie mechaniki zderzeń jonów z neutralnymi elektrycznie molekułami powietrza do napędu bezzałogowych statków powietrznych**

**Mgr inż. RAFAŁ KLIZA** Politechnika Lubelska

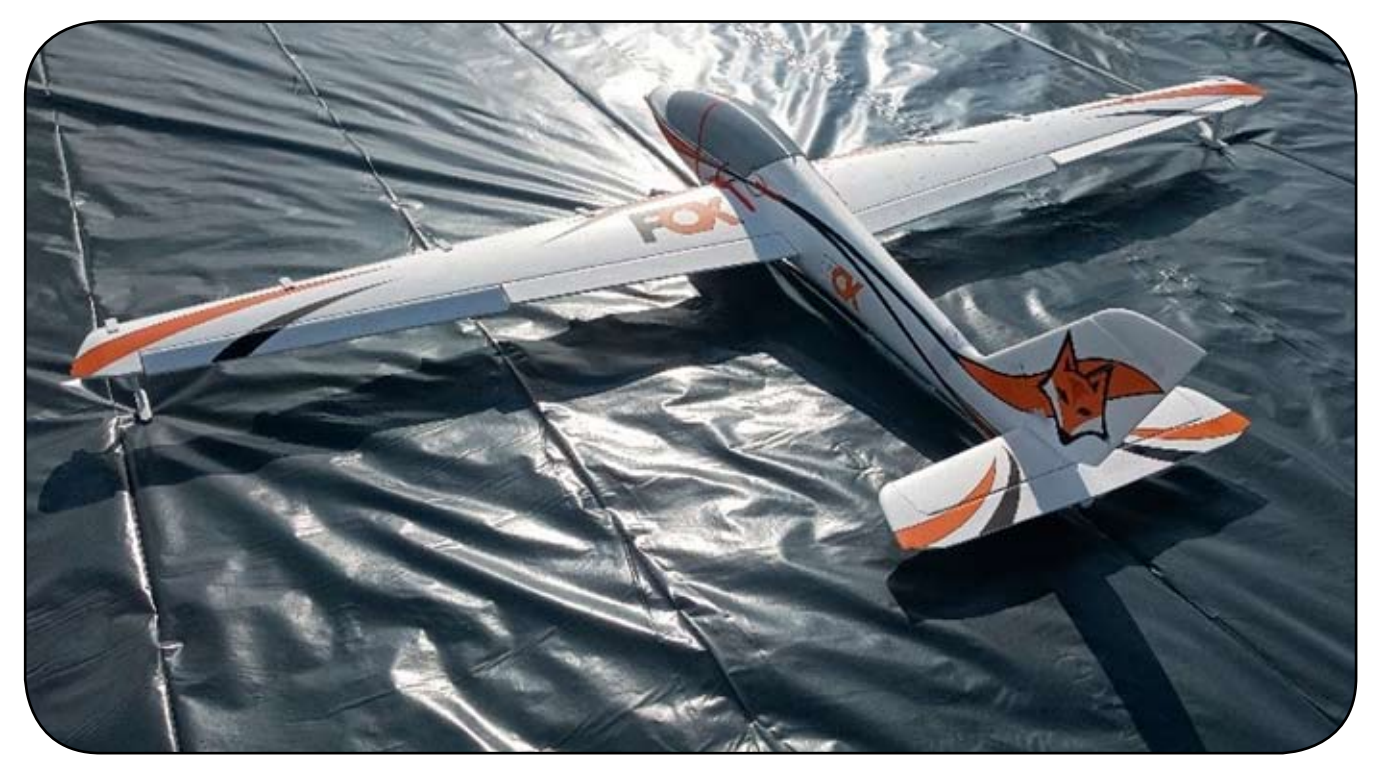

*Rys. 1. Modelu motoszybowca FMS Fox 3000 użyty do badań*

#### **Streszczenie**

*W artykule opisano metodę wytwarzania siły poprzez wysokonapięciowe generowanie jonów powietrza wokół elektrody emitera a następnie wykorzystywanie lotu wytworzonych jonów w powietrzu do kolektora jako źródeł siły Coulomba działającej na emiter i kolektor. Opisano mechanizm powstawania wiatru jonowego. Wadami takiego podejścia są duże zużycie energii wynikające z dużej prędkości lotu jonów oraz mała gęstość powierzchniowa siły działającej na konstrukcję elektrod. Próbą rozwiązania problemu jest zastosowanie profili lotniczych do przekształcenia małej siły ciągu na większą siłę nośną. Pokazano model motoszybowca wyposażonego w układ napędowy wykorzystujący mechanikę jonów powietrza. Omówiono koncepcję wykonania i zamontowania całej instalacji na statku powietrznym.* 

### **1. Wprowadzenie**

Zjawisko wiatru jonowego znane jest od początku XVIII wieku. Występuje ono wokół przewodników elektrycznych takich jak przewody, w których płynie prąd elektryczny pod

TLIA 2/2023  $\sim$  11

wysokim napięciem. Zjawisko to występuje w niektórych napowietrznych liniach przesyłowych wysokiego napięcia i jest traktowane jako niepożądany skutek uboczny stosowania wysokiego napięcia w przewodach. Zjawisko występuje w wyniku powstawania efektu koronowego wokół przewodu elektrycznego podłączonego do wysokiego napięcia [1]. Wysoki potencjał elektryczny w przewodniku wytwarza silne pole elektryczne wokół niego. W bezpośredniej bliskości powierzchni przewodu pole elektryczne z neutralnych dotychczas atomów w powietrzu "wyrywa" elektrony z ostatnich powłok walencyjnych jonizując je. Naładowane dodatnio jony są odpychane od elektrody o polaryzacji dodatniej nazywanej emiterową w kierunku drugiej elektrody podłączonej do uziemienia nazywanej elektrodą kolektorową. Po drodze do elektrody uziemionej jony zderzają się z neutralnymi elektrycznie molekułami powietrza nadając im pęd [2-5]. Mechanizm powstawania wiatru jonowego jest przedstawiony schematycznie na rysunku. 1. W chwili obecnej istnieje model matematyczny pozwalający na opisanie tego zjawiska, jednakże jest on bardzo skomplikowany ze względu na konieczność wzajemnej korelacji kilku zjawisk fizycznych.

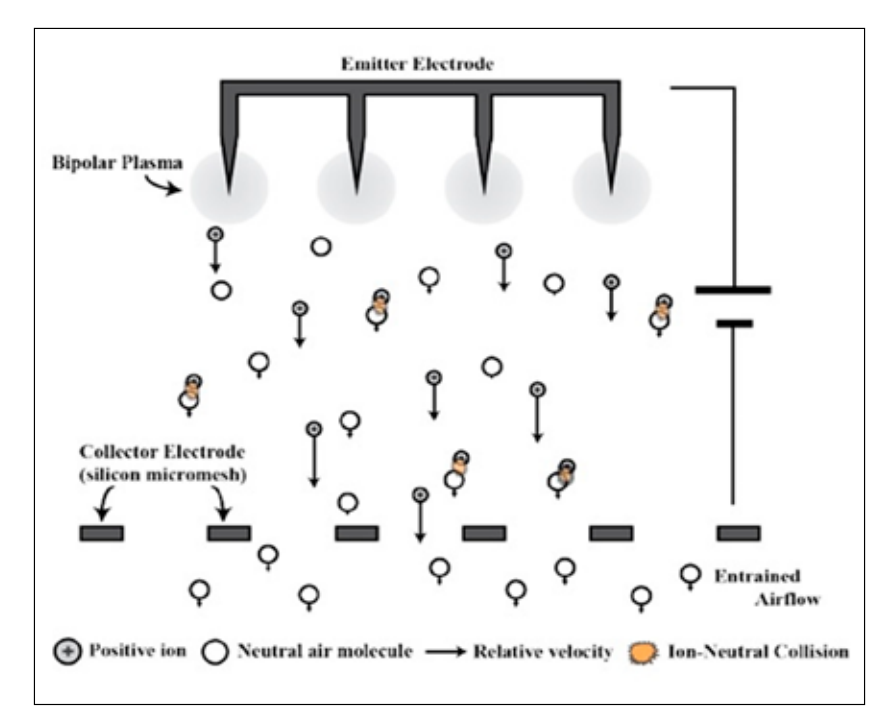

*Rys. 2. Mechanizm powstawania wiatru jonowego:*

- **–** *Emmiter Electrode* **elektroda emiterowa,**
- *Bipolar Plasma* **obszar występowania plazmy,**
- *Collector Electrode (siliconmicromesh)* **elektroda kolektorowa (krzemowa mikrosiatka),**
- *Entrained Airflow* **przepływ powietrza wlotowego,**
- *Positiveion* **jon naładowany dodatnio,**
- *Neutralairmolecule* **neutralna molekuła powietrza,**
- *Relativevelocity* **prędkość względna,**
- *Ion-neutralcollision* **zderzenie jonu z neutralną molekułą.**

#### **2. Zabudowa układu generowania jonowego przepływu powietrza na modelu motoszybowca**

Wramach badań nad innowacyjnym statkiem powietrznym wykorzystującym mechanikę jonów powietrza zdecydowano się zbudować latający prototyp. Strategia wykonania działającego egzemplarza zakładała wykorzystanie gotowego modelu samolotu. Układ generowania wiatru jonowego miał być wykonany od podstaw i zabudowany na zakupionym uprzednio modelu płatowca. Jako platformę wybrano motoszybowiec Fox 3000 pokazany na rysunku 3, a w tabeli 1 przedstawiono podstawowe dane techniczne motoszybowca Fox 3000.

Dla zainicjowania jonizacji w układzie napędowym wykorzystującym mechanikę jonów powietrza konieczne było wytworzenie wysokiego napięcia. Dlatego zdecydowano się na wykonanie pokładowego układu zasilania wysokim napięciem, w dalszej części tekstu skrótowo oznaczanym jako WN. Parametrami wejściowymi do skonstruowania pokładowego generatora WN była niska masa, małe wymiary geometryczne oraz moc na poziomie minimum 80 W przy napięciu 15kV. Podstawowymi elementami układu wysokiego napięcia był generator ZVS połączony z transformatorem wyposażonym w rdzeń ferrytowy. Układ wysokonapięciowy zasilany był z pokładowego źródła napięcia w postaci pakietu 6S o napięciu 22,2 V. Ze względu na brak możliwości zainstalowania całego układu w kadłubie, zdecydowano się na umieszczenie generatora WN w górnej części kadłuba w miejscu owiewki pilota. Fabryczną owiewkę poddano skanowi 3D i na tej podstawie opracowano model bryłowy w środowisku CAD. Następnie na podstawie geometrii fabrycznej owiewki pilota opracowano projekt zastępczej części w której przewidziano gniazda montażowe na generator ZVS oraz transformator. Przy wykorzystaniu techniki druku 3D wykonano dedykowaną owiewkę, w której zainstalowano cały układ generowania wysokiego napięcia.

Kluczową kwestią było bezpieczne rozmieszczenie elementów układu WN w owiewce tak aby wysokie napięcie nie uszkodziło elektroniki sterującej. Odbiornik zdalnego sterowania oraz układ sterujący elektrycznym silnikiem bezszczotkowym były umieszczone kilkanaście centymetrów od generatora wysokiego napięcia. Dlatego, aby uniknąć uszkodzenia wrażliwej elektroniki, generator WN umieszczono w tylnej części owiewki tak, że po jej zamontowaniu transformator wysokiego napięcia od dołu osłonięty był częścią kadłuba w kształcie półki z pianki EPO.

Odbiornikiem wysokiego napięcia były elektrody mechatronicznego układu generowania przepływu powietrza, które odpowiadały za wytworzenie wiatru jonowego. Koncepcja zakładała rozpięcie elektrody emiterowej równolegle do krawędzi natarcia w odległości 30 mm. Emiter występował wpostaci drutu wolframowego o średnicy 0,08 mm zaś na krawędzi natarcia wykonano elektrodę kolektora w formie aluminiowej taśmy o szerokości 50 mm. Za ustalenie geometrii elektrod względem siebie odpowiadały dedykowane uchwyty. Widoczne na rysunku 5 elementy naklejone na krawędzi natarcia skrzydła rozmieszczone średnio co 330 mm zapewniły stabilne rozmieszczenie elektrod w warunkach lotu.

#### **3. Próby w locie**

Oblot modelu motoszybowca Fox 3000 przeprowadzono dwuetapowo. Strategia lotów testowych obejmowała dwa podejścia, ponieważ w trakcie przygotowania modelu znacznej zmianie uległa masa startowa modelu. Ze względu na fakt, że nowa owiewka z układem generowania wysokiego napięcia ważyła 1,17 kg, czyli o 0,960 kg więcej niż fabryczny odpowiednik, konieczne było zwery-

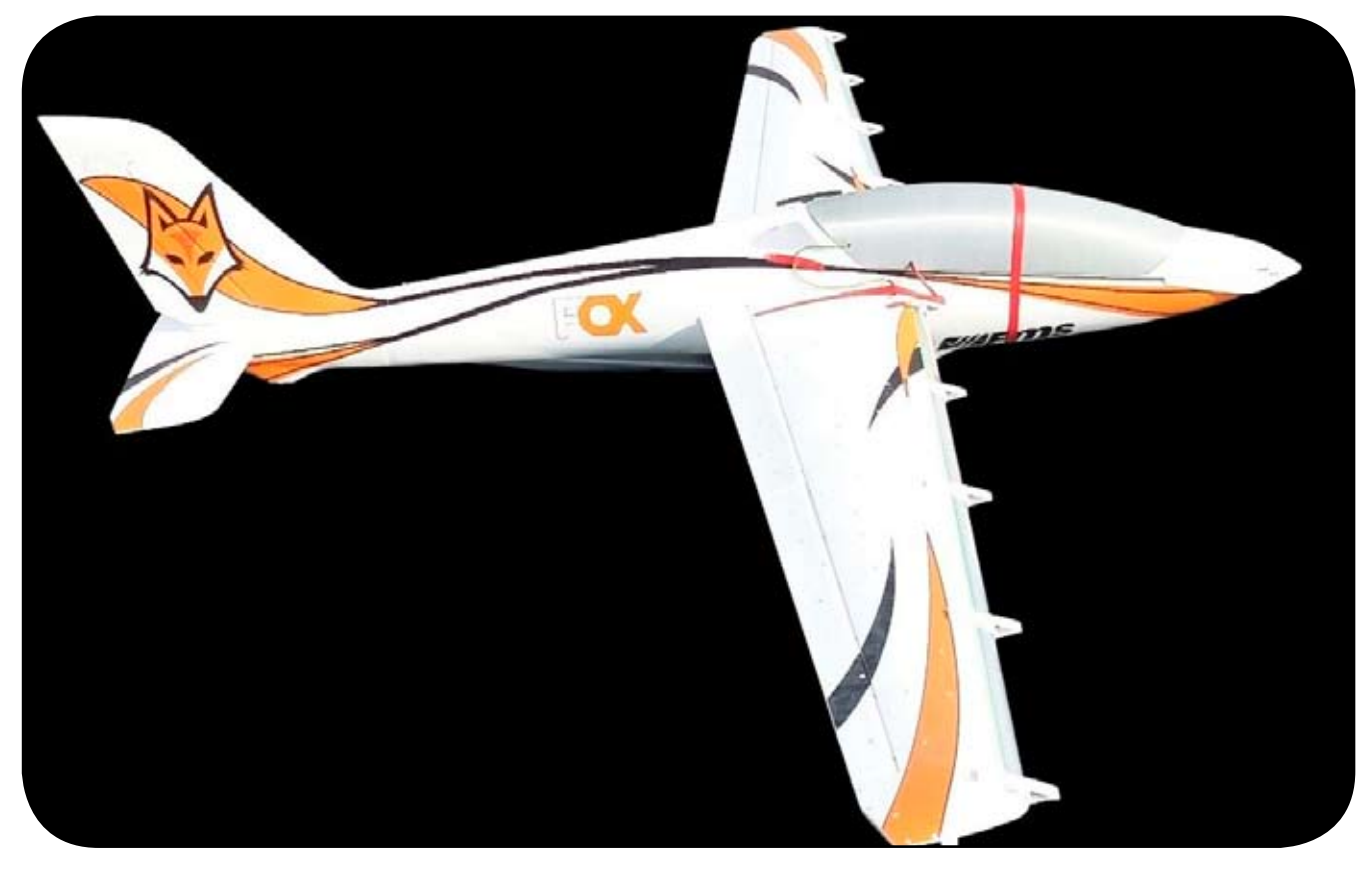

*Rys. 3. Widok ogólny modelu motoszybowca*

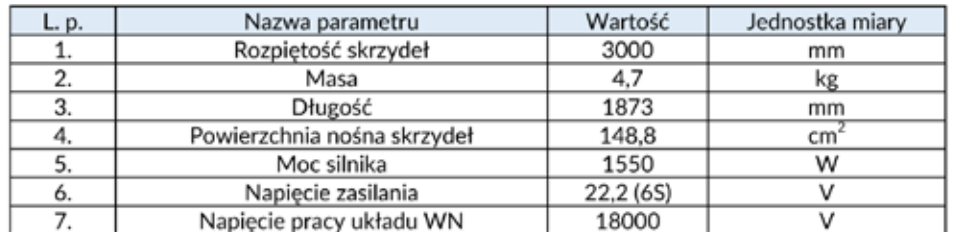

#### *Tabela 1. Podstawowe dane techniczne motoszybowca Fox 3000*

fikowanie zachowania się płatowca w trakcie lotu z dodatkowym balastem.Należało to zrobić przed zamontowaniemukładu elektrod na skrzydłach. Dodatkową kwestią był dobór jednego z dwóch dostępnych wariantów pakietów zasilających 6S o pojemnościach: 2700 mAh oraz 5000 mAh.

#### 3.1. Pierwszy oblot 27.09.2022

Pierwsze próby w locie służyły do zapoznania się ze specyfiką sterowania statku powietrznego. Wykonano oblot motoszybowca z fabryczną owiewką, a następnie z wersją zawierającą generator WN. Start odbywał się poprzez wypuszczenie motoszybowcaz ręki, niezwłocznie po włączeniu silnika co pokazano na rysunku 7. Lądowanie odbywało się na pasie trawiastym przy pomocy dwukołowego podwozia stałego.Porównanie właściwości sterowania w obydwu wariantach wykazało, że wersja z generatorem WN nie wpłynęła znacząco na pogorszenie zachowania w locie badanego statku powietrznego. Przyjęto zatem, że układ wysokiego napięcia pod kątem rozmieszczenia środka ciężkości zaprojektowano i zbudowano prawidłowo. W czasie lotów zapoznawczych zweryfikowano także zachowanie się motoszybowca z dwoma wariantami pakietu zasilającego:

- cięższy pakiet 5000 mAh 22,2 V 6S 50C o masie 710 g,
- lżejszy pakiet 2700 mAh 22,2 V 6S 30C o masie 426 g.

Przyjęto, że najlepszym wariantem do lotu z generatorem WN jest użycie cięższego pakietu 5000 mAh ze względu na dłuższy czas zasilania wszystkich pokładowych urządzeń elektrycznych oraz najlepsze właściwości sterowania z tymże na pokładzie

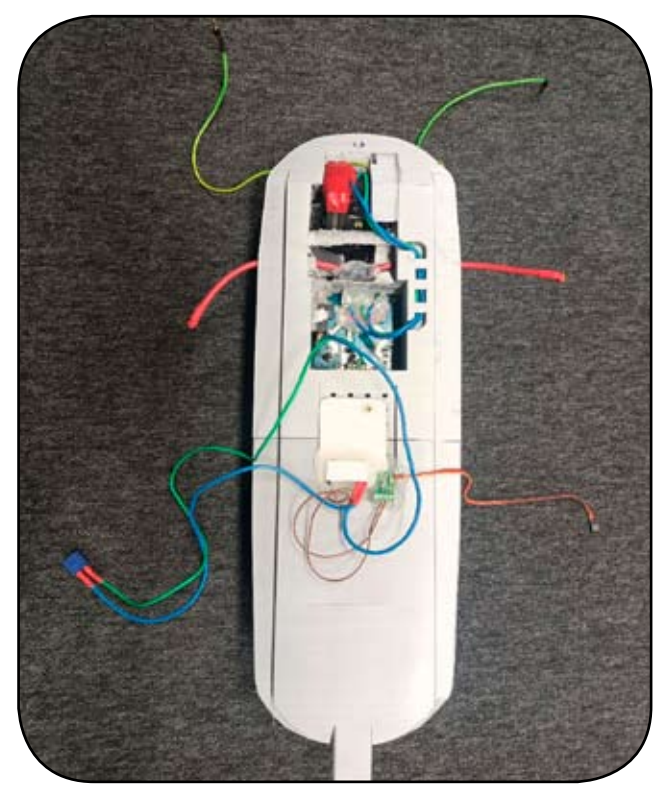

*Rys. 4. Owiewka z pokładowym układem generowania wysokiego napięcia*

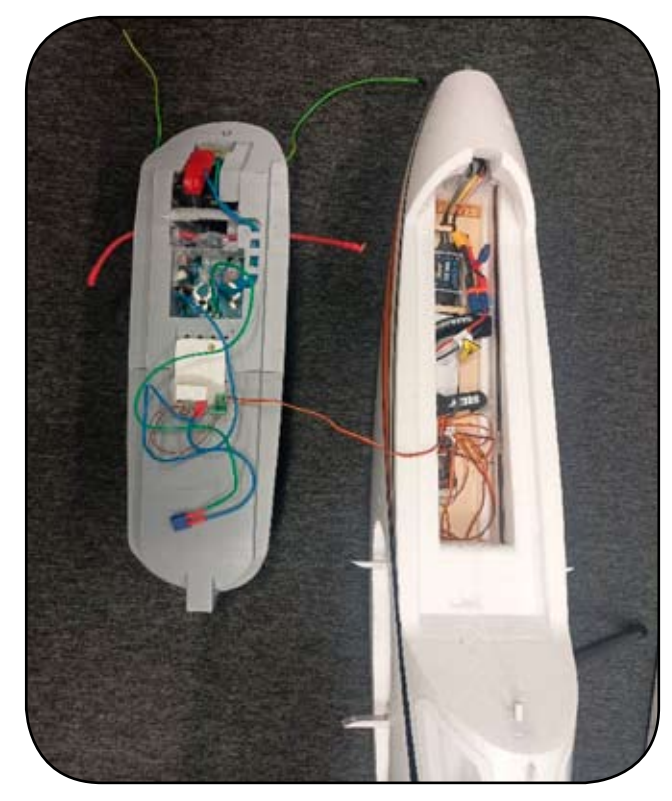

*Rys. 5. Owiewka wraz z kadłubem*

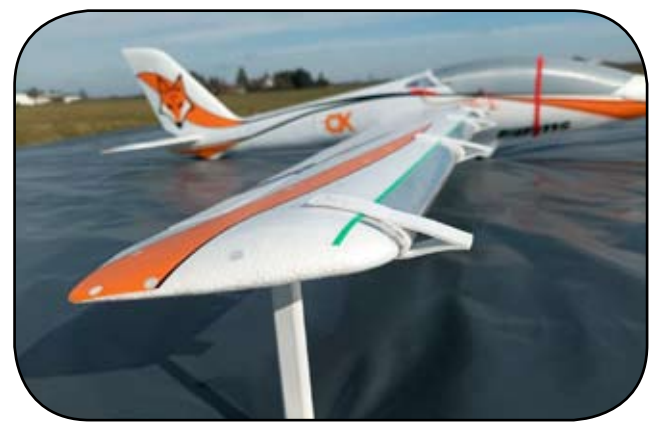

*Rys. 6. Skrzydło modelu motoszybowca z układem elektrod*

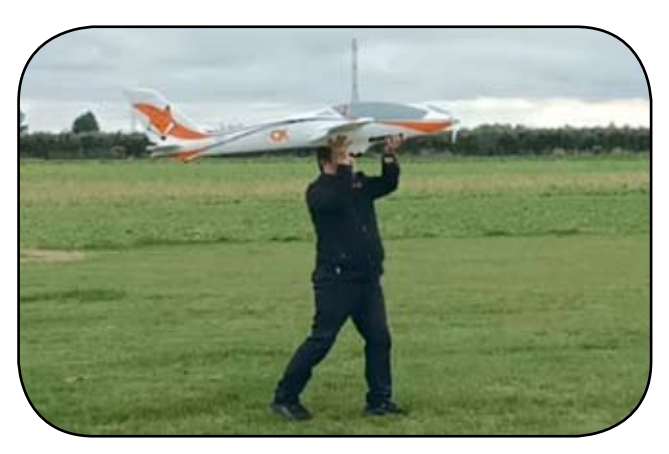

*Rys. 7. Start modelu motoszybowca FMS Fox 3000*

#### 3.2. Drugi oblot 22.03.2023

Druga próba lotna modelu motoszybowcem FMS Fox 3000 miała miejsce na tym samym lądowisku, pół roku później. Podczas tego testu, motoszybowiec był już wyposażony w układ elektrod zamontowanych na skrzydłach. Tym razem strategia oblotu zakładała przetestowanie statku powietrznego z uruchomionym układem WN w trakcie lotu. Głównym aspektem była weryfikacja poprawności działania mechatronicznego układu generowania przepływu powietrza, oraz trwałość konstrukcji elektrod w powietrzu. Dodatkową niewiadomą było zachowanie generatora wysokiego napięcia w trakcie lotu ponieważ zachodziło ryzyko zwarcia pomiędzy elektrodami lub nawet pożaru na pokładzie. Tym razem wykonano dwa starty i lądowania po kilka kręgów nad lądowiskiem. Start nadal odbywał się poprzez wypuszczenie motoszybowca z ręki natomiast lądowano na improwizowanym pasie startowym z folii budowlanej. Zastosowanie pasa z folii było podyktowane kwestią zabezpieczenia cienkich elektrod emiterowych przed zerwaniem o darnie trawy w czasie przyziemienia i dobiegu. Długość pasa wynosiła 30 metrów.

Po pozytywnym zweryfikowaniu działania układu WN na pasie startowym przystąpiono do lotów. Strategia wykonania testów zakładała start z wykorzystaniem silnika elektrycznego, który napędzał śmigło. Motoszybowiec nabierał prędkości na wznoszeniu. Następnie po wykonaniu połowy okrążenia nad lądowiskiem wyłączano silnik i statek powietrzny przechodził w lot szybowcowy na zniżaniu. W trakcie przelotów nad rozwiniętym pasem

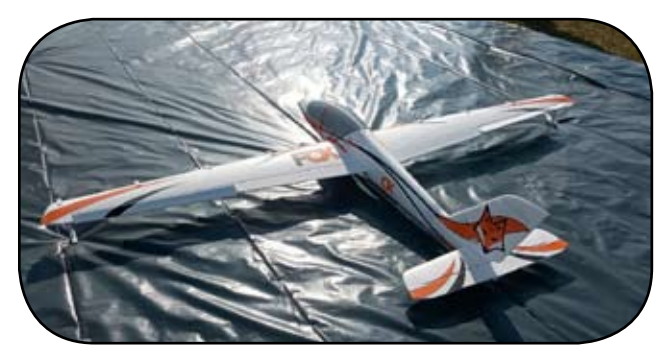

*Rys. 8. Motoszybowiec na improwizowanym pasie startowym z folii budowlanej*

startowym załączano układ generowania wiatru jonowego i obserwowano zachowanie Foxa. Przeloty z załączonym i wyłączonym układem powtórzono kilkukrotnie. Pilot potwierdził, że po załączeniu układu WN szybowiec wolniej tracił wysokość.

Należy jednak nadmienić, że nie wykonywano pomiarów parametrów w trakcie lotu, a zdanie pilota o wolniejszym wytracaniu wysokości z włączonym napędem jonowym są odczuciem subiektywnym. Niemniej głównym celem prób było sprawdzenie działania układu w trakcie lotu pod kątem niezawodności pracy i wystąpienia poważnych awarii wynikających z zastosowania wysokiego napięcia rzędu 16 kV.

#### **4. Podsumowanie**

W artykule przedstawiono mechanizm powstawania wiatru jonowego oraz koncepcję jego wykorzystania do napędu bezzałogowych statków powietrznych. Omówiono techniczny zamysł budowy bezzałogowego statku powietrznego wykorzystującego mechanikę jonów powietrza na podstawie motoszybowca FMS Fox 3000. Zaprezentowano geometrię układu elektrod wytwarzających wiatr jonowy a także budowę generatora wysokiego napięcia. Przedstawiono podstawowe parametry techniczne omawianego urządzenia i opisano warunki prób w locie. Na podstawie zebranych materiałów z lotów

próbnych można stwierdzić, że na chwilę obecną sposób napędzania statków powietrznych za pomocą mechaniki zderzeń jonów powietrza, z ich neutralnymi molekułami nie jest wystarczająco wydajny. Opisane próby w powietrzu miały głównie za zadanie sprawdzenie poprawności działania nowoopracowanego układu wysokiego napięcia w warunkach lotu. Zastosowanie wysokich napięć w dużej bliskości wrażliwych pokładowych urządzeń elektronicznych niosło spore ryzyko awarii lub nawet katastrofy. Wykonanie serii kręgów nad lądowiskiem z kilkukrotnie załączonym układem WN odbyło się bez wystąpienia awarii. Dowodzi to poprawnego wykonania prototypowego statku powietrznego z pokładowym generatorem WN pod kątem prawidłowego wykonania i bezpieczeństwa użytkowania. Stanowi to punkt wyjścia do dalszych badań nad tego typu napędami lotniczymi w bezzałogowych statkach powietrznych.

#### **Bibliografia:**

- [1] A. Sparavigna and R. A. Wolf, *Electron and ion densities in corona plasma*, Czechoslov. J. Phys., vol. 56, no. SUPPL. 2, 2006, doi: 10.1007/s10582-006- 0327-8
- [2] E. Moreau and G. Touchard, *Enhancing the mechanical efficiency of electric wind in coronadischarges*, J. Electrostat., vol. 66, no. 1–2, pp. 39–44, 2008, doi: 10.1016/j.elstat.2007.08.006
- [3] D. Zhou, J. Tang, P. Kang, L. Wei, and C. Zhang, *Effects of magnetic field intensity on ionic wind characteristics*, Journal of Electrostatics, vol. 96. pp. 99–103, 2018, doi: 10.1016/j.elstat.2018.10.007.
- [4] N. Sunthrasakaran, N. Akmal Mohd Jamail, Q. Ezani Kamarudin, and S. Gunabalan, *Analysis of Electric Field and Current Density for Different Electrode Configuration of XLPE Insulation*, Int. J. Eng. Technol., vol. 7, no. 3.36, p. 127, 2018, doi: 10.14419/ijet. v7i3.36.29092
- [5] H. Nouri, H. A. Said, Y. Zebboudj, N. Zouzou, and L. Dascalescu, *Analysis of electric field and current density in an electrostatic precipitator*, IEEE Trans. Dielectr. Electr. Insul., vol. 23, no. 2, pp. 665–670, 2016, doi: 10.1109/TDEI.2015.005324

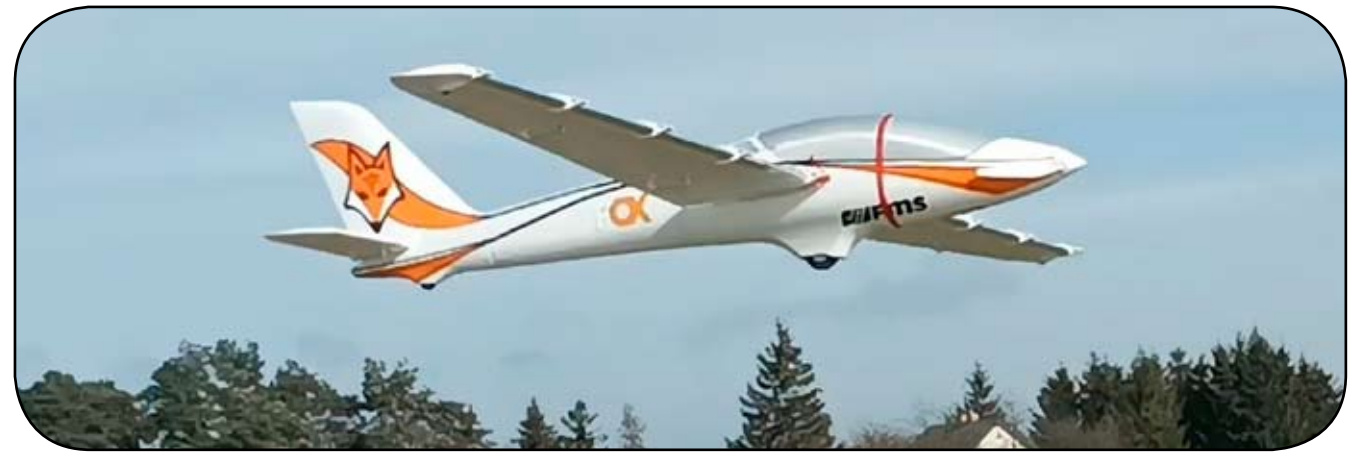

*Rys. 9. FMS Fox 3000 z uruchomionym układem generowania jonów w locie ślizgowym*

*CIEKAWE KONSTRUKCJE*

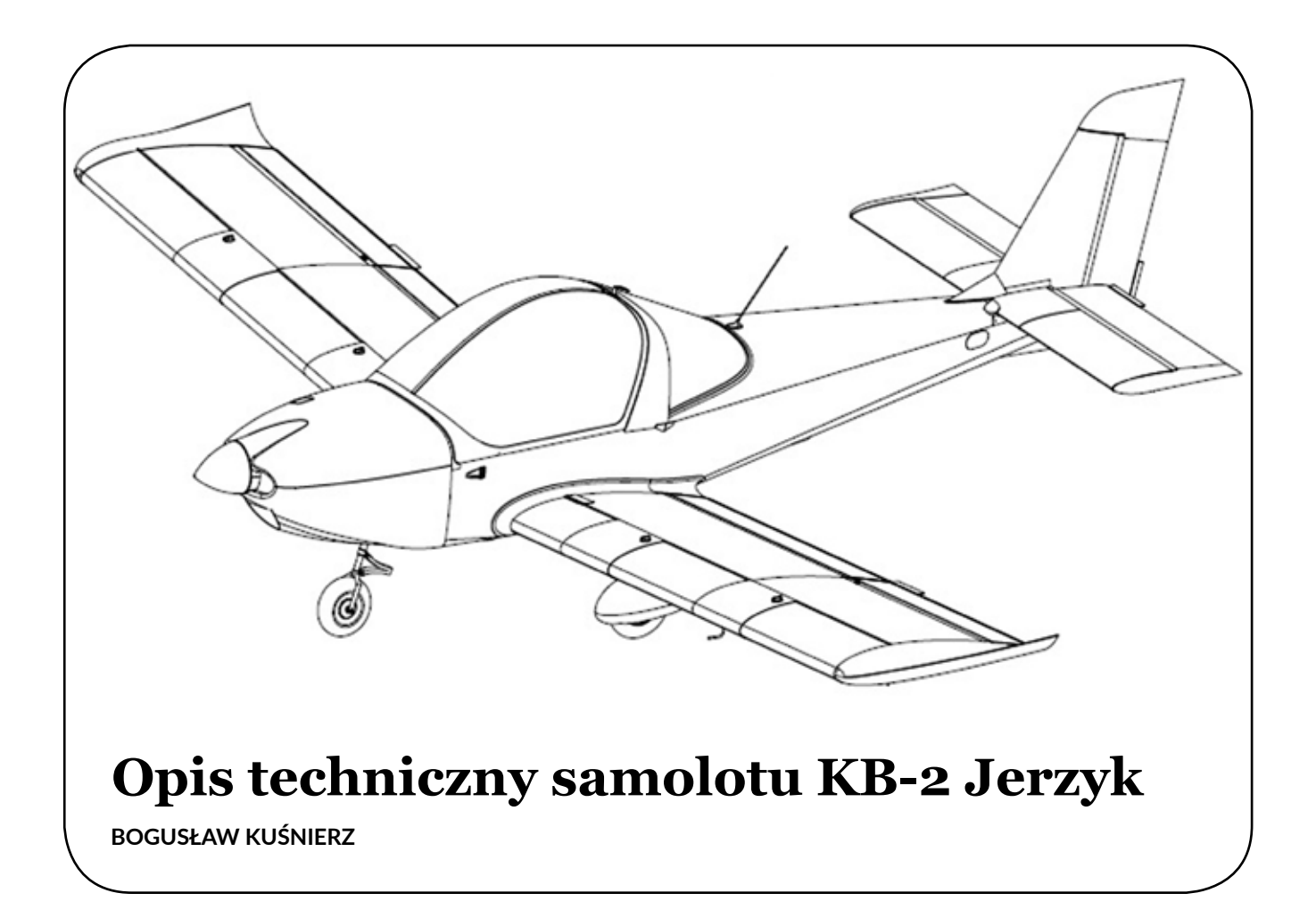

*Od Redakcji: W uzupełnieniu artykułu z numeru 1/2023, zamieszczamy opis techniczny oraz zdjęcia i rysunki ilustrujące szczegóły konstrukcji tego ciekawego samolotu.*

KB-2 *Jerzyk* jest jednosilnikowym, dwumiejscowym samolotem z miejscami obok siebie, w układzie dolnopłata o konstrukcji metalowej z elementami kompozytowymi, ze stałym podwoziem, z kołem przednim.

#### **1. Kadłub**

Konstrukcja metalowa, półskorupowa.

Podstawowa struktura kadłuba składa się z wręg, podłużnic i pokryć połączonych nitami. Wsporniki i okucia siłowe mocowane są nitami i śrubami.

Kadłub technologicznie dzieli się na 3 części.

Przednią – stanowiącą przedział silnikowy, osłoniętą zdejmowanymi kompozytowymi pokrywami, mocowanymi zamkami szybkozłącznymi.

Środkową – stanowiącą konstrukcyjnie otwartą od góry strukturę półskorupową zamkniętą z przodu wręgą ogniową wykonaną ze stali nierdzewnej i osłoną tablicy przyrządów, a z tyłu częścią tylną. W osi symetrii kadłuba zabudowano zamknięty kanał usztywniający strukturę na skręcanie oraz przejmujący obciążenia od podwozia przedniego oraz foteli załogi. W kanale przepuszczono napędy sterów i klap, przewody paliwowe i elektryczne. Przez kadłub przechodzi dźwigar kadłubowy, do którego końców zabudowano główne okucia mocowania skrzydeł (Rys. 1).

Pomiędzy dźwigarem kadłubowym a wręgą skośną jest wręga, na której mocowana jest od dołu goleń podwozia głównego.

Fotele załogi zabudowano na dźwigarze kadłubowym i wrędze podwozia głównego.

Z tyłu część środkowa zamknięta jest wręgą skośną, (o skosie odpowiadającym dźwigarowi pomocniczemu skrzydła) do której mocowane są okucia łączące kadłub z dźwigarem pomocniczym skrzydła, rura napędu klap, stopnie do wchodzenia, rolki linek układu sterowania oraz kabłąk chroniący załogę w przypadku kapotażu (Rys. 2 i 3).

Tylną – stanowiącą zamkniętą bryłę półskorupową. Podstawowa struktura składa się z 5 wręg, 4 podłużnic głównych, podłużniczek usztywniających pokrycie i pokryć, połączonych nitami.

Grubość blach pokrycia kadłuba 0,6 mm (Rys. 4).

Na ostatnich 3 wręgach zabudowano okucia mocowania usterzeń.

Osłona kabiny kształtowana podciśnieniowo na gorąco z plexiglasu, otwierana przy pomocy sprężyn gazowych. Rama osłony spawana ze stopów lekkich. Tylna szyba o powierzchni rozwijalnej, również z plexiglasu (Rys. 5).

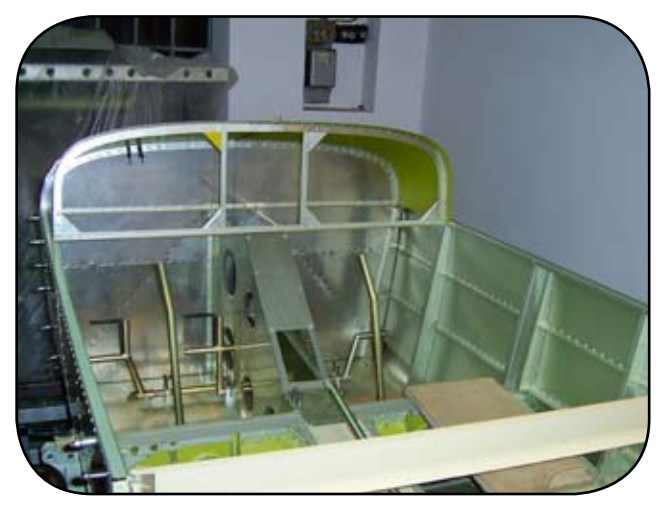

*Rys. 1. Struktura środkowej części kadłuba Rys. 2. Widok na wręgę skośną*

#### **2. Skrzydło**

Konstrukcja metalowa, wolnonośna, dźwigarowokesonowa, o obrysie prostokątnym.

Profil NACA 2415, skręcenie geometryczne -2º, kąt wzniosu 6º, kąt zaklinowania 3º.

Podstawowa struktura skrzydła składa się z dźwigara głównego, dźwigara pomocniczego, podłużniczek oraz żeber, połączonych nitami (Rys. 7).

Dźwigar główny z pasami z kątowników, położony w 30% cięciwy. Dźwigarek pomocniczy zetowy, gięty z blachy, jest tak położony, że stanowi ściankę szczeliny lotek i klap.

Do dźwigarka pomocniczego mocowane są lotki i klapy szczelinowe o podobnej konstrukcji. Lotki szczelinowe, różnicowe, wyważone masowo, każda zawieszona na dwóch zawiasach. Wychylenia lotek 25º do góry i 20º do dołu. Na spływie lotek stałe płytki wyważające, odginane na ziemi. Klapa zawieszona na trzech konsolach.

Pokrycie skrzydła rozwijalne, o grubości 0,5 mm i 0,6 mm (keson przedni i część kesonu bliższa kadłubowi), usztywnione podłużnicami giętymi z blachy. Przy kadłubie górna część skrzydła wzmocniona, stanowi trap do wchodzenia do kabiny.

Pokrycie lotek i klap z blachy 0,4 mm.

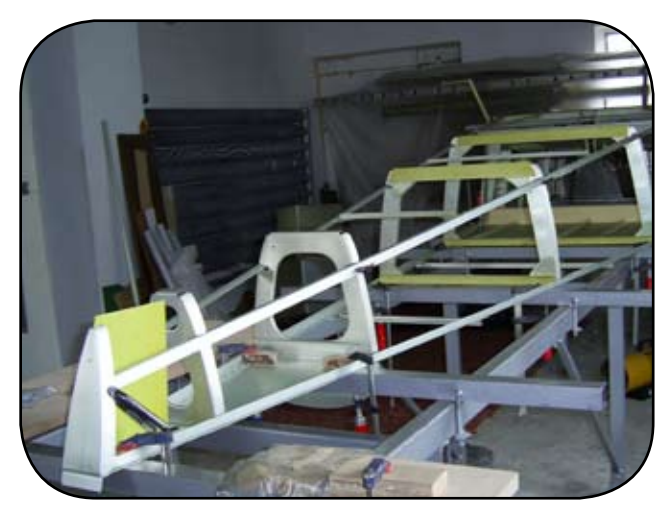

*Rys. 4. Struktura tylnej części kadłuba Rys. 3. Kabłąk przeciwkapotażowy*

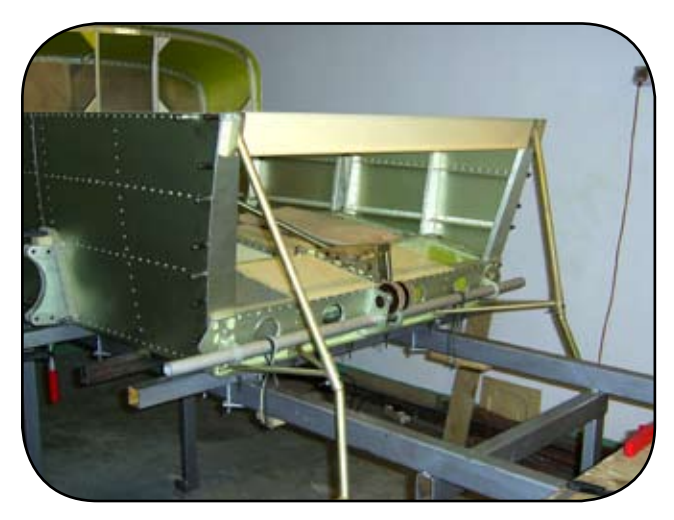

W kesonie przednim, przed dźwigarem głównym, między żebrami mocowane są półintegralne zbiorniki paliwa za pomocą wkrętów. Opcjonalnie można zamocować drugą parę zbiorników. Napęd lotek linkowo- -popychaczowy, przepuszczony między dźwigarami. Końcówki skrzydeł i owiewki skrzydło-kadłub kompozytowe.

Mocowanie każdego skrzydła do kadłuba typu uchowidełka dźwigarami do głównej wręgi (dźwigar kadłubowy) przy pomocy 4 sworzni oraz przez dźwigarek pomocniczy do węzła na ostatniej, skośnej wrędze części centralnej kadłuba jednym sworzniem (Rys. 6).

#### **3. Usterzenie**

Konstrukcja metalowa, wolnonośna, dźwigarowo- -kesonowa.

Stateczniki jednodźwigarowe, składające się z dźwigara, podłużnic, żeber i pokryć, łączonych nitami (Rys. 8).

Statecznik poziomy prostokątny mocowany od góry do kadłuba, pionowy – trapezowy, mocowany do ostatniej wręgi kadłuba. Pokrycie stateczników 0,4 mm i 0,5 mm (część centralna statecznika poziomego) (Rys. 9 i 10).

Stery – metalowe, prostokątne, jednodźwigarowe, poziome dzielone, wszystkie o podobnej konstrukcji,

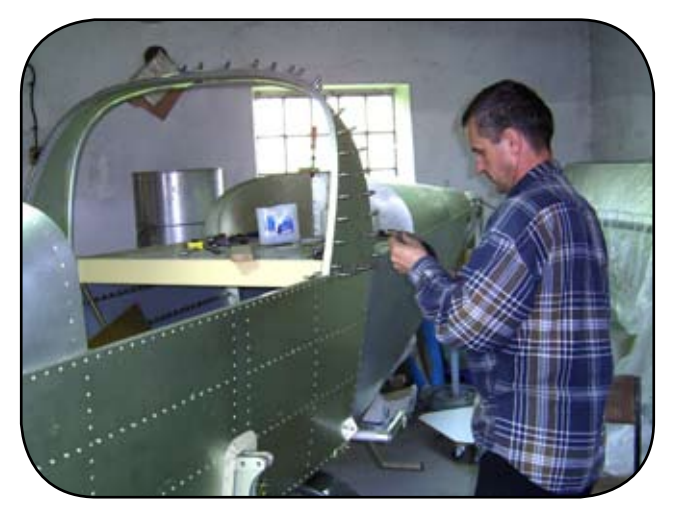

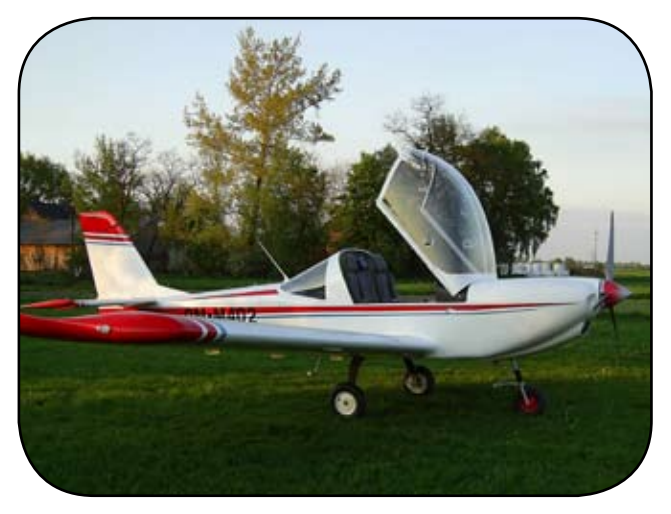

*Rys. 5. Osłona kabiny*

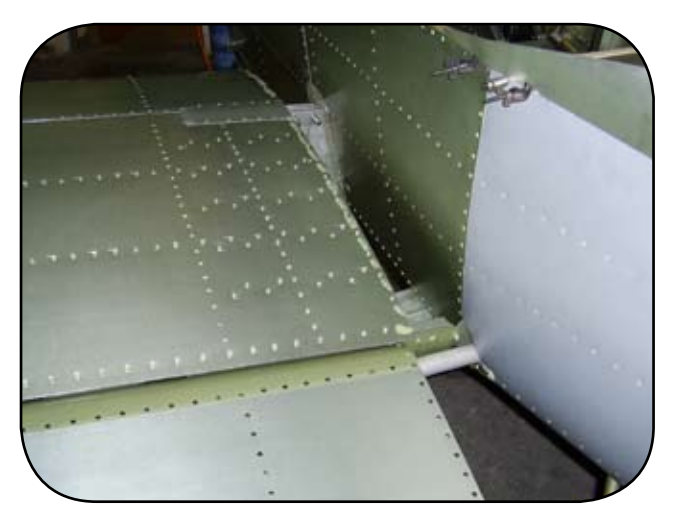

*Rys. 6. Połączenie skrzydło-kadłub*

wyważone masowo i aerodynamicznie. Połówki steru wysokości mocowane każda na 2 zawiasach, ster kierunku również na 2 zawiasach. Wychylenie steru wysokości 20º do góry i 15º do dołu, steru kierunku po 25º. Pokrycie sterów – blacha 0,4 mm.

Na lewym sterze wysokości sterowana klapka trymera, na prawym i na sterze kierunku stała płytka wyważająca,

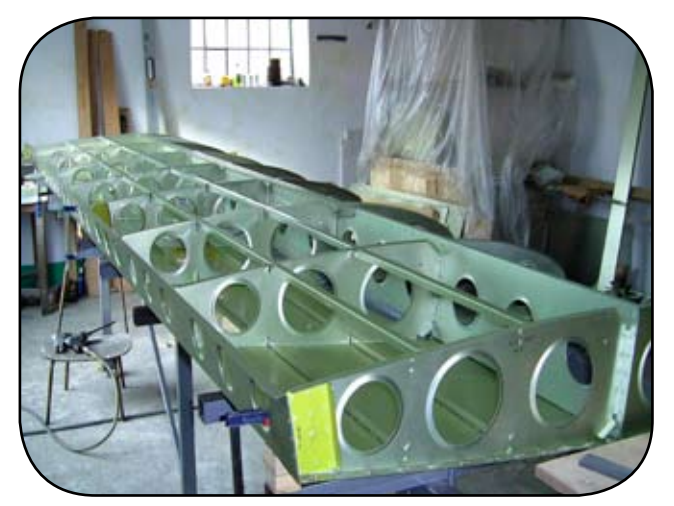

ustawiana na ziemi przez odginanie. Końcówki usterzeń z kompozytu szklano-epoksydowego.

#### **4. Podwozie**

Podwozie z kołem przednim, sterowanym. Podwozie główne na goleniach sprężystych, wykonanych z kompozytu szklano-epoksydowego, mocowane do kadłuba przy pomocy 4 sworzni.

Hamulce hydrauliczne na kołach głównych, sterowane niezależnie dźwigniami umieszczonymi bezpośrednio przy pompach hamulcowych zabudowanych na pedałach steru kierunku. Zbiornik cieczy hamulcowej w komorze silnika na ścianie ogniowej.

Podwozie przednie teleskopowe z rur stalowych, zawieszone obrotowo na wrędze ogniowej, sterowane pedałami, amortyzowane kompozytowym wahaczem. Piasty kół oraz owiewki kół głównych kompozytowe. Opony podwozia głównego o wymiarach 400x100 mm, przedniego 360x80 mm.

#### **5. Układ sterowania**

Układ sterowania zdwojony, składa się z klasycznych drążków i pedałów, drążki i pedały spawane z rur ze stali chromowo-molibdenowej fi 20x1,2 mm.

Sterowanie sterem wysokości i lotkami popychaczowo-linkowe, sterem kierunku – linkowe, kołem przednim – popychaczowe (Rys. 11).

Sterowanie klapami dźwignią między fotelami i rurą skrętną. Klapy mają 4 położenia: 0º, 15º, 30º, 40º. Otwarcie klap sygnalizowane kontrolką na tablicy przyrządów.

Sterowanie trymerem steru wysokości – arensem ze sprężyną wspomagającą. Dźwignia trymera znajduje się na pulpicie środkowym, obok dźwigni sterowania silnikiem.

Sterowanie przepustnicami silnika – dźwignia na pulpicie środkowym, przeniesienie na gaźniki linkami w cięgnach Bowdena.

Dźwignia ssania na lewej burcie.

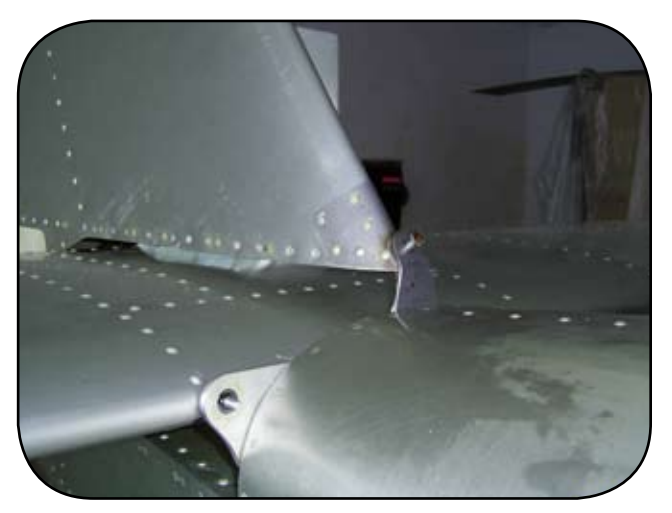

*Rys. 7. Struktura skrzydła Rys. 8. Mocowanie usterzeń do kadłuba*

#### **6. Instalacja paliwowa**

Składa się z 2 (lub opcjonalnie z 4 zbiorników) umieszczonych w skrzydłach i zbiornika rozchodowego umieszczonego pod lewym fotelem.

Paliwo z głównych zbiorników spływa do zbiornika rozchodowego przez zawór przełączający lewy/ prawy zbiornik, skąd jest pompowane do silnika. Nadmiar paliwa wraca do zbiornika rozchodowego. W każdym zbiorniku zainstalowano odpowietrzenie.

W zbiorniku rozchodowym zainstalowano odstojnik, zawór zlewowy oraz paliwomierz. Obok tego zbiornika zabudowano wspomagającą elektryczną pompę paliwa oraz filtr.

Na panelu centralnym w kabinie – włącznik i lampka kontrolna wspomagającej, elektrycznej pompy paliwa, zawór odcinający, na silniku główna pompa paliwowa mechaniczna oraz czujnik ciśnienia paliwa. Na tablicy przyrządów wskaźnik paliwomierza z lampką rezerwy oraz wskaźnik ciśnienia paliwa.

Przewody paliwowe w komorze silnika osłonięte niepalnymi osłonami termicznymi. Pojemność 2 x 26 l (lub 4 x 26 l) + 6 l zbiornik rozchodowy; razem 58 l (opcjonalnie 110 l).

#### **7. Instalacja elektryczna**

Instalacja elektryczna 12V z minusem na masie. W jej skład wchodzi: alternator na silniku, regulator napięcia, akumulator 18 Ah, główny wyłącznik prądu, stacyjka, amperomierz/woltomierz, skrzynka bezpieczników, przełączniki, kontrolki, przewody.

Instalacja elektryczna zasila rozrusznik, wspomagającą pompę paliwa, światła stroboskopowe na końcach skrzydeł, światła lądowania, transponder, radiostację, tablet z GPS, przyrządy kontroli silnika, paliwomierz. Pod tablicą przyrządów zabudowano "gniazdko zapalniczki", w które wpięto zasilacz zasilający GPS oraz 2 dodatkowe gniazdka USB.

Układ zapłonowy zdwojony, iskrownikowy, bezstykowy, niezależny od pozostałej instalacji elektrycznej.

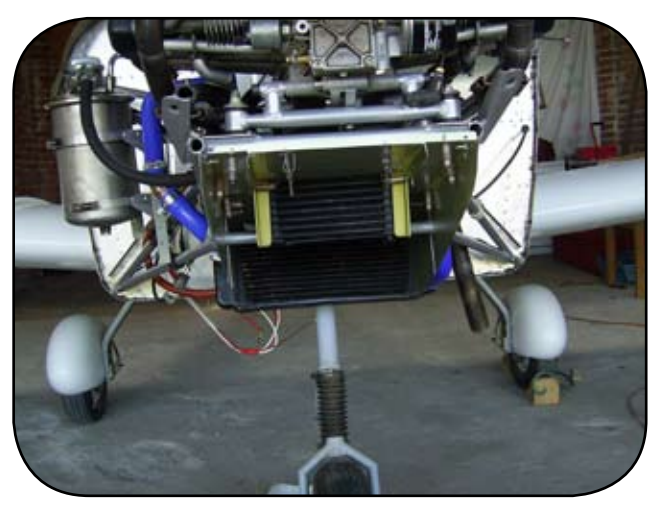

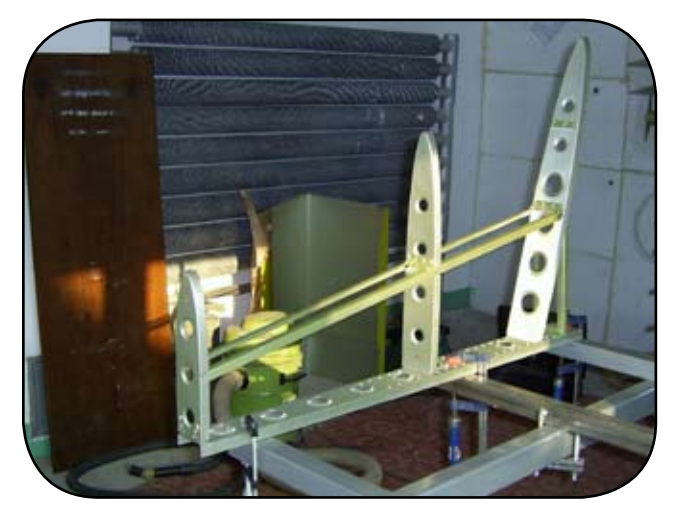

*Rys. 9. Szkielet statecznika pionowego*

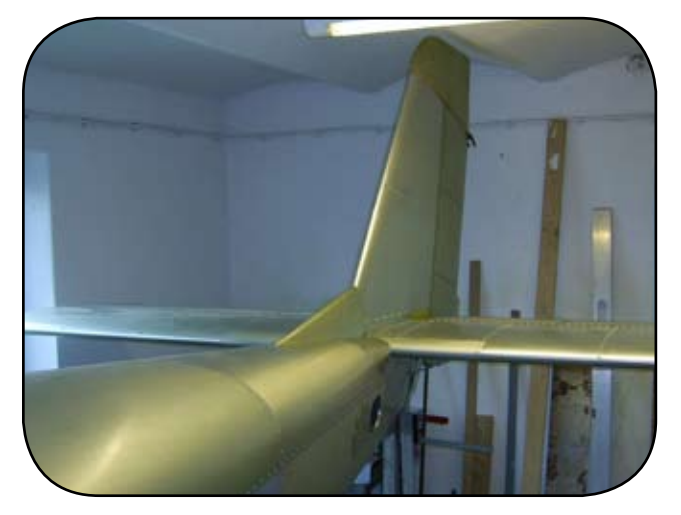

*Rys. 10. Usterzenia po zabudowie na kadłubie*

#### **8. Wyposażenie**

Przyrządy pilotażowo-nawigacyjne i kontroli pracy silnika umieszczone na kompozytowej, amortyzowanej tablicy przyrządów, radiostacja z interkomem, transponder mode-S, GPS.

Światła stroboskopowe na końcach skrzydeł, LEDowe światła lądowania pod kadłubem. Po bokach tablicy

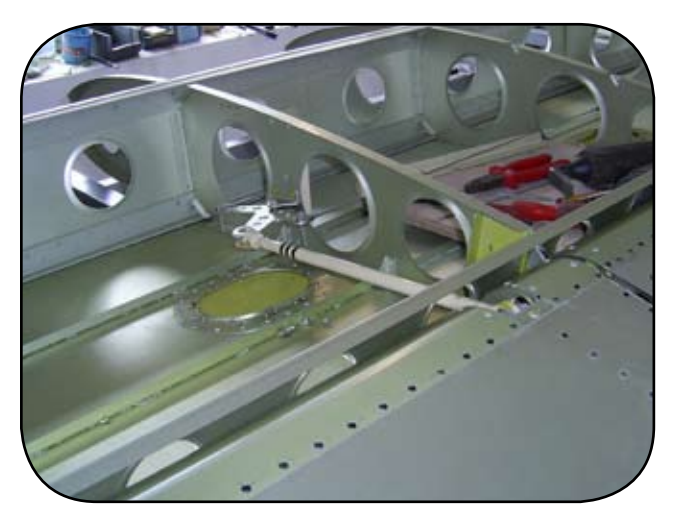

*Rys. 12. Zabudowa chłodnic Rys. 11. Sterowanie lotką w skrzydle*

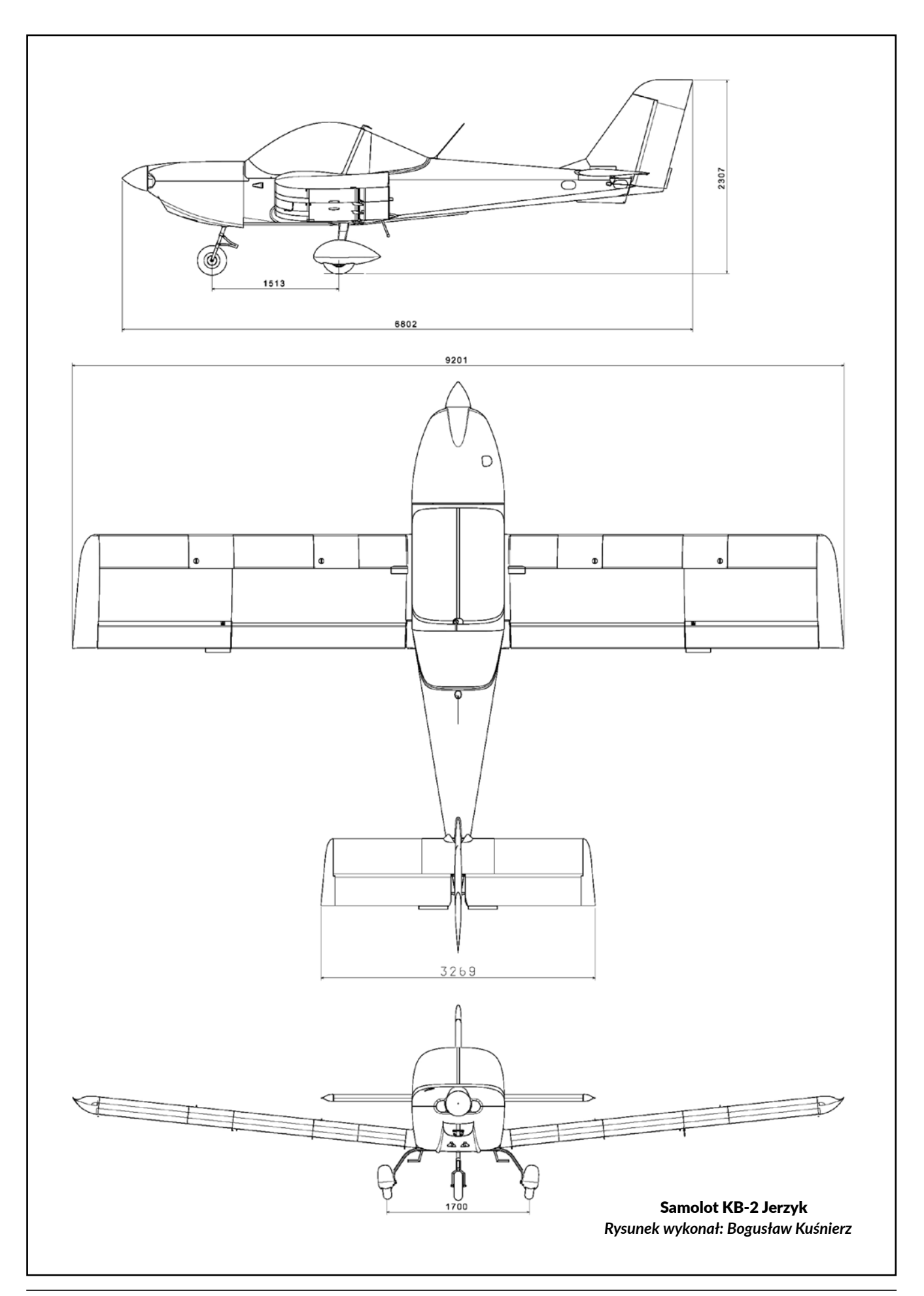

Ξ

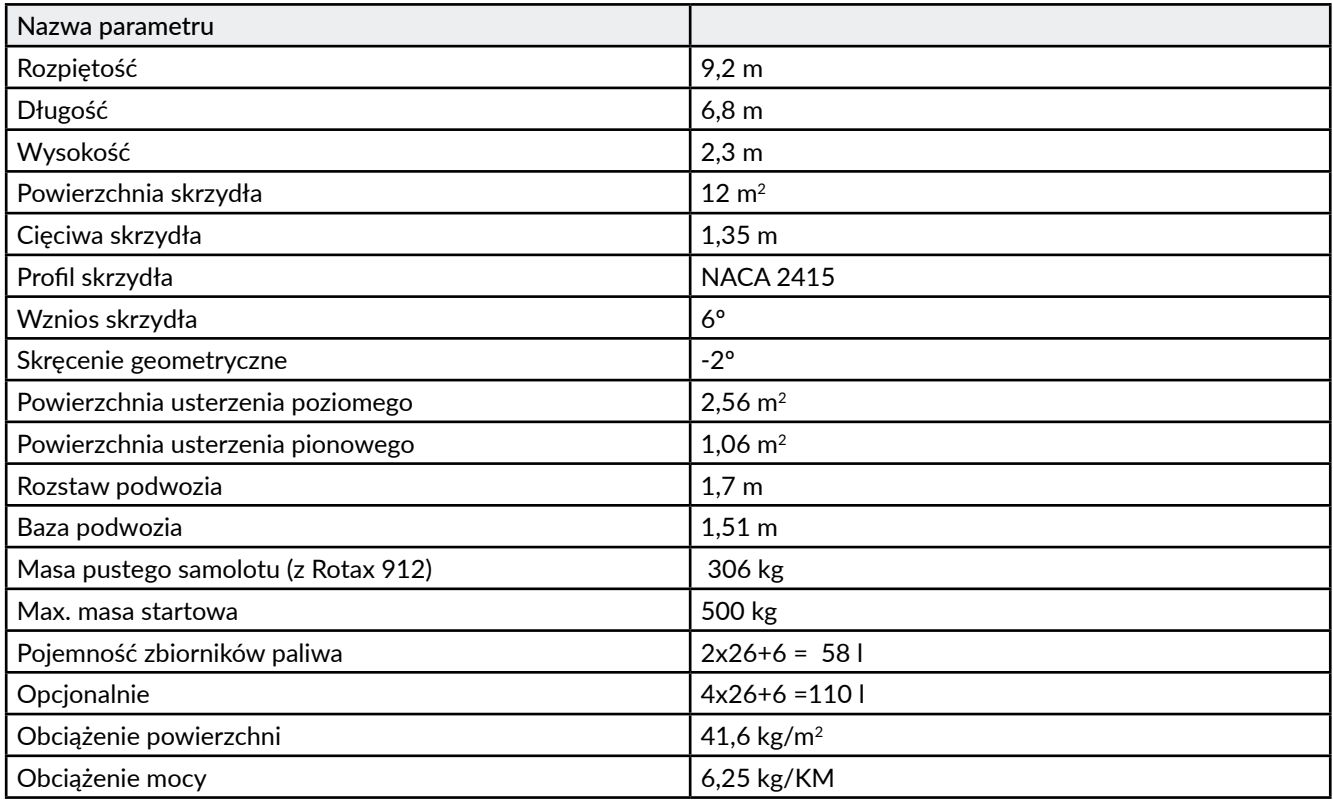

### *Tabela 1. Dane techniczne samolotu* Jerzyk

### *Tabela 2. Osiągi dla MTOW 500 kg, silnik Rotax 912 UL 80 KM*

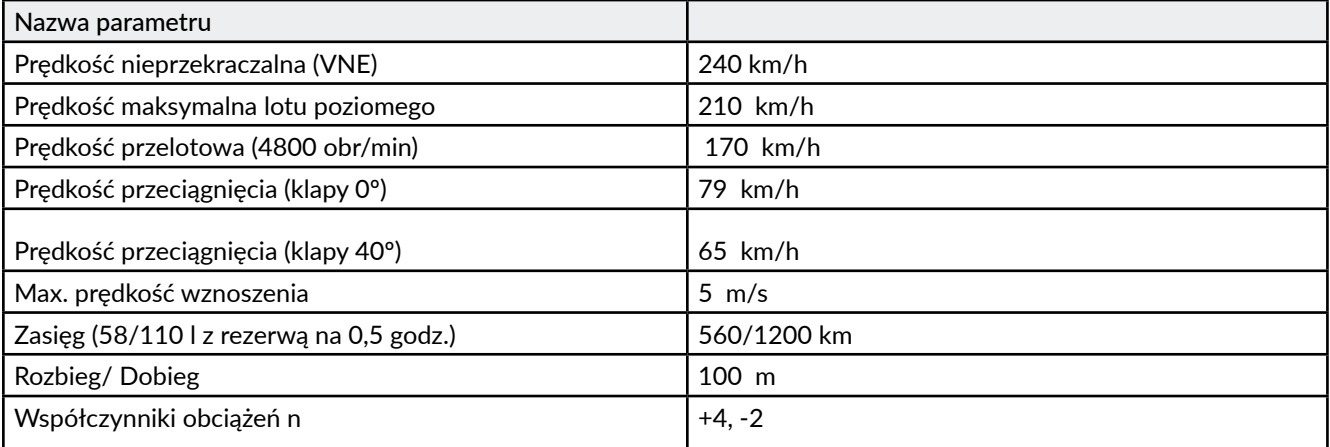

przyrządów zabudowano 2 gniazdka USB do ładowania np. smartfonów.

Dwa fotele załogi, umieszczone obok siebie, wyposażone w zagłówki i czteropunktowe pasy bezpieczeństwa mocowane do struktury kadłuba.

Za fotelami niewielki bagażnik oraz półka bagażowa.

Po bokach kadłuba chwyty powietrza typu NACA do wentylacji kabiny, przesłonki tych chwytów sterowane pokrętłami na burtach kabiny.

#### **9. Zespół napędowy**

Silnik Simonini Victor 2Plus o mocy 102 KM, dwusuwowy, chłodzony płynem.

Śmigło trójłopatowe, aeroelastyczne, firmy Peszke.

Po 120 godz. wymieniono silnik na Rotax 912 UL o mocy 80 KM.

Jest to silnik czterosuwowy, w układzie bokser, chłodzony powietrzem (cylindry) oraz cieczą (głowice cylindrów), z reduktorem, dwugaźnikowy, z suchą miską olejową.

Osłony silnika z kompozytu szklano-epoksydowego, dzielone w płaszczyźnie poziomej.

W dolnej osłonie znajduje się duży wykrój, przez który odprowadzane jest powietrze chłodzące silnik. Przechodzi przezeń także goleń podwozia przedniego i rura wydechowa.

Rama silnika spawana z rur ze stali chromowo-molibdenowej fi 20x1,2 mm, mocowana przez wręgę ogniową do siłowych podłużnic środkowej części kadłuba.

Silnik mocowany do ramy poprzez poduszki gumowe.

Do ramy silnika zamocowano również zbiornik oleju, chłodnicę oleju, chłodnicę cieczy chłodzącej głowice oraz na sprężynach tłumik wydechu (Rys. 12).

Na tłumiku zabudowano wymiennik ciepła, dostarczający ciepłe powietrze do ogrzewania kabiny. Gaźniki ogrzewane instalacją z cieczą chłodzącą silnik. Przed chłodnicą oleju przysłona sterowana z kabiny.

Śmigło mocowane do silnika poprzez łącznik – przedłużacz – co poprawia aerodynamikę osłon silnika. Piasta śmigła osłonięta kompozytowym kołpakiem. Oś silnika odchylona o 2º w prawo od płaszczyzny symetrii samolotu w celu zrównoważenia momentów od śmigła.

#### **10. Technologia wykonania**

Żebra, wręgi formowane na foremnikach ze sklejki młotkiem gumowym. Półki ścianek dźwigarów, wręg, podłużnice itp. gięte na krawędziarce. Otwory ulowe tłoczone na prasce balansowej na foremnikach z drewna prasowanego. Elementy kompozytowe formowane na foremnikach wykonanych z pianki i szpachlowanych.

Montaż – na wypoziomowanym stole montażowym, który posiada przesuwne belki poprzeczne, ustawiane do montażu konkretnego zespołu (skrzydła, kadłuba, stateczników, sterów itp.).

Części w zespole są wstępnie łączone ze sobą ustalaczami, następnie są nitowane w większości nitami z dostępem dwustronnym, za pomocą młotka pneumatycznego

W niektórych miejscach są stosowane nity jednostronne, a w miejscach silnie obciążonych – sworznie i śruby.

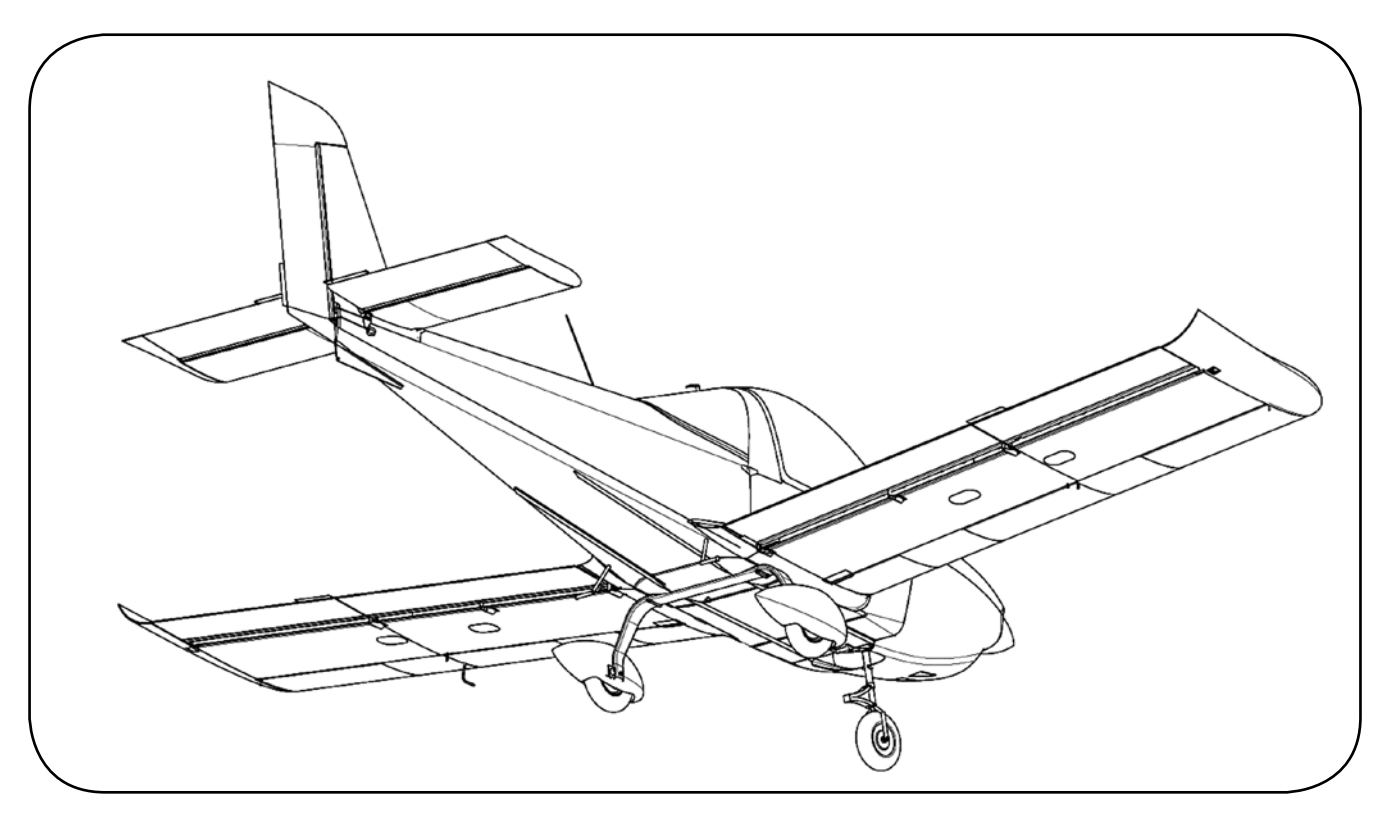

*Rys. 13. Samolot Jerzyk w rzucie od tyłu*

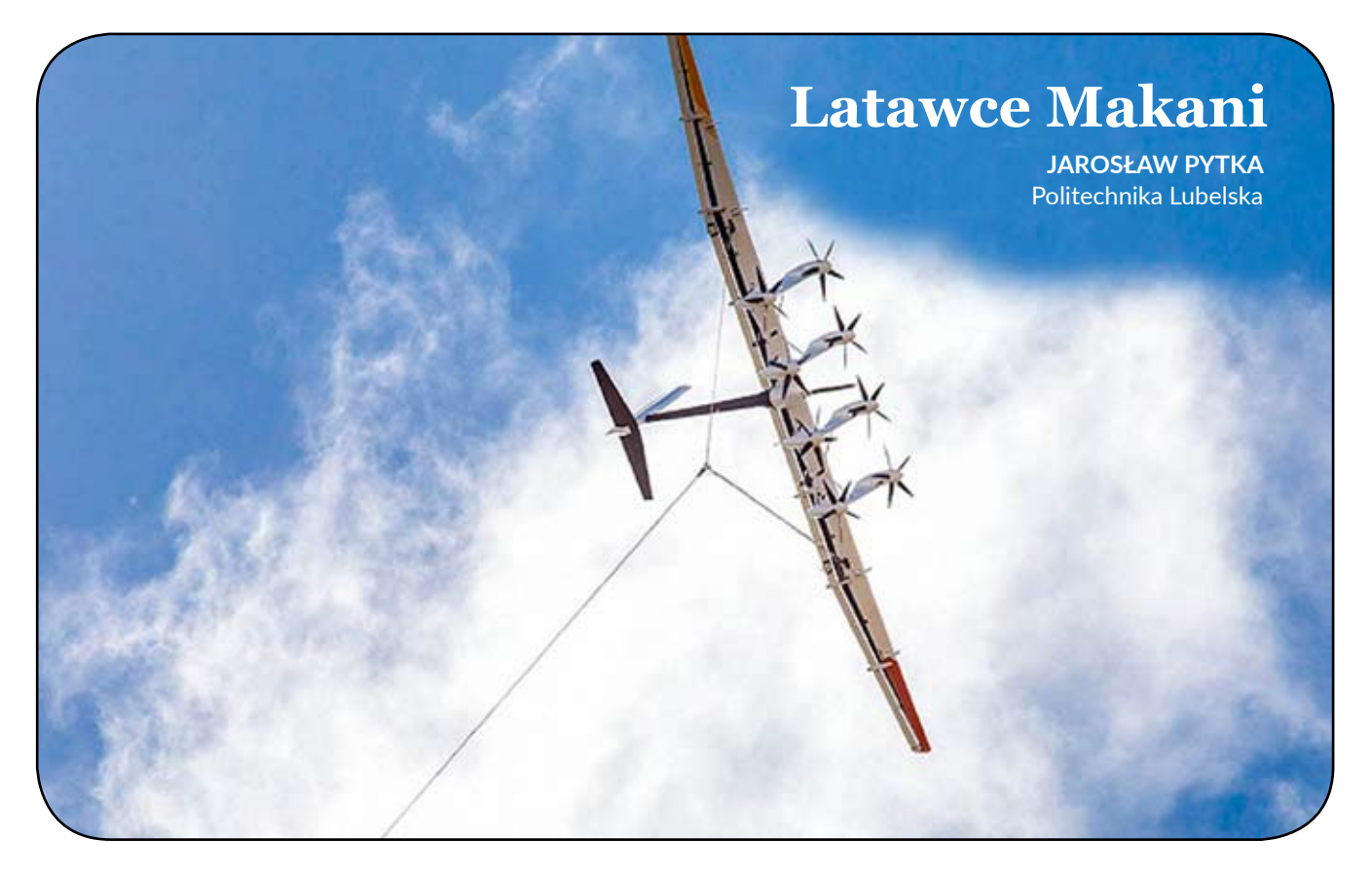

#### **Streszczenie**

*W artykule przedstawiono rozwój i badania latawców przeznaczonych do wytwarzania energii elektrycznej z wiatru. Omówiono zasadę działania latawców, a także przedstawiono zarys konstrukcji poszczególnych wersji rozwojowych.* 

### **1. Wprowadzenie**

Firma Makani powstała w 2006 roku, kiedy grupa kitesurferów wpadła na nowatorski pomysł, że latawce mogą być w stanie wykorzystać energię wiatru do wytwarzania energii elektrycznej. Pierwsze konstrukcje Makani były wykonane z tkaniny, a ich konstrukcja bazowała na latawcach używanych do kiteboardingu. Testowanie wczesnych prototypów dowiodło, że latawce z tkaniny nie spełnią pokładanych nadziei, głównie ze względu na niewydolność konstrukcji w zakresie dynamiki lotu, manewrów, sterowania. Doprowadziło to do powstania latawców o sztywnej konstrukcji, która będzie w stanie unieść wirniki i generatory elektryczne. Tak powstała seria konstrukcji latawców, z których największy i najbardziej zaawansowany model to M600.

#### **2. Zasada działania latawca**

Latawiec Makani posiada zespoły śmigło-silnikowe, umieszczone w gondolach na skrzydle. Start latawca ze stacji naziemnej przebiega w pozycji pionowej, z wykorzystaniem siły ciągu wytworzonej przez zespoły napędowe. Latawiec wznosi się na wysokość 300 m i oddala od stacji bazowej, by następnie rozpocząć lot po trajektorii kołowej bez napędu własnego, dzięki energii wiatru. Powietrze opływające latawiec napędza lot latawca po trajektorii kołowej, na uwięzi, a dodatkowo wzbudza śmigła do ruchu obrotowego. Obracające się śmigła napędzają generatory wytwarzające energię elektryczną, przesyłaną przewodami do stacji bazowej. Tor lotu latawca jest sterowany przez komputer pokładowy. Powrót latawca do stacji bazowej realizowany z użyciem zespołów napędowych.

#### **3. Wersje rozwojowe**

W 2008 roku zespół Makani rozpoczął testy latawca z tkaniny, który przypominał żagiel do kiteboardingu. Jak wspomniano, latawiec z miękkim skrzydłem nie spełnił oczekiwań, dlatego zdecydowano się konstruować latawce o sztywnej konstrukcji skrzydeł i kadłuba. Model Wing 4 miał już sztywne skrzydła z wbudowanymi silnikami- -generatorami. Prototyp Wing 7 został zaprojektowany do realizacji manewru przejścia między lotem w pionowym zawisie a lotem okrężnym z bocznym wiatrem, wytwarzającym energię elektryczną. Najbardziej zaawansowany model Makani M600 został zaprojektowany jako latająca elektrownia klasy 1 MW.

W ramach programu rozwoju latawców Makani, wiele wysiłku poświęcono testowaniu prototypów latawców w szerokim zakresie warunków wiatrowych i środowiskowych. W tym przypadku zespół musiał rozwiązać kilka głównych problemów technicznych, takich jak przejście między lotem w pionie i generowanie energii w locie z bocznym wiatrem, gdy latawiec wykonuje lot po trajektorii kołowej. Ponadto, szczególnie ważnym i trudnym zadaniem było testowanie poszczególnych podzespołów systemu latawców, w tym stacji bazowej z bębnem i systemem rozwijania i nawijania liny, uwięź z kablem elektroenergetycznym, zakończenie uwięzi i przegub łączący z latawcem.

W grudniu 2016 r. zespół wykorzystał wiedzę i umiejętności zdobyte podczas testów poszczególnych prototypów latawcówdo zbudowania modelu latawca o funkcjonalności elektrowni klasy 1 MW. W konstrukcji wykorzystano na dużą skalę laminaty węglowe, a rozpiętość skrzydeł wynosiła ponad 25 m. Latawiec był w stanie wygenerować do 600 kilowatów energii elektrycznej, taka ilość energii wystarcza do zasilenia około 300 domów mieszkalnych. Otrzymał oznaczenie M600 i stał się docelowym produktem programu.

#### **4. Makani M600**

Model M600 jest najbardziej zaawansowanym latawcem zbudowanym w ramach prezentowanego programu. Skrzydło latawca posiada rozpiętość 25,66 m oraz powierzchnię nośną 32,9 m2. Latawiec waży 1730,8 kg. W konstrukcji struktury latawca wykorzystano głównie laminat węglowy. Posiada 8 zespołów śmigło-silnikowych, które w zależności od trybu pracy latawca (wznoszenie/powrót lub krążenie na wietrze) działają jako silniki napędowe lub generatory prądu. Średnica śmigieł wynosi 2,3 m. Do roku 2019 zbudowano łącznie 7 latawców M600.

Latawiec autonomicznie startuje ze stacii naziemnej a także ląduje na stacji, jako statek powietrzny klasy VTOL (Vertical Takeoff and Landing). Podczas startu i dolotu do strefy operacyjnej, a także podczas powrotu i lądowania, energia elektryczna jest dostarczana ze stacji naziemnej do latawca aby zasilić zespoły napędowe. Jednocześnie, uwięź jest rozwijana (lub zwijana, przy powrocie). Po osiągnięciu wysokości operacyjnej i naprężeniu uwięzi, rozpoczyna się lot z bocznym wiatrem, po torze kołowym, w płaszczyźnie pionowej. Przewodem elektrycznym umieszczonym w uwięzi, prąd wytworzony w generatorach przesyłany jest do stacji naziemnej. W konfiguracji morskiej stacja naziemna jest zamontowana na boi drzewcowej. Ze stacją naziemną powiązany jest system inwerterów elektrycznych tworzących układ dwukierunkowy, współpracujący z siecią elektryczną.

M600 to powiekszona wersia wcześniejszego prototypu Wing 7.1, który stanowił tzw. demonstrator technologiczny i wykazał wydajność systemu w granicach błędu projektowanej krzywej mocy w połowie zakresu obwiedni prędkości wiatru. Latawiec M600 nie uzyskał pełnej mocy projektowanej ze względu na problemy opisane w jednym z kolejnych podrozdziałów.

Film, do którego dostęp jest możliwy po uruchomieniu kodu QR na końcu artykułu, obrazuje działanie latawca Makani.

### 4.1. Konstrukcja płatowca

M600 charakteryzuje się modułową konstrukcją kompozytową z włókna węglowego, zawierającą jednoczęściową strukturę skrzydła z punktami siłowymi do mocowania uzdy uwięzi, czterech pylonów i kadłuba. System napędowy jest jednocześnie generatorem energii

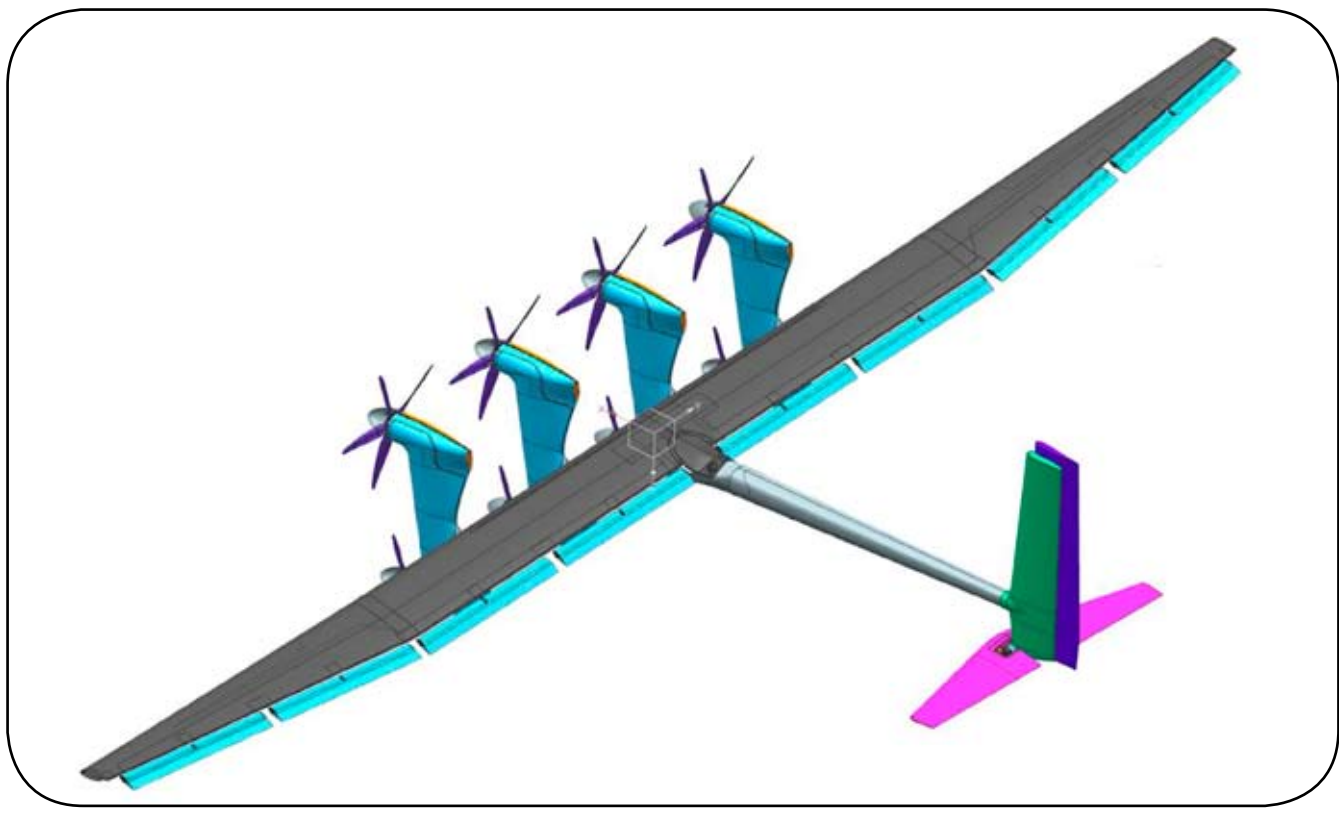

*Rys. 1. Schemat ogólny latawca Makani M600*

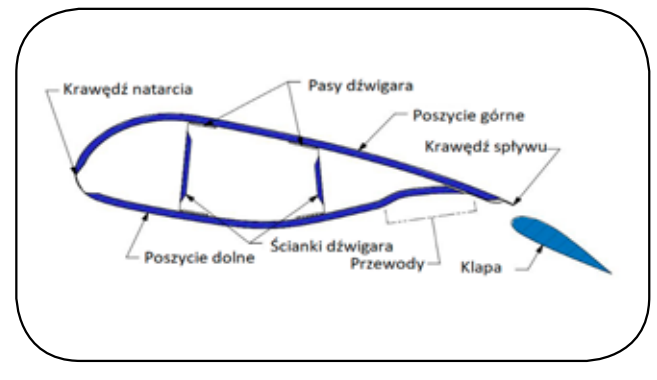

*Rys. 2a. Przekrój skrzydła, schemat i widok Rys. 2b. Konstrukcja skrzydła*

elektrycznej i składa się z ośmiu 5-łopatowych wirników, z których każdy jest podłaczony do instalacji elektrycznej. Na każdym z czterech pylonów zainstalowane są dwa silniki (rys. 1). Przekrój poprzeczny struktury skrzydła, składającej się z poszycia z płyty warstwowej i połączonych wewnętrznych dźwigarów, jest pokazany na rysunku 2. Na krawędzi spływu skrzydła zamocowano przegubowo osiem lotek, napęd lotek serwomechanizmami elektromechanicznymi. Część ogonowa zawiera usterzenie, przy czym ster wysokości został zbudowany w formie steru pływającego. Na końcach skrzydła zamocowano winglety. W celu zminimalizowania oporu aerodynamicznego, elementy układu sterowania osłonieto owiewkami.

#### 4.2 Układ napędowy

Układ napędowy, pełniący jednocześnie rolę generatora energii elektrycznej, składa się z ośmiumaszyn elektrycznych asynchronicznych, zamontowanych na skrzydle latawca za pomocą pylonów, każdy pylon utrzymuje dwa silniki. Zatem silniki są rozmieszczone rzędowo, po dwa w czterech rzędach. Połączenie elektryczne silników jest rozwiązane w ten sposób, że, są one zgrupowane w czterypary, gdzie dwa silniki w parze są połączone równolegle, a następnie cztery parypołączone szeregowo. Zatem napięcie występujące na każdym silniku wynosi 0,25 napięcia w przewodzie uwięzi. W ten sposób uzyskano wyższe napięcie przesyłowe zmniejszając straty rezystancyjne w trybie pracy elektrowni. Jednak, z drugiej strony, system wymaga złożonego systemu sterowania silnikiem w trybie napędu, ponieważ natężenie prąduzasilającego silnik musi być odpowiednio zrównoważone. Każda para elektryczna składa się z dwóch silników ułożonych po przekątnej. W przypadku awarii jednego zespołu napędowego, dany silnik napędowy i jego partner po przekątnej są elektrycznie zwarte, aby utrzymać prawidłowe działanie pozostałych sześciu silników napędowych.

Silnik zabudowany w gondoli przedstawiono na rysunku 3, natomiast schemat konstrukcji pylonu obrazuje rysunek 4.

Charakterystyka układów napędowych:

- silniki trójfazowe prądu przemiennego, chłodzone cieczą typu "outrunner",
- sterowniki silników własnej konstrukcji, składające

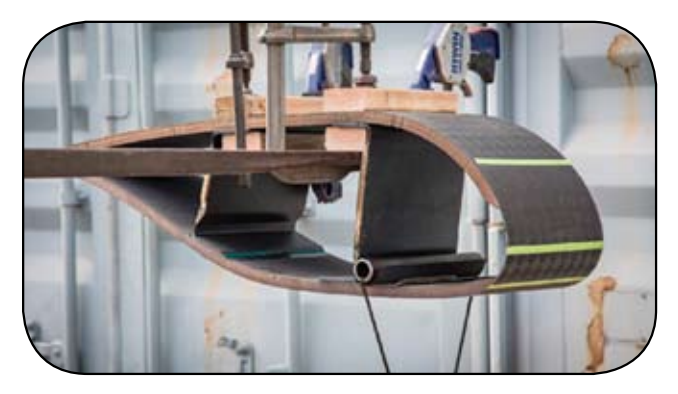

się z płyty głównej z mikrokontrolerami, wejścia/wyjścia sieciowe, trzy sterowniki bramek, trzy półmostkowe przełączniki SiC MOSFET, kondensatory, całość w obudowie chłodzonej cieczą,

- zewnętrzny zespół kondensatorów, który zapewnia masowe magazynowanie energii w celu stabilizacji obwodu elektrycznego,
- hermetyczny obwód chłodzenia cieczą, składający się z pompy zębatej sprzężonej magnetycznie z wałem silnika, filtra, akumulatora, chłodnicy zamontowanej w kanale aerodynamicznym oraz przewodów łączących poszczególne podzespoły,
- wiązka zasilająca SN 1400 V, umożliwiająca dwukierunkowy transfer energii elektrycznej do i zsieci elektrycznej, za pośrednictwem uwięzi i stacji bazowej,
- podwójne wiązki przewodów awioniki, z których każda zawiera szynę zasilającą awioniki 75 V i łącze światłowodowe,

Śmigła zostały zaprojektowane jako 5 łopatowe i posiadają średnicę 2,3 m. Wyposażone są w układ przestawiania skoku na ziemi. Łopaty wykonane z laminatu węglowego są wymienne, na wypadek uszkodzenia czy zużycia. Są montowane w piaście duralowej. Śmigło latawca Makani M600 pokazano na rysunku 5

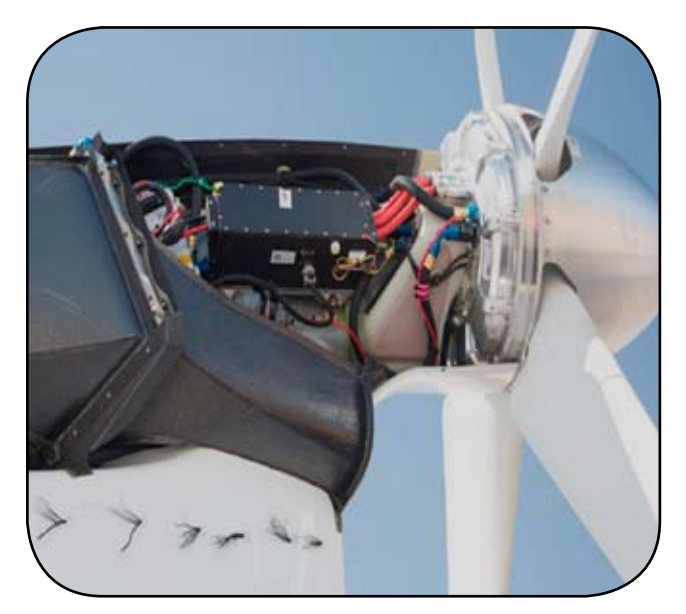

*Rys. 3. Silnik napędowy – generator w gondoli*

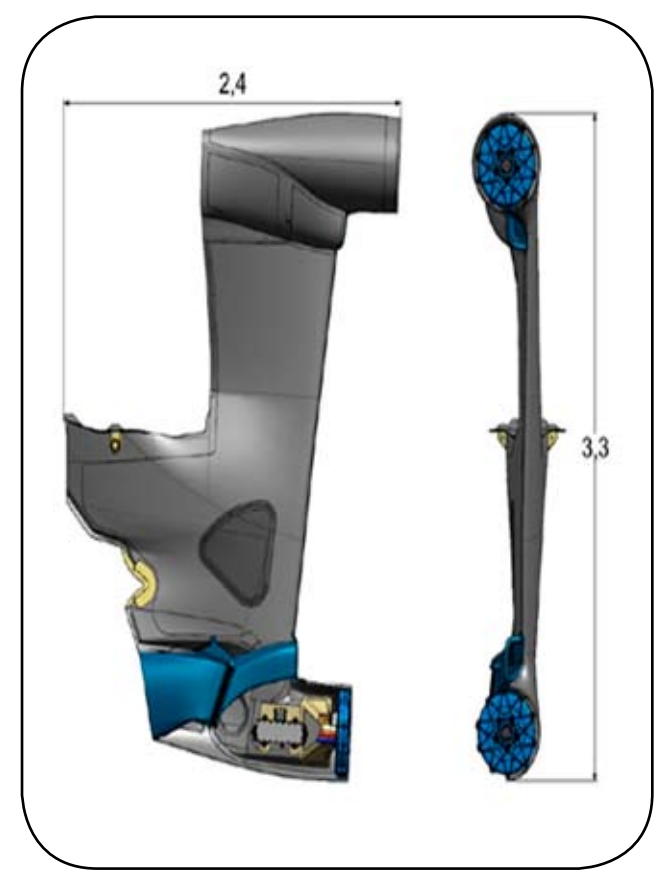

#### 4.3. Awionika

W skład systemu awioniki wchodzą czujniki, siłowniki i komputery pokładowe. Są one połączone wzajemnie za pomocą sieci Ethernet światłowodami przy wykorzystaniu multiemisji IP do przekazywania komunikatów między poszczególnymi węzłami systemu. Oprogramowanie autopilota działa na jednym z węzłów awioniki. W celu zapewnienia odporności na awarie, zapewniono trzy nadmiarowe komputery pokładowe i przewidziano, że każdy

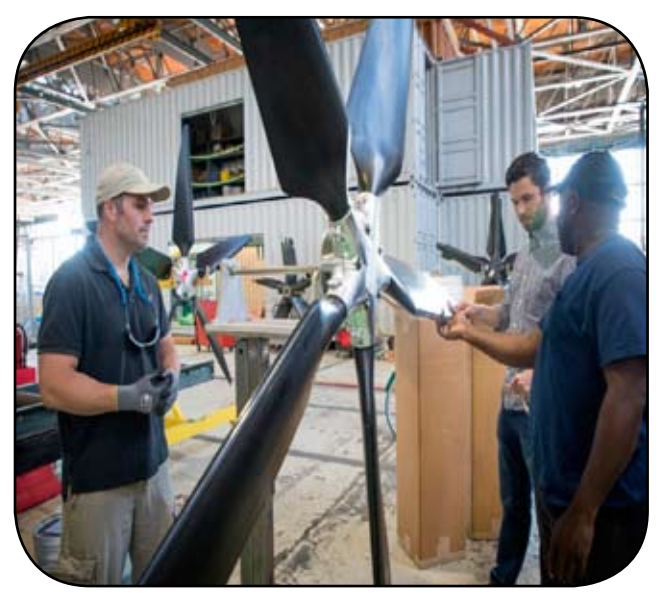

*Rys. 5b. Piasta śmigła*

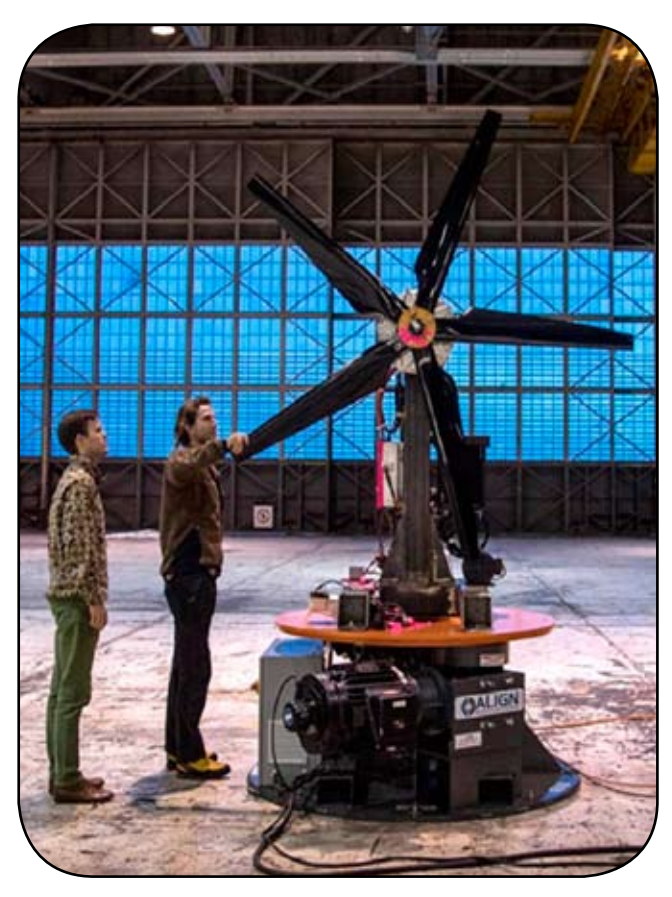

*Rys. 4. Konstrukcja pylonu Rys. 5a. Śmigło napędowe*

z komputerów jednocześnie uruchamia własną kopię oprogramowania autopilota. System ograniczania błędów nigdy nie był użyty; wszystkie loty M600 odbyły się przy użyciu jednej instancji oprogramowania autopilota. Trzy komputery pokładowe zapewniały potrójnie redundantne bezwładnościowe jednostki pomiarowe (IMU), podwójnie redundantny GPS i podwójnie redundantne przetworniki ciśnienia dynamicznego. Estymator dokonuje wyboru wartości parametrów z uwzględnieniem zoptymalizowanej strategii działania systemu.

#### 4.4. Uwięź latawca M600

Uwięź łącząca latawiec ze stacją naziemną musiała spełnić następujące kryteria i wymagania:

- wytrzymałość na zerwanie 250 kN,
- w zakresie wytrzymałości zmęczeniowej, założone 50 milionów cykli wzakresie do 70% obciążenia maksymalnego,
- zdolność do przesyłania mocy elektrycznej 1 MW,
- funkcjonalność przesyłania danych pomiarowych,
- niewielkie wymiary i masa, niski opór aerodynamiczny,
- ponad tysiąc cykli rozwijania i nawijania na bęben stacji bazowej.

Osiągnięto to przez zastosowanieliny współosiowej, pokazanej na rysunku 5. Uwięź składa się z wytrzymałego rdzenia z wiązek prętów z włókna węglowego, otoczonych elastomerową warstwą podkładową, wokół której umieszczona jest pojedyncza warstwa indywidualnie

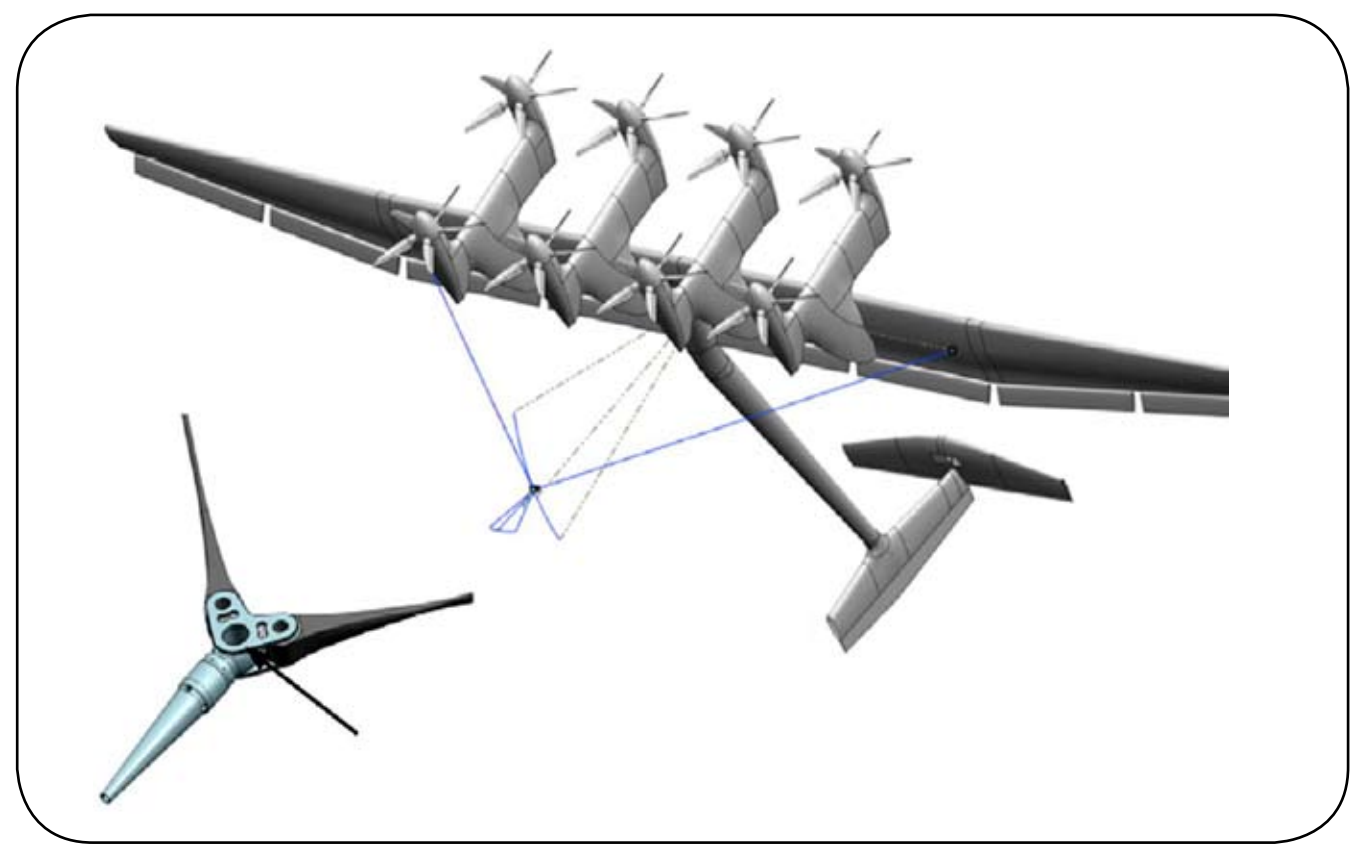

*Rys. 6. Uzda latawca M600*

izolowanych przewodów. Zewnętrzny płaszcz ochronny posiada system rowków, których celem jest zmniejszenie oporu aerodynamicznego. Rysunek 6 przedstawia system uzdy na latawcu z najważniejszymi elementami.

#### 4.5. Przewód elektroenergetyczny

W projekcie zdecydowano się na zastosowanie aluminiowych przewodów elektrycznych o małej masie. Najkorzystniejszy układ konstrukcyjny przewodu powinien charakteryzować się długim skokiem linii śrubowej zaplataniaw celu zminimalizowania oporu elektrycznego (poprzez zmniejszenie całkowitej długości przewodu), ale naraziłoby przewody na naprężenie powstające na rdzeniu węglowym uwięzi. Przewody aluminiowe nie wytrzymałyby obciążeń osiowych i ulegałyby pękaniu, dlatego też zastosowano inne rozwiązanie. Przewód wykonano nawijając poszczególne żyły przewodzące z mniejszym skokiem umieszczając jednocześnie gąbczastą warstwę elastomerowa między rdzeniem wytrzymałościowym a przewodami. Intencją pomysłodawców było to, że gdy rdzeń się rozciąga, przewodniki zacieśniają się wokół niego, poprzez ściskanie warstwy elastomerowej.

Rozwiązanie to działało wyjątkowo dobrze: w przypadku cyklicznych odkształceń rdzenia wytrzymałościowego na poziomie 1,4%, przyrost naprężenia w przewodzie nie przekraczał 0,1%. Kierunek spiralności rdzenia wytrzymałościowego jest przeciwny w stosunku do spirali przewodów elektrycznych i jest znacznie bardziej wydłużona (o większym skoku). Takie rozwiązanie miało na celu zapewnienie równowagi skrętnej uwięzi: moment skrę-

cający działający na rdzeń wytrzymałościowy jest równy co do wartości, lecz o przeciwnym znaku w stosunku do momentu skręcającego działającego na przewody elektryczne. Dzięki temu, fale momentu skręcającego nie odbijają się w górę i w dół po uwięzi w warunkach dynamicznych, co minimalizuje pełzanie i tarcie. Przekrój przewodu elektroenergetycznego w uwięzi latawca Makani M600 pokazano na rysunku 7.

Zakończenia uwięzi na dolnym i górnym końcu są identyczne i również zawierają zaawansowane rozwiązania techniczne. Zakończenie rdzenia wytrzymałościowego jest w kształcie stożka ściętego, w obudowie wykonanej z tytanu. Ponieważ zakończenie rdzenia wytrzymałościowego ulega kilkumilimetrowemu wydłużeniu podczas cyklu pracy, nierozsądne byłoby sztywne łączenie końcówki elektrycznej z rdzeniem. Z tego powodu zakończenie elektryczne jest połączone lokalnie z rdzeniem, i może "unosić się" osiowo w stosunku do zakończenia wytrzymałościowego (patrz rysunki 8 i 9). Jeśli jednak końcówka elektryczna mogłaby również wykonywać ruch obrotowy, wówczas uwięź nie byłaby już wyważona skrętnie.

Z tego powodu zakończenie przewodu elektrycznegozostało wyposażone w zewnętrzny tłumik skrętny z przeciwskrętną obudową wykonaną z włókna węglowego. Ponieważ latawiec w trybie generowania energii elektrycznej leci po trajektorii kołowej, zawsze w tym samym kierunku, uwięź musi być w stanie obracać się osiowo w przegubie na stacji naziemnej. Osiągnięto to poprzez zastosowanie pierścienia ślizgowego i aktywnego elementu "detwist". Dwuosiowy Gembal w zakończeniu na stacji naziemnej umożliwiał zmianę kąta zaklinowania linii

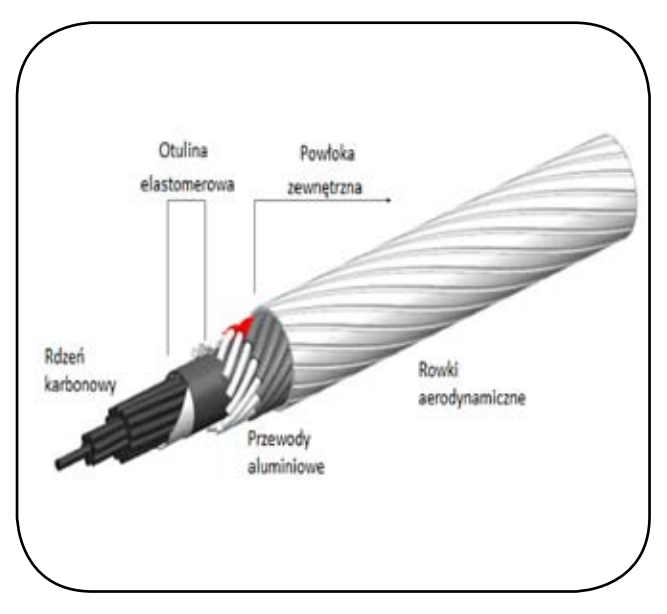

*Rys. 7. Schemat konstrukcji liny uwięzi*

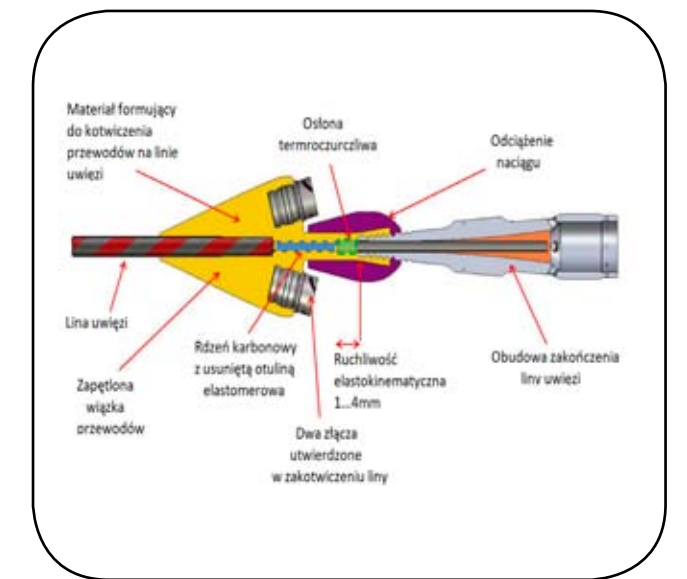

*Rys. 8. Zakończenie uwięzi – schemat w przekroju*

uwięzi tak, aby możliwy był ruch obrotowy się w pozostałych dwóch stopniach swobody. Osie Gembala zostały wyposażone w enkodery, których zadaniem było oszacowanie położenia latawca z kierunku odlotu uwięzi na ziemi. Ta informacja była również wykorzystywana do aktywnego rozwijania uwięzi, podczas lotu w zawisie do strefy lotów kołowych. Po stronie latawca zakończenie uwięzi ułatwiło rozdział siły na poszczególne elementy. Człon przenoszący siłę osiową został połączony z dwoma punktami siłowymi uzdy na latawcu. Przewody elektryczne zostały przymocowane do miedzianych przewodów izolowanych silikonem. Mechanizm awaryjnego uwolnienia latawca umożliwiał zwolnienie uwięzi z punktów siłowych oraz połączeń elektrycznych, w celu lądowania ślizgowego.

#### 4.6. Stacia bazowa

Stacja naziemna przedstawiona schematycznie na rysunku 10, posiada platformę, która może się obracać azymutalnie, podtrzymując żerdź latawca oraz bęben do nawijania liny. Pod koniec zwijania liny przeprowadzany jest manewr przejściowy, polegający na tym, że naciąg uwięzi jest wspierany przez przegub kardana po stronie ziemi, nie zaś przez szpulę bębna. Azymut stacii naziemnej jest wyznaczany za pomocą enkoderów i sensora GPS. Na maszcie zainstalowano anemometr ultradźwiękowy, który jest wykorzystywany do pomiaru prędkości i kierunku wiatru. Rysunki 11 i 12 pokazują latawiec Makani M600 na stacji bazowej, odpowiednio naziemnej i morskiej (boja pływająca).

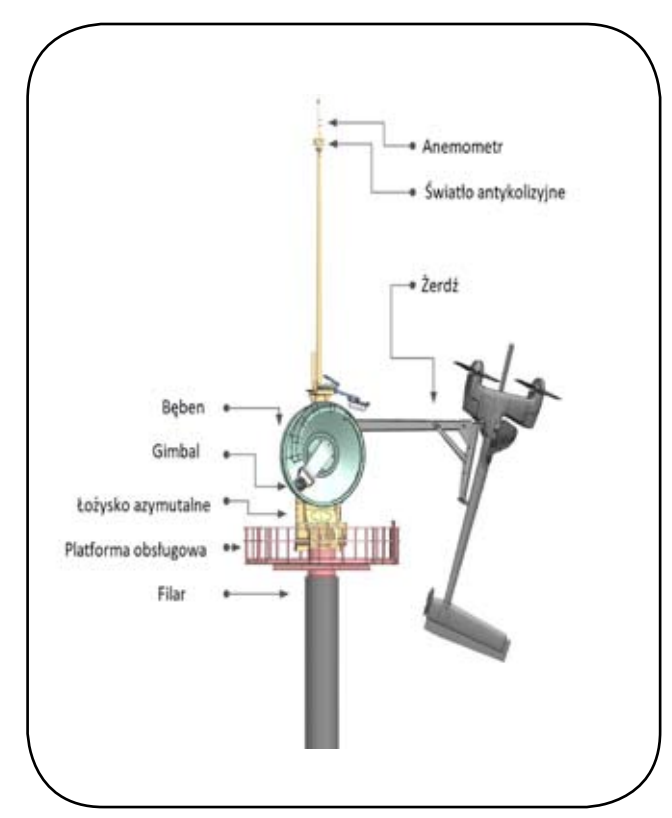

*Rys. 9. Widok zakończenia uwięzi Rys. 10. Zespoły funkcjonalne stacji bazowej*

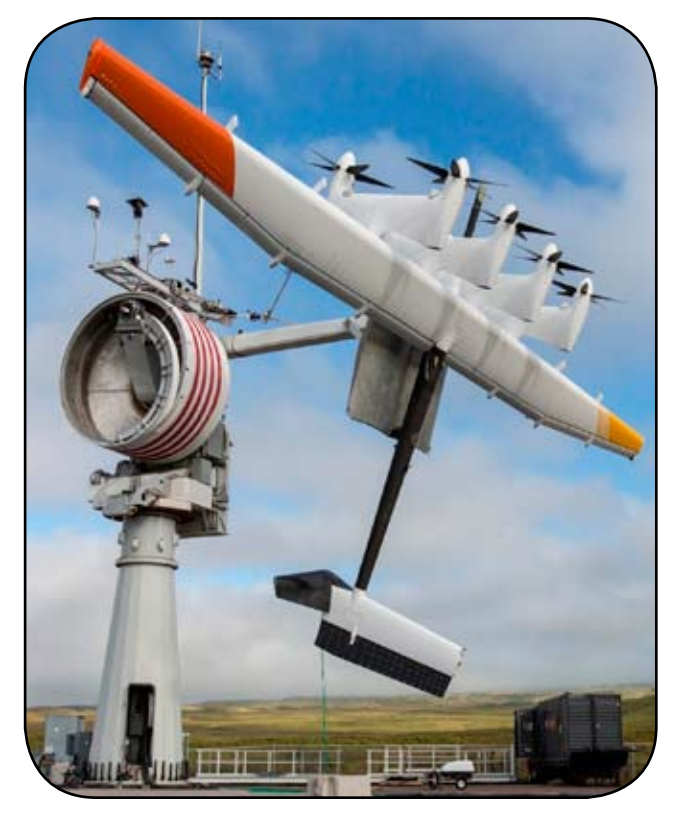

*Rys. 11. Latawiec Makani M600 na stacji bazowej naziemnej*

4.7. Główne niedogodności latawców Makani

Skrzydło latawca M600 posiadało profil laminarnym, co spowodowało, że w warunkach turbulentnych latawiec zbyt szybko przeciągał i nie funkcjonował prawidłowo w założonym zakresie parametrów lotu. Ponadto, opór aerodynamiczny latawca okazał się większy, niż zakładano w projekcie.

Inną niedogodnością był system uwięzi, w tym uzda, która generowała zbyt duży moment stabilizujący, przez co latawiec nie był w stanie lecieć po zakładanej trajektorii kołowej o minimalnym promieniu.

Okazało się również, że latawiec był o 40% cięższy, niż zakładał projekt konstrukcyjny.

Lot po okręgu był niestabilny. Powierzchnie boczne wsporników gondoli silników/generatorów nie działały wystarczająco skutecznie. Zakładano, że będą one stanowiły dodatkowe powierzchnie ustateczniające.

Wystąpiła w efekcie konieczność zwiększenia promienia trajektorii kołowej, co z kolei spowodowało zmniejszenie wydajności w zakresie generowania energii elektrycznej. Zwiększono kąt uwięzi, latawiec krążył w warunkach niższej efektywnej prędkości wiatru (składowa pozioma wektora prędkości), co jeszcze bardziej obniżyło wydajność. Pojawiły się znaczne wahania mocy elektrycznej generowanej, które przy słabym wietrze przekładały się na duże straty "pompowania", zaś w przypadku bardzo silnego wiatru, pojawiały się przekroczenia w układzie odbioru energii elektrycznej.

Dnia 8 sierpnia 2019 roku miał miejsce pierwszy w historii lot latawca Makani M600 nad morzem, ze stacji bazowej zlokalizowanej na boi. Lot niestety zakończył się

katastrofą latawca. Podczas manewru powrotu, po zakończeniu krążenia, lina uwięzi zaczepiła o statecznik poziomy i latawiec zaczął przyjmować niepożądaną konfigurację w locie. Operatorom nie udało się "wyplątać" latawca, który po chwili spadł do morza.

### **5. Zakończenie programu**

W 2020 roku podróż Makani jako firmy dobiegła końca. Aby podzielić się lekcjami i spostrzeżeniami zdobytymi przez zespół Makani podczas 13-letniej podróży nad całkowicie nowym rodzajem technologii energii wiatrowej, zespół stworzył The Energy Kite Collection, portfolio zasobów, w tym raport techniczny, całą awionikę Makani, sterowanie lotem i symulacie repozytoria kodów, dzienniki lotów dla każdego lotu prototypu M600 z bocznym wiatrem, techniczne filmy wideo, nowe narzędzie symulacyjne o nazwie KiteFAST stworzone we współpracy z Narodowym Laboratorium Energii Odnawialnej oraz niezobowiązujące zobowiązanie do bezpłatnego korzystania ze światowego portfolio patentów Makani.

### **Bibliografia:**

- [1] Paula Echeverri, Tobin Fricke, GeoHomsy, Nicholas Tucker, *The energy Kite. Selected Results Fromthe Design, Development and Testing of Makani's Airborne Wind Turbines*, Part I. Makani Technologies LCC, 2020
- [2] Makani Team, *The Energy Kite. Selected Results from the Design*, Development and Testingof Makani's Airborne Wind Turbines, Part II, Technical Artifacts. Makani Technologies LCC, 2020
- [3] Makani Team, *Selected Resultsfromthe Design, Development and Testing of Makani's Airborne Wind Turbines*, Part III, Technical Artifacts. Makani Technologies LCC, 2020

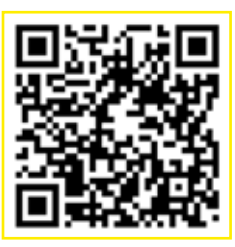

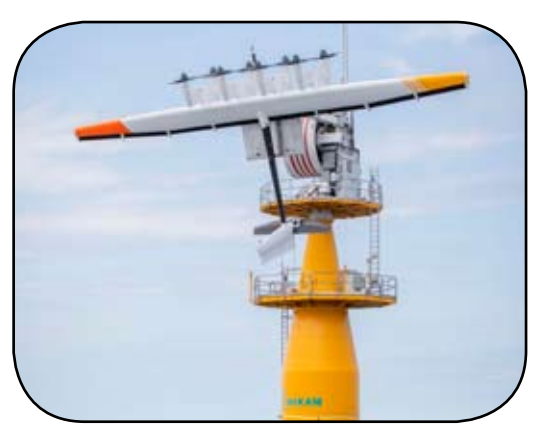

*Rys. 12. Stacja nawodna z latawcem M600*

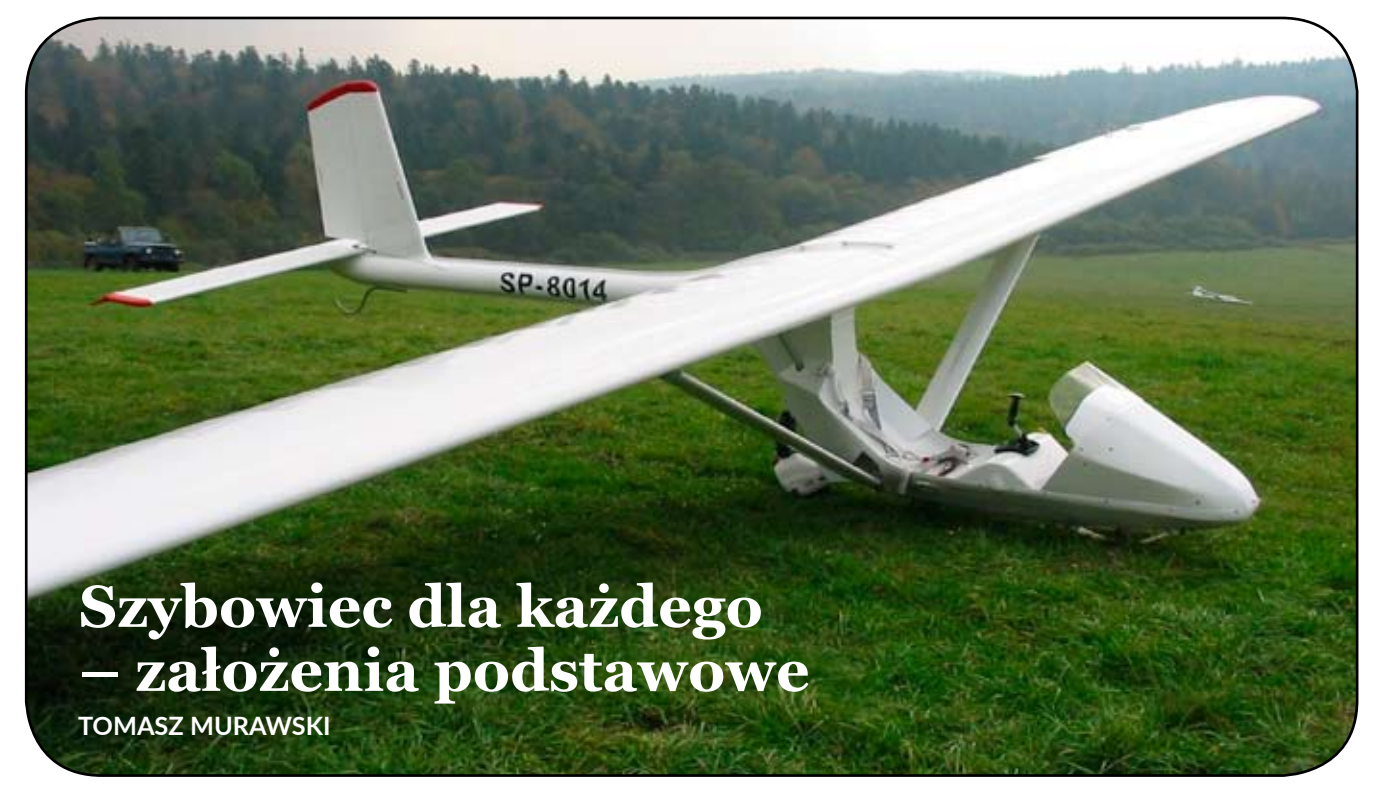

*Rys. 1. Szybowiec PW-2 Gapa. Fot. Michał Ombach*

#### **1. Dlaczego ultralekki?**

Kontynuując wątek ultralekkich szybowców – patrz artykuły w poprzednich TLiA – uwzględniając krajowe i zagraniczne regulacje w tematyce urządzeń latających oraz możliwości przeciętnego konstruktora-amatora, najbardziej optymalnym rozwiązaniem wydaje się budowa prostego szybowca, z otwartą kabiną. Jeśli to oczywiście ma być szybowiec, a nie np. samolot. Konstrukcja taka może służyć nauce latania, jak też podtrzymaniu umiejętności pilotażowych, mało kosztuje i jest dostępna praktycznie dla każdego.

Wyróżniać ją będzie:

- klasyczny układ sterowania w kabinie,
- atrakcyjna otwarta kabina,
- bezpieczeństwo,
- znikome koszty eksploatacji,
- operowanie z terenu przygodnego,
- wygoda transportu, montażu i przechowywania z uwagi na małe gabaryty i niską masę. Z cech negatywnych możemy wymienić:
- dużą wrażliwość na pogodę,
- wrażliwość na uszkodzenia,
- niemożność wykonania klasycznego przelotu,

• dużą podatność na zmianę położenia środka ciężkości (inaczej: wrażliwość na wyważenie podłużne).

W Polsce do tej pory, powstało niewiele takich ultralekkich szybowców. Można wymienić ULS PW-1, PW-2 Gapę, Axela, Gekona, czy GOKO. Również przedwojenne Wrona, Czajka czy WWS-1 Salamandra zaliczą się w tej kategorii. Z zagranicznych konstrukcji warto przywołać udanego Goata z USA, Archaeopteryxa ze Szwajcarii,

Birda z Niemiec i wreszcie BRO-11 z Rosji. Niestety ostatnie z wymienionych nie są sobie równe. Dzieli je zarówno doskonałość w locie, technologia wykonania, jak i przede wszystkim cena (pracochłonność budowy).

#### **2. Kalkulacja osiągów**

Wiadomo powszechnie, że warunkiem utrzymania się w powietrzu, w przeciętnych warunkach termicznych czy żaglowych, jest możliwie małe opadanie własne szybowca, nie większe niż 1 m/s. Przyjmijmy to za główne kryterium dla naszego projektu. Przyjmując masę własną *Qw*=70 kg (wymóg przepisów dla urządzeń latających kat. niekwalifikowanej) i masę w locie *Qc*=170 kg (wynika z masy pilota do 100 kg), dobierając skrzydło o możliwie wysokim współczynniku siły nośnej Cz<sub>max</sub>=1,7 i powierzchni  $S=12,5$  m<sup>2</sup>, z powyższego wzoru obliczymy prędkość minimalną w locie poziomym:

$$
V_{\text{min}} = \sqrt{\frac{2 \cdot M \cdot g}{\rho \cdot S \cdot Cz_{\text{max}}}} = 2 \times 170 \times 9,81/1,225 \times 12,5 \times 1,7
$$

$$
= 11,5 \text{ m/s} = 40 \text{ km/h}
$$

Prędkość opadania możemy wyliczyć z rozkładu prędkości w locie (rys. 2). Sytuację możemy przedstawić graficznie. Trójkąt o bokach *L* (odległość do pokonania w locie ślizgowym przy prędkości optymalnej) i *H* (wysokość rozpoczęcia lotu ślizgowego z prędkością maksymalnego zasięgu) jest podobny do trójkąta, który można wyrysować na kierunkach wektorów sił aerodynamicznych: *Pz* (siły nośnej) i *Px* (siły oporu).

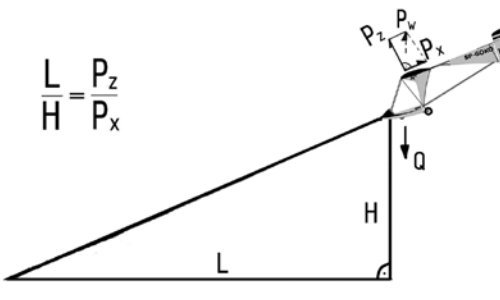

*Rys. 2. Rozkład prędkości w locie*

Możemy więc zapisać:

$$
\frac{L}{H} = \frac{P_z}{P_x} = \frac{C_z}{C_x} = d
$$

gdzie:

– *d* to doskonałość szybowca.

Stąd mamy wzór na naszą prędkość opadania:

$$
w = \frac{L}{H} = \frac{V}{d}
$$

gdzie:

– *w* to prędkość opadania szybowca,

– *V* optymalna prędkość lotu.

Dla przykładowej danej optymalnej prędkości lotu *V*, mamy więc przykładowe proste zależności:

- *V* = 40 km/h = ok. 11 m/s (czyli doskonałość *d* musi być min. 11 dla *w* = 1 m/s),
- *V* = 50 km/h = ok. 14 m/s (czyli doskonałość *d* musi być min. 14 dla *w* = 1 m/s),
- *V* = 60 km/h = ok. 17 m/s (czyli doskonałość *d* musi być min. 17 dla *w* = 1 m/s),
- *V* = 100 km/h = ok. 28 m/s (czyli doskonałość musi być min. 28 dla  $w = 1$  m/s).

Gdybyśmy więc chcieli zbudować szybowiec latający z prędkością optymalną np. 40 km/h, przy której opadanie *w* wynosiłoby 1 m/s, to doskonałość aerodynamiczna musi wynosić minimum ok. 11. Widzimy więc, że wraz z zwiększoną prędkością optymalną w locie, musi nastąpić wzrost doskonałości, co dla szybowca z odkrytą kabiną jest rzeczą trudną do osiągnięcia.

Trzeba też zaznaczyć, że w tego typu szybowcach, zakres prędkości użytkowych szybowca o tak znikomej masie, jest bardzo niewielki. Przy czym już zmiana prędkości o 10 km/h wygeneruje potężny przyrost siły oporu *Px*, co istotnie zredukuje osiągi.

Mamy więc do wyboru trzy typy ultralekkich szybowców:

- 1 typ: małe opadanie i słabe osiągi, niska prędkość optymalna, doskonałość 11, masa własna 70 kg, wysoki *Czmax*, tani w budowie (ULS PW-1, Goat, Wrona),
- 2 typ: duże opadanie, osiągi pozwalające na dolot do kolejnego komina w typowym dniu termicznym, doskonałość 15, masa własna 90 kg, średni *Czmax*, umiarkowana cena budowy (GOKO),
- 3 typ: małe opadanie, przyzwoite jak na UL osiągi, doskonałość 22–30, masa własna 70 kg, konstrukcja z kompozytu węglowego, bardzo drogi w budowie (Axel, Archaeopteryx).

### **3. Porównania i podsumowanie**

Kompromis stanowić miała PW-2 Gapa. Zasadniczo przypominała ultralekki ULS PW-1 – zastrzałowy górnopłat, o uproszczonej budowie. Jednak Gapa była szybowcem ciężkim, ok. 110 kg zamiast 58 kg, przy masie w locie 220 kg zamiast 135 kg, a duże obciążenie powierzchni przekładało się na znaczną prędkość w locie, tym samym generując duży współczynnik oporu *Cx*.

Koncepcja Gapy była świetna – mocna konstrukcja, zwarta, klasyczne sterowanie, stylowa kabina, amortyzowane koło głównego, wygodna obsługa startowa, prosty montaż. Jak wykazała praktyka, szybowiec taki nie nadawał się do rekreacyjnego latania, ale posiadał cechy szybowca szkolnego. Mimo obliczeniowej dużej doskonałości rzędu 16, prędkość opadania była znaczna. Również szybowiec GOKO, jak też przedwojenny szybowiec WWS-1 Salamandra – nie spełniają obecnie naszego podstawowego, założeniowego kryterium.

Oczywiście kryterium założeniowe: założona prędkość opadania szybowca *w*=1 m/s – nie wyczerpuje całego tematu koncepcji budowy ultralekkiego szybowca. Dla innych będzie liczyła się tylko duża prędkość optymalna, aby móc dokonać przelotu, dla innych loty na termikę i loty na zboczu. A przy tym co najważniejsze, mamy cieszyć się z przyjemności latania.

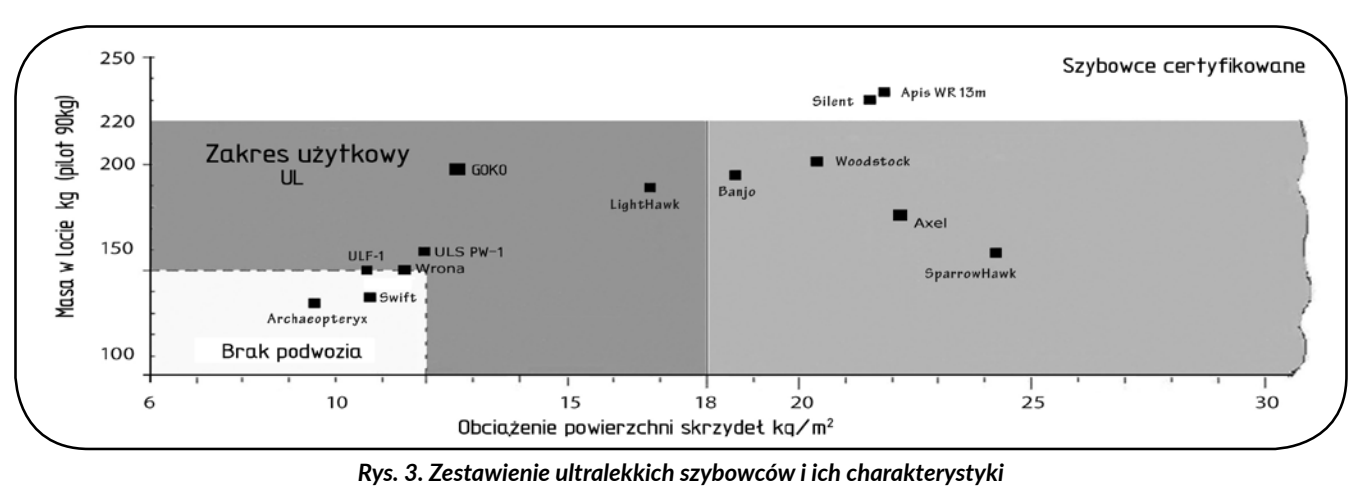

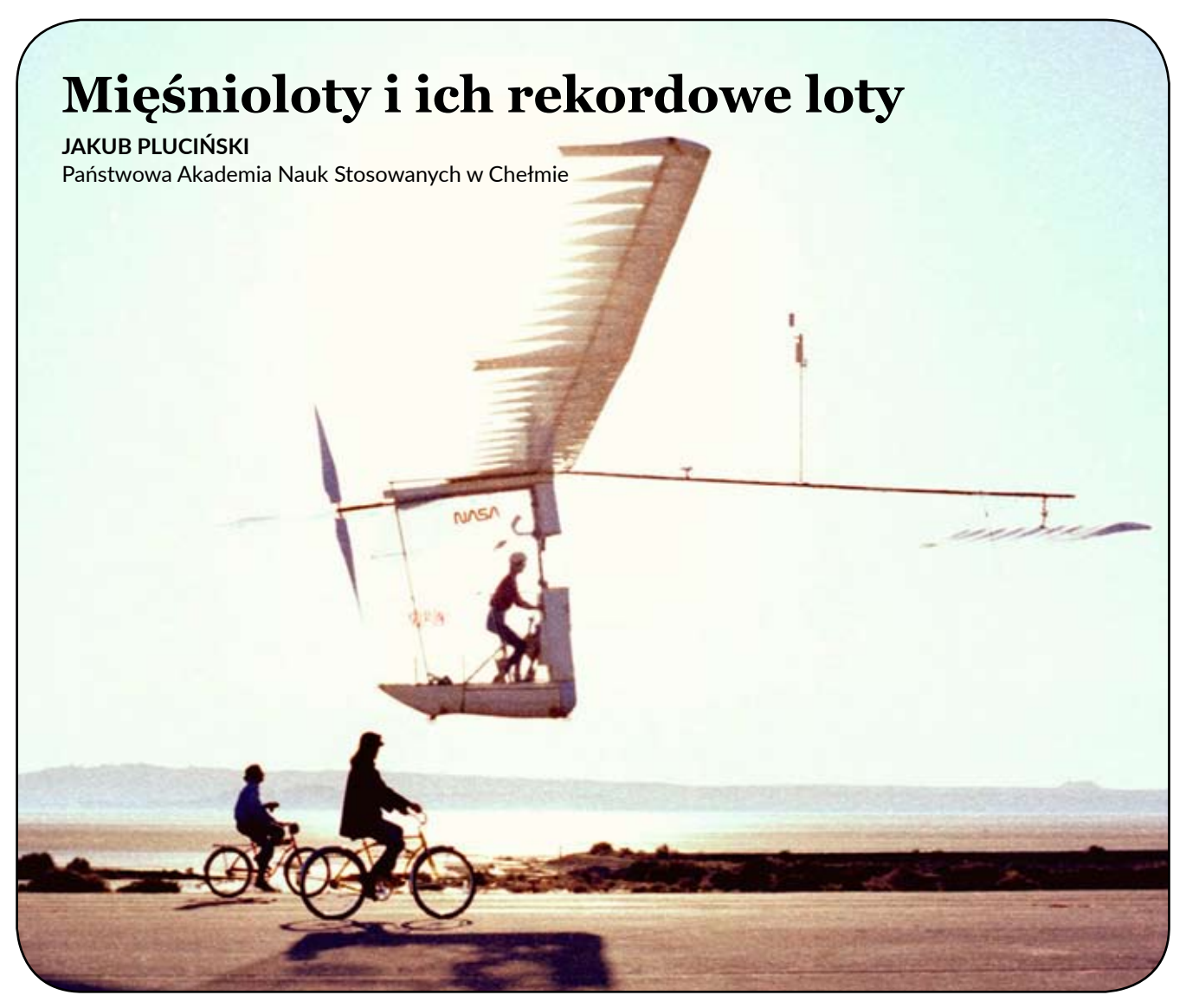

*Rys. 1. Gossamer Albatros w locie*

#### **Streszczenie**

*W artykule przedstawiono tematykę mięśniolotów, szczególnie serii Gossamer projektu Paula MacCready'ego. Omówiono również rekordy innych konstrukcji oraz obecne konkursy mięśniolotów. Opisano szczegóły konstrukcji mięśniolotu Gossamer Albatross oraz zrelacjonowano rekordowy lot nad kanałem La Manche.*

#### **1. Wprowadzenie**

Mięśnioloty, statki powietrzne o napędzie ludzkich mięśni, znalazły się poza głównym światłem historii lotnictwa. Napęd tego rodzaju statków powietrznych (zarówno stałopłatów, jak i wiropłatów) stanowi człowiek, który, co do zasady jest również pilotem. Ludzie jeszcze przed dziewiczym lotem braci Wright próbowali skonstruować maszyny tego typu, jednak uzyskanie odpowiedniego stosunku mocy do masy stanowiło ogromne wyzwanie. Sytuacja zaczęła zmieniać się z czasem, gdy odkrywano nowe materiały, technologie, a także zaczęto lepiej rozumieć zagadnienia

związane z mechaniką lotu. W roku 1972 rekord długości lotu 1239 metrów należał do mięśniolotu Jupiter, skonstruowanego przez Woodford Essex Aircraft Group.

W roku 1959 przy Royal Aeronautical Society sformowała się grupa robocza Man Powered Aircraft Group, zrzeszająca entuzjastów statków powietrznych napędzanych siłą ludzkich mięśni. Jeden z członków tej grupy, przemysłowiec Henry Kremer zaproponował nagrodę 5 tysięcy funtów (wtedy średnia roczna wypłata wynosiła około 730 funtów) dla konstrukcji, która wykona następujący program lotu: samodzielny start z ziemi, następnie lot w kształcie ósemki wokół dwóch punktów zwrotnych, znajdujących się w odległości 0,5 mili (805 m) od siebie, po czym bezpiecznie lądowanie. Dodatkowo mięśniolot musiał przelecieć na wysokości minimum 10 stóp (3,05 m) nad bramkami znajdującymi się na trasie.

Ponadto mięśniolot nie mógł być wyposażony w zbiorniki z gazami lżejszymi od powietrza, musiał być napędzany wyłącznie siłą mięśni oraz nie mógł posiadać akumulatorów energii. Liczebność załogi była dowolna, lecz żaden ze członków nie mógł opuścić mięśniolotu w czasie lotu.

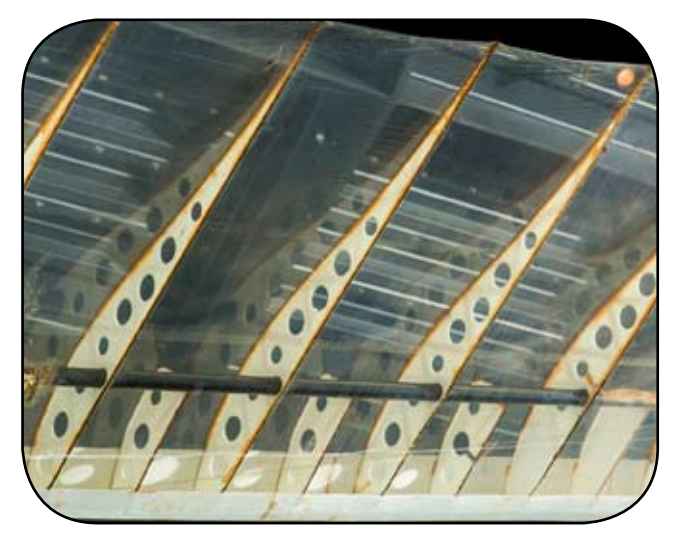

*Rys. 2. Konstrukcja skrzydła mięśniolotu Gossamer Albatros*

#### **2. Mięśnioloty Gossamer**

#### 2.1. Gossamer Condor

Czternaście lat później, na skutek braku pojawienia się zwycięzcy, nagroda została zwiększona do 50 000 funtów, co wzbudziło szersze zainteresowanie konkursem. Usłyszał o nim między innymi dr Paul MacCready, amerykański inżynier lotniczy oraz utytułowany szybownik. MacCready był posiadaczem polskiego przedwojennego szybowca Orlik II i ustanowił na nim rekord wysokości lotu 9600 m. Zaprojektował m.in. krążek McCreade'go, który pozwala na dobranie odpowiedniej prędkości przelotu między noszeniami termicznymi podczas zawodów szybowcowych. Był bardzo doświadczonym pilotem lotni, pisał również artykuły dla różnych czasopism związanych z tematyką szybownictwa a doktoryzował się z zakresu meteorologii lotniczej.

Pewnego dnia doszedł do wniosku, że zwiększenie rozpiętości skrzydeł lotni 3-krotnie, pozwoliłoby zmniejszyć moc wymaganą lot ustalonego do około 0,33 KM, czyli moc, jaką człowiek jest w stanie wytworzyć podczas jazdy na rowerze. Powstała koncepcja samolotu w układzie kaczki. Konstrukcja składała się z rur aluminiowych, strun fortepianowych usztywniających konstrukcje, styropianowych żeber, które nadawały odpowiedni wklęsło-wypukły profil skrzydłom, a całość pokryta była mylarem.

Pilot znajdował się pod skrzydłem w pozycji poziomej, moc przekazywana była za pomocą łańcucha z tworzywa sztucznego na dwułopatowe śmigło ośrednicy 3,71 m, które obracało się z prędkością od 60 do 120 obr/min. Składało się z 30 żeber wykonanych z balsy lub styropianu (zależnie od wersji), kesonu oraz dźwigara wykonanego z aluminiowej rury o średnicy 25 mm. Rozpiętość skrzydeł pierwszej wersji wynosiła 29,26 m, czyli porównywalną z samolotami pasażerskimi typu Boeing 737 lub Douglas DC. Założenie było takie, aby moc potrzebna do lotu wynosiła 0,25 KM (taką moc pilot był w stanie utrzymać przez jedną godzinę). Konstrukcję cechowała prostota oraz niska masa, która wynosiła około 34 kg.

MacCready podjął decyzję o wystartowaniu w konkursie w czerwcu 1976 roku. Razem z przyjaciółmi oraz

swoimi synami zbudował pierwszą wersje "Condora" w czasie 2 miesięcy, w tym czasie sprawdzono konstrukcje pod kątem wytrzymałościowym oraz wprowadzano poprawki oraz ulepszenia. Pierwszy lot odbył się 12 grudnia 1976 roku, za sterami usiadł konstruktor. W następnych tygodniach wykonano kilkadziesiąt krótkich lotów, z których najdłuższy wyniósł jedna minutę. W lotach czynny udział brali synowie MacCready'ego, Parker, Tyler oraz Marschal (odpowiednio 17, 14 i 10 lat), którzy również byli zapalonymi lotniarzami. Ich niska waga, dawała im bardzo dobry stosunek mocy do masy. Nie obywało się bez mniejszych lub większych kraks, uszkodzenia naprawiano na bieżąco. Dużym problemem była pogoda, nawet najmniejszy wiatr był w stanie uszkodzić delikatną konstrukcję.

Wprowadzano kolejne poprawki. Zmodyfikowano skrzydła, śmigła oraz kilka innych drobiazgów. Pół roku od rozpoczęcia projektu udawało wykonać się loty trwające nawet 3 minuty, największa odległość, jaką udało się uzyskać, wyniosła 400 m. W ramach rozwoju konstrukcji stosowano bardziej lub mniej konwencjonalne metody projektowe. MacCready do niektórych obliczeń stosował komputery należące do firmy, w której pracował. Konstruktor tworzył również modele, jeden z nich testował w… przydomowym basenie. Trzymając model w dłoni oraz przemieszczając go pod wodą, wyczuwał siły powstające na konstrukcji, co pomogło mu zrozumieć zachowanie samolotu oraz udoskonalić system sterowania, który był niezbędny podczas lotu konkursowego.

Wlutym 1977 r. MacCready zdecydował się rozmontować cały mięśniolot oraz przenieść się na lotnisko Schafter Airport w Kalifornii w tych rejonach wiatry są spokojniejsze, co pozwoliło usprawnić testy. Zmontowano udoskonaloną wersję Condora, najbardziej zauważalną zmianą było obudowanie kabiny pilota folią, co pozwoliło zmniejszyć opory aerodynamiczne. Kabina pełniła przy okazji funkcję statecznika pionowego. Kilka dni później, 5 marca Gossamer Condor pobił rekord długotrwałości lotu, który wyniósł 5 minut i 5 sekund. Sukces ten początkowo utrzymywano w sekrecie, obawiano się skopiowania konstrukcji przez inne zespoły, których z czasem zaczęło pojawiać się coraz więcej.

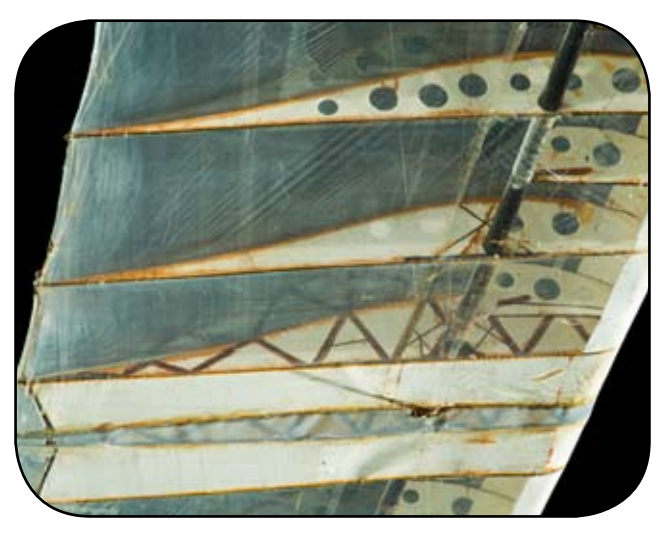

*Rys. 3. Konstrukcja żeber mięśniolotu Gossamer Albatros*

W zespole doszło do zmiany głównego pilota. Greg Miller w celu kontynuowania swojej kariery kolarskiej musiał odejść z zespołu. Zastąpił go Bryan Allen, który posiadał spore doświadczenie kolarskie oraz lotniarskie. Dodatkowym atutem była również jego mała masa – 62,5 kg, co czyniło go idealnym kandydatem.

Po czasie udało się rozwiązać problemy z małą zwrotnością, oprócz przechylanego steru wysokości zdecydowano się na wykorzystanie małej sztywności skrętnej skrzydeł, która powodowała wcześniejsze problemy oraz kraksy. Końcówki skrzydeł połączono za pomocą cięgien z dźwignią znajdującą się w kokpicie. Za pomocą cięgien, skręcano delikatnie skrzydła, co pozwalało na przechylenie samolotu. Podobną metodę wykorzystano w pierwszym samolocie braci Wright. Po wykonaniu 430 lotów, finalna wersja mięśniolotu o nazwie Gossamer Condor XII, była gotowa do konkursu.

Dnia 23 sierpnia 1977 roku, na lotnisku zebrały się media oraz komisarz sportowy, w celu potwierdzenia wyniku. O godzinie 7:30, po uspokojeniu się wiatru, pilot rozpoczął lot konkursowy. Po przeleceniu nad początkową, trzymetrową bramką, wykonaniu dwóch zakrętów powyżej 180 stopni oraz przeleceniu nad również trzymetrową bramką końcową, Bryan Allen delikatnie posadził mięśniolot na ziemi w towarzystwie wiwatów oraz krzyków radości. Roczne zmagania całego zespołu odpłaciły się zwycięstwem.

#### 2.2. Gossamer Albatross

Wkrótce zostało ogłoszone kolejne wyzwanie. Celem lot z Wielkiej Brytanii do Francji poprzez kanał La Manche. Nagroda wynosiła 100 000 funtów. Na podstawie zdobytych doświadczeń, zespół MacCready'ego postanowił ulepszyć Condora oraz wziąć udział w przedsięwzięciu. Albatros był zmodyfikowaną wersją Condora. Zdecydowano się powiększyć kabinę pilota, zmieniono również jego pozycje na bardziej konwencjonalną. W kabinie dodano radiotelefon, prędkościomierz oraz dalmierz z aparatu fotograficznego, który pełnił rolę wysokościomierza. Śmigło wykonano z polistyrenu a jego pokrycie zapewniała powłoka kevlarowa, którego masa wyniosła zaledwie 1,4 kg.

Pierwsze próby w rozpoczęto w marcu 1978 roku na lotnisku Shafter w Kalifornii. Głównym pilotem zespołu pozostał Bryan Allen, pilotami zapasowymi byli m.in Kirke Giboney oraz David Sack. W pierwszych tygodniach udało się osiągnąć lot trwający 15 min. Na tym etapie jasne było, że bez znaczących ulepszeń lot nad kanałem jest niemożliwy. Po czasie, ze względu na wiatr postanowiono przenieść się na wyschnięte jezioro w południowej Kalifornii. Ze względu na spokojniejsze powietrze oraz praktycznie nieograniczoną przestrzeń okazało się to dobrym wyborem. Doktor Joseph Master Paulo, który zajmował się przygotowaniem fizycznym pilotów stwierdził, że Bryan nie jest w stanie wycisnąć więcej ze swojego organizmu, niezbędnym więc stało się znalezienie ulepszeń w samym samolocie. Za pomocą wagi przymocowanej do liny holującej Albatrosa za motocyklem zmierzono, że

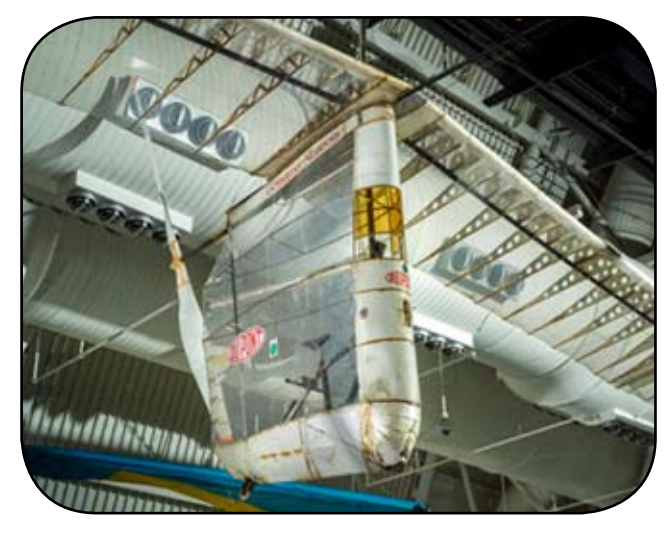

*Rys. 4. Gondola pilota mięśniolotu Gossamer Albatros*

jego opór przy zakładanej prędkości optymalnej wynosił 10 funtów (4,5 kg), o 4 funty więcej niż pierwotnie zakładano. Postanowiono po raz kolejny rozmontować całą maszynę, poprawiono napięcie pokrycia, usunięto niektóre zewnętrzne druty usztywniające konstrukcje oraz gdzie to było możliwe, usunięto zbędną masę. Zamontowano również ulepszone śmigło stworzone przez grupę z Massachusetts Institute of Technology. Dnia 25 kwietnia 1978 udało się wykonać ponad godzinny lot na odległość 23,5 km. W porównaniu z Condorem, moc potrzebna do utrzymania mięśniolotu w locie była dwukrotnie mniejsza. Uznano, że Albatros jest gotowy.

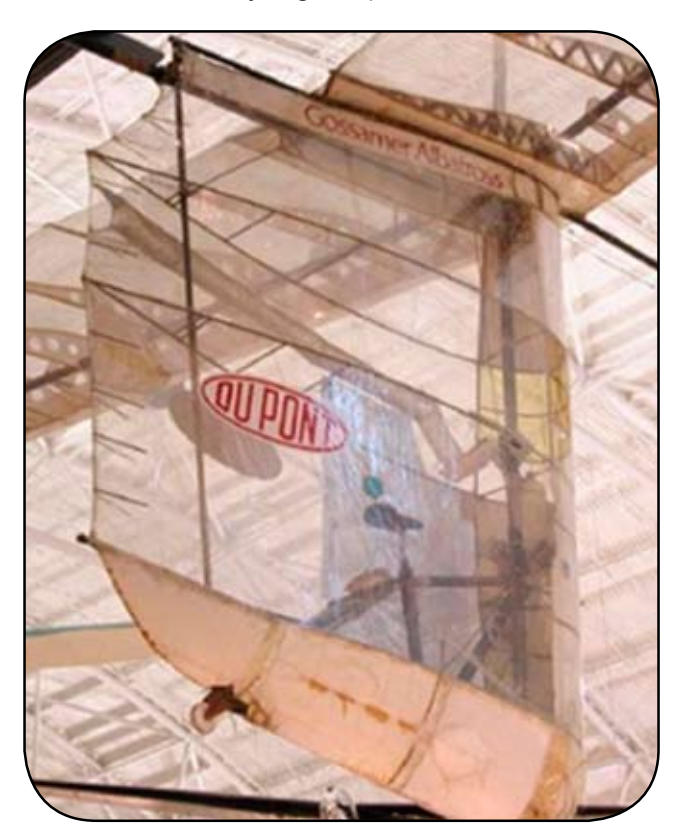

*Rys. 5. Gondola pilota mięśniolotu Gossamer Albatros od tyłu*

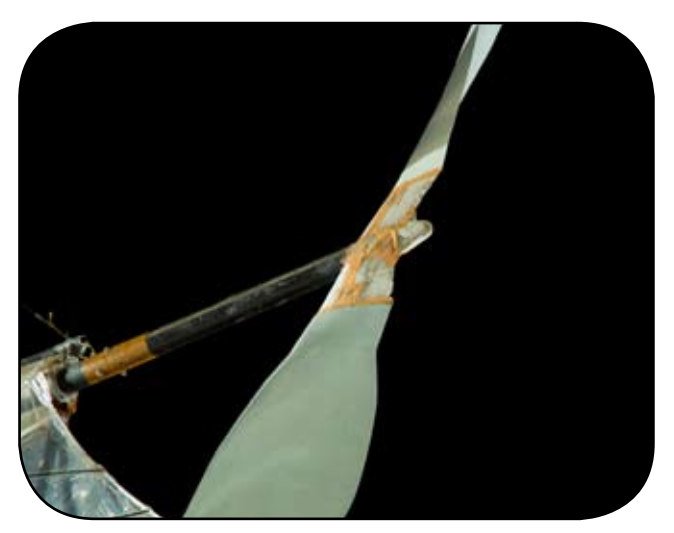

*Rys. 6. Śmigło napędowe mięśniolotu Gossamer Albatros*

#### 2.2.1. Konstrukcja mięśniolotu

Żebra skrzydła zostały wykonane z EPS (polistyren), uwagę zwracają wycięte pierścienie zwiększające ich wytrzymałość oraz ograniczające masę. Dźwigar wykonany został z dwu-calowej karbonowej rury. W miejscach łączenia dźwigara z żebrem żebro zostało wzmocnione pierścieniem ze sklejki. W celu obniżenia masy, w co drugim żebrze zrezygnowano z jego tylnej części. Na krawędzi natarcia żebra połączono za pomocą EPS. Skrzydła były rozdzielane w połowie rozpiętości, co ułatwiało kwestie transportu. Niektóre żebra wzmocniono kratownicą wykonaną z żywicy epoksydowej, cienkie krawędzie spływu wzmocniono poprzez owinięcie nicią kevlarową przyklejonej epoksydem. Pokrycie wykonano z cienkiej folii mylarowej. Skrzydło posiadało niewielki wznios, co wraz z dużą rozpiętością oraz niskim położeniem środka ciężkości dawało dobrą stateczność w osi poprzecznej.

Główną zmianą w stosunku do Condora była inna pozycja pilota. W następstwie badań na ergometrze z udziałem Bryana Allena, przyjęto pozycję pionową. Wykazano, że w krótkim 6-sekundowym czasie moc, jaką jest w stanie osiągnąć, wzrosła z 1,3 do 1,6 KM. Okno zostało wykonane z przezroczystego winylu, a poszycie kadłuba stanowił ten sam materiał co na skrzydłach. Podwozie składało się z 5'' i 4'' calowych kółek. Kadłub sam w sobie pełnił również rolę statecznika pionowego, co zapewniało stateczność kierunkową. Wentylacja napędu, który w tym przypadku stanowił pilot rozwiązana była za pomocą kanału powietrznego wykonanego z folii. Kanał prowadził od przodu kadłuba, następnie powietrze było kierowanego bezpośrednio na pilota. Dalsza część kanału wyprowadzała "spaliny" w postaci wydychanego CO<sub>2</sub> na zewnątrz z tyłu kadłuba. Było to niezbędne, ponieważ pilot po zajęciu miejsca na siodełku był zaklejony w środku, co uniemożliwiało skuteczną wymianę powietrza z otoczeniem.

Zaprojektowano i wykonano balsowe śmigło pchające o średnicy efektywnej wynoszącej 71,5" (około 180 cm). Zastosowanie śmigła pchającego uprościło konstrukcję przeniesienia napędu. Napęd z korby na wał był przenoszony poprzez łańcuch wykonany z metalowych przewodów oraz poliuretanu. Przełożenie z korby na wał napędzający śmigło wynosiło około 1,2. Podczas przelotu nad kanałem śmigło obracało się ze średnią prędkością kątową równą 75 obrotów na minutę. Poniżej, wymiary Albatrossa, na którym Bryan Allen dokonał rekordowego przelotu:

- rozpiętość: 28,6 m (dla porównania Boeing 737-400 – 29 m),
- długość 15,4 m,
- wysokość 5 m,
- masawłasna 31,8 kg,
- masa startowa 97,5 kg,
- najwyższa osiągnięta prędkość 24 km/h.

#### 2.2.2. Sterowanie

Sterowanie mięśniolotem odbywało się za pomocą płytowego steru wysokości. Zmiana kąta natarcia steru odbywała się za pomocą linek sterowniczych, a przechylenie za pomocą lotek zamontowanych na końcówkach płata (które również były sterowane linkami). Kiedy ster przechylał się w kierunku zakrętu, Albatros zaczynał skręcać. Duża rozpiętość skrzydeł miała wpływ na różnice prędkości między skrzydłem wewnątrz i na zewnątrz zakrętu, co powodowało różnice siły nośnej i przechylenie Albatrosa w kierunku zakrętu.

Pilot dodatkowo miał możliwość lekkiego skręcenia (zwichrzenia) skrzydeł, w celu polepszenia sterowania w osi poprzecznej, podobnie jak w samolocie braci Wright, "Flyer 1". Skręcenie skrzydła dawało efekt podobny do użycia lotek. Drążkiem zamontowanym po lewej stronie, pilot sterował przednim sterem, czyli pochyleniem oraz

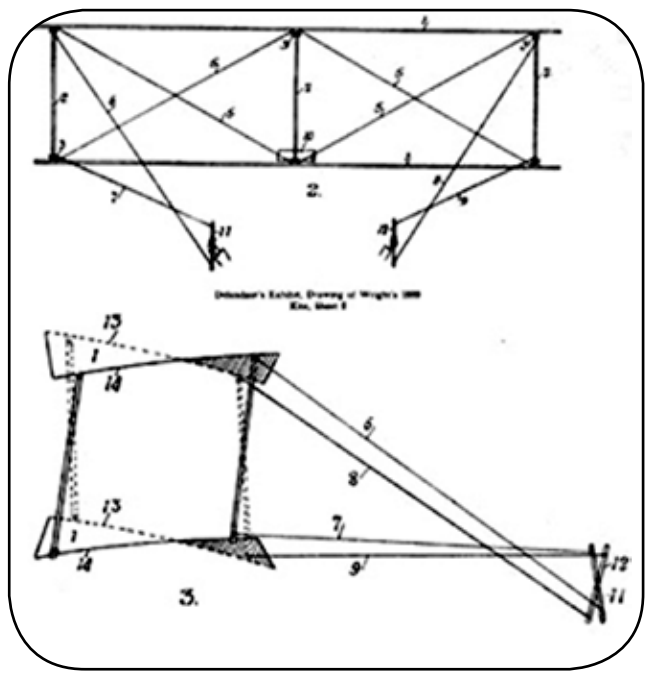

*Rys. 7. Zasada działania układu sterowana przez zwichrzenie skrzydeł mięśniolotu Gossamer Albatros*
odchyleniem. Na drążku znajdował się również przycisk nadawania za pomocą radia. Za pomocą prawego pokrętła pilot lekko wyginał krawędzie spływów na skrzydłach. Na belce łączącej kadłub ze sterem znajdował się niewielki wiatraczek, który napędzał prędkościomierz.

# **3. Rekordowe loty mięśniolotów**

# 3.1. Lot nad Kanałem La Manche 12 czerwca 1979 r.

Trzy egzemplarze Albatrosa zostały przetransportowane do Wielkiej Brytanii dzięki uprzejmości Królewskich Sił Powietrznych. Po czasie potrzebnym na omówienie potrzebnych spraw natury formalnej, przygotowaniu mięśniolotu oraz potrzebnych testów, późnego maja zespół przeniósł się do starego magazynu w okolicach miejsca startu. Tam oczekiwano na dobrą pogodę.

O godzinie drugiej w nocy, 12 czerwca rozpoczęto przygotowania Albatrosa na miejscu startu. W oddali przez zamglony jeszcze kanał widać było odległa o 22 mile latarnię morską znajdującą się na Francuskim brzegu. O czwartej rano wszystko było gotowe do startu, oczekiwano na uspokojenie się wiatru, który mógłby spowodować turbulencje, mogące uszkodzić delikatnego Albatrossa. Przy plaży zebrała się cała flotylla małych statków. Wśród przypadkowych obserwatorów znalazły się też łodzie z członkami zespołu MacCready'ego. Ich zadaniem podczas próby była komunikacja ze służbami ruchu morskiego oraz asekuracja Bryana.

O godzinie 5:51 Bryan rozpoczął swoją próbę, maszyna wystartowała z plaży oraz skierowała się w kierunku Kanału. Bryan leciał początkowo na wysokości około 7,5 m, lecz ta wysokość stopniowo spadała do 5 i 3,5 metra. Po około 40 minutach wzmógł się wiatr czołowy, który po 75 minutach od startu wzrósł do prawie 6,5 km/h. Fakt ten oddalił pierwotne założenie o wykonaniu lotu w ciągu dwóch godzin. W połowie trasy rozpoczął się pierwszy poważny kryzys, tracący siły Bryan momentami zniżał się do wysokości około 15 cm na powierzchnie wody. Na dodatek przestało działać jego radio, przez co komunikacja z zespołem odbywała się za pomocą gestów. 1:45 h po starcie Bryan dał sygnał o przerwaniu próby. Zespół ze specjalną wędką, za pomocą której miano podczepić Albatrosa do łodzi i doholować go do Francji zajął odpowiednią pozycje. Aby podczepienie było możliwe Bryan wzniósł się na odpowiednią wysokość. Okazało się, że na wysokości 5 metrów turbulencje są słabsze, co pozwalało na lot z mniejszym wysiłkiem. Bryan odmachał zespołowi i postanowił kontynuować lot, mimo kończących się zapasów wody, przewidzianych na dwie godziny. Potem nastąpił kolejny kryzys, lecz cel był już widoczny, co pozwoliło na wykrzesanie ostatnich sił. Wyczerpany pilot, przelatując metry od skał znajdujących się przy plaży, wylądował na plaży wśród wiwatującego tłumu. Bryan po locie stwierdził, że mógłby przelecieć jeszcze góra 15 metrów. Zapytany, czy czuje, że przeszedł do historii, odpowiedział: "Czuję się zmęczony".

# 3.2. Daedalus 88 (23 kwietnia 1988 r.)

Dziewięć lat później ustanowiono do dziś niepobity rekord długości oraz długotrwałości lotu mięśniolotu. Daedalus 88 był jednym z trzech mięśniolotów serii Daedalus zaprojektowanych na wydziale Aeronautyki i Astronautyki politechniki MIT. Warto dodać, że aerodynamikiem w zespole był prof. Marek Drela, polski emigrant mieszkający w USA. Pilotem był utytułowany grecki kolarz Kanellos Kanellopoulos.

Trasa rekordowego lotu przebiegała nad Morzem Kreteńskim, start odbył się z lotniska Iraklion na Krecie, a lądowanie w okolicach plaży Perrisa na wyspie Santoryn. Całkowity pokonany dystans wyniósł 115,11 km, a dzięki wiatrowi wiejącymi z południa czas lotu wyniósł jedynie 3 godziny 54 minuty. Podczas lotu pilot utrzymywał wysokość od 5 do 10 metrów, a cały lot eskortowany przez grecką marynarkę wojenną przebiegł bez żadnych komplikacji. Podczas próby podejścia do lądowania, która była utrudniona działającą termiką, pękł ogon, a następnie prawe skrzydło. Samolot spadł do wody w bliskiej odległości od brzegu. Pilot był w stanie o własnej sile wydostać się z kabiny oraz dotrzeć na plażę, gdzie czekał na niego rozentuzjazmowany tłum. Zatem, nie do końca urzeczywistniono mit o Dedalu, choć któż udowodni, że Dedal nie umiał pływać…

Cały proces projektowania i testów pochłonął 3 lata, 75 tys. roboczogodzin oraz około 1 miliona dolarów. Rekord Daedalusa do dziś nie został pokonany. Do tematu mięśniolotów deadalus powrócimy w jednym z kolejnych numerów TLiA.

# 3.3. Rekord mięśniolotu – śmigłowca

Konkurs Igor I. Sikorsky Human Powered Helicopter Competition został ustanowiony w 1980 roku przez American Helicopter Society (AHS). Nagrodę AHS SikorskyPrize miał otrzymać zespół lub osoba, która zbuduje mięśniolot – śmigłowiec, i wykona lot trwający 60 sekund, osiągając wysokości 3 metrów, z centralnym punktem samolotu unoszącym się nad płaszczyzną o wymiarach 10 x 10m. W 2013 roku, 33 lata po ustanowieniu konkursu, nagroda została oficjalnie uznana za zdobytą, gdy mięśniolot – śmigłowiec AeroVelo Atlas z napędem mięśniowym wykonał lot, który spełnił wszystkie wymagania i tym samym otrzymał nagrodę w wysokości 250 000 USD.

## 3.3.1. Mięśniolot – śmigłowiec AeroVelo

AeroVelo jest zespołem studentów i absolwentów Uniwersytetu w Toronto. W roku 2012 rozpoczęto testy w locie czterowirnikowa Atlas HPH (Human Powered Helicopter). Mięśniolot Atlas posiada zespół wirników o rozpiętości 47 m. Szczytowa moc napędu 1,1 kW (1,5 KM) została wygenerowana tylko w ciągu pierwszych kilku sekund lotu, aby wznieść się na wymaganą wysokość 3 metrów. Pod koniec lotu moc spadła do 600 W (0,80 KM). Todd Reichert, pilot i kolarz wyścigowy, trenował specjalnie pod kątem zakładanego profilu mocy.

Drugi konkurs polega na zaprojektowaniu mięśniolotu, który mógłby wystartować w zawodach lekkoatletycznych. Samolot ten musi mieć możliwość lotu w warunkach meteorologicznych występują-

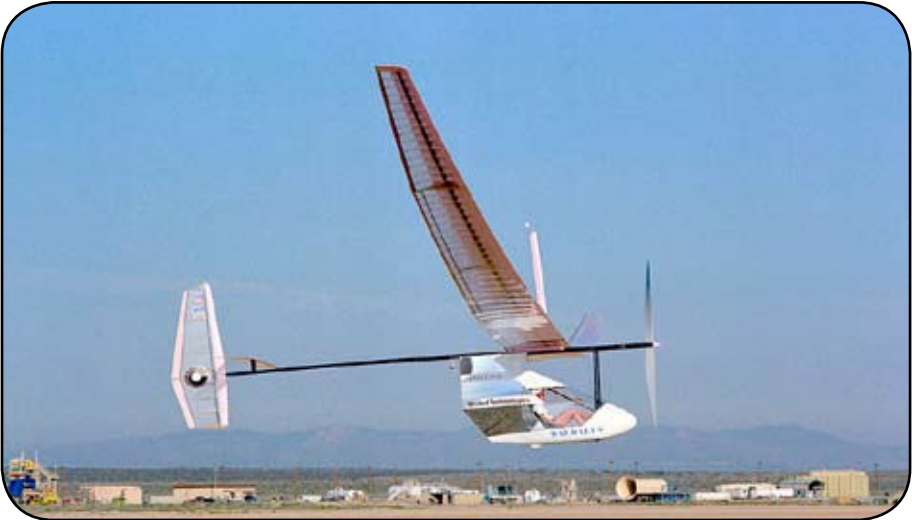

*Rys. 8. Mięśniolot Deadalus 88. Fot. NASA*

Projektując mięśniolot, założono wykorzystanie efektu podłoża. Sterowanie zostało stworzone przez pochylanie, co wyginało całą ramę wielowirnikowca, przechylając osie wirnika.

Rekordowy lot rozpoczął się o godzinie 12:43, pilotowi udało się utrzymać Atlasa w powietrzu przez 64,11 sekundy, osiągnąć szczytową wysokość 3,3 metry i dryfować nie więcej niż 9,8 metrów od punktu startu. Dane z rekordowego lotu zostały przesłane do AHS International. Po sprawdzeniu przez panel ekspertów technicznych, AHS International ogłosiło, że lot spełnił wymagania konkursu itym samym AeroVelo oficjalnie zdobyło nagrodę w wysokości 250 000 USD w dniu 11 lipca 2013 r.

## **4. Przyszłość mięśniolotów**

Obecnie również odbywają się zawody statków powietrznych napędzanych siła ludzkich mięśni. Jednym z przykładów jest "The Great Race 2022" (najnowsza informacja od organizatorów mówi, że zawody odbędą

cych w Wielkiej Brytanii. Szczegółowe wymagania znajdują się na stronie internetowej. Zawody mięśniolotów odbywają się również w krajach Azjatyckich, głównie w Korei Południowej oraz Japonii. W dniach 29–30 lipca 2023 roku na jeziorze Biwa w Japonii ma się odbyć konkurs "Birdman Rally 2023". Mimo rozrywkowego charakteru wydarzenia, w 2022 roku najdłuższy lot w kategorii "Human Powered Aircraft" wyniósł prawie 37 km. Świadczy to o wysokim poziomie technicznym zespołów.

*W artykule wykorzystano treści autora opublikowane na portalu dlapilota.pl*

#### **Bibliografia:**

- [1] Grosser M. Gossamer Odysey, London 2010
- [2] Wojciechowski J. Mięśnioloty, WKiŁ, Warszawa 1978
- [3] *Gossamer Albatross: Flight of Imagination*, reportaż filmowy autorstwa Theodora Strauss'a oraz Josepha Thompsona
- [4] *F-0056 Flight of the Gossamer Condor*, reportaż filmowy autorstwa Bena Shedda
- [5] https://en.wikipedia.org/wiki/Igor\_I.\_Sikorsky Human\_Powered\_Helicopter\_Competition
- [6] Film z lotu ATLAS HPH: https://www.youtube.com/ watch?v=LEPryYsN1wY

się miedzy 23 czerwca 2023 a 31 sierpnia 2024). Pierwsze oraz drugie miejsce są nagrodzone kwotą odpowiednio 50,000 oraz 10,000 funtów. Załogi będą musiały powtórzyć przelot Albatrosa przez kanał La Manche, który jak dotąd jest jedynym mięśniolotem, który tego dokonał.

Na stronie www.aerosociety. com można odnaleźć otwarte zgłoszenia na dwa konkursy mięśniolotów. W jednym konkursie w czasie poniżej godziny należy zrobić trasę w kształcie ósemki wokół, a następnie jeszcze dwa zewnętrzne okrążenia tych punktów tak, aby dystans lotu był zbliżony do dystansu maratonu.

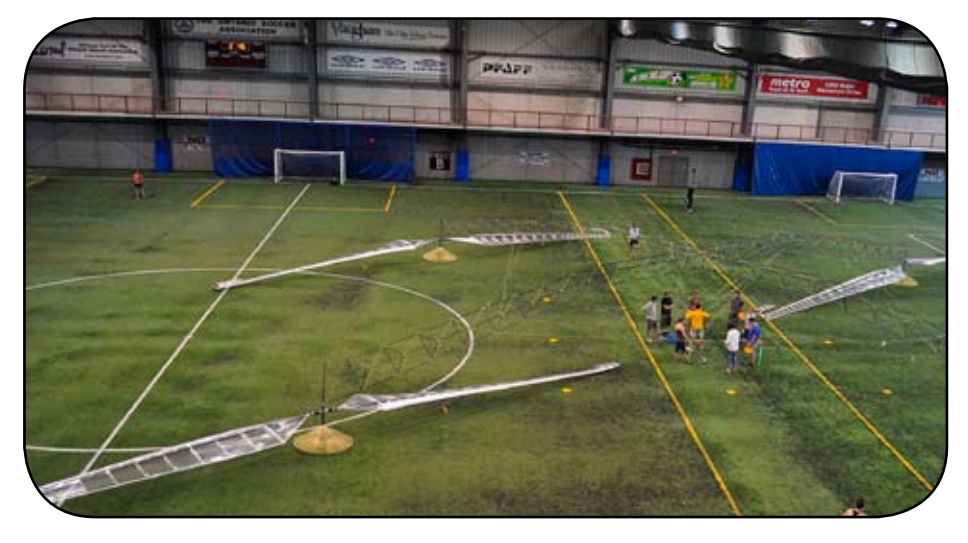

*Rys. 9. Mięśniolot – śmigłowiec Atlas. Fot. Vertiflite*

# **Aerodynamika piłki nożnej**

**NIKOLAS GRINBERG**

PANS w Chełmie

## **Streszczenie**

*W poniższym artykule przedstawiono siły aerodynamiczne oddziałujące na futbolówkę podczas gry w piłkę nożną oraz ich znaczenie na rzecz udanych trafień do bramki. Dzięki tej analizie można lepiej zrozumieć samą grę, której historia sięga 1848 r., kiedy to po raz pierwszy zostały spisane przepisy piłki nożnej.*

## **1. Zasady piłki nożnej z innej stronny**

Spalony, aut, rożny, wolny, zmiana, faul, gol – tak w skrócie można opisać zasady gry w piłkę nożną. Zasady, które kierują futbolówką są jednak zgoła inne, a nie mniej ważne. Zapewne piłkarze nie zdają sobie sprawy z ich wagi, mimo że cały czas z nimi obcują. Na kopniętą piłkę lecącą w bezwietrzny dzień mogą oddziaływać następujące siły:

a) ciężar, który wynika z masy piłki (w meczach drużyn dorosłych piłka musi się zmieścić w wadze od 410 do 450 g według przepisów) oraz z przyciągania ziemskiego, które w zależności od miejsca odbywania spotkania może się różnić (zmniejszenie szerokości geograficznej jednocześnie zmniejsza przyciąganie ziemskie), ale można przyjąć, że ogólnie wynosi 9,80665 m/s<sup>2</sup>, wzór:

$$
Q = m g
$$

gdzie:

*Q* – ciężar,

*m* – masa piłki,

*g* – przyśpieszenie ziemskie.

b) opór aerodynamiczny – lecącej piłce stawia opór powietrze, a jego przepływ, który możemy oszacować znając liczbę Reynoldsa jest turbulentny lub laminarny. Wprzypadku przepływu turbulentnego, wraz ze wzrostem prędkości piłki wzrasta opór. Jest to zależność kwadratowa, czyli przy zwiększeniu prędkości piłki dwukrotnie, jednocześnie zwiększy się opór czterokrotnie. W przepływie laminarnym prędkość piłki jest proporcjonalna do siły oporu, która na nią działa. Ogólny wzór na siłę oporu wyraża się następująco:

$$
F_d = 0.5 \cdot \rho \cdot v^2 \cdot A \cdot C_x
$$

gdzie:

*F<sub>d</sub>* – opór powietrza,

*ρ* – gęstość powietrza,

*v* – prędkość piłki względem powietrza, w naszym bezwietrznym dniu nasze v to zwykła prędkość piłki,

*A* – pole przekroju poprzecznego piłki, *A=πR2*, w którym *R* to promień piłki,

C*x* – współczynnik oporu piłki.

c) siła poprzeczna/boczna – powoduje ją efekt Magnusa, który występuje gdy ciało sferyczne lub cylindryczne (wnaszym przypadku piłka) jest wprawione wruch obrotowy i jednocześnie naciera nań płyn. Powietrze, żeby ominąć piłkę musi ją opłynąć. Z jednej strony obrót piłki będzie zgodny z opływem powietrza i sama jego prędkość będzie większa, co wytworzy, zgodnie z równaniem Bernoulliego, po tej części podciśnienie.

Z drugiej strony powstanie nadciśnienie, bo powietrze ma tam mniejszą prędkość i odwrotny kierunek ruchu co piłka. Ta różnica ciśnień wytwarza niezrównoważoną siłę wypadkową, skierowaną poprzecznie do kierunku przemieszczania się płynu. Jej zwrot w zależności od kierunku obrotu piłki może być różny. Jej siłę możemy obliczyć ze wzoru wyprowadzonego przez NASA dla podkręconej, smukłej piłki z następującymi założeniami:

- prędkość piłki (*V*) 10 m/s,
- obroty na sekundę (*s*) 8 obr/s,
- promień piłki (*b*) 0,11 m (dla piłki rozmiaru 5, czyli używanej w dorosłych drużynach promień mieści się od 11 do 11,5 cm),
- gęstość powietrza (*ρ*) 1,2 kg/m³.

$$
F_L = (4 \cdot \pi^2 \cdot b^3 \cdot s \cdot \rho \cdot V) \cdot \frac{4}{3}
$$

gdzie:

F<sub>L</sub> - sita nośna.  
\n
$$
F_L = (4 \cdot \pi^2 \cdot 0.11 \, m^3 \cdot 8 \, \frac{obr}{s} \cdot 1.2 \, \frac{kg}{m^3} \cdot 10 \, \frac{m}{s} \cdot 1.4 / 3
$$

$$
F_L = 6.72 N
$$

Piłka według przepisów waży ok. 0,45 kg. Z drugiego prawa Newtona możemy wyliczyć jej przyspieszenie:

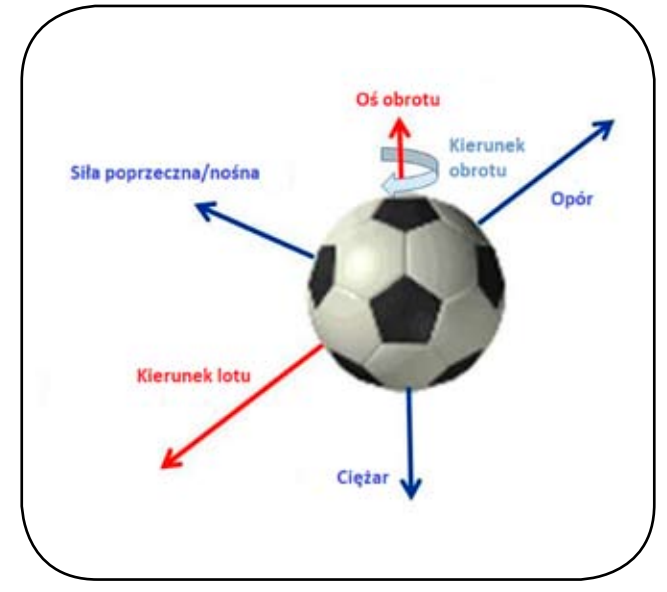

*Rys. 1. Układ sił działających na piłkę nożną podczas lotu*

$$
a = \frac{F_L}{m}
$$

$$
a = \frac{6{,}72 \text{ N}}{0{,}45 \text{ kg}}
$$

$$
a = 14{,}93 \frac{m}{s^2}
$$

Zakładając, że piłka leci prosto do bramki, jej czas lotu trwa t=1 sekundę i patrząc na samą siłę nośną, nie uwzględniając innych sił, jakie działają na piłkę, możemy w uproszczony sposób teoretycznie wyliczyć jej odchylenie od prostoliniowego toru ruchu:

$$
s = 0.5at2
$$
  

$$
s = 0.5 \cdot 14.93 \frac{m}{s2} \cdot 1 s2
$$
  

$$
s = 7.465 m
$$

Odchylenie 7,465 m jest znaczącą różnicą i wielkim utrudnieniem dla bramkarzy, którzy muszą obronić strzał na bramkę o szerokości 7,32 m i wysokości 2,44 m.

## **2. Jak kopnąć by trafić?**

Wszystko zależy od efektu, jaki chcemy uzyskać. W golfie najczęściej uderza się piłkę z rotacją wsteczną przez efekt Magnusa, który powoduje, że zwrot siły jest skierowany w górę przez co piłka leci dłużej i dalej. Zawodowi tenisiści z kolei uderzają rakietką w piłkę, nadając jej rotację przednią, przez co znowu ten sam rodzaj siły ma inny zwrot (skierowany w dół), co wpływa na szybsze dotknięcie podłoża przez piłkę i utrudnienie przeciwnikowi odbioru. Te typy uderzeń w piłce nożnej również występują, ale są sporadyczne.

Dużo częstszym przypadkiem jest strzał na bramkę, gdzie piłka leci po łuku w płaszczyźnie poziomej. Idealnie to widać, gdy zobaczymy taki strzał z rzutu rożnego, bo linia bramkowa i rożny są na tej samej prostej. Żeby wystąpił efekt Magnusa piłka musi się obracać, a najłatwiej to zrobić kopiąc (w pewien sposób ,,przejeżdżając'' stopą) jej boczną część (z prawego rożnego kopiąc prawą wewnętrzną częścią stopy bądź zewnętrzną częścią lewej stopy), gdyż zwiększamy wtedy promień od środka piłki i nadamy jej większy moment obrotowy.

Efekt ten działa również w piłce nożnej, tylko w tym przypadku wywołujemy go, kopiąc lekko poniżej środka piłki przez co również nie nadajemy piłce momentu obrotowego, a jednocześnie kierunek siły, jaki na nią zadziała będzie lekko podniesiony, więc piłka będzie się unosić. Zapewnia to nieprzewidywalny tor ruchu piłki (rys. 2). Kiedyś ten efekt na piłkach baseballowych tłumaczono szwami, które powodują nieregularny przepływ powietrza. Jednak jest jeszcze inny powód, który wyszedł na wierzch.

Na mundialu w 2010 roku w RPA grano piłką ,,Jabulani'' opracowaną przez firmę Adidas, która cechowała się

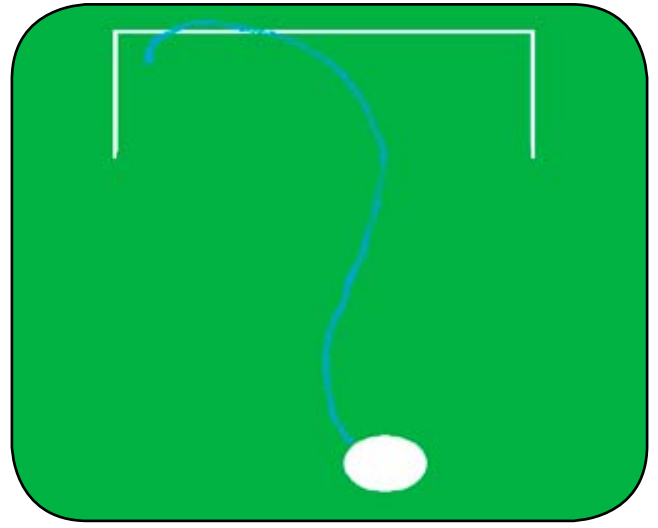

*Rys. 2. Na niebiesko zaznaczony przykładowy tor ruchu piłki z efektem ,,knuckleball''*

nadprzeciętną smukłością w porównaniu do wcześniejszych wyprodukowanych piłek, a mimo to, także można było uzyskać efekt ,,knuckleball''. Dokładnie rzecz biorąc, jest on spowodowany zmianą przepływu powietrza wokół piłki z laminarnego na turbulentny, co zmniejsza siłę oporu. Dla szorstkich powierzchni wystarczy mniejsza prędkość do pojawienia się przepływu turbulentnego (i zmniejszenia oporu) niż dla powierzchni smukłych (rys. 3), co pozwoli piłce polecieć dalej, stąd też nietypowy wygląd piłki golfowej.

## **3. Metody analizy aerodynamiki piłki według NASA**

Z racji, iż obliczanie toru piłki jest skomplikowanym zadaniem, w NASA opracowano kilka programów, dzięki którym może to za nas zrobić komputer. W jednym z tych programów (rys. 4) można wpisać wszystkie znaczące dla ruchu futbolówki informacje, takie jak: prędkość piłki, obroty piłki, jej dystans od bramki, siłę oporu, współczynnik oporu, czas lotu, siłę nośną oraz jej współczynnik, ciśnienie, wilgotność, temperaturę, wysokość ulokowania boiska, czy wybór nogi, która będzie uderzać itp. Analizując te wszystkie parametry, program określi tor lotu piłki.

# **4. Podsumowanie**

Podczas zjawiska ,,knuckeball'' powstaje niehomogeniczne oderwanie się warstwy przyściennej w losowy sposób, więc też w nieprzewidywalny sposób zmieni ona swój kierunek lotu. Np. gdy z lewej strony piłki mamy przepływ turbulentny (podciśnienie) z prawej strony mamy przepływ laminarny (nadciśnienie), przez co piłka wypychana jest na lewo. Chwilę potem to samo może się stać z drugiej strony i piłka poruszy się w prawo. Warstwa przyścienna parokrotnie może przywierać i odrywać się od piłki, a kluczowa w tym zjawisku jest różnica rodzajów przepływów. Prędkość, jaką musimy nadać piłce do gry w piłkę nożną, aby uzyskać ten efekt, zawiera się w zakresie 20–25 m/s,

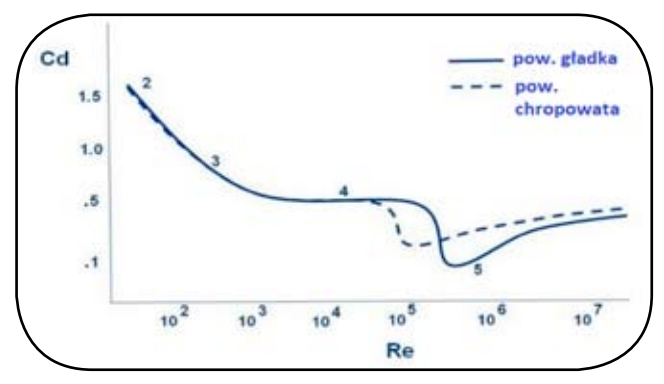

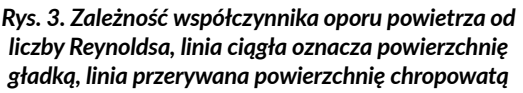

a optymalna futbolówka będzie posiadała wiele szwów przez które przepływ szybciej stawałby się turbulentny dla mniejszych prędkości piłki, dzięki czemu lżejsze uderzenia też ulegałyby temu zjawisku. Jak widzimy, tor ruchu piłki znacząco się zmienia pod wpływem sił aerodynamiki, a szczegółowe przewidzenie go wymaga pomocy komputerów. Na podkręconą piłkę działa większa siła oporu i ma zazwyczaj mniejszą siłę nośna niż piłka uderzona w stylu "knuckleball", jednak w ten sposób kopnięta piłka daje nam większą pewność trafienia w określony cel, gdzie w przypadku ,,knuckleball" – a strzał jest w dużej części (szczególnie z dalekich odległości) loterią, mimo dużych umiejętności jakie muszą wykazywać piłkarze, żeby nadać ten efekt piłce.

# **Bibliografia:**

- [1] https://www.grc.nasa.gov/www/k-12/airplane/socforce.html
- [2] https://www.grc.nasa.gov/www/k-12/airplane/soclift.html
- [3] https://mesco.com.pl/efekt-magnusa-jak-lepiej-jazrozumiec-dzieki-ansys-fluent/
- [4] http://www.atomista.pl/uwaga-fizyk-na-boisku/
- [5] https://www.grc.nasa.gov/www/k-12/airplane/socdrag.html
- [6] https://soccerballworld.com/soccer-ball-physics/
- [7] https://www.mentalfloss.com/article/31005/whoinvented-knuckleball
- [8] https://thatsmaths.com/2015/11/26/lifes-a-dragcrisis/
- [9] https://iopscience.iop.org/article/10.1088/1367- 2630/18/7/073027&xid=17259,15700022,15700 124,15700149,15700168,15700173,15700186,15 700201
- [10] https://www1.grc.nasa.gov/beginners-guide-toaeronautics/drag-of-a-sphere/
- [11] https://www.grc.nasa.gov/www/k-12/Interact Progs/sportsdown.html

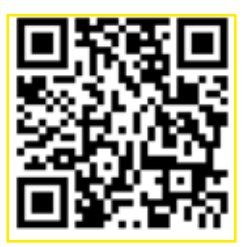

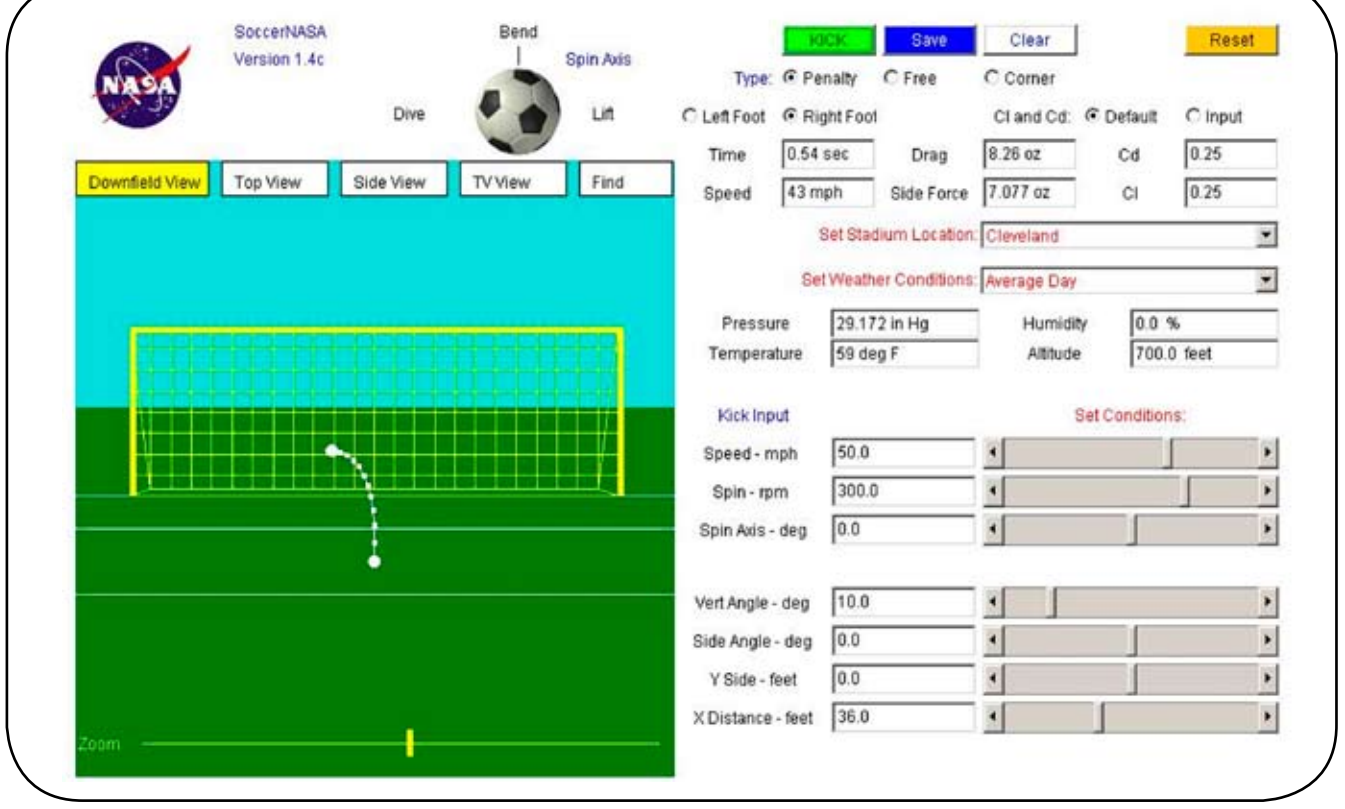

*Rys. 4. Program komputerowy do obliczania toru lotu piłki nożnej wg NASA*

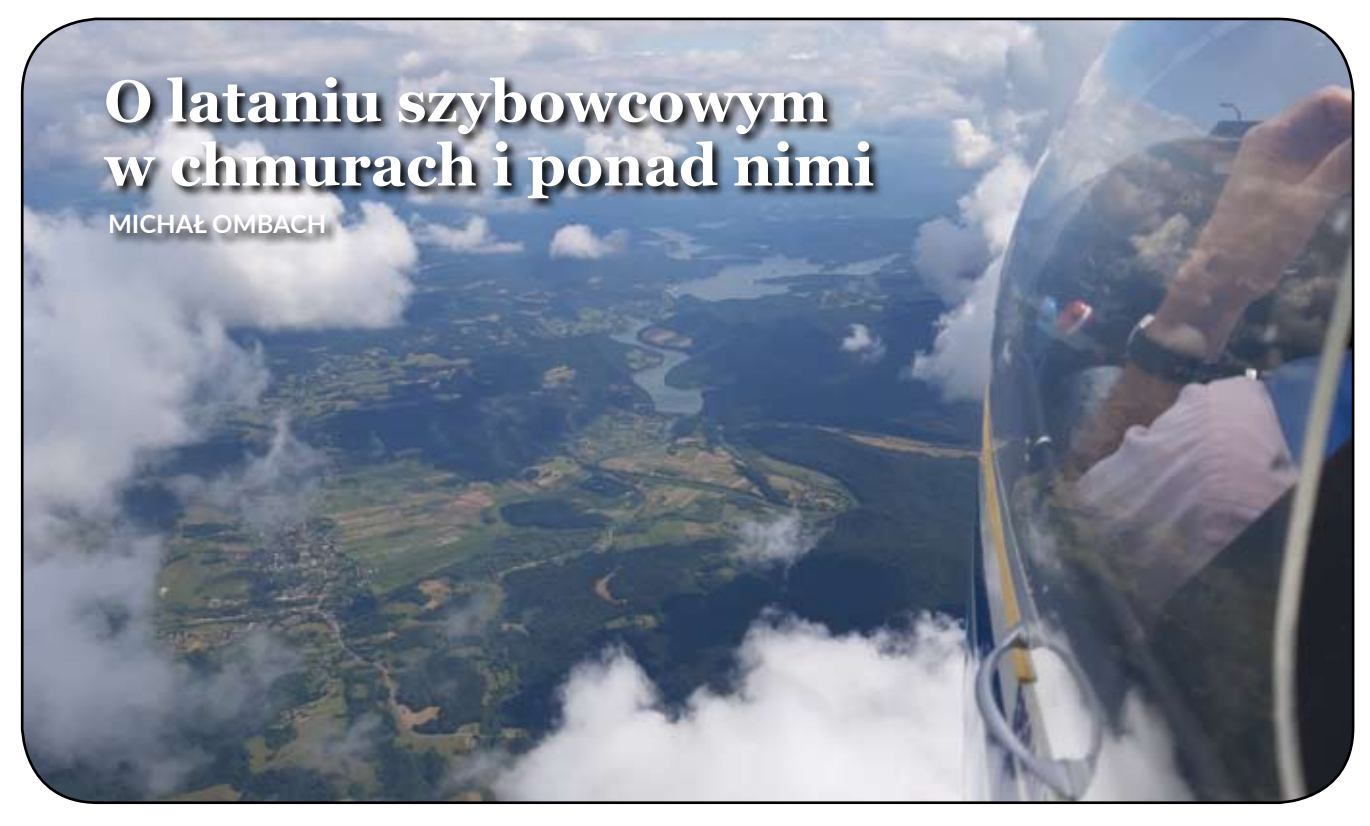

*Rys. 1. W locie nad Bieszczadami. Fot. Michał Ombach*

Długo zastanawiałem się, czy poruszając temat latania w wypiętrzonych *cumulusach,* nie zostanę wytknięty palcami i skrytykowany przez środowisko? Po co o tym pisać, skoro od wielu lat tak już się "nie lata", loty chmurowe są zabronione względnie obwarowane wymaganiami trudnymi do przejścia? Jak zwykle najwięcej wykrzyczą się ci, którzy mają najmniej, merytorycznie, do powiedzenia. Mimo to, zdecydowałem się na ten tekst, głównie ze względu na kontekst historyczny – ta dziedzina szybownictwa była kiedyś bardzo popularna. Warto wiedzieć, z czym się mierzono. Warto też mieć minimum wiedzy, jak to mówią - "na wszelki wypadek".

Latanie szybowcowe w *cumulusach* było mocno rozpowszechnione po II wojnie światowej i do późnych lat 70. ubiegłego stulecia. Umiejętność ślepego pilotażu traktowano jako jeden z elementów obowiązkowego wyszkolenia pilota wyczynowego. Nie robiono afer, nie wytykano palcami tych, którzy wznosili się do zabójczych dla organizmu wysokości, przy szalonych wartościach pionowych prądów powietrza. Bynajmniej nie uważano ich za ryzykantów. Ot, ważna dla rozwoju pilota i sportów lotniczych, aczkolwiek wymagająca dyscyplina. Zachęcam do zapoznania się z opisami lotów chmurowych Stanisława Wielgusa, wieloletniego pilota doświadczalnego, znakomitego szybownika i jednego z najciekawszych lotników, jakich poznałem. Tekst został opublikowany po jednej z licznych *glassówek*1 i jest dostępny w Internecie. Uważam ten materiał za obowiązkowy dla każdego szanującego się awiatora.

Czytając kultowe "Medale na chmurach" Tadeusza Rejniaka, relacje i zapisy z lotów chmurowych napotkamy często. Niejednokrotnie bowiem, umiejętność wykręcenia się w chmurze na dużą wysokość decydowała o dalszym przebiegu lotu i wynikach rywalizacji. Tak latano na Mistrzostwach Świata w Junin w Argentynie (1963), South Cerney w Wielkiej Brytanii (1965) czy w Marfie w Teksasie (1970).

Nieszczęśliwe wypadki podczas Mistrzostw Świata we Vrsacu w Jugosławii (1972) ukróciły latanie w chmurach. Śmierć węgierskiego pilota po wlocie w *cumulonimbusa* oraz zderzenie dwóch innych szybowników, na stałe wpisały się w kartę historii. Nie były to jednak jedyne nieszczęścia, do jakich dochodziło podczas ślepego pilotażu. Ryszard Bittner, o memoriał którego rozgrywano przez lata zawody (i chyba dalej ta rywalizacja istnieje), stracił życie w chmurze burzowej, prawdopodobnie po porażeniu piorunem. Podobnych zdarzeń było więcej…

Latanie chmurowe traciło na popularności wraz z rozwojem lotnictwa komunikacyjnego, postępującymi ograniczeniami przestrzeni, zwiększającym się ruchem lotnictwa ogólnego (*general aviation*) oraz zmianą systemu szkolenia w aeroklubach. Aż zanikło.

Nowoczesne szybowce o dużej doskonałości, a ostatnimi laty coraz częściej z własnym napędem, nie wymagają "dokręcania" wysokości "na dolot". Doświadczeni szybownicy potrafią zapewne jeszcze szybciej pokonywać przestrzeń pod *cumulusami*. Z pewnych względów jest to i wygodniejsze i łatwiejsze niż lot przez chmury. Zapewne

<sup>1</sup>Glassówki – słynne, otwarte dla publiczności spotkania inżynierów, techników i sympatyków lotnictwa, poświęcone polskim konstrukcjom lotniczym, mające miejsce w Warszawie. Inicjowane i prowadzone przez dr Andrzeja Glassa, prekursora i popularyzatora lotnictwa, autora książek o tematyce historycznej oraz z zakresu techniki i szkolenia lotniczego.

także bezpieczniejsze. Czy jednak fakt, że loty chmurowe stały się niepożądane, skomplikowane i – co by nie napisać – wymagające, a przez to zarzucone, należy o nich zapomnieć?

Mam za sobą trzydzieści kilka lat uprawiania szybownictwa, a jednak żadna jego odmiana nie zafascynowała mnie tak jak właśnie loty w chmurach. Powiedzmy, dla potrzeb tego artykułu, "zafascynowała od strony teoretycznej".

Gdy przemierzałem wzdłuż i wszerz Anglię, Walię i Szkocję, obwożąc po co ciekawszych lotniskach SZD-owskiego "Perkoza", spotkałem się wśród tamtejszych pilotów ze sporym zainteresowaniem i odzewem na temat lotów w *cumulusach*. Co ciekawe, owo zainteresowanie objawiało się wyłącznie w grupie wiekowej 60+. Byli to ci, którzy pamiętali lata 60. i 70., a na Wyspach latało się wtedy w chmurach dużo. Z ciekawych rozmów wyniosłem, że niektórzy brytyjscy piloci nie stronią od tego rodzaju latania i dziś.

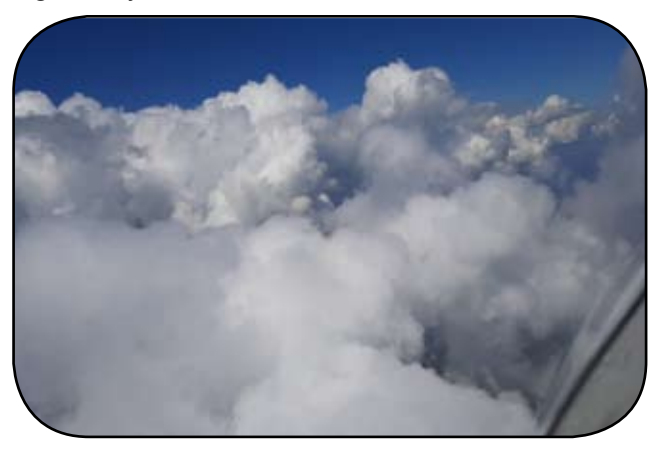

*Rys. 2. Powyżej poziomu inwersji powietrze jest idealnie czyste... Fot. Michał Ombach*

Dalszy wywód przypiszę zatem "owym pilotom", przekazując "ich" stanowisko i podejście do zagadnienia. Jeśli więc Czytelnik zasadzi się na mnie, o czym to piszę i komu w głowie przewracam, odsyłam Go z reklamacjami… na Wyspy. Tam loty szybowcowe w chmurach są jak najbardziej możliwe, a wymagania formalne do ich uskuteczniania wydają się o wiele mniej skomplikowane niż w… Unii Europejskiej. Tu latania chmurowego bowiem nie ma.

Chmura to nic innego jak skondensowana para wodna – zbiór kropelek wody lub lodu. Powstaje, gdy wznoszące się powietrze osiąga temperaturę punktu rosy, czyli taką, gdzie zawarta w nim para wodna zaczyna się skraplać.

Aby pojawiła się chmura potrzebne są dodatkowo tzw. jądra kondensacji. To mikroskopijne drobinki, może piasku, może kurzu czy pyłu, zawieszone w przestrzeni. Niezbędne, aby na nich nastąpiła kondensacja i skroplenie pary, czyli powstała kropelka wody. Gdy znajdziemy się w letni dzień na szczycie Kasprowego Wierchu i nasunie się chmura (warunkiem powstania chmury jest wilgotność względna powietrza nie mniejsza niż 70%), nasz ubiór momentalnie stanie się mokry. Pojawią się na nim kropelki rosy. Podobnie zjawisko wystąpi na okolicznych skałach – staną się wilgotne, wręcz mokre. Para wodna skropli się

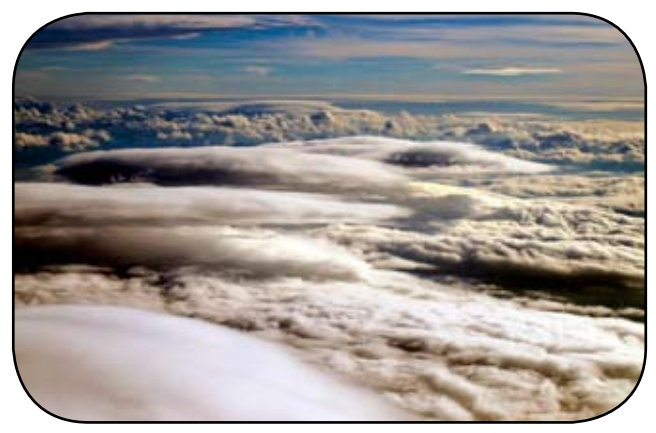

*Rys. 3. Chmury falowe nad Beskidami. Fot. Michał Ombach*

natychmiast na wszystkim, co znajdzie się w chmurze. Tak samo będzie z szybowcem. Już po minucie lotu w gęstej mazi cumulusa, zaobserwujemy przemieszczające się na zewnątrz kabiny kropelki wody. Skrzydła szybowca, o ile je dostrzeżemy, staną się mokre, niczym po obfitym prysznicu. Niebezpieczeństwo pojawi się, gdy przekroczymy próg izotermy 0. Woda zamarznie, a przyrost warstwy lodu bywa bardzo szybki. Sam lód stanowi zagrożenie dla powierzchni sterowych, pogarszając lub wręcz blokując ich ruchomość. Zatyka także dajniki ciśnień. Zatrzymanie prędkościomierza to jedna z gorszych sytuacji, która może się w chmurze przydarzyć.

Jeszcze gorzej będzie, gdy zdecydujemy się zanurzyć w chmurze orograficznej (falowej). Ta zbudowana jest z mikroskopijnych kryształków lodu, zachodzi w niej sublimacja, podczas której stan ciekły zostaje pominięty. Na wysokości kilku kilometrów, gdzie taka chmura się pojawia, panuje już mocno minusowa temperatura. Ilość jąder kondensacji w chłodnych porach roku (wtedy, gdy falowanie atmosfery jest najczęstsze) jest też znacząco mniejsza. Dzieje się tak, bo powietrze – zwłaszcza na dużej wysokości, na której pojawia się *altocumulus lenticularis* – zawiera śladowe ilości zanieczyszczeń (rośliny przecież zimą nie pylą). Szybowiec stanowił zatem będzie wymarzony dla przyrody, bo wręcz jedyny w całej okolicy, zarodek, na którym dojdzie do odłożenia się lodu. I to błyskawicznie! O ile przelatywanie przez soczewkę jeszcze może się udać, o tyle lot przez rozbudowaną, wielopiętrową chmurę falową będzie już bardzo niebezpieczny. Piszemy się wtedy nie tylko na zanik wskazań prędkościomierza, blokowanie sterów czy hamulców aerodynamicznych, ale także na gwałtowne pogorszenie się osiągów szybowca, z przesunięciem środka ciężkości do tyłu włącznie. Dlaczego? Bo za kabiną pilota, na długim ogonie, zbiera się ciężki lód. Sytuację ratować może, odrobinę, sposób przebijania chmury falowej - przelatujemy przez nią "na wskroś", zazwyczaj z wiatrem, a zatem szybko. Chmura nie zmienia swojej pozycji, oznacza wierzchołek fali i stoi w miejscu.

Kategorycznie należy zatem owe chmury omijać, przelatywać nad nimi z zapasem wysokości i prędkości, względnie nurkować pod spodem. Pamiętajmy jednak, że w warunkach falowych, w locie "z wiatrem", za ową chmurą występują często kolejne formacje i warstwy…

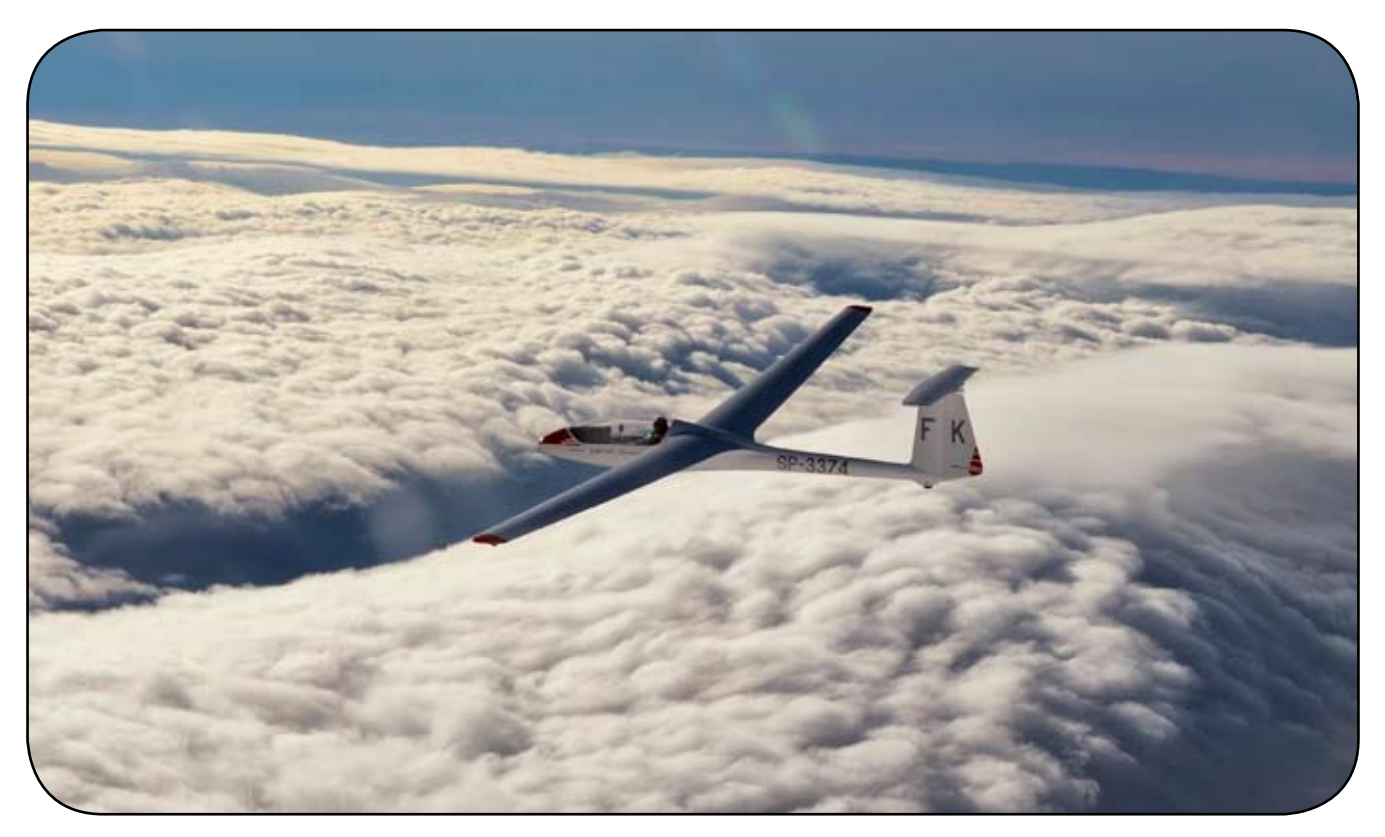

*Rys. 4. SZD-48-3 Jantar Std 3 na tle muru halnego. Fot. Michał Ombach*

Luka halniakowa, w której od ziemi do nieba świeci słońce, znajduje się jedynie na czole fali, pomiędzy chmurą falową a murem halnym/grzbietem górskim.

Jeszcze w latach 90. obowiązywała w lotach na fali tatrzańskiej specjalna procedura bezpieczeństwa. Gdy obniżenie wysokości nad lotniskiem nie było możliwe ze względu na zalegające do ziemi chmury, należało przyjąć kurs 0, na Północ. Odlatując tak daleko od gór jak się dało, nad względnie płaską wyżynę, pilot miał szukać dziur w chmurach. A potem, z widocznością ziemi, schodzić z wysokości i lądować w polu. Jeśli zaś nad ziemią zalegał gruby kożuch stratusa, procedura mówiła o pożegnaniu się z szybowcem na 3000 m. Należało, po prostu, wyskoczyć ze spadochronem…

Dziś trudno sobie wyobrazić taką sytuację. Po pierwsze, nie latamy jak kiedyś i unikamy chmurowych, niżowych fal halniakowych. Latamy też niżej, skąd czas powrotu przez zamykającą się, wspomnianą lukę halną, jest krótszy. Po trzecie, dysponujemy nowoczesnymi urządzeniami, idealnie nawigującymi nas do dowolnego lotniska czy lądowiska, często uwzględniającymi kąt znoszenia wiatru, a nawet osiągi szybowca. Zakrętomierze wychodzą z mody (wiele wykruszyło się technicznie), kupujemy za to coraz więcej zaawansowanych komputerów ze sztucznym horyzontem. Inna sprawa, czy potrafimy ich odpowiednio używać…

Zakrętomierz, wykorzystujący zjawisko precesji wirującego krążka, pokazuje prędkość kątową w zakręcie. Jakościowo określa, jak szybko i w jakim tempie następuje zmiana kierunku lotu. Nie pokaże jednak przechylenia szybowca, koniecznego, aby wykonać prawidłowo skoordynowany zakręt. O tym mógłby poinformować nas sztuczny horyzont. Co jednak zrobić, jeśli w szybowcu go nie ma lub nie został na czas skalibrowany (przynajmniej wypoziomowany)? Pośrednio jesteśmy w stanie kontrolować przechylenie w "zakręcie na ślepo" w oparciu o wskazania zakrętomierza i chyłomierza poprzecznego. Wykorzystujemy proporcjonalność prędkości kątowej do przechylenia przy warunku równowagi sił masowych, jakie działają wtedy na szybowiec. Innymi słowy, odpowiednie dobranie wychyleń sterów (lotek i steru kierunku) pozwala utrzymać stałe, zamierzone przechylenie w zakręcie. Nie większe i nie mniejsze, czyli takie, jakiego wymaga właściwie skoordynowany zakręt – bez ześlizgu i wyślizgu. W sterowaniu "na zakrętomierz" niezastąpiona jest sprawdzona reguła, że "kulka (chyłomierza) kopnięta ucieka od nogi, a ciągnięta drążkiem idzie za lotką". Dodatkowo, co także trzeba pamiętać - wskazówka zakrętomierza "podąża za nogą" – wychyleniem steru kierunku. Gdy to zrozumiemy i przetrenujemy "na sucho", wykonamy pierwszy krok do poradzenia sobie w chmurze. Ale to przecież nie wszystko…

Podstawowym i jedynym wskaźnikiem pochylenia (kąta szybowania) w szybowcu, gdy w tablicy przyrządów brakuje sztucznego horyzontu, jest prędkościomierz. To jednak instrument tyleż niezbędny, co… zawodny, bo bardzo czuły na boczny opływ. Prędkościomierz nie lubi wszelkiej maści ześlizgów, wyślizgów i ślizgów w ogólności. Niewielkie przekoszenie opływu powietrza na kadłubie (lot w ślizgu lub z ześlizgiem) wobec dajnika ciśnienia całkowitego, a tym samym wobec dajników ciśnienia statycznego, znajdujących się często po obu stronach kabiny i połączonych ze sobą, potrafi całkowicie zakłócić wskazania. Kto nie wierzy lub dotąd tego nie zauważył, niech w warunkach z widocznością wykona głębszy ślizg kierun-

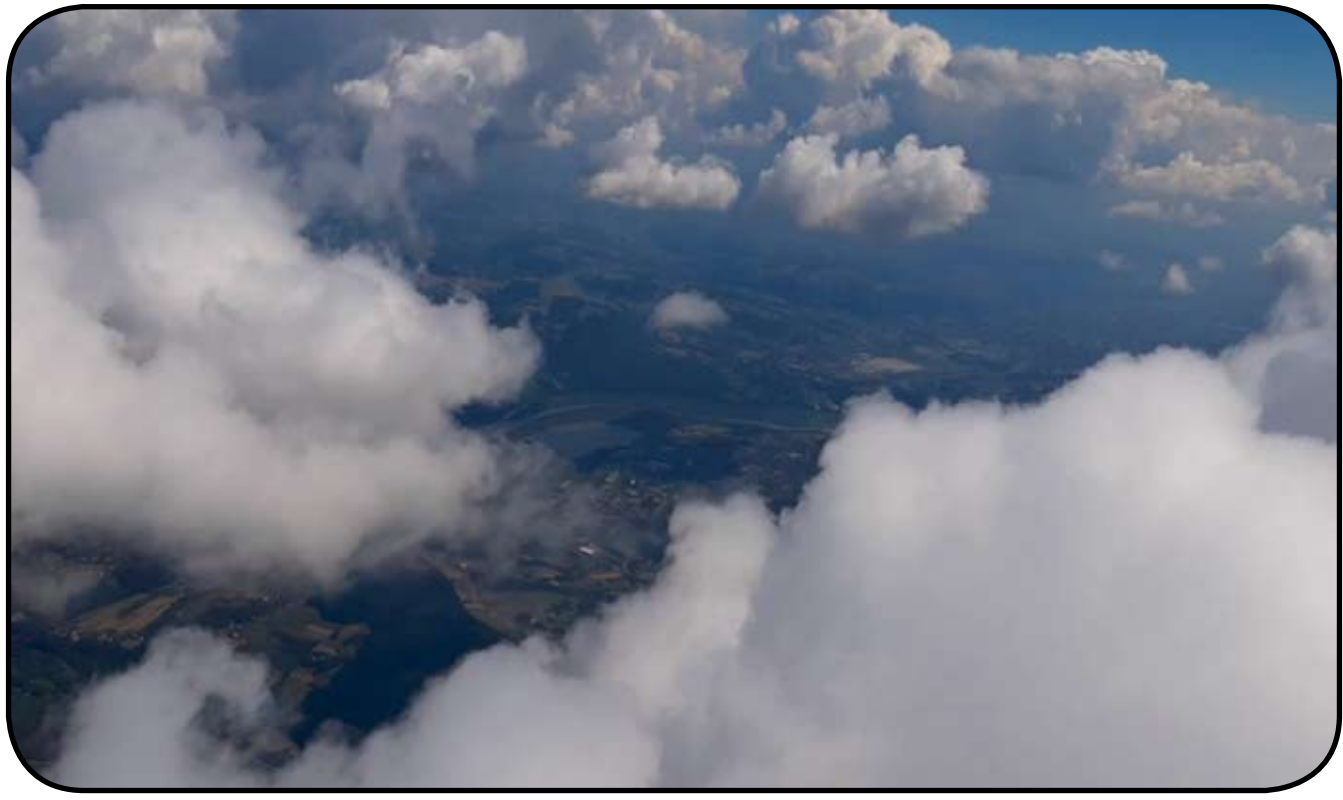

*Rys. 5. Lot przez cumulusy dostarcza wielu wrażeń. Fot. Michał Ombach*

kowy na stałej prędkości (przy zachowaniu kąta szybowania) i obserwuje wskazówkę przyrządu. Wskazania prędkościomierza w ślizgu są całkowicie niemiarodajne. Drugą, niesympatyczną jego cechą jest opóźnienie wskazań. Gonienie drążkiem wskazówki to częsty błąd popełniany przez szkolących się, a nawet i bardziej zaawansowanych pilotów, którzy przyzwyczaili się latać z nosem w tablicy. Opóźnienia wskazań są znaczne, w zależności od tempa zmiany pochylenia – nawet 20 km/h i więcej. To zaś może okazać się krytyczne dla utrzymania równowagi podłużnej w locie, zwłaszcza gdy krążymy na prędkościach ekonomicznych. Interwał do prędkości przeciągnięcia w zakręcie jest wtedy przecież niewielki. Dobry instruktor zwróci na powyższe uwagę i będzie wymagał (w locie z widocznością, oczywiście) utrzymywania prędkości przede wszystkim poprzez obserwację pochylenia maski do horyzontu, szum szybowca oraz siły na sterach.

Wszelkie te trzy sposoby są jednak całkowicie zawodne w locie bez widoczności. Pilot musi bezwzględnie ufać wskazaniom przyrządów. A to nie jest takie oczywiste, gdy już znajdziemy się w chmurze…

Bardzo często, w locie bez widoczności, towarzyszą nam przeróżne odczucia nietypowego położenia w przestrzeni. Pomimo, że siedzimy w kokpicie jak należy, organizm odbiera i przedziwnie interpretuje bodźce od przyspieszeń działających na różnych kierunkach. Takich, na które nigdy nie zwrócilibyśmy uwagi w locie z widocznością. Owe przyspieszenia pochodzić będą tak od turbulencji jak i zbędnych ruchów sterami. O tak, w locie na ślepo odczuwamy więcej, bo wyostrzają się nasze zmysły. Popatrzeć bowiem możemy wyłącznie na to, co w kabinie. Nawet końcówki skrzydeł często są niewidoczne.

Gdy błędnik zawodzi, a pilot odczuwa, że leci z nogami nad głową, intuicyjnie będzie odpychał drążek sterowy od siebie, chcą sprowadzić maskę szybowca w dół. Spectrum wrażeń, a często i emocje potrafią wytrącić z opanowania najwytrzymalszych. A to już krok od kłopotów.

W skrajnej sytuacji najlepiej jest po prostu puścić stery i otworzyć hamulce aerodynamiczne. Lekko kontrować drążek i… czekać. Nie jest to jednak złoty środek, który może być stosowany zawsze. Założenie, że w razie draki puszczę wszystko, jest OK, ale lepiej zostawić je w sferze rozmyślań. I... nie ryzykować. Potrenować "na sucho" na ziemi. Potem pod chmurami.

Współczesne szybowce niekoniecznie są skłonne do wykonywania ustalonego korkociągu. Niektóre nie dają się w ogóle wprowadzić w autorotację (np. PW-6, ASK-21, jednomiejscówki niemieckie). Decydujące może być także załadowanie i ciężki nos (przednie położenie środka ciężkości). W przypadku SZD-50-3 "Puchacza", po kilku zwitkach, szybowiec z ciężką załogą lub po minimalnym odpuszczeniu drążka przechodzi w spiralę na łeb i szybko się rozpędza.

Korkociąg, który w dawnych latach był częstym, zamierzonym lub nie, sposobem opuszczania chmury powinien być obecnie stosowany tylko, gdy może być wykonany w sposób ciągły. Wyprowadzenie przy braku widoczności jest oczywiście możliwe i jako takie należy je uskutecznić, gdy autorotacja nie może być utrzymana. Czasem jednak lepiej uchylić hamulce i cierpliwie czekać.

Z drugiej strony, zamierzone wprowadzenie w korkociąg też nie jest bułką z masłem, zwłaszcza gdy zgubiliśmy orientację w chmurze i przestajemy panować nad szybowcem. Warto zapamiętać, że decydując się na

przywrócenie konfiguracji kontrolowanego lotu ustalonego, w pierwszej kolejności próbujemy zapanować nad równowagą poprzeczną. Sprowadzamy "kulkę chyłomierza do środka". pamiętając o zasadzie, że podąża ona "za lotką". Dopiero gdy to się uda, co będzie oznaczało, że przechylenia nie ma, "naciągamy nogą wskazówkę zakrętomierza" do położenia środkowego, ustalając w ten sposób lot po prostej. Każdemu ruchowi sterów musi towarzyszyć kontra – wycofanie wychylenia i zazwyczaj "podtrzymanie" żądanego położenia. Ma to na celu przeciwdziałanie bezwładności szybowca, który dąży jeszcze przez chwilę do kontunuowania nadanego obrotu.

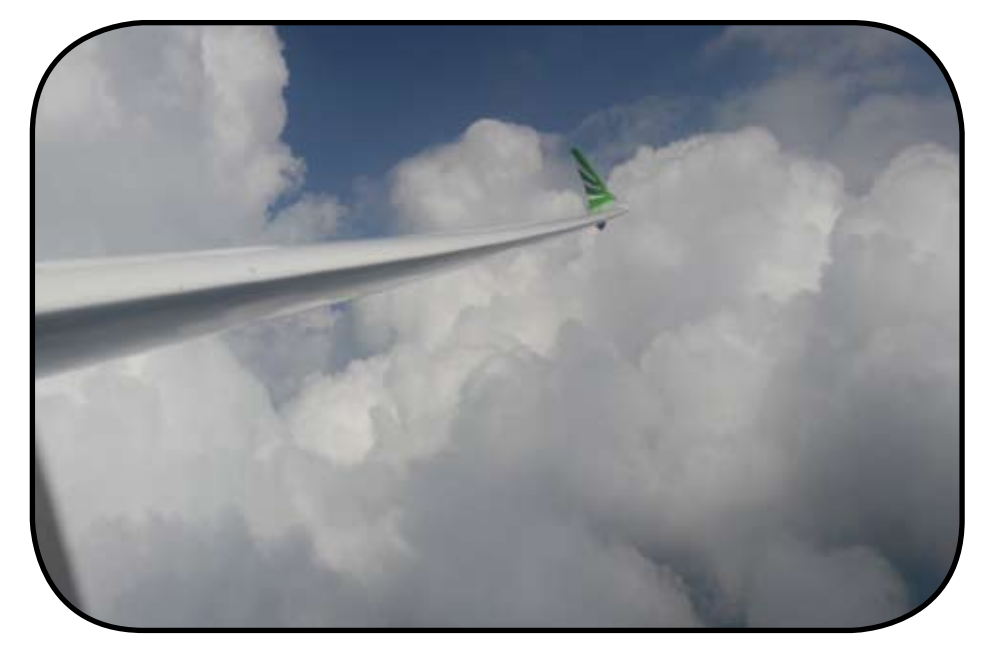

*Rys. 6. Można zapomnieć, że gdzieś pod spodem jest ziemia. Fot. Michał Ombach*

Zwykły trening w kabinie, na ziemi, wyobraźnia, ruchy sterami (podwójne!) to dobry początek do rozmyślań nad techniką lotów bez widoczności. Gdy przestrzeń jest w około pusta, warto na większej wysokości potrenować utrzymanie lotu prostego, zakręty czy krążenie, według wskazań zakrętomierza. Będzie to tylko namiastka, bo wzrok i tak zaraz nam ucieknie i kątem oka wychwycimy, gdzie jest słońce. Takie ćwiczenie da jednak pilotowi wyobrażenie, jak zachowują się kluczowe i niezbędne do ślepego pilotażu przyrządy oraz – w minimalnym stopniu – jakie odczucia zarejestruje organizm.

Warto (raz jeszcze wspominam) zwrócić uwagę na owe podwójne ruchy sterami. Wychyleniu każdego ze sterów, po reakcji szybowca, musi towarzyszyć wycofanie wychylenia - podtrzymanie. Te "podwójne ruchy" wykonujemy zresztą zawsze, także w lotach z widocznością. Najczęściej tego nie dostrzegamy. W pilotażu ślepym stają się one jednak bardziej wyraźne, zaczynamy wtedy rozumieć i doceniać ich naturę. Sensowny, 30 lat temu, był trening w tzw. zakrytej kabinie. To obowiązkowe szkolenie stanowiło jedno z pierwszych uprawnień do uzyskania II klasy wyszkolenia szybowcowego i było warunkiem niezbęd-

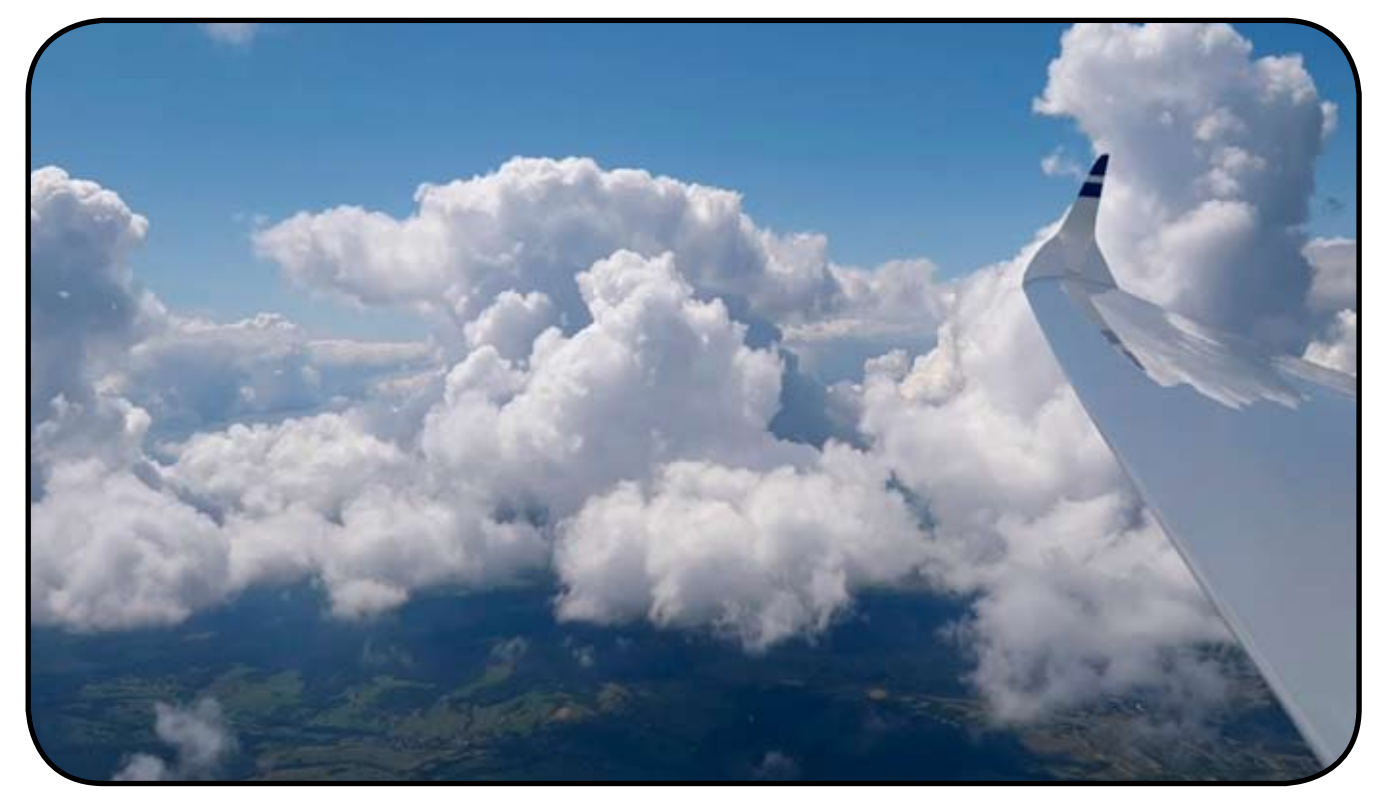

*Rys. 7. Chmury tworzą inny świat... Fot. Michał Ombach*

nym do ubiegania się o licencję. Jakkolwiek "ślepaki" były dalekie od rzeczywistych lotów w chmurze, unaoczniały szkolonemu różnice w sterowaniu, w odbiorze wskazań przyrządów. I odrobinę oswajały z reakcjami organizmu. Dziś tego uprawnienia w ogóle nie ma w programie.

Niestety, piloci trenujący ślepy pilotaż samolotowy, wrzeczywistych warunkach IFR czy na symulatorze, dostają tylko nikłą namiastkę, zdecydowanie niewystarczającą do bezpiecznego krążenia szybowcem w congestusie. Latanie według IFR samolotami jest zupełnie niepodobne do szybowcowego.

Warunkiem koniecznym, ale nie wystarczającym do bezpiecznego lotu w *cumulusie* jest więc opanowanie ślepego pilotażu na przyrządy w stopniu więcej niż dobrym. Oprócz utrzymania lotu prostego, wykonywania zakrętów, ustalonego krążenia, wychodzenia na zadany kierunek, dochodzi umiejętności pilotażu, a zdarza się, że i mocnych nerwów. Jednym ze sposobów na – przynamniej częściowe – uniknięcie wyżej opisanej sytuacji jest dokładne wycentrowanie wznoszenia pod chmurą. Im mniej sterujemy, im lepiej szybowiec jest wytrymowany, wpasowany w komin i "lata sam", tym lot w chmurze bedzie bardziej komfortowy.

Promień krążenia (prędkość kątowa) powinna być dopasowana do rozmiaru komina. Nie ma jednak mowy, aby krążyć tak, jak zdarza się na niewielkich wysokościach – w świeżo budzącej się termice – bardzo ciasno. W praktyce utrzymujemy wychylenie wskazówki zakrętomierza na 1 do półtora "kwadratu". Krążenie płaskie, po zbyt dużym promieniu, będzie prowadziło do wyrzucania szybowca na obrzeża komina. Z kolei duże przechylenie i duża prędkość kątowa wymagają dodatkowo zaawansowanej pracy sterem wysokości, podciągania. Ster ten przejmuje rolę steru

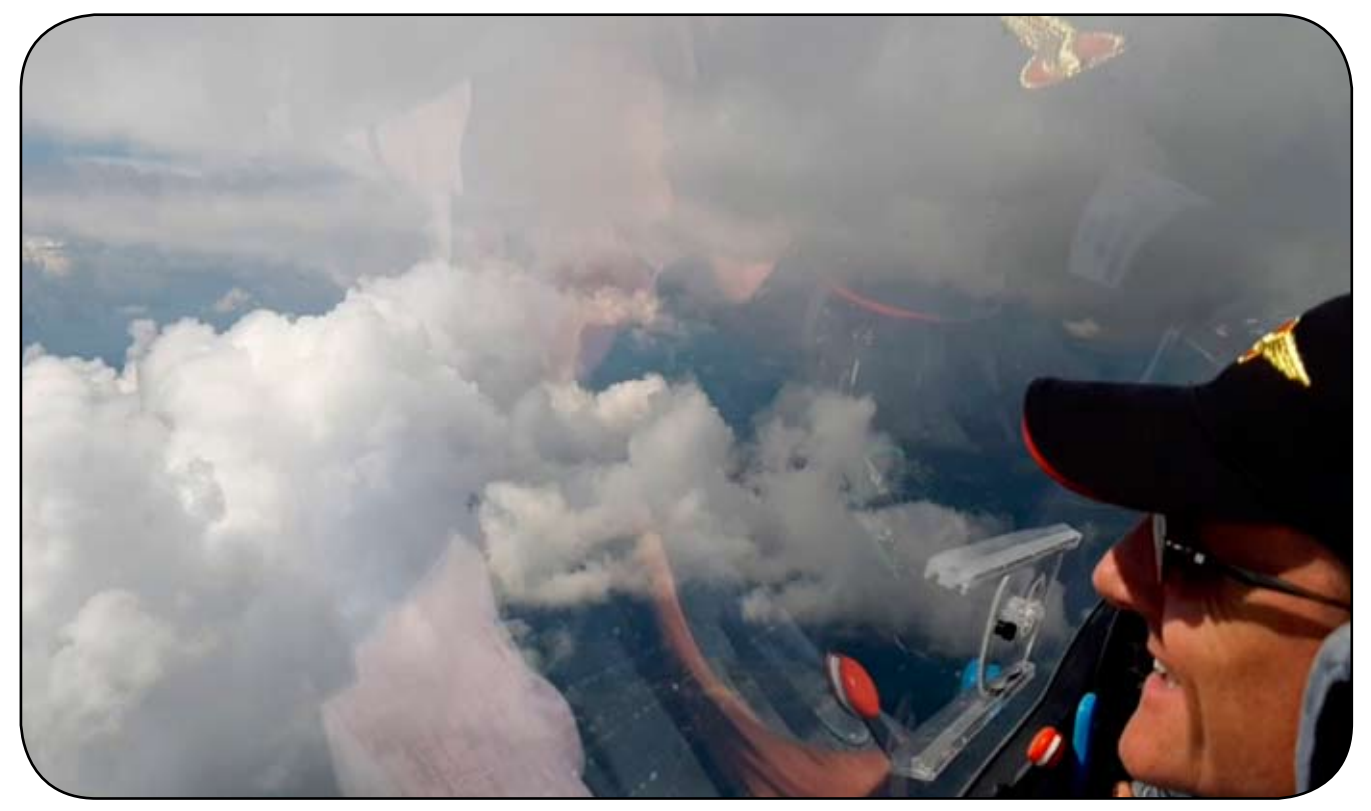

*Rys. 8. Latać w chmurach to prawie jak dotykać nieba. Fot. Michał Ombach*

umiejętność postępowania w sytuacjach szczególnych. Te zaś to przede wszystkim niekontrolowane, niezamierzone rozpędzenia szybowca. Po drugiej stronie pozostają przeciągnięcia i korkociągi. Do tego wszystkiego dochodzi jeszcze centrowanie kominów...

W wypiętrzonej chmurze (*Cu congestus*) wskazanie wariometru wzrasta dwu-trzykrotnie w stosunku do wznoszenia pod podstawą. A często jeszcze więcej. Paradoksalnie, silny i obszerny (bo rozprężający się wraz ze wzrostem wysokości) komin jest łatwiejszy do wykorzystania. O ile nie krążymy po jego obrzeżu… Równowaga, jak wszędzie w przyrodzie, musi zaistnieć, więc na granicy prądów wstępujących występują obszerne, równie silne prądy opadające. Oblatywanie komina wianuszkiem czy ciągłe przecinanie jego rdzenia bywa nieprzyjemne, wymaga zaawansowanych

kierunku i nadaje zakrętowi promień (analogia do spirali, gdzie promień regulujemy ściągnięciem steru wysokości). Zaś ster kierunku służy wtedy do podtrzymania dziobu na odpowiednim poziomie. W ciasnym krążeniu jego wychylenie będzie nieraz przeciwne do kierunku krążenia.

Ciasne krążenie wymaga także nieco większej prędkości. Ale wtedy szybowiec staje się bardziej podatny na sterowanie, wymaga jeszcze większej uwagi, koncentracji i doskonałej, sprawnej koordynacji wychyleń. Wszystkie nieprawidłowości sterowania, odchylenia od położenia równowagi pilot odczuwa intensywniej, a ponieważ organizm błędnie interpretuje działające przyspieszenia, bardzo szybko się zmęczy. O ile w locie z widocznością byśmy je zlekceważyli, nie dostrzegli, o tyle krążąc w chmurze, raczej się im poddamy.

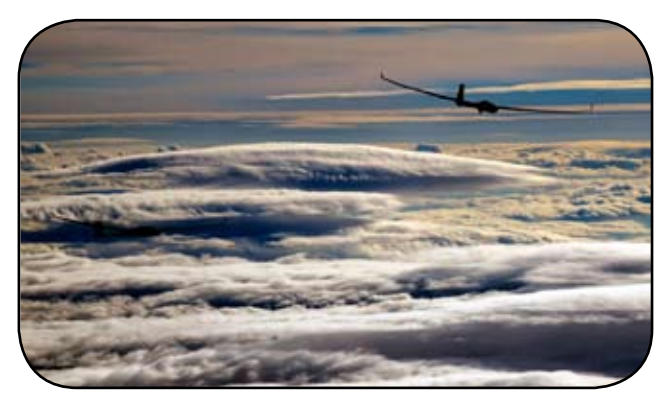

*Rys. 9. Chmury falowe. Fot. Michał Ombach*

Do powyższego dochodzi poważny kłopot – natura zakrętomierza. Otóż po przekroczeniu pewnego przechylenia, pomimo wzrostu prędkości kątowej (prędkość kątowa musi być skoordynowana z przechyleniem tak, aby zachowana była równowaga sił masowych w zakręcie), wskazówka zakrętomierza nie tylko nie wychyli się bardziej, ale... w miarę narastania przechylenia zacznie wracać do swojej centralnej, pionowej pozycji!

Wchodzenie, krążenie i wznoszenie się w chmurze niesie za sobą szereg innych niedogodności i niebezpieczeństw, bynajmniej nie natury pilotażowej czy związanej z usterkowością szybowca. Oprócz oczywistych kwestii ruchu IFR (samoloty komunikacyjne), należy wspomnieć o wydolności organizmu.

Prędkości wznoszenia w wypiętrzonych *congestusach* dochodzić mogą do kilkunastu m/s. Nie są to wartości abstrakcyjne i takie wznoszenia zdarzają się często. Bywa, że budująca się chmura przebija warstwę inwersji, a jej wierzchołek pnie się na wiele kilometrów. W okresie letnim, przy dużej wilgotności i wysokim gradiencie temperatury, *congestus* lubi przekształcić się w chmurę burzową (*cumulonimbus)*. Obserwacja i przewidywanie są więc kluczowe dla bezpieczeństwa lotu, zaś chmura Cb w żadnym stopniu nie kwalifikuje się do wykorzystania. W okolicy 4 km n.p.m. organizm pilota zaczyna odczuwać niedobory tlenu. Od wysokości 5 km mogą wystąpić wyraźne zaburzenia koncentracji, apatia, sinienie paznokci, bełkotliwa mowa. Wysokość 7 km jest krytyczna dla zdrowia i życia i bez podania tlenu wciągu kilku minut szanse na przetrwanie maleją do zera.

Oznaczone przez meteorologów i potwierdzone nielicznymi przypadkami lotów szybowcowych prądy w *cumulonimbusie* osiągają astronomiczne wartości kilkudziesięciu m/s i mogą występować do granicy stratosfery. Jak łatwo policzyć czas wznoszenia na wysokość 5000 m, przy podstawie Cb 1000 m, w prądzie powietrza o wartości 20 m/s, wyniesie niewiele ponad 3 minuty! Sterowanie szybowcem w takich warunkach jest bardzo trudne. Paradoksalnie, prąd wznoszący będzie wręcz trzymał w swoim wnętrzu szybowiec. Składowa pionowa spowoduje, że dziób szybowca będzie sporo wyżej niż w locie normalnym, a rozpędzanie wcale nie wpłynie na znaczne przemieszczenie się do przodu. Próba odprostowania i opuszczenia wznoszenia nie będzie więc ani łatwa ani oczywista i potrwa nieraz kilka długich minut. Tymczasem przyrosną kolejne kilometry wysokości…

W ten sposób latano w latach 60. i 70. Eksplorowano atmosferę i odkrywano co nieodkryte. Mniej lub bardziej świadomie przekraczano bariery, może czasem także rozsądku. Nie powinniśmy tego jednak oceniać, gdy nasza wiedza ogranicza się do rozważań czysto teoretycznych, a często zwykłych spekulacji.

Powtarzanie tych wyczynów dzisiaj wydaje się niemożliwe, wręcz szalone. Osobną sprawą są regulacje – przepisy nie pozwalają na tego rodzaju loty.

Zmieniły się także szybowce - dzisiejsze, "śliskie" profile laminarne, podatne są na rozpędzanie daleko bardziej niż grube Göttingeny szybowców drewnianych. Pomimo, że zakres użytkowania konstrukcji kompozytowych jest szerszy niż ich drewnianych poprzedników, nie oznacza to, że obecny sprzęt nadaje się bardziej do lotów w wypiętrzonych *cumulusach*.

Tak czy inaczej epokę lotów chmurowych na szybowcach mamy ewidentnie za sobą. Mało kto o tym już pamięta. Rzadko kiedy spoglądamy, wyobrażamy sobie co dzieje się powyżej podstawy chmury. Interesują nas długie przeloty pod szlakami cumulusów. Zazwyczaj najlepiej noszą "te płaskie", klasyfikowane jako *humilis* i *mediocris*. A one "nie wciągają".

Jeśli oglądamy chmury z szybowca, z boku, to prawie wyłącznie podczas lotów falowych. Te zyskują na popularności. To jednak zupełnie inna bajka niż spoglądanie na piętrzące się *congestusy* z pozycji któregoś z ich wierzchołków, eksplorowanie chmurowych korytarzy, lot w krystalicznie czystym (ponad inwersją) i idealnie spokojnym powietrzu. A że i jedno, i drugie jest właśnie bajką, tak jak i całe szybownictwo – to fakt!

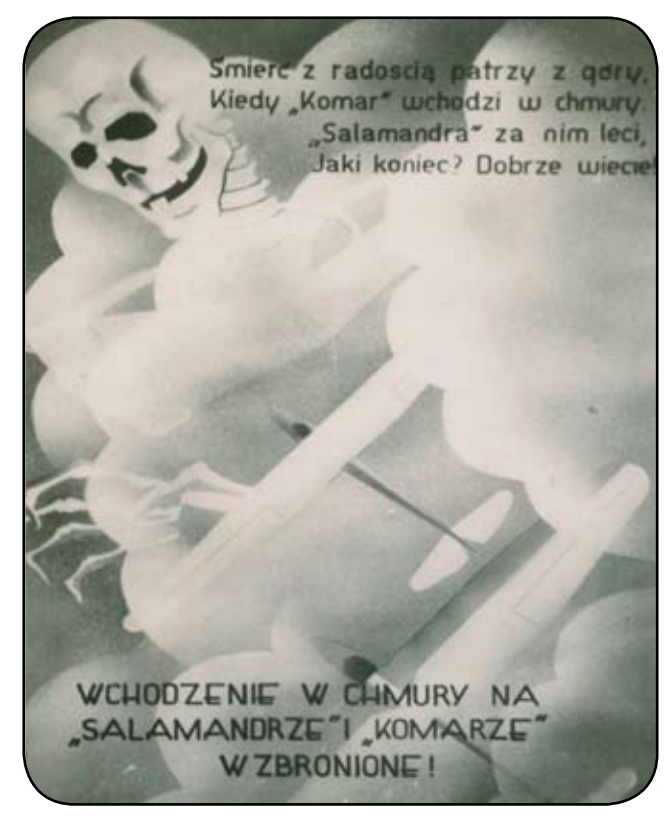

*Rys. 10. Przedwojenny plakat-ulotka dla pilotów, ostrzegający o niebezpieczeństwach lotów chmurowych*

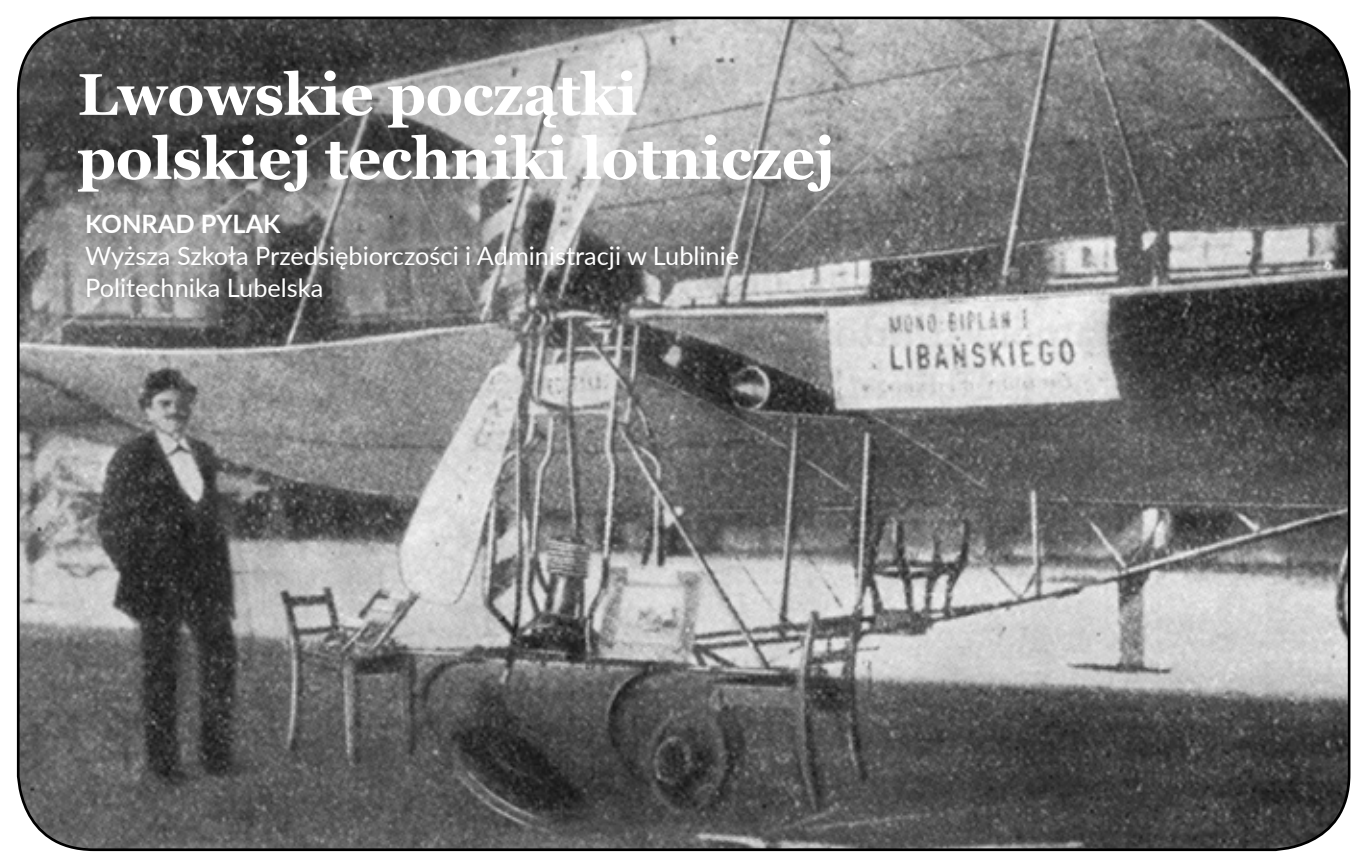

*Samolot konstrukcji Libańskiego. Źródło: "Świat", r. 5, 1910, nr 39, s. 11–12*

## **Streszczenie**

*W artykule omówiono działalność pionierów polskiej techniki lotniczej, związanych ze Lwowem i Krakowem. Omówienie, dotyczące okresu przed I wojną światową, oparto głównie na publikacjach w prasie technicznej lwowskiej i krakowskiej z tego okresu. Uwzględniono także kontekst ogólnopolski tej działalności, przejawiający się na kongresach i w publikacjach prasy warszawskiej. Wykazano wiodący i wyjątkowy charakter dorobku ośrodka lwowskiego w rozwoju polskiej techniki lotniczej.*

# **1. Wstęp**

Geneza technicznych zainteresowań ideą lotnictwa sięga czasów Leonarda da Vinci, który wykonywał różne opisy i szkice machin, mających naśladować ptaki i umożliwić ludziom latanie w powietrzu. Koniec XVIII w. i wiek XIX przyniósł głównie rozwój lotnictwa balonowego. Ale druga połowa XIX w. to także okres początkowych prac, prób, sukcesów i wielu niepowodzeń pionierów lotnictwa dynamicznego – m.in. Cayleya i Lilienthala. Doskonalono aeromechanikę i konstrukcję płatów nośnych, stateczność całych maszyn, poszukiwano odpowiednich napędów, włącznie z maszyną parową. Odbywano szereg lotów szybowców i samolotów z napędem. W 1903 r. Orville Wright wykonał pierwszy lot samolotem z silnikiem spalinowym. Po nim następowały kolejne znaczące przeloty, m.in. Santos-Dumonta w 1906 r., W. Wrighta w Europie w 1908 roku, Blériota nad Kanałem La Manche w 1909 r.<sup>1</sup>

Prace w dziedzinie techniki lotniczej, eksperymenty i pokazy prowadzono wówczas również w ośrodkach położonych na ziemiach polskich. W niniejszej pracy omówimy te działania, przy czym ograniczymy się do Lwowa, a także do Krakowa – najważniejszych miast zaboru austriackiego. Źródłem informacji będzie głównie prasa techniczna wydawana w tych miastach. Zajmiemy się początkami techniki lotniczej w okresie do I wojny światowej.

Najważniejszym ośrodkiem myśli lotniczej był Lwów – już w 1884 r. powstało tu Aeronautyczne Towarzystwo Akcyjne dla Przedsiębiorstw Powietrznej Żeglugi. Jego działalność skończyła się na wydaniu jednego numeru własnego pisma "Aeronauta"<sup>2</sup>. Miasto było na przełomie XIX i XX w. naturalnym miejscem powstawania i kształtowania się nowych idei technicznych. Od 1844 r. istniała tu Szkoła Politechniczna, najpierw niemieckojęzyczna, a od 1872 r. – w pełni polskojęzyczna. Wokół niej powstawało środowisko inżynierskie, aktywnie działało Towarzystwo Politechniczne.

Do 1915 r. Politechnika we Lwowie była jedyną wyższą uczelnią techniczną na ziemiach polskich<sup>3</sup>. W Krakowie natomiast działała od 1887 r. trójwydziałowa CK

<sup>1</sup>Por. np. S. Sarnowski, *Żegluga powietrzna. Rozwój jej techniki i naukowe zasady lotu*. Warszawa 1922, P. Karlson, *Twórcy lotnictwa*, Warszawa 1939. <sup>2</sup>Zob. Z. Sikorski, *Lotniczy Lwów*, "Semper Fidelis. Pismo Towarzystwa Miłośników Lwowa i Kresów Południowo-Wschodnich", Wrocław 1994, nr 2.

Wyższa Szkoła Przemysłowa (wcześniej, od 1834 Instytut Przemysłowy, a od 1882 r. CK Akademia Przemysłowo-Techniczna), która w swym rozwoju nie osiągnęła poziomu szkoły politechnicznej.

Czasopismo o tytule "Dźwignia" było organem Towarzystwa Politechnicznego we Lwowie i wychodziło w latach 1877–1882 jako miesięcznik. Natomiast w Krakowie od 1880 r. tamtejsze Towarzystwo Techniczne rozpoczęło wydawanie "Czasopisma Technicznego". Po długich pertraktacjach doszło do połączenia obu czasopism i od 1883 r. we Lwowie wydawany był periodyk: "Czasopismo Techniczne, organ Towarzystwa Politechnicznego we Lwowie i Krakowskiego Towarzystwa Technicznego". Niestety, rozdźwięki pomiędzy towarzystwami doprowadziły do rozłamu i od 1889 r. zaczęto wydawać oddzielnie "Czasopismo Towarzystwa Technicznego Krakowskiego" – dwutygodnik wychodzący w Krakowie do r. 1899 i w latach 1917–1921 (numeracja roczników z przerwą 1882-1888) oraz "Czasopismo Techniczne, organ Towarzystwa Politechnicznego we Lwowie", wychodzące do 1939 r. (numeracja ciągła od 1882 r.).

Na wstępie warto przytoczyć chyba pierwszą opublikowaną we Lwowieuwagę na temat lotnictwa, którą można zakwalifikować również do dziedziny filozofii techniki. W lwowskiej "Dźwigni" ukazał się tekst *Oznaczeniu maszyn dla ludzkiego społeczeństwa*, będący tłumaczeniem fragmentu dzieła Franza Reuleaux *TheoretischeKinematik*. Reuleaux był jednym z najsławniejszych uczonych, zajmujących się teorią mechanizmów i filozofią techniki. Tekst przetłumaczył Karol Stadtmüller, profesor krakowskiej Szkoły Przemysłowej, znawca konstrukcji maszyn i słownictwa technicznego. W tekście oryginalnym są uwagi o sukcesach w konstruowaniu maszyn, osiągniętych dopiero po odrzuceniu tendencji do bezrefleksyjnego naśladowania natury i po zastosowaniu logiki właściwej dla mechaniki; tak się stało m.in. z maszyną do szycia czy walcarką blach. Stadtmüller dodał do tego wywodu w przypisie tłumacza uwagę: "Żegluga powietrzna z tej samej przyczyny nie ma przyszłości dopóty, dopóki konstruktorowie naśladować będą skrzydła ptaków, lub używać balonów kulistych o wielkiej powierzchni"4.

#### **2. Aktywność lwowskiego środowiska inżynierskiego**

Jak już wspomniano wyżej, we Lwowie od 1878 r. działało Towarzystwo Politechniczne<sup>5</sup>; formalnie powstało rok wcześniej jako Towarzystwo Ukończonych Techników, a od 1913 r. przyjęło nazwę Polskie Towarzystwo Poli-

techniczne. Jego organem była "Dźwignia", a następnie "Czasopismo Techniczne". Jego losy i aktywność były ściśle powiązane ze Szkołą Politechniczną (formalnie uczelnia uzyskała nazwę Politechnika Lwowska dopiero w 1921 r.). Towarzystwo miało kilka oddziałów terenowych, m.in. w Stanisławowie i Przemyślu. Od początku jako kierunek działalności przyjęto rozwój i popularyzację nauki i techniki. Stąd główna forma działalności – odczyty członków i gości, zwykle cotygodniowe, z następującą po nich dyskusją. Tak więc w rozpatrywanym okresie, przy średniej 20–30 odczytów rocznie, Towarzystwo uzyskało imponujący dorobek popularyzatorski. Wiele spośród wystąpień ukazywało się jako artykuły w czasopismach. Głównymi prelegentami byli oczywiście pracownicy Politechniki; rekordzistami w liczbie wystąpień okazali się profesorowie: Gostkowski, Hauswald, Thullie, Huber, Franke.

Zakres tematyczny był bardzo szeroki, prezentowano prace zarówno ściśle techniczne, jak i dotyczące spraw społecznych i ekonomicznych. Oczywiście, dominowały problemy wówczas najistotniejsze dla społeczeństwa – budownictwo, infrastruktura komunikacyjna, nowe maszyny, źródła napędu i materiały, przemysł naftowy i energetyka. Niemniej jednak "dalszym tematem odczytów, wyróżniającym się spomiędzy innych, to wiadomości dotyczące początków rozwoju dwu najnowszych gałęzi techniki, lotnictwa i radiotechniki, w najrozmaitszych odmianach. Już na parę lat przed wojną pragnienie urzeczywistnienia idei Ikara stało się marzeniem niektórych jednostek, a ludzkość prawie że była elektryzowana każdą wiadomością o zdobyczach techniki lotniczej. Ostatnia wojna i obecne czasy, wykazały bezsprzeczną ważność lotnictwa6". Ta zawarta w cytacie uwaga, pisana już w czasach powojennych, nawiązywała zapewne również do roli, jaką polskie lotnictwo odegrało w walkach z Ukraińcami o Lwów 1918–1919 r. i w wojnie polsko-bolszewickiej 1920 r.

W wykazie wygłoszonych w tym czasie odczytów jest kilka pozycji o tematyce lotniczej. Władysław Florjański w 1909 r. wygłosił odczyt *Teorja aeroplanów* i w 1916 r. – *Laboratorjum aerodynamiczne*. Edwin Hauswald mówił w1909 r. *O latawcach*, natomiast Maksymilian T. Huber miał w 1909 r. odczyt *Z mechaniki sztucznego lotu* i w 1911 roku. – *Postępy w lotnictwie*. Edmund Libański w 1909 r. poruszył temat *Lot ptaka a lot człowieka*, natomiast B. Wiśniewski w 1912 r. omówił *Sterowanie balonem kulistym*. W oddziale w Sanisławowie Zdzisław Szpor w 1910 r. miał odczyt *Rozwój lotnictwa*, a w Przemyślu Edmund Libański w 1912 r. – *Z dziejów awjatyki*. Warto też wspomnieć o kilku odczytach z wczesnych lat dwudziestych: mjr. M. Pietraszka

<sup>&</sup>lt;sup>3</sup> Należy dodać, że wiek XIX był okresem realizacji kilku inicjatyw zmierzających do powołania uczelni technicznej w zaborze rosyjskim. Pierwszą taką uczelnią była warszawska Szkoła Przygotowawcza (1826–1831), zamknięta w ramach represji po powstaniu. W 1898 r. udało się powołać w Warszawie rosyjskojęzyczny Instytut Politechniczny imienia cara Mikołaja II. Przestał on praktycznie działać w 1905 r. po demonstracjach studentów, żądających wprowadzenia języka polskiego jako wykładowego. Polskojęzyczną Politechnikę Warszawską powołano dopiero w 1915 r., gdy Warszawa została zajęta przez Niemców. Więcej informacji na temat historii Politechniki Lwowskiej można znaleźć np. w publikacjach: F. Kucharzewski, *Szkoła Politechniczna Lwowska*, "Przegląd Techniczny" t. 54, 1916, nr 1–2, s. 1–5, a także Politechnika Lwowska, jej stan obecny i potrzeby, Lwów 1932 oraz Z. Popławski, Dzieje Politechniki Lwowskiej 1844–1945, Wrocław 1992.

<sup>&</sup>lt;sup>4</sup> F. Reuleaux, O znaczeniu maszyn dla ludzkiego społeczeństwa, "Dźwignia. Organ Towarzystwa Politechnicznego we Lwowie", r. 3, 1879, nr 6, s. 43–45 oraz nr 7, s. 55–56, tłum. K. Stadtmüller.

<sup>5</sup> Zob. M Matakiewicz. (red.), *Polskie Towarzystwo Politechniczne we Lwowie 1877–1927*. Księga Pamiątkowa, Lwów 1927. 6 Tamże, s. 32.

*Lotnictwo jako broń, technika i przemysł*, W. Rubczyńskiego *Zagadnienia z problemu latania*, T. Świeżawskiego *Dynamika aeroplanów*7.

W październiku 1909 r. po kilku odczytach, m.in. prof. Hauswalda i na wniosek inż. E. Libańskiego, ruch miłośników i znawców lotnictwa przybrał po raz pierwszy formę organizacyjną: założono towarzystwo akcyjne "Awiata". W skład zarządu weszły znane i szanowane osoby – książę Andrzej Lubomirski, hrabia Maurycy Dzieduszycki, inżynierowie Libański, Richtmann i Rybicki. Towarzystwo zorganizowało jedynie pokazy balonowe i zaprzestało działalności<sup>8</sup>.

# **3. Związek Awiatyczny**

Natomiast trwałe skutki przyniosła inna inicjatywa, podjęta niezależnie i prawie równocześnie z poprzednią. W listopadzie 1909 r. powstał Związek Awiatyczny Słuchaczów Politechniki Lwowskiej, przy poparciu prof. Zygmunta Sochackiego, członka honorowego i prof. Maksymiliana Hubera jako kuratora. Cele Związku to pogłębianie wiedzy i umiejętności lotniczych, prace naukowe, konstrukcyjne i doświadczalne dotyczące budowy samolotów. Związek był pierwszą i najstarszą organizacją lotniczą w Polsce; w latach powojennych został przekształcony na Aeroklub Lwowski, aby rozszerzyć działalność na szkolenie pilotów.O poważnych planach zarządu i opiekunów Związku świadczy inicjatywa, o której wzmiankę podano w prasie: "»Związek awiatyczny« słuchaczów politechniki we Lwowie donosi nam, że rozpoczął w roku obecnym starania o uzyskanie katedry lotnictwa i laboratoryum aerodynamicznego. Projekt urządzenia wykładów doszedł do skutku, lecz będą to wykłady chwilowo w szczupłym zakresie, udzielane bezpłatnie przez profesorów, którzy, pojmując doniosłość potrzeby, podjęli się tej pracy<sup>9"</sup>.

Do najbardziej aktywnych członków Związku należeli: doc. Władysław Florjański, inżynierowie Jan Weber i Tadeusz Florjański, studenci Władysław Rubczyński i Eliasz Zielski, późniejsi profesorowie, oraz Jan Kazimierz Michalewski. Lata 1909–1914 to okres wielu prac koncepcyjnych, modelowych i technicznych realizacji. T. Florjański zbudował kilka modeli samolotów i prowadził na nich badania. Zespół J. Webera zbudował dwupłat i przeprowadził próbny lot, samolot rozbił się przy lądowaniu.

Także Edmund Libański w 1910 r. skonstruował własny samolot, jednak eksplozja silnika zniszczyła statek. W 1911 r. inż. Libański ponownie, przy pomocy Witolda Rumbowicza<sup>10</sup>, zbudował udany samolot "Jaskółka". Został on oblatany we Lwowie, a dalsze próby prowadzono w Wiener-Neustadt<sup>11</sup>. Być może o tej konstrukcji napisał Stanisław Sarnowski w swojej obszernej monografii, że w ramach poszukiwań sposobów na poprawienie stateczności lotu Libański "wygiął do góry już i tak dość wysoko umieszczony płat dolny, zaś nad nim umieszcza jeszcze dodatkowo mały płat w górze"12. Sarnowski omawiał różne zmiany konstrukcyjne, które wówczas wprowadzali coraz liczniejsi konstruktorzy i producenci samolotów w Europie i Ameryce w następstwie intensywnych badań, które prowadzili m. in. Eiffel, Drzewiecki, Riabuszyński, Żukowski i Prandtl, a także na podstawie doświadczeń pilotów, często przekraczających niedawno ustanowione rekordy zasięgu, pułapu, prędkości i liczby pasażerów. Niestety, niekiedy były to doświadczenia tragiczne.

Tadeusz Florjański na podstawie obliczeń brata zbudował w latach 1913–1914 kolejny samolot, przejęty na początku wojny przez Austriaków i Rosjan. Jeszcze w 1912 r. udane loty nad Lwowem przeprowadził pierwszy polski pilot – hrabia Michał Scipio del Campo na samolocie Blériot. Prowadzono liczne odczyty i prace teoretyczne.

Działalność Związku rozwijała się pomyślnie i w końcu wyszła poza okolice Lwowa. W numerze majowym z 1913 r. redakcja miesięcznika "Lotnik i Automobilista" poinformowała o uznaniu czasopisma przez Związek Awiatyczny słuchaczów Politechniki we Lwowie za swój oficjalny organ. Redakcja uważała ten fakt za dowód przychylnej oceny aktywności wydawniczej, nawet za tryumf, wobec nieprzyjaznych relacji w środowisku warszawskim, a także liczyła na owocną współpracę z profesorami lwowskimi (wymieniono tu nazwiska Hubera, Hauswalda i Florjańskiego) i ich podopiecznymi<sup>13</sup>. Od tego momentu na stronie tytułowej czasopisma, oprócz dotychczasowego nagłówka informującego, że jest to organ Towarzystwa Automobilistów Królestwa Polskiego, pojawiła się informacja o dodatkowym patronie. Ponadto w wielu numerach podawano składy władz i listy członków Związku.

W kolejnym numerze ukazał się krótki artykuł, przedstawiający czytelnikom Związek i jego historię w związku

<sup>14</sup> J. M. K., *Związek Awiatyczny słuchaczów politechniki we Lwowie*, "Lotnik i Automobilista", r. 3, 1913, nr 6, s. 8.

<sup>7</sup> Tamże, s. 34–40. Odnośnie referatu o laboratorium aerodynamicznym należy zauważyć, że dość wcześnie uświadamiano sobie potrzebę badań aerodynamicznych, niemniej jednak budowa takiego obiektu wiązała się z poważnymi kosztami. Dopiero w 1928 r. utworzono na Wydziale Mechanicznym Studium Lotnicze, którego opiekunem został prof. Stanisław Łukasiewicz. W 1930 r. uruchomiono w ramach Studium Laboratorium Aerodynamiczne, zbudowane przy wsparciu Ligi Obrony Powietrznej i Przeciwgazowej (która miała w swoich celach promocję lotnictwa sportowego, komunikacyjnego i wojskowego) i Ministerstwa Komunikacji. Jednakże nie powołano specjalnej katedry lotnictwa. (Por. S. Majerski, *Początki lotnictwa polskiego we Lwowie*, "Semper Fidelis. Pismo Towarzystwa Miłośników Lwowa i Kresów Południowo-Wschodnich", Wrocław 2004, nr 4–5 (81–82), s. 28–32 oraz Politechnika Lwowska, dz. cyt., s. 15, 151 i 155). Od 1933 r. Laboratorium Aerodynamiczne z Instytutem Techniki Szybownictwa wydawało kilka razy w roku dodatek do "Czasopisma Technicznego" pt.: "Lwowskie Czasopismo Lotnicze", którego redaktorami byli prof. Łukasiewicz i dr Zygmunt Fuchs.

<sup>&</sup>lt;sup>8</sup> Informacje zawarte w powyższym akapicie oraz w dalszym ciągu tego rozdziału zostały zaczerpnięte głównie z obszernego opracowania S. Majerski: *Początki lotnictwa polskiego* (dz. cyt.).

<sup>&</sup>lt;sup>9</sup> Kronika bieżąca, "Przegląd Techniczny", t. 49, 1911, nr 2, s. 22.

<sup>10</sup>Absolwent Politechniki i członek Związku, obywatel Królestwa, wybitny konstruktor i popularyzator, twórca i współtwórca kilku projektów samolotów; po I wojnie m.in. dyrektor w Zakładach Mechanicznych Plage i Laśkiewicz w Lublinie.

<sup>11</sup>Zob. Z. *Sikorski, Lotniczy Lwów*, (dz. cyt.).

<sup>12</sup>S. Sarnowski, *Żegluga powietrzna* (dz. cyt.), s. 92.

<sup>13</sup>Słowo od Redakcji, "Lotnik i Automobilista", r. 3, nr 5, s. 1-2.

z korzystnym dla niego objęciem patronatu nad czasopismem<sup>14</sup>. Autor wspomniał o początkowym okresie entuzjazmu po 1909 r., o wystawie 1910 r. i o zniechęceniu po nieudanych działaniach Towarzystwa AWIATA, z którym członkowie Związku współpracowali, i po upadku spółki. Aktywność Związku odżyła dzięki energii młodych pasjonatów i wsparciu grona profesorów. Zorganizowano konkurs modeli i wystawę w 1913 r. W tym czasie Związek Awiatyczny był jedynym polskim towarzystwem lotniczym. Niestety, wybuch wojny światowej przerwał działalność Związku, a także wydawanie czasopisma.

Z inicjatywy Związku urządzono we Lwowie dwie wystawy lotnicze. Pierwsza odbyła się w 1910 r. przy okazji V Zjazdu Techników Polskich. Na jej temat piszemy w dalszej części artykułu. Druga wystawa odbyła się na Politechnice wiosną 1913 r. Wystawiono modele samolotów i szybowców różnych autorów, m.in. W. Rubczyńskiego. T. Florjański wystawił kilka modeli samolotów znanych konstruktorów oraz własny szybowiec, za który uzyskał pierwszą nagrodę.

Nieco szerszą relację z drugiej wystawy znajdujemy w nowym organie Związku. Jej autor określił ją jako niezbyt bogatą w okazy, ale wzbudzającą zainteresowanie, także szerszej publiczności. Jako eksponaty godne uwagi wymienił model hydroplanu Donnet-Levêque'a, modele braci Floryańskich15 – m.in. aeroplanów Fahrmanna, Blériota, braci Wright, a także własnego samolotu "Jaskółka". Autor wspomniał też o modelu ślizgowca własnej konstrukcji oraz o eksponatach kolegów. Wspomniany wyżej konkurs, prócz pierwszej nagrody dla braci Floryańskich, przyniósł też trzecią nagrodę dla autora<sup>16</sup>.

Jako pokłosie tej wystawy można traktować dwa niewielkie artykuły jej bohaterów, mówiące o konstruowaniu modeli samolotów. W pierwszym<sup>17</sup> J. K. Michalewski dzieli modele na dokładne repliki wykonanych wcześniej aeroplanów oraz na własne modele latające, mogące służyć do pewnych badań aerodynamicznych. Podaje też pewne wskazówki teoretyczne i praktyczne dla potencjalnych wykonawców.

Drugi artykuł autorstwa Tadeusza Florjańskiego<sup>18-</sup> omawia szerzej merytoryczne zagadnienia modelowania lotniczego. Na wstępie autor stwierdził, że okres niepoważnego traktowania modeli lotniczych już przeminął. Modele dokładne mają znaczenie dydaktyczne i muzealne, a trudnością w ich wykonaniu jest zwykle brak dokładnej dokumentacji. Natomiast modele schematyczne nowych statków są dość powszechnie używane przez poważnych konstruktorów we wstępnych pracach badawczych. Wówczas istotne jest dotrzymywanie warunków podobieństwa, przede wszystkim dokładnej skali modelu i warunków prowadzenia prób. Jego zdaniem najodpowiedniejszą podziałką modelu samolotu jest skala 1:10.

O dalszej działalności Związku możemy dowiedzieć się z relacji z uroczystego zebrania, które odbyło się na zakończenia drugiego roku istnienia organizacji*19*. W wygłoszonym sprawozdaniu J. K. Michalewskiego znalazły się istotne wydarzenia minionego okresu. Tak więc utworzono "Sekcję budowy aparatów", pracującą pod kierunkiem inż. Tadeusza Floryańskiego, która realizowała aktualnie dwa projekty. W związku z uznaniem "Lotnika i Automobilisty" za organ oficialny powołano "Sekcie prasowa" pod kierownictwem prof. Hubera i doc. W. Floryańskiego, która miała ułatwić publikację prac członków. Wspomniano także o memoriale do władz Uczelni, postulującym powołanie katedry, a przynajmniej docentury lotnictwa. Jednak mimo pozytywnego stanowiska profesorów, z braku funduszy, postulatu tego nie zrealizowano. Natomiast przyznano pewną doraźną subwencję dla wykładowcy przedmiotów lotniczych.

Najbliższe plany dydaktyczne zakładały powołanie kursu lotniczego z czterema przedmiotami: rozwój lotnictwa, zasady lotu, zasady budowy samolotów i silników lotniczych. Kurs byłby wstępem do wykładów prof. Hubera o aerodynamice lotniczej. Wystąpienie sprawozdawcy zawierało podziękowania dla władz Uczelni i szczególne uznanie dla profesorów: Hubera i Sochackiego oraz dla inż. T. Floryańskiego.

W krótkim wystąpieniu kurator prof. Huber podkreślił liczące się efekty pracy Związku, osiągnięte dzięki "pracy pełnej zapału i wytrwałości", na które wbrew pozorom stać było nas, "naród niewolny i ubogi", i które zbliżyły nas do lotniczych osiągnięć francuskich.

Zebranie zakończył doc. W. Floryański, wygłaszając wykład Stan lotnictwa w dobie obecnej. Prelegent mówił o lotnictwie "z praktycznego stanowiska" i ujął temat "w wytworna forme". Wspomniał o pewnym pesymizmie wynikającym z braku większych postępów w budowie samolotów i ich głównie militarnego zastosowania. Natomiast doświadczenia pilotów wskazywały, że na stateczność lotu mają decydujący wpływ ich umiejętności. zatem należało poświęcić większą uwagę szkoleniu kadry. Ponadto stwierdzono, że w atmosferze występują zjawiska trudne do przewidzenia i prowadzące często do wypadków; także nie bez znaczenia był wpływ warunków lotu na zdrowie i kondycję pilota. Podsumowaniem wykładu była uwaga na temat przełomowego znaczenia ówczesnego etapu rozwoju, kiedy "kończy się pierwszy zapał twórczy, a rozpocząć się ma okres cennej i refleksyjnej pracy".

Kończąc uwagi o Związku Awiatycznym warto zwrócić uwagę na rolę i działania kuratora Związku, profesora Maksymiliana Tytusa Hubera. Ten bez wątpienia najwybitniejszy mechanik polski tamtego okresu zajął się promocją i naukowym kierownictwem grupy, która była w istocie bardzo silnym studenckim kołem naukowym. Był to już

<sup>15</sup> W literaturze spotykane są dwie wersje pisowni nazwiska braci Florjańskich; w artykule używamy obu – w zależności od tego, która występuje w cytowanym obok materiale.

<sup>&</sup>lt;sup>16</sup> J. K. Michalewski, Wystawa lotnicza modeli we Lwowie, "Lotnik i Automobilista", r. 3, 1913, nr 4, s. 8-9.

<sup>&</sup>lt;sup>17</sup> Tenże J. K. Michalewski, O konstruowaniu modeli lotniczych, "Lotnik i Automobilista", r. 3, 1913, nr 6, s. 8-9.

<sup>&</sup>lt;sup>18</sup> T. Florjański, O znaczeniu modeli w lotnictwie, "Lotnik i Automobilista", r. 3, 1913, nr 7, s. 9-11.

<sup>&</sup>lt;sup>19</sup> (m.), Z sekcji prasowej Związku Awiatycznego Słuchaczów Politechniki we Lwowie. Inauguracja »Związku Awiatycznego«, "Lotnik i Automobilista", r. 4, 1914, nr 1, s. 1–2.

czas po opublikowaniu jego hipotezy wytrzymałościowej o pracy odkształcenia jako miary wytężenia materiału, po zaangażowaniu go w 1908 r. jako profesora mechaniki w Politechnice. Uczony światowej sławy, zajmujący się zaawansowaną mechaniką ogólną i teorią sprężystości podjął się opieki nad grupą młodych ludzi, zafascynowanych ideą lotów w powietrzu i gotowych wytrwale pracować nad zdobywaniem i rozwijaniem wiedzy lotniczej i wprowadzaniem jej do praktyki technicznej. Można sądzić, że bez tej opieki Związek nie stałby się tym, czym był przez kilka lat swojej działalności.

Prof. Huber prowadził na Politechnice wykłady z dziedzin związanych z lotnictwem, występował też jako prelegent na wielu odczytach. Jego stosunek do wiedzy o lotnictwie był dość ostrożny, czasem sceptyczny. Profesor, mimo że interesował się żywo lotnictwem, to starał się opierać tylko na faktach możliwych do udowodnienia. Stąd zapewne jego stwierdzenie o ograniczonych możliwościach przyszłych zastosowań samolotów, wygłoszone na odczycie w Krakowskim Towarzystwie Technicznym w styczniu 1910 r. Wspomina o niej Józef Piłatowicz w swoim opracowaniu o stowarzyszeniach inżynierów<sup>20</sup>, a dłuższą relację zamieściło "Czasopismo Techniczne". Referat nosił tytuł O awiatyce i był bardzo obszernym opracowaniem tematu, obejmował historię lotnictwa, teorię lotu z wzorami i obliczeniami, przegląd różnych konstrukcji samolotów<sup>21</sup>.

Z tego okresu pochodzi artykuł w "Przeglądzie Technicznym", będący polemiką z wcześniejszym artykułem S. Klimowicza<sup>22</sup>. Huber zarzucił autorowi, że niektóre jego tezy są sprzeczne z podstawami mechaniki i w obszernym komentarzu wyłożył własne ujęcie zagadnienia oceny technicznej samolotów. Przy tej okazji wspomniał, że pracuje właśnie nad obszernym artykułem o podstawach awiatyki. Należy również dodać, że obok tej polemiki zamieszczono także komentarz krytyczny autorstwa Henryka Czopowskiego.

Dwa lata później prof. Huber opublikował jeszcze jeden tekst na temat oceny stanu lotnictwa i prognoz na przyszłość23. Według obserwacji autora ówczesny stan tej dziedziny to rozkwit fazy sportowej i początek fazy praktycznej. Po zastosowaniu lotnictwa w wojnie włosko-tureckiej w 1911 r. w przyszłości spodziewać się możemy prawdziwej wojny właśnie w powietrzu. Nastąpiły też próby wykorzystania samolotów w służbie pocztowej. W przyszłości należy traktować lotnictwo jako jeden ze sposobów transportu i wprowadzać go wtedy, gdy ma przewagę nad transportem lądowym i wodnym, a więc w miejscach trudnodostępnych i gdy decydującym kryterium jest szybkość komunikacji.

Zwiększanie prędkości lotu, korzystne także ze względu na stateczność, ma swoje ograniczenia. Większa prędkość oznacza dużo większą energię przy lądowaniu, którą musi

zaabsorbować podwozie. Rosną także obciążenia skrzydeł i kadłuba, trzeba więc zwiększać ich wytrzymałość. Należy montować większe silniki i dostarczać im większej ilości paliwa. Autor stwierdził, że powiększając rozmiary i ciężar nie wykorzystuje się możliwości zmniejszania sił oporu czołowego poprzez zwartą budowę, gładką powierzchnię, unikanie kratownic i drutów. Tak postępuje np. Breguét i Nieuport, którego monoplan ma opór prawie dwukrotnie mniejszy od innych maszyn.

W konkluzji autor przewidział, że za kilka lat możliwe będą podróże na dystansie tysiąca kilometrów z prędkością 150 km/h, trwające 7 godzin; jest to np. odległość z Warszawy do Petersburga. Oczywiście, stać na nie będzie tylko najbogatszych.

Artykuł kończy uwaga, że omówione zagadnienia to tylko niektóre problemy istotne dla aktualnego stanu lotnictwa. Natomiast tematyka aerodynamiki lotniczej, rozwijającej się w oparciu o badania laboratoryjne, będzie wymagała oddzielnego opracowania.

## **4. Publikacje o tematyce lotniczej w ostatniej dekadzie XIX w.**

Prawdopodobnie pierwszym tekstem o tematyce lotniczej była notatka o odbytym wykładzie zasłużonego profesora Politechniki, długoletniego prezesa Towarzystwa Politechnicznego, barona Romana Gostkowskiego w lokalu Towarzystwa, notatka zamieszczona w warszawskim "Przeglądzie Technicznym"<sup>24</sup>. Jej tekst był wprawdzie niezbyt obszerny, ale zawierał sporo treści. Tak więc prelegent mówił najpierw o balonach, wskazując na ich podstawowy brak– niewielkie możliwości sterowania. Następnie przeszedł do "maszyn do latania" i tu stwierdził, że po wielu nieudanych próbach należałoby bliżej zająć się ich teorią i badaniami.

Przytoczył znane wzory na siły oporu podczas ruchu w powietrzu, następnie podał wartości współczynników opisujących aspekty energetyczne ruchu owadów, ptaków i człowieka. Podał także stosunki pracy do ciężaru dla różnych znanych wówczas źródeł energii. Uznał te wartości za korzystne i stwierdził, iż "jest nadzieja, że umożebnią nam one rozwiązanie kwestyi aeronautycznej". Następnie wyprowadził "teoryę ruchu ciała płaskiego o pewnej grubości spadającego ukośnie, która w kwestyi latania odgrywa wielką rolę".

Znaczącym wydarzeniem wostatniej dekadzie XIX w. były wystąpienia Georga Wellnera w Towarzystwie Austriackich Inżynierów i Architektów w Wiedniu. Wellner był profesorem niemieckiej politechniki w morawskim Brnie, zajmował się budową maszyn i lotnictwem. Był autorem wielu publikacji i twórcą kilkunastu patentów. W Towarzystwie Inżynierów wystąpił dwukrotnie, w listopadzie

<sup>23</sup> M. T. Huber, Rzut oka na obecny stan i najbliższą przyszłość lotnictwa, "Lotnik i Automobilista", r. 2, 1912, nr 2, s. 1-3.

<sup>&</sup>lt;sup>20</sup>J. Piłatowicz, Ruch stowarzyszeniowy inżynierów i techników polskich do 1939 r. T. II, Słownik polskich stowarzyszeń technicznych i naukowotechnicznych do 1939 r., Warszawa 2005, s. 47

<sup>&</sup>lt;sup>21</sup> Rozmaitości. "Czasopismo Techniczne" r. 28, 1910, nr 4, s. 47.

<sup>&</sup>lt;sup>22</sup> M. T. Huber, *Z powodu artykułu »Ocena wartości praktycznej latawca"*, "Przegląd Techniczny", t. 48, 1910, nr 7, s. 87-88.

<sup>&</sup>lt;sup>24</sup> Sprawozdania z posiedzeń stowarzyszeń technicznych, "Przegląd Techniczny", t. 28, 1891, nr 7, s. 167.

1892 r. i 1893 r. Wygłoszone odczyty spotkały się z szerokim odzewem w prasie technicznej. Szczególną uwagę poświęciło im "Czasopismo" krakowskie i z tego względu omówimy je szerzej.

Pierwszy odczyt był poświęcony teorii ruchu ciał w powietrzu i badaniom sił, które działają na płaty o różnej geometrii, umieszczone w strumieniu powietrza. Obszerne omówienie zostało zamieszczone w "Czasopiśmie"<sup>25</sup>. Prelegent stwierdził zgodność wszystkich źródeł co do zależności siły działającej na powierzchnię od wielkości tej powierzchni i od kwadratu prędkości przepływu. Natomiast wartości współczynnika, ujmującego wpływ kąta pochylenia i kształtu powierzchni różniły się znacznie. Ten fakt skłonił go do podjęcia własnych badań. Jego autorski pomysł polegał na umieszczeniu badanej powierzchni na dachu wagonu kolejowego; prędkość powietrza była mierzona przy pomocy anemometru, a składowe siły – przy pomocy wagi sprężynowej. Nie udało mu się uzyskać pozwoleń na badania w większej skali, zainstalowana powierzchnia miała niecałe  $0.1 \text{ m}^2$ , a prędkość pociągu dochodziła do 8 m/s, niekiedy występował wiatr o prędkości 3 m/s, która mogła się sumować lub odejmować od prędkości pociągu.

Uzyskane wyniki prowadziły do wniosku, że z 1 m<sup>2</sup> można było uzyskać ok. 6 kg siły nośnej. Prelegent przewidywał, że dla maszyn poruszających się w powietrzu należałoby założyć prędkość 40–60 m/s, wobec tego siła nośna mogłaby dochodzić do 200 kg na 1 m<sup>2</sup>. Zbliżoną prędkość ruchu miała osiągnąć projektowana wówczas kolej elektryczna wiedeńsko-peszteńska. Przeprowadził jeszcze bardziej zaawansowane analizy dotyczące kształtu skrzydeł i aspektów energetycznych napędu i zapowiedział skonstruowanie modeli, opartych o wyniki swoich rozważań.

Kolejny odczyt poświęcił Wellner własnemu projektowi maszyny latającej, opracowanemu na podstawie wcześniejszych ustaleń. J. Rajewski również i ten odczyt streścił na łamach "Czasopisma"<sup>26</sup>, bazując na relacji w czasopiśmie austriackim ("Zeitschrift des OesterreichischenIngenieurundArchitectenVereines"). Autor powtórzył swoje poprzednie wnioski co do konieczności zastosowania napędu w celu uzyskania siły nośnej latawca. Przyjął ponadto założenie, że dobry statek musi nie tylko poruszać się z określoną prędkością, ale również powinien mieć możliwość spokojnego wznoszenia się i lądowania oraz utrzymywania się w powietrzu bez ruchu poziomego. Zauważył, że w naturze taką możliwość mają zwłaszcza owady, ale techniczną realizację takiego ruchu uznał za niemożliwą.

Doszedł do wniosku, że przyjęte założenia może spełnić zespół obracających się powierzchni, na których powstawałaby siła nośna niezależnie od ruchu całego statku. Kolejnym krokiem było wynalezienie tzw. koła żaglowego, posiadającego na obwodzie cztery płaty, które podczas obrotu koła wytwarzały siły aerodynamiczne, zależne od ustawienia płata względem strug powietrza. Każdy z płatów był obrotowo połączony ze sztywnym prętem koła głównego. Natomiast drugi przegub tworzył z łącznikiem, skojarzonym również przegubowo z kołem, osadzonym mimośrodowo względem koła głównego.

W efekcie podczas obrotu kół płaty tworzą dodatnie kąty natarcia względem strug powietrza w położeniu górnym i dolnym, natomiast w położeniach pośrednich kąty te osiągają wartości zerowe. Ruch obrotowy takiego mechanizmu zapewnia wystąpienie siły nośnej skierowanej do góry równocześnie na dwóch płatach. Należy dodać, że wówczas sądzono, iż siła nośna powstaje jedynie w wyniku wzrostu ciśnienia powietrza stłoczonego pod poruszającym się płatem. Prelegent uważał "mechanizm koła żaglowego za zupełnie odpowiedni dla celów dynamicznej maszyny aeronautycznej". Każdy taki statek powietrzny powinien być zaopatrzony w co najmniej jedną parę przeciwbieżnych kół żaglowych.

Pozostawał jeszcze problem ruchu całego statku do przodu. Prelegent proponował rozwiązanie polegające na wzdłużnym ukształtowaniu płatów z ich żebrami tak, żeby tworzyły powierzchnie śrubowe. Zapewniłoby to przesuwanie powietrza do tyłu, "a więc potrzebny popęd, wśrubowywanie się żeber krawędziami w powietrze, a tem samem możliwie najmniejszy opór dla lotu naprzód"27.

Zacytujemy interesujący opis przewidywanego startu statku: "Gdy maszyna zacznie działać, wytwarza się pod powierzchniami dźwigającemi kół żaglowych zgęszczona warstwa powietrza, które tworzy pęd; okręt powietrzny podnosi się powoli i zaczyna, z powodu śrubowatego kształtu żeber i ramion, lecieć naprzód, z początku powoli, potem coraz prędzej"28.

Prelegent dostrzegał także słabe strony wynalazku – nie zostały wówczas jeszcze rozwiązane sprawy doboru odpowiedniego silnika i materiałów na konstrukcję i poszycie. Natomiast problem sterowania uważał za rozwiązany – w tym celu prócz sterów można by było wykorzystywać

27 Dr. J. Rajewski, *O maszynach aeronautycznych* (dz. cyt.), s.16.

<sup>25</sup> J. Rajewski, *O maszynach do żeglugi powietrznej*, "Czasopismo Towarzystwa Technicznego Krakowskiego", r. 7, 1893, nr 5, s. 49–53. Jan Rajewski (1857–1906) – studia i doktorat z matematyki na Uniwersytecie Lwowskim (wówczas jeszcze im. Cesarza Franciszka I), profesor w krakowskiej Państwowej Szkole Przemysłowej (1890–1900) i członek komitetu redakcyjnego krakowskiego "Czasopisma", profesor matematyki na Uniwersytecie Lwowskim (1900–1906). Jego artykuł przedrukował pod tym samym tytułem z niewielkim skrótami "Przegląd Techniczny" (t. 30, 1893, nr 8, s. 176–178) "w przekonaniu, że przedmiot, którym się zajmują w wielu kołach technicznych, nie może być obojętnym i dla czytelników Przeglądu".

<sup>&</sup>lt;sup>26</sup> Dr. J. R[ajewski], O maszynach aeronautycznych z kołami żaglowemi, "Czasopismo Towarzystwa Technicznego Krakowskiego", r. 8, 1894, nr 2, s. 13-16 i nr 3, s. 28–30. Wcześniej redakcja poinformowała o wykładzie prof. Wellnera na posiedzeniu w Wiedniu i zapowiedziała obszerny artykuł na ten temat. Już nawet w tej krótkiej notatce napisano o entuzjastycznym przyjęciu odczytu i wielkich nadziejach na znaczący krok w rozwoju żeglugi powietrznej (Z posiedzenia Towarzystwa austriackich inżynierów i architektów w Wiedniu, 1893, nr 23, s. 281–282). Warto też wspomnieć o interesującej notatce, będącej przedrukiem listu, skierowanego do redakcji dzienników przez znanego artystę malarza Edwarda Lepszego, będącego również autorem wynalazków lotniczych. Autor, nawiązując do informacji o odczycie Wellnera, zgłaszał pretensje do pierwszeństwa w teoretycznym rozwiązaniu problemu latania i zapowiadał ogłoszenie swoich wcześniejszych projektów i poddanie ich pod ocenę fachowców (zob. "Kronika Bieżąca", 1893, nr 24, s. 298). E. Lepszy pracował później jako profesor rysunku na Politechnice Lwowskiej i nawet wystawiał swoje modele na obu wystawach awiatycznych.

<sup>28</sup> Tenże, s. 28.

różnicę ciągów poszczególnych silników. Ponadto uważał za konieczny program badań modeli i prototypu.

W tym czasie wydawano też pozycje książkowe. W "Czasopiśmie" krakowskim znajdujemy np. recenzję pracy Władysława Umińskiego *Żegluga powietrzna*29. Recenzent odnotował, że autor podzielił statki powietrzne na lżejsze i cięższe od powietrza. Te ostatnie to ortoptery (lot wiosłowy), spadochrony (lot ślizgowy) oraz latawce i aeroplany o locie żaglowym. Tłumaczenia merytoryczne recenzent uznał za jasne i przystępne, dające niefachowcom dobre pojęcie o współczesnym lotnictwie; w podtekście można było odczuć pewną nutkę lekceważenia. Wytknął też forsowanie własnych poglądów, np. w kwestii najlepszego napędu aeroplanu, którym miał być silnik elektryczny z baterią pomysłu samego autora, albo w opinii, że opisywany właśnie aerostat to szczyt technicznej doskonałości.

W 1898 r. Aleksander Ostrzeniewski, inżynier komunikacji, autor wielu prac i kilku patentów, opublikował obszerny artykuł, właściwie rozprawę, na temat modeli biomechanicznych i konstrukcji skrzydeł aparatów latających, wzorowanych na skrzydłach ptasich<sup>30</sup>. Opracowanie jest interesujące i imponujące, a jego omówienie wymagałoby oddzielnego artykułu. Jednak w procesie rozwoju awiacji zwyciężył kierunek oparty o techniczne zasady mechaniki ruchu ciał w powietrzu, tak jak to przewidział K. Stadtmüller w cytowanej na wstępie opinii, natomiast lot ptaków i owadów był tylko inspiracją dla twórców pierwszych generacji statków powietrznych. Dlatego ograniczymy się jedynie do krótkiego odnotowania publikacji, chociaż pewną inspirację lotem ptaków można dostrzec we współczesnych konstrukcjach lotni i motolotni.

Autor najpierw krótko scharakteryzował skrzydło owada, uznając że efekt jego działania polega głównie na ogromnej częstotliwości ruchów, jest więc w technice nieosiągalny. Przeszedł zatem do budowy i działania skrzydeł ptasich. Zidentyfikował wszystkie tworzące je dźwignie i przeguby i stwierdził, że anatomia jest w istocie mechaniką stosowaną przyrody i powinna bazować na matematyce i geometrii, a ustroje zwierzęce powinny być traktowane jak zaawansowane maszyny. Badając je, musimy poznawać "rozwiązanie przez Stwórcę zadań najtrudniejszych o ruchach względnych, z łatwością i prostotą, cechującą dzieła Boże"31.

Po obszernej i zaawansowanej analizie kinematycznej stwierdził, że skrzydło to "układ dźwigni sprzężonych, z prawem prędkości wielokrotnych. Prędkość jest tu jako

skutek sprzężenia kilku dźwigni. Te skrzydła nie rozrzucają powietrza (…), ale je tylko podgarniają pod siebie; silnie je zagęszczają"32. Jego rozważania o mechanice skrzydeł i zasada dźwigni sprzężonych zapowiadały w istocie obecnie znane pojęcia stopni swobody i ruchliwości łańcucha kinematycznego w teorii manipulatorów.

W dalszej części pracy autor rozważał aspekty siłowe i energetyczne ruchu takich modeli skrzydeł w powietrzu, analizując rozkłady ciśnień działających na poszczególne ich elementy. Zajmował się ponadto możliwymi prędkościami lotu.

W przedostatnim rozdziale rozprawy, zatytułowanym Zastosowania, rozwiązywał praktyczne zadania projektowe. M.in. opisał i wykonał obliczenia dla aparatu z układem skrzydeł ruchomych, umożliwiającego człowiekowi lot w powietrzu. Przewidział również, że lot o własnych siłach może być dla lecącego zbyt męczący; w takim przypadku sugerował umieszczenie na plecach pilota niewielkiego silnika, wspomagającego jego wysiłek.

Rozprawę kończy uwaga ooptymistycznym wydźwięku: "W końcu lot ptaków utwierdzać niechybnie w nas powinien to przekonanie, iż trudności wszelkie, jakie istnieją w tym przedmiocie, zostały już od dawna z powodzeniem całkowitem pokonane w naturze, a więc i my to uczynić możemy, bo zasady mechaniki są powszechne i stałe"33.

#### **5. Początek XX wieku**

W bogatym w wydarzenia 1910 r. ukazał się także interesujący artykuł Zdzisława Szpora<sup>34</sup>, inżyniera c. k. kolei państwowych, sekretarza sekcji mechanicznej oddziału Towarzystwa Politechnicznego w Stanisławowie. Był to tekst wspomnianego wyżej odczytu, który wygłosił autor w oddziale Towarzystwa.

Tekst został podzielony na dwie części. W pierwszej autor mówił o historii lotnictwa. Stwierdził, iż w lotach balonowych zwanych aeronautyką osiągnięto już szczyty rozwoju i ta tematyka nie jest już interesująca. Jeśli chodzi o sterowce, to nie mają one większych perspektyw zastosowania ze względu na swoje rozmiary, ciężar i trudności towarzyszące operacjom startu i lądowania<sup>35</sup>.

Natomiast dążeniem człowieka było zawsze poruszanie się w powietrzu podobne do lotu ptaka, dlatego tę dziedzinę warto było rozwijać. Autor używał dla niej nazwy lotnictwo albo awiatyka (od *avis* = ptak), w odróżnieniu od aeronautyki. Historia lotnictwa rozpoczęła się

<sup>&</sup>lt;sup>29</sup> T.B. Bibliografia, [w:] Umiński, Żegluga powietrzna, Warszawa 1894, "Czasopismo Krakowskiego Towarzystwa Technicznego", r. 8, 1894, nr 4, s. 44. 30 A. Ostrzeniewski, Żegluga napowietrzna, "Czasopismo Towarzystwa Technicznego Krakowskiego", r. 12, 1898, nr 5, s. 46-48, nr 6, s. 54-57, nr 7, s. 67–68, nr 8, s. 79–82, nr 9, s. 94–96, nr 10, s. 103–108.

<sup>31</sup>Tamże, s. 55.

<sup>32</sup>Tamże, s. 56.

 $33$ Tamże s. 118

<sup>&</sup>lt;sup>34</sup> Z. Szpor, O lotnictwie, "Czasopismo Techniczne", r. 28, 1910, nr 14, s. 201-203 i nr 15, s. 213-216.

<sup>35</sup> Tymczasem era sterowców wówczas jeszcze się nie skończyła, o czym świadczą dwie notatki z tego czasu o budowie hangarów dla sterowców w Niemczech. Jedna to wiadomość o rozstrzygniętym konkursie na budowę hali warsztatowej dla balonów Zeppelina. Wymiary poprzeczne hali to 43 na 20 m oraz wymaganie łatwo otwieranych wrót po obu stronach hali. Na konkurs zgłosiło się 74 oferentów (zob. Rozmaitości, "Czasopismo Techniczne", r. 27, 1909, nr 20, s. 252). Druga notatka, opublikowana 3 lata później, dotyczy zmian w konstrukcji lub budowy nowych hal po zniszczeniach, którym uległy balony »Deutschland« i »Schwaben« przy wjeździe i wyjeździe z hali. Proponowano m.in. hale o kształcie lejkowatym, albo obrotowe doki unieruchamiające sterowiec i ustawiane w kierunku wiejącego wiatru (Rozmaitości, "Czasopismo Techniczne", r. 30, 1912, nr 25, s. 328).

od prób szybowania modeli wzdłuż zboczy pagórków, i tutaj autor przyznał pierwszeństwo próbom Anglika Georga Cayleya z 1809 r. Pierwszy lot szybowcowy człowieka odbył Otto Lilienthal w 1891 r., następnie wykonał około 2000 lotów na udoskonalanych wciąż latawcach, ostatni w 1896 r. skończył się dla niego tragicznie. Autor wymienił wielu współtwórców historii lotnictwa i ich osiągnięcia, m.in. Braci Wright oraz Louisa Blériota, którego przelot nad Kanałem La Manche w 1909 r. nazwał "przełomowym momentem w dziejach lotnictwa", bo od tego momentu zaczęło ono wzbudzać powszechne zainteresowanie.

Rozwojowi lotnictwa towarzyszyły zjawiska i procesy o charakterze polityczno-prawnym i ekonomicznym. Rząd rosyjski obawiał się, że rewolucjoniści i anarchiści mogliby przekraczać bez kontroli drogą powietrzną granice i prowadzić antycarska agitacje oraz organizować zamachy. Prawnicy, dyplomaci i celnicy zauważali potrzebę tworzenia prawa dotyczącego ruchu powietrznego. Przedsiębiorcy planowali organizację dochodowych wycieczek samolotowych dla żądnych wrażeń amatorów. Powstający przemysł lotniczy nie nadążał z realizacją zamówień.

Interesująca jest prognoza Z. Szpora na temat przyszłych możliwości lotnictwa. Sądził, że samolot może mieć przyszłość "wielką jako środek lokomocyi dla sportsmana, dla armii, dla celów naukowych i rozmaitych celów wyjątkowych, – bardzo małą, jako środek komunikacyjny, – a jako środek transportowy prawie żadnej"36. Wskazał na bardzo męczącą, wyczerpującą system nerwowy pracę pilotów i związaną z tym niechęć do dalekich i wysokich lotów. Przewidywał, że w związku z tym będzie się budować głównie maszyny 2–3-osobowe. Poza tym możliwe byłoby zorganizowanie niebawem zespołowych lotów (z udziałem kilku załóg) do biegunów Ziemi.

Druga część odczytu nosi tytuł "Wytłumaczenie i opis latawców" i zawiera podstawy ówczesnej wiedzy na temat konstrukcji samolotów. Autor dość szczegółowo omówił zasadnicze części samolotu, a więc powierzchnie główne (płaty), usterzenie, podwozie, silnik. Podał wiele interesujących danych, np. spotykane powierzchnie skrzydeł od 9 do 60 m2, długości latawca od 7 do 12 m, ciężar wraz z pilotem od 135 kg do 425 kg. Silniki wyłącznie benzynowe o mocy od 18 do 90 KM. Jeśli chodzi o osiągi, to uzyskana maksymalna prędkość wynosiła 100 km/h, pułap 1,5 km nad lądem i 2,3 km nad morzem. Czas lotu to prawie 4 godziny, a największa liczba pasażerów to 3 osoby.

Jeśli chodzi o obliczeniowe podstawy konstruowania, to według autora brak było wiarygodnych wzorów. Natomiast na podstawie różnych doświadczeń można było stwierdzić, że na zwiększenie siły nośnej wpływa rozpiętość skrzydeł, prędkość lotu (wzrost powoduje zwiększenie siły, nawet bardziej niż z jej kwadratem), uwypuklenie powierzchni nośnej i jej odchylenie od kierunku lotu. Podobnie zmniejszenie oporu szkodliwego, który wzrasta ze wzrostem prędkości, można uzyskać przez zaostrzenie krawędzi skrzydeł z przodu i z tyłu oraz przez zaokrąglenie końców skrzydeł. Unikać tez należy tworzenia tępych powierzchni, prostopadłych do kierunku ruchu.

Autor zajął się również automatyczną stabilizacją ruchu płatowców, którą nazwał najważniejszym zadaniem w lotnictwie. Chodziło o stateczność boczną i pionową. Okazuje się, że mimo obniżania środka ciężkości i podgięcia skrzydeł do góry w dalszym ciągu niebezpieczne są podmuchy boczne i zmiana kierunku ruchu. Stwierdził, że "najtrudniejszą sprawą będzie jednak zawsze nie budowanie i konstruowanie latawców, ale samo latanie, t. j. należyte używanie sterów i balansów, szczególnie przy zmiennym wietrze i przy zataczaniu łuków"37.

Okazuje się, że już wtedy pojawiały się pomysły konstruowania "t. zw. helikopterów, t. j. poziomo, względnie skośnie ustawionych śrub powietrznych". Autor wyraził swoją opinię dość jednoznacznie, twierdząc "że już nic nie zepchnie latawca motorowego, czyli aeroplanu z zajętego raz stanowiska", tłumacząc to lepszym wykorzystaniem energii i większą prędkością lotu samolotu w porównaniu z helikopterem. Natomiast co do preferowanej sylwetki samolotu, to "Między aeroplanami zaś najsympatyczniejszy jest monoplan, bo ptaka przypomina i dla tego samego prawdopodobnie największe powodzenie mieć będzie"38.

Do tekstu referatu dołączono jeszcze uwagi na temat wizualnej oprawy prezentacji. Otóż zasadnicze typy aeroplanów pokazane zostały na rysunkach, działanie żyroskopu oraz balonu zademonstrowano na modelach, a lot ślizgowy, lot z napędem śmigłowym i działanie sterów pokazano przy pomocy modelu samolotu z napędem gumowym.

Na temat żyroskopów, przyrządów które mogły mieć zastosowanie w stabilizacji i nawigacji, Z. Szpor miał odczyt w Stanisławowie dwa miesiące później, jego tytuł to *Teorya gyroskopu* (bąka). Według krótkiej relacji został on przeprowadzony "na podstawie samodzielnego rozumowania, odchodzącego od dotychczas spotykanych zestawień i obliczeń". "Czasopismo" nie zamieściło jego treści ani nawet streszczenia, bowiem autor zadeklarował zgłoszenie tekstu jako referatu na V Zjazd Techników. Rzeczywiście, w wykazie referatów zgłoszonych do sekcji mechanicznej Zjazdu figuruje pozycja O gyroskopie, ale ani w relacji z obrad, ani wśród referatów wydrukowanych w "Pamiętniku" nie ma takiej pozycji<sup>39</sup>.

# **6. V Zjazd Techników Polskich w 1910 r. we Lwowie**

Zjazdy techników polskich były formą patriotycznej działalności środowisk polskich inżynierów z trzech zaborów. Zmierzały do niwelowania sztucznych podziałów narzuconych przez państwa zaborcze, do wzmacniania zawodowych kontaktów i realizacji wspólnych przedsię-

<sup>36</sup> Z. Szpor, *O lotnictwie* (dz. cyt.), s. 202.

<sup>37</sup> Tamże, s. 215.

<sup>38</sup> Tamże, s. 216.

<sup>39</sup> Por. Oddział Towarzystwa Politechnicznego w Stanisławowie oraz Spis referatów nadeszłych do Komitetu V Zjazdu Techników Polskich, "Czasopismo Techniczne", r. 28, 1910, nr 15, s. 222 i 223.

wzięć. Ważnymi tematami obrad były zwykle programy nauczania politechnicznego, sytuacja inżynierów w społeczeństwach, kształtowanie ujednoliconego polskiego słownictwa technicznego. Oczywiście obradowano również nad sprawami ściśle technicznymi. Chociaż nie formułowano tego explicite, głównym celem zjazdów była integracja środowisk techników, przygotowująca warunki równomiernego rozwoju gospodarczego wszystkich dzielnic przyszłego wspólnego państwa. Zjazdy odbywały się na terenie zaboru austriackiego (charakteryzującego się wówczas najbardziej liberalnym podejściem do dążeń narodowych), w Krakowie albo we Lwowie. Pierwszy odbył się w 1882 r. w Krakowie, drugi w 1886 r we Lwowie. Postulatem kolejnych zjazdów było odbycie następnego zgromadzenia w Warszawie, jednak do wybuchu wojny władze rosyjskie na to nie pozwalały<sup>40</sup>.

Po raz pierwszy tematyka lotnicza pojawiła się w zapowiedzi III zjazdu (Lwów, 1894 r.), gdzie wśród planowanych sekcji tematycznych dla sekcji mechanicznej przewidziano prócz tematów związanych z różnymi rodzajami silników również aeronautykę41. W uchwałach tego zjazdu brak jednak pozycji związanych z lotnictwem<sup>42</sup>. Podobnie było w przypadku IV zjazdu, który odbył się w 1899 r. w Krakowie.

Natomiast w programie obrad V Zjazdu, zorganizowanego w 1910 r. we Lwowie, znalazła się tematyka lotnicza. Już w odezwie zapowiadającej program zjazdu podano wśród dość licznych i rozbieżnych problemów sekcji mechanicznej również awiatykę. Dodano też, że organizatorzy dążą do urządzenia na terenie politechniki – prócz innych towarzyszących wystaw – również wystawy awiatycznej<sup>43</sup>.

Zjazd odbył się we wrześniu 1910 (w roku grunwaldzkim, jak wtedy mówiono). W przemówieniu otwierającym obrady prezes Stałej Delegacji, profesor Politechniki Jan Nepomucen Franke, wskazał na zdumiewające postępy nauki i techniki, jakie nastąpiły w ostatnich latach. Jako najszybciej rozwijające się dziedziny wymienił – obok elektrotechniki, silników, materiałów – automobilizm i lotnictwo. Mówiąc o wkładzie Polaków do tego rozwoju, stwierdził: "W najmłodszej dziedzinie wynalazków, w lotnictwie, tak żywo zajmującej cały świat cywilizowany, Polacy występują samodzielnie, a naocznym dowodem tego jest wystawa awiatyczna, którą będziemy mieli sposobność oglądać podczas Zjazdu"44. Kolejny mówca, prezes komitetu wykonawczego profesor górnictwa Leon Syroczyński, również polecił zebranym obejrzenie wystawy awiatycznej i wymienił najbardziej zaangażowanych w jej zorganizowanie: profesora maszynoznawstwa Zygmunta Sochackiego, docenta Jana Krausego, asystenta Jana Webera i grupę ich studentów45.

Niestety, nie mamy w prasie relacii z tej wystawy; być może przyćmiła ją bogato relacjonowana i ilustrowana wystawa architektoniczna. Jednakże pewne informacje możemy znaleźć w cytowanym wyżej opracowaniu Stanisława Majerskiego o lwowskim lotnictwie<sup>46</sup>. Wstępem do wystawy były pierwsze pokazy lotnicze na początku lata 1910 r. Przelotu dokonał francuski pilot Pierre Grand na jednopłatowcu Blériota; podobne pokazy miały też miejsce w maju w Krakowie. W czasie samej wystawy, 18 września tego roku, kilka przelotów dwupłatowcem typu Wright wykonał niemiecki pilot Joseph Sablatnig. Oba pokazy były udane. Natomiast sama wystawa zgromadziła około 30 eksponatów. Wystawiono m.in. samoloty skonstruowane przez lwowskich inżynierów Jana Webera i Edmunda Libańskiego, a także modele statków Blériota i Wrighta wykonane przez braci Władysława i Tadeusza Florjańskich, modele dwupłatowca i ornitoptera wykonane przez Stanisława Naszkiewicza, model kombinacji aeroplanu z aerostatem Owsianego z Warszawy, książki i publikacie.

W ramach obrad sekcji mechanicznej Edmund Libański wygłosił jedyny referat o tematyce lotniczej<sup>47</sup>. Rozpoczał od stwierdzenia, że początek XX w. w następstwie intensywnego rozwoju lotnictwa przyniósł zmianę paradygmatu dominacji politycznej i odzwierciedla ją nowe hasło: "Naród, który opanuje atmosferę, będzie panem świata". Postulował, aby Polacy szerzej włączyli się w prace teoretyczne i praktyczne nad rozwojem machin latających. Szczególne postępy w tej dziedzinie odnosiła Francja; powstały tam nawet odpowiednie instytucje i stowarzyszenia, krajowe i międzynarodowe. Jedynym Polakiem pracującym w tych instytucjach był znany konstruktor i wynalazca, pionier lotnictwa i żeglugi podwodnej, Stefan Drzewiecki.

Libański omówił równolegle lotnictwo statyczne i dynamiczne. Lotnictwo statyczne to statki w postaci balonów – wolnych, sondujących i sterowanych. Od czasów braci Montgolfier konstrukcja i technika wykonania aerostatów odnotowały znaczne postępy. Wytwarzanie balonów spowodowało znaczny rozwój takich dziedzin gospodarki jak tkactwo, powroźnictwo, koszykarstwo,

<sup>40</sup> Działalność i sytuację techników polskich przed I wojną przedstawia obszerna monografia: J. Piłatowicz, *Ruch stowarzyszeniowy inżynierów i techników polskich do 1939 r. T. I*, Warszawa 2003, s. 11–90.

<sup>41</sup> Zob. notatkę pt.: W Nr. 5 lwowskiego Czasopisma Technicznego czytamy: Odezwa, "Czasopismo Towarzystwa Technicznego Krakowskiego" R. 8 1894, nr 7, s. 73–74. W dalszym ciągu redakcja wyraziła niezadowolenie ze zbyt późnego zawiadomienia o terminie (w marcu, a termin zjazdu to lipiec 1894) krakowskiego Towarzystwa przez lwowskich organizatorów. Pewnym usprawiedliwieniem był zamiar korelacji zjazdu techników z terminem powszechnej wystawy krajowej, której otwarcie miało nastąpić we Lwowie w czerwcu 1894.

<sup>&</sup>lt;sup>42</sup> Por. Uchwały III. Zjazdu techników polskich, "Czasopismo Towarzystwa Technicznego Krakowskiego" R. 8 1894, nr 16, s. 173-177.

<sup>&</sup>lt;sup>43</sup> Zob. np. odezwę: Koledzy!, "Czasopismo Techniczne" R. 28, 1910, nr 14, s. 193.

<sup>44</sup> S. Anczyc (red.), *Pamiętnik V. Zjazdu Techników Polskich we Lwowie w roku 1910*, Lwów 1910, s. V–VI.

<sup>45</sup> Tamże, s. VIII.

<sup>46</sup> S. Majerski, *Początki lotnictwa polskiego* (dz. cyt.), s. 30.

<sup>47</sup> E. Libański, *Współczesne lotnictwo i przemysł lotniczy*, [w:] S. Anczyc (red.), Pamiętnik V. Zjazdu (dz. cyt.), s. 155–157. Należy jeszcze zauważyć, że w bibliotekach cyfrowych występują dwie wersje Pamiętnika, różniące się zestawem tekstów referatów; karty tytułowe i części wstępne są identyczne. Tekst referatu Libańskiego podany jest tylko w jednej z nich.

przeróbka kauczuku, produkcja gazów, a także przyrządów precyzyjnych. Rozwijało się zastosowanie balonów, np. do fotografii dla celów geodezyjnych. Po tych stwierdzeniach postawił tezę, że przemysł wytwarzający balony nie wymaga większych inwestycji i mógłby być rozwijany na ziemiach polskich. Wymagałoby to jednak większego zainteresowania ogółu, a zwłaszcza techników i uczonych.48 W kwestii przydatności sterowców odnotował znaczne różnice poglądów; dotyczyły one zresztą także aeroplanów, maszyn cięższych od powietrza.

Lotnictwo dynamiczne to przede wszystkim wytwarzanie i użytkowanie szybowców, szybko rozwijające się w ostatnich latach. Stymulowało ono niezwykłe ożywienie w produkcji materiałów i półwyrobów, używanych do montażu tych statków powietrznych. Kolejną, młodszą dziedziną była produkcja silników lotniczych, w której wiele firm dopiero próbowało wchodzić na rynek, chociaż problem lekkości i niezawodności tych źródeł napędu samolotów ciągle jeszcze nie był rozwiązany.

W swoim referacie Libański przy każdym temacie wskazywał na korzyści gospodarcze wynikające z podejmowania przez przemysł wyzwań produkcyjnych, związanych z wytwarzaniem nowych środków transportu. Chciał przez to wzbudzić głebsze zainteresowanie "i u nas dla tei dziedziny zdumiewającej techniki lotnictwa" i otworzyć drogę dla rozwoju związanej z nią produkcji przemysłowej. W tym celu zgłosił rezolucie, która Zjazd uchwalił jako wniosek kategorii II (do uznania Stałej Delegacji). Oto jej treść:

"Zjazd Techników Polskich uważa pracę nad rozwojem lotnictwa w Polsce za doniosłą sprawę postępu kulturalnego, podnosi znaczenie tej wiedzy dla techniki jak i przemysłu, i poleca gorąco wszystkim kolegom, by słowem, piórem i praktyczną działalnością w społeczeństwie starali się o żywe zainteresowanie ogółu dla spraw lotnictwa i o uzyskanie środków materyalnych na utworzenie polskiego laboratoryum aerodynamicznego. Poleca również poparcie moralne i materyalne istniejących polskich »Związków Lotniczych«"49.

## **7. VI Zjazd Techników Polskich**

VI Zjazd Techników Polskich odbył się we wrześniu 1912 r. w Krakowie i był pomyślany jako zgrupowanie równocześnie się odbywających zjazdów branżowych ze wspólną sekcją ogólną i spotkaniami plenarnymi. W ramach zgłoszonych referatów zaplanowano wygłoszenie referatu Władysława Floryańskiego o budowie latawców na drugi dzień obrad zjazdu mechaników. Tymczasem uczestnicy tego zjazdu uchwalili, że z powodu zbyt obszernego materiału obrad referat nie będzie wygłaszany ze względu na brak czasu, jedynie poprzestano na jego publikacji w *Pamiętniku*50. Nawiasem mówiąc, obrady trwały przez trzy dni, każdego dnia wygłoszono tylko jeden referat i przeprowadzono nad nim dyskusję. Najpierw było to wystąpienie rektora Politechniki Edwina Hauswalda o sytuacji inżynierów w przemyśle, następnie referaty o kształceniu robotników wykwalifikowanych i o rentowności produkcji maszyn rolniczych. Można stad wnioskować, że wciąż jeszcze lotnictwo nie było tematem interesującym szersze środowiska inżynierskie. Lektura sprawozdań ze Zjazdu w ówczesnej prasie potwierdza to wrażenie<sup>51</sup>.

Trzeba stwierdzić, że tekst Floryańskiego był próbą podsumowania, uporządkowania i oceny stanu dotychczasowej wiedzy, a także prognozy kierunków dalszego rozwoju budowy płatowców, które nazywano wówczas często latawcami. Z dzisiejszego punktu widzenia można uważać, że referat, ze względu na sam temat, profesjonalne ujęcie i merytoryczną zawartość, zasługiwał na umieszczenie go w programie i wygłoszenie na ogólnej sesji plenarnej całego zjazdu. Dlatego warto do niego wrócić i pokrótce go omówić.

Autor we wstepie stwierdził istnienie wielkiego chaosu w dotychczasowych poszukiwaniach odpowiednich i efektywnych konstrukcji płatowców i obarczył winą za ten stan dyletanctwo techniczne twórców pierwszych maszyn. Na szczęście z czasem rezygnowano z ewidentnie nieudanych rozwiązań i sytuacja powoli zmierzała do pewnej stabilizacji. Powstały dwie szkoły konstruktorów, amerykańska i francuska. Ta pierwsza naśladowała w dużym stopniu konstrukcję braci Wright; ich dziełem były dwupłaty z usterzeniem z przodu i śmigłami pchającymi z tyłu. W szkole francuskiej istniał podział; jedna z grup naśladowała w pewnym stopniu wzory amerykańskie, druga zaś preferowała model jednopłata ze stabilizatorem i sterem wysokości z tyłu, ze śmigłem ciągnącym z przodu, osadzonym wprost na wale silnika.

W ostatnich dwóch latach, zapewne pod wpływem pewnych prac teoretycznych i doświadczalnych, zaczęło wśród twórców przeważać podejście, polegające na zastosowaniu do konstrukcji lotniczych zasad znanych z innych dziedzin techniki i oparte na ścisłej analizie danych z praktycznych doświadczeń konstruktorów i pilotów. Zatem postęp w lotnictwie opierał się na tej pracy technicznej, a nie na przypadkowym tworzeniu nowych i oryginalnych typów maszyn.

Główną tendencją twórców ówczesnych nowych konstrukcji było dążenie do osiągania coraz większych prędkości lotu (ostatni rekord to 170 km/h). Był to jeden ze sposobów zapewnienia większej stateczności lotu, jednak

<sup>48</sup> W tym miejscu warto przytoczyć interesujący fakt z działalności E. Libańskiego. Był on uczestnikiem, wraz z por. Harnischem i inż. Richtmannem, pierwszego w Polsce sportowego lotu wolnym balonem, który odbył się we Lwowie w maju 1910 r. Balon o nazwie AWIATA, własność Związku Techniczno-Lotniczego Awiata, przeleciał dystans 140 km w czasie 2 godzin 8 minut. Loty balonów w Polsce rozpoczęły się pod koniec XVIII w. i przeprowadzano je w ciągu XIX w., ale były to loty doświadczalne bezzałogowe; odbywały się też pokazy sprzętu i umiejętności aeronautów z zagranicy (zob. http://www.balony.org.pl/początki-sportu-balonowego-w-polsce ).

<sup>49</sup> Por. S. Anczyc (red.), *Pamiętnik V. Zjazdu* (dz. cyt.), s. XX oraz "Czasopismo Techniczne", r. 28, 1910, nr 22, s. 338.

<sup>50</sup> W. Floryański, *Postępy techniczne w budowie latawców z lat 1911 i 1912*, [w:] S. Żeleński, R. Ingarden (red.) Pamiętnik VI-go Zjazdu Techników Polskich 1912 w Krakowie, Kraków 1914–1917, s. 143–150.

<sup>51</sup> Zob. VI Zjazd Techników Polskich w Krakowie, "Czasopismo Techniczne", r. 30, 1912, nr 27, s. 341-342, nr 29, s. 373-375, nr 30, s. 388-390.

autor stwierdził, że także niskie prędkości, występujące podczas lotu, powinny mieć zapewnioną stateczność; zatem konieczne są inne rozwiązania. Natomiast wzrost maksymalnych prędkości lotu służył także spełnieniu praktycznego celu, dla którego stworzono lotnictwo – skracaniu czasu potrzebnego na przebycie założonych odległości. Komunikacja powietrzna, stosunkowo droga, tylko wtedy będzie mogła konkurować z innymi środkami transportu, gdy prędkości samolotów będą przewyższały prędkości tych środków.

Dążenie do wzrostu osiąganych prędkości wpłynęło na zmiany w konstrukcji płatów i kadłubów, ze względu na konieczność redukcji sił oporu czołowego, zwiększania siły nośnej oraz zapewnienia wytrzymałości tych elementów. Po szczegółowym omówieniu tych zmian autor zauważył w konkluzii, iż "ciekawem jest, że tym sposobem zbliżyliśmy się mimo woli prawie do profilów teoretycznie najbardziej odpowiednich i polecanych na skutek doświadczeń laboratoryjnych jakoteż napotykanych ogólnie w naturze u skrzydeł ptasich." Natomiast za optymalny kształt kadłuba uważał "kształt ichtioidalnych torped, okrytych szczelnie powłoką gładką i ślizką"52.

W podsumowaniu swego referatu Floryański stwierdził, że w analizowanym okresie technika lotnicza osiągnęła znaczne postępy "li tylko przez usystematyzowanie badań i oparcie się na podstawach ściśle naukowych oraz konstrukcyach naprawdę technicznych. Ważnem zadaniem w przyszłości powinno być zatem ujęcie tej nowej dziedziny w ramy ściśle fachowe, oddając pieczę o usunięcie panującego dziś jeszcze w niej zamętu i rozbieżności zdań specyalnym katedrom lotnictwa na szkołach politechnicznych"53.

Pewien kontrast wobec obojętności wykazanej przez uczestników VI Zjazdu wprowadziło obszerne sprawozdanie z wystawy lotniczej w Berlinie ALA (AllgemeineLuftfahrzeugAusstellung)54, zamieszczone prawie równocześnie z materiałami ze Zjazdu. Jego autor, inżynier Tadeusz Blauth, podkreślił tematyczne uporządkowanie wystawy, podział na działy, a także podporządkowanie całości tematowi przewodniemu, którym był aeroplan. Wymienił też uczelnie, instytuty i laboratoria, biorące udział w wystawie i prezentujące tematykę oraz wyniki swoich badań. Spośród prezentowanych osiągnięć wyróżnił np. tunel aerodynamiczny instytutu z Getyngi oraz wyniki systematycznych badań instytutu z Lindenbergu nad wpływem geometrii śmigieł na siłę ciągu. W dziale poświęconym samym aeroplanom wystawiono 15 jednopłatów, 11 dwupłatów i jeden hydroplan. Autor wyraził podziw dla postępu technologicznego w ostatnich kilku latach w dziedzinie wytwarzania statków powietrznych, jakości specjalnych materiałów, unifikacji części, dokładności i gładkości elementów nośnych i powierzchni opływowych.

Przedstawił krótkie charakterystyki ciekawszych samolotów. Osiągały one prędkość 90–120 km/h, silniki miały moce do 100–200 KM; ich masa, w zależności od wersji, na ogół przekraczała 500 kg. Jego zdaniem najciekawszym eksponatem był samolot firmy Rumpler o dwóch silnikach i dwóch współosiowych śmigłach. Główne elementy płatowców – kadłub i skrzydła wykonane były na ogół jako konstrukcje kratowe z rurek stalowych lub aluminiowych, albo prętów drewnianych, obciągnięte impregnowaną tkaniną lub fornirem. Niektóre statki były budowane z myślą o zastosowaniach wojskowych; jeden z nich miał nawet pancerz z blachy stalowej o grubości 3 mm, chroniący przed kulami karabinowymi.

Jeśli chodzi o profile skrzydeł, to autor nie podał bliższej charakterystyki, jedynie wspomniał w kilku przypadkach o płaszczyznach lub powierzchniach nośnych. Jedynie o samolocie systemu dra Hutha wykonanym w całości z aluminium napisał, że ma on "powierzchnie nośne wygięte łukowo, usztywnione żebrami pełnemi, nitowanemi do powierzchni nośnych"55. Wówczas ten pionierski z naszego punktu widzenia system uważano jedynie za "bardzo oryginalny".

Specjalną uwagę poświęcił autor silnikom lotniczym. Opisał kilka eksponatów, wgłębiając się w szczegóły konstrukcyjne i technologiczne. Podał ich parametry użytkowe, liczbę i układ cylindrów, budowę i działanie układu rozrządu, sposób chłodzenia i smarowania.O jego szczególnym zainteresowaniu tą tematyką świadczy stwierdzenie: "Punktem ciężkości wystawy dla inżyniera był dział naukowy i motory, które się wyłoniły w takiej ilości, rozmaitości, wykończeniu i jakości, że one same udowodniły »potrzebę wystawy«. Widzimy tu nie po raz pierwszy, że motor – »serce lotnictwa« – jest pięknem i prawem dzieckiem automobilizmu i że bez niego nie da się pomyśleć rozwój ani sztuki latania, ani wszystkich z nią związanych gałęzi przemysłu"56.

Mówiąc o materiałach, specjalną uwagę poświęcił stalom stopowym, w szczególności produkcji huty Baildon. Używano jeszcze w dużym stopniu drewna, ale materiał ten był znacznie przetworzony, elementy sklejane były z taśm i warstw. Śmigła wykonane były prawie wyłącznie z drewna orzechowego klejonego.

Jako podsumowanie relacji przytoczymy zakończenie artykułu: "Wystawa była bogata i zajmująca i dała dobrze zorganizowany obraz stanu lotnictwa i z nim związanych gałęzi wytwórczości przemysłu niemieckiego doby obecnej. Ubóstwo inwencji wynalazczej wyrównywała pochwały godna technika warsztatowa i konstrukcyjna, poparta pracą laboratoryjną i naukową. »Ala« była popisem tego, co zdziałała ta praca fabryk, stowarzyszeń, instytucji naukowych i jednostek. Popis wypadł jakościowo i ilościowo chlubnie"57. Relacja Blautha wprawdzie nie doty-

<sup>52</sup> W. Floryański, *Postępy techniczne w budowie latawców* (dz. cyt.), s. 146.

<sup>53</sup> Tamże, s. 150.

<sup>&</sup>lt;sup>54</sup> T. Blauth, "Ala" - Sprawozdanie z wystawy lotniczej w Berlinie, "Czasopismo Techniczne", r. 30, 1912, nr 24, s. 308-309, nr 25, s. 321-323, nr 26, s. 329–331, nr 27, s. 342–345 oraz nr 29, s. 375–376.

<sup>55</sup> Tamże, s. 322.

<sup>56</sup> Tamże, s. 308.

<sup>57</sup> Tamże, s. 376.

czyła polskich osiągnięć, ale umieszczenie jej w poczytnym lwowskim czasopiśmie z pewnością uświadomiło polskim inżynierom, że za granicą technika lotnicza jest dziedziną istotną dla przemysłu, a także pokazało jak daleko zaszli budowniczowie samolotów w innych krajach i w jakim kierunku należałoby rozwijać polską myśl techniczną.

# **8. Zakończenie**

Feliks Kucharzewski, najwybitniejszy polski historyk techniki tego okresu, w swoim dziele o polskim piśmiennictwie technicznym w rozdziale III. "Mechanika" zajął się również aeronautyką i lotnictwem<sup>58</sup>; uwzględnił też działalność środowiska lwowskiego. Wśród wielu autorów i tytułów prac wspomniał o aktywności profesora barona R. Gostkowskiego w dyskusjach o aspektach energetycznych lotu ciał w powietrzu, o cytowanym wyżej artykule E. Libańskiego i o relacji T. Blautha z wystawy paryskiej. Odnotował rozpoczęcie wydawania w 1911 r. w Warszawie cytowanego wyżej miesięcznika "Lotnik i Automobilista", bardzo interesującego wydawnictwa wychodzącego do 1914 r., w którym znaleźć można było również prace inżynierów lwowskich, np. profesora M. T. Hubera. Nakładem redakcji ukazała się też np. książka W. Rumbowicza *Samochód i płatowie*c.

Żeby pokazać, jak trudną do przewidywania, dynamicznie rozwijającą się dziedziną było wówczas lotnictwo i w jakim stopniu pobudzało wyobraźnię, zacytujemy na zakończenie trafną i interesującą opinię, wydaną w 1911 r.: "Lotnictwo rozwija się w dniu każdym w tak szybkim tempie, że trudno dziś orzec, do jakich rezultatów dojdziemy w najbliższej przyszłości. Jak wielkie zmiany nastapia wtedy w obecnym ustroju społecznym, gdy w atmosferze krzyżować się będą w różnych kierunkach wehikuły napowietrzne wszelkich form, lekkiej i ciężkiej konstrukcji, aeroplany spacerowe, aerobusy, przewożące publiczność ze stacyi na stacyę. Co stanie się wtedy z granicami państw?"59.

Na podstawie omówionych wyżej opracowań, projektów, wydarzeń i opinii można stwierdzić, że w historii rozwoju polskiej lotniczej myśli technicznej w okresie przed I wojną światową ośrodek lwowski wraz ze środowiskiem krakowskim odegrał wyjątkową rolę. Przeprowadzone głównie w ramach Związku Awiatycznego prace naukowe, nowatorskie pomysły i projekty, wdrożenia i eksperymenty wprowadziły polską technikę lotniczą na poziom, porównywalny z poziomem tej dziedziny w wielu krajach europejskich. Zebrane wówczas doświadczenia i tradycje stanowiły bardzo solidne podstawy polskiego lotnictwa okresu międzywojennego. A był to przecież okres, którym do dziś możemy się szczycić ze względu na wybitne konstrukcje i ich twórców, fabryki samolotów, aerokluby i ruch szybowcowy, wspaniałych pilotów sportowych i wojskowych.

Oczywista była w tym zasługa Politechniki Lwowskiej jako instytucji, szczególnie wydziału mechanicznego, ale

nie byłoby tych idei i osiągnięć bez ukształtowanego środowiska miłośników i pasjonatów lotnictwa; bez techników, którym zależało na realizacji marzeń i dążeń ludzi do poruszania się w przestrzeni powietrznej. Artykuł przybliża ten mniej znany okres powstawania i kształtowania się polskiej myśli technicznej w dziedzinie awiacji, pokazuje też na podstawie prac wówczas opublikowanych różnorodność pojawiających się koncepcji i poszukiwań rozwiązań zagadnienia latania.

## **Bibliografia:**

#### *Monografie i rozdziały:*

- [1] Anczyc S. (red.), *Pamiętnik V. Zjazdu Techników Polskich we Lwowie w roku 1910*, Lwów 1910.
- [2] Floryański W., *Postępy techniczne w budowie latawców z lat 1911 i 1912*, [w:] Pamiętnik VIgo Zjazdu Techników Polskich 1912 w Krakowie, s. 143–150.
- [3] Karlson P., *Twórcy lotnictwa*, Warszawa 1939.
- [4] Libański E., *Współczesne lotnictwo i przemysł lotniczy*, [w:] S. Anczyc (red.), Pamiętnik V. Zjazdu Techników Polskich we Lwowie w roku 1910, s. 155–157.
- [5] Matakiewicz M. (red.), *Polskie Towarzystwo Politechniczne we Lwowie 1877–1927. Księga Pamiątkowa*, Lwów 1927.
- [6] Piłatowicz J., *Ruch stowarzyszeniowy inżynierów i techników polskich do 1939 r. T. I*, Warszawa 2003, T. II, Słownik polskich stowarzyszeń technicznych i naukowo-technicznych do 1939 r., Warszawa 2005.
- [7] *Politechnika Lwowska, jej stan obecny i potrzeby*  (praca zbiorowa), Lwów 1932.
- [8] Popławski Z., *Dzieje Politechniki Lwowskiej 1844– 1945*, Wrocław 1992. Obszerne fragmenty książki pod adresem https://www.lwow.com.pl/politechnika/politechnika2.html .
- [9] Sarnowski S., *Żegluga powietrzna. Rozwój jej techniki i naukowe zasady lotu*. Wojskowy Instytut Naukowo-Wydawniczy, Warszawa 1922.
- [10] Żeleński S., Ingarden R. (red.), Pamiętnik VIgo Zjazdu Techników Polskich 1912 w Krakowie, Kraków 1914–1917.

## *Artykuły w lwowskim "Czasopiśmie Technicznym":*

- [11] Blauth T., *"Ala" Sprawozdanie z wystawy lotniczej w Berlinie*, r. 30, 1912, nr 24, s. 308–309, nr 25, s. 321–323, nr 26, s. 329–331, nr 27, s. 342–345, nr 29, s. 375–376.
- [12] *Koledzy!*, r. 28, 1910, nr 14, s. 193.
- [13] *Oddział Towarzystwa Politechnicznego w Stanisławowie oraz Spis referatów nadeszłych do Komitetu V Zjazdu Techników polskich*, r. 28, 1910, nr 15, s. 222 i 223.
- [14] Rozmaitości, r. 27, 1909, nr 20, s. 252.
- [15] Rozmaitości, r. 28, 1910, nr 4, s. 47.
- [16] Rozmaitości, r. 30, 1912, nr 25, s. 328.

<sup>&</sup>lt;sup>58</sup> F. Kucharzewski, Piśmiennictwo techniczne polskie. III. Mechanika, "Przegląd Techniczny" t. 52, 1914, nr 26, s. 345-346. 59 Star, *Orjentacja lotnicza. Czem będzie lotnictwo w przyszłości*, "Lotnik i Automobilista: miesięcznik ilustrowany poświęcony lotnictwu i automobilizmowi", r. 1, 1911, nr 1, s. 17.

- [17] Szpor Z., *O lotnictwie*, r. 28, 1910, nr 14, s. 201–203 i nr 15, s. 213–216.
- [18] VI Zjazd Techników Polskich w Krakowie, r. 30, 1912, nr 27, s. 341–342, nr 29, s. 373–375, nr 30, s. 388– 390.

## *Artykuły w "Czasopiśmie Towarzystwa Technicznego Krakowskiego":*

- [19] Ostrzeniewski A., *Żegluga napowietrzna*, r. 12, 1898, nr 5, s. 46–48, nr 6, s. 54–57, nr 7, s. 67–68, nr 8, s. 79–82, nr 9, s. 94–96, nr 10, s. 103–108.
- [20] Rajewski J., *O maszynach do żeglugi powietrznej*, r. 7, 1893, nr 5, s. 49–53.
- [21] R[ajewski] J., *O maszynach aeronautycznych z kołami żaglowemi*, r. 8, 1894, nr 2, s. 13–16 i nr 3, s. 28–30.
- [22] *Z posiedzenia Towarzystwa austriackich inżynierów i architektów w Wiedniu*, r. 7, 1893, nr 23, s. 281– 282
- [23] *Kronika bieżąca*, r. 7, 1893, nr 24, s. 298.
- [24] T.B. Bibliografia, [w:] Umiński, *Żegluga powietrzna*, Warszawa 1894, r. 8, 1894, nr 4, s. 44.
- [25] Uchwały III. Zjazdu techników polskich, r. 8, 1894, nr 16, s. 173–177, [w] Nr. 5 Lwowskiego Czasopisma Technicznego czytamy: *Odezwa*, r. 8, 1894, nr 7, s. 73–74.

#### *Artykuły w warszawskim "Przeglądzie Technicznym":*

- [26] Huber M. T., *Z powodu artykułu »Ocena wartości praktycznej latawca«*, t. 48, 1910, nr 7, s. 87–88.
- [27] Kucharzewski F., *Szkoła Politechniczna Lwowska*, t. 54, 1916, nr 1–2, s. 1–5.
- [28] Kucharzewski F., *Piśmiennictwo techniczne polskie*. III. Mechanika, t. 52, 1914, nr 26, s. 345–346.
- [29] Kronika bieżąca, t. 49, 1911, nr 2, s. 22.
- [30] Rajewski J., O maszynach do żeglugi powietrznej, t. 30, 1893, nr 8, s. 176–178).
- [31] Sprawozdania z posiedzeń stowarzyszeń technicznych, t. 28, 1891, nr 7, s. 167.

# *Artykuły w czasopiśmie "Lotnik i Automobilista":*

- [32] Florjański T., *O znaczeniu modeli w lotnictwie*, r. 3, 1913, nr 7, s. 9–11.
- [33] Huber M. T., *Rzut oka na obecny stan i najbliższą przyszłość lotnictwa*, r. 2, 1912, nr 2, s. 1–3.
- [34] Michalewski J. K., *Wystawa lotnicza modeli we Lwowie*, r. 3, 1913, nr 4, s. 8–9.
- [35] Michalewski J. K., *O konstruowaniu modeli lotniczych*, r. 3, 1913, nr 6, s. 8–9.
- [36] J. M. K., Związek Awiatyczny słuchaczów politechniki we Lwowie, r. 3, 1913, nr 6, s. 8.
- [37] (m.), Z sekcji prasowej Związku Awiatycznego Słuchaczów Politechniki we Lwowie. Inauguracja »Związku Awiatycznego«, r. 4, 1914, nr 1, s. 1–2.
- [38] Słowo od Redakcji, r. 3, nr 5, s. 1–2.

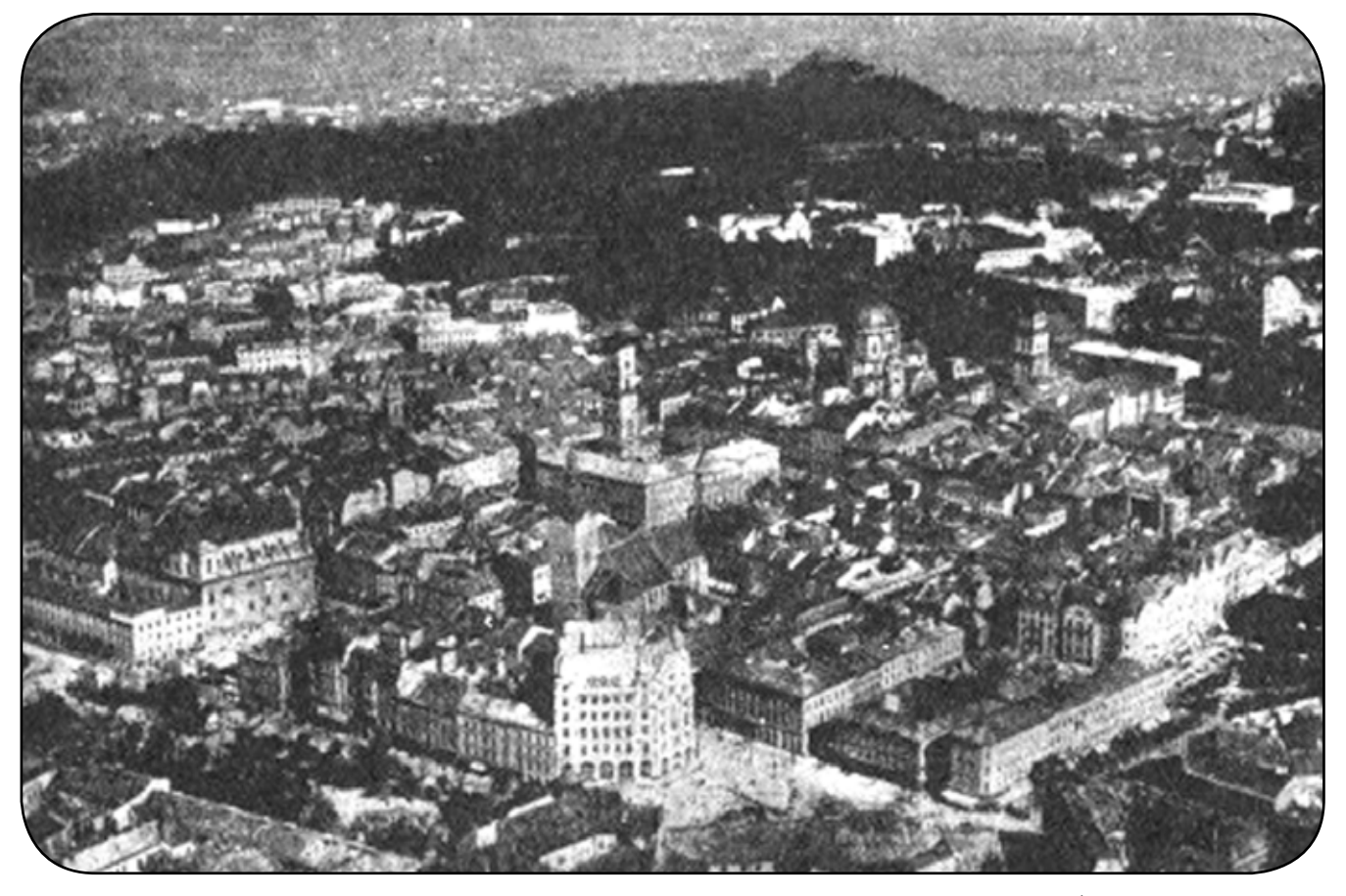

*Rys. 1. Lwów, widok z lotu ptaka, fotografia wykonana z pokładu samolotu przez kpt. Wereszczyńskiego (źródło: Sarnowski S.,*  **Żegluga powietrzna. Rozwój jej techniki i naukowe zasady lotu.** *Wojskowy Instytut Naukowo-Wydawniczy, Warszawa 1922)*

[39] Star., Orjentacja lotnicza. *Czem będzie lotnictwo w przyszłości*, r. 1, 1911, nr 1, s. 17.

# *Inne publikacje:*

- [40] Majerski S., *Początki lotnictwa polskiego we Lwowie*, "Semper Fidelis. Pismo Towarzystwa Miłośników Lwowa i Kresów Południowo-Wschodnich", nr 4–5, 2004, s. 28–32.
- [41] Sikorski Z., Lotniczy Lwów, "Semper Fidelis, Pismo Towarzystwa Miłośników Lwowa i Kresów Południowo-Wschodnich", 1994, nr 2.

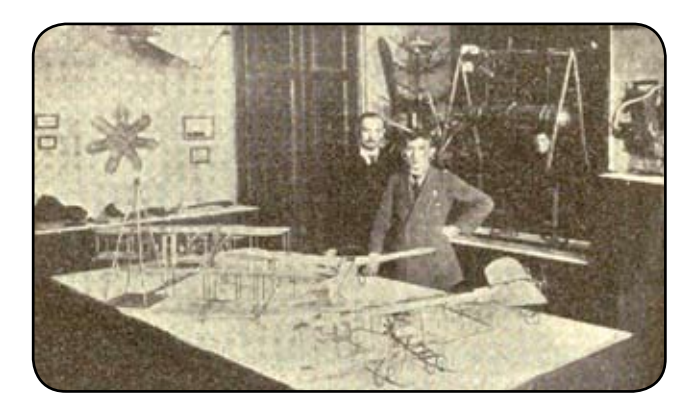

*Rys. 2. Bracia Władysław i Tadeusz Floriańscy, rok 1913 (źródło: Sarnowski S.,* **Żegluga powietrzna. Rozwój jej techniki i naukowe zasady lotu.** *Wojskowy Instytut Naukowo-Wydawniczy, Warszawa 1922)*

- [42] Reuleaux F., *O znaczeniu maszyn dla ludzkiego społeczeństwa*, "Dźwignia. Organ Towarzystwa Politechnicznego we Lwowie", r. 3, 1879, nr 6, s. 43–45 oraz nr 7, s. 55–56, tłum. K. Stadtmüller.
- [43] http://www.balony.org.pl/początki-sportu-balonowego-w-polsce

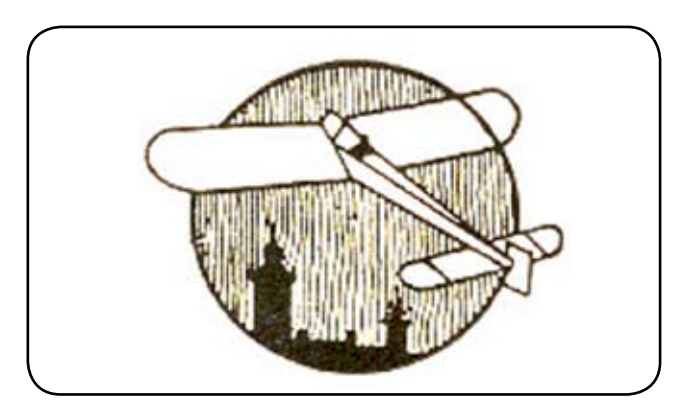

*Rys. 4. Logo Związku Awiatycznego Słuchaczów Politechniki Lwowskiej ZASPL (źródło: "Lotnik i Automobilista" 1913, nr 6)*

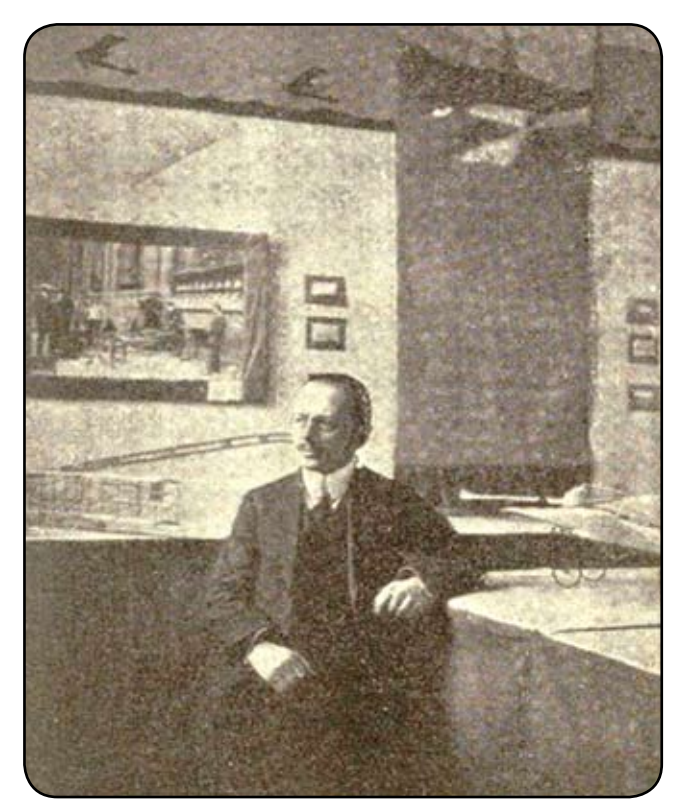

*Rys. 3. Prof. Maksymilian Tytus Huber (źródło: "Lotnik i Automobilista" 1913, nr 4)*

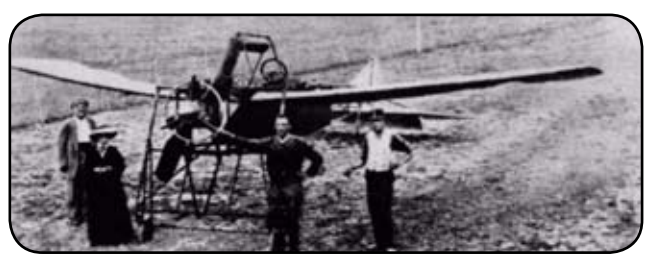

*Rys. 5. Samolot Edmunda Libańskiego "Jaskółka" na lotnisku w Wiener-Neustadt w 1911 r. (źródło: Praca zbiorowa*  **"Ku czci poległych lotników. Księga pamiątkowa".**  *Wydawnictwo Komitetu Budowy Pomnika Ku Czci Poległych Lotników, Warszawa, 1933)*

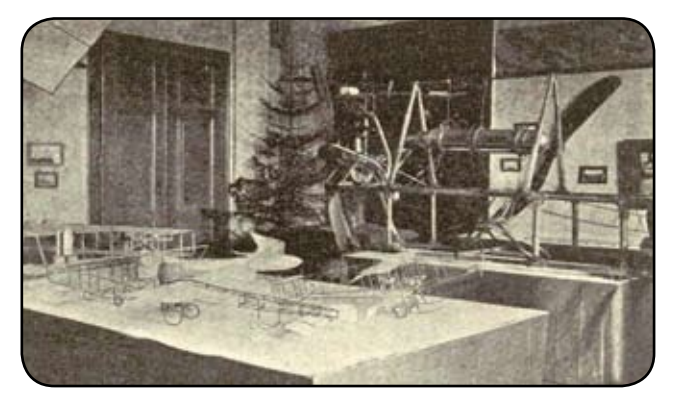

*Rys. 6. Wystawa modeli latających, Lwów 1913 (źródło: "Lotnik i Automobilista" 1913, nr 4)*

# **Igor Iwanowicz Sikorsky – człowiek, który spełnił marzenie Leonarda da Vinci**

**KATARZYNA FALKOWICZ1, ZOFIA SZMIT1, PIOTR WOŚ<sup>2</sup>** <sup>1</sup>Politechnika Lubelska, Wydział Mechaniczny <sup>2</sup>Polskie Zakłady Lotnicze Sp. z o.o., Mielec

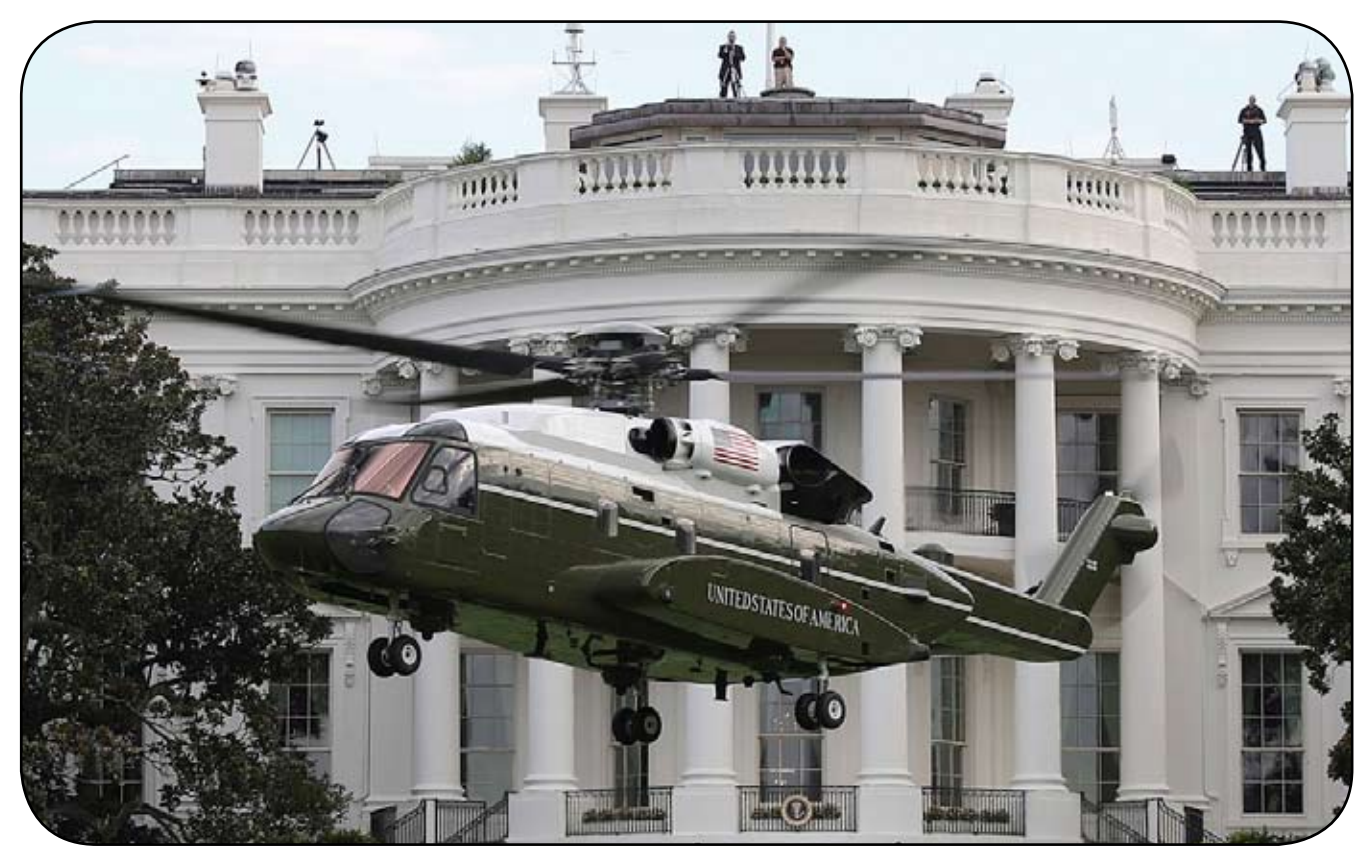

*Rys. 1. Sikorsky VH 92 podczas lądowania przed Białym Domem. Fot. Wikipedia U.S. Marine Corps Sgt. Hunter Helis*

## **Streszczenie**

*Niniejszy artykuł przedstawia sylwetkę pioniera lotnictwa Igora Sikorsky'ego. W artykule skupiono się na najważniejszych wątkach z jego życia, a także na przedstawieniu najważniejszych dokonań konstruktorskich.* 

# **1. Wprowadzenie**

Igor Sikorsky, legendarny pionier lotnictwa, twórca pierwszych samolotów wielosilnikowych, konstruktor wielu łodzi latających i pierwszych, w pełni udanych śmigłowców, urodził się w Kijowie (Imperium Rosyjskie – obecnie Ukraina) dnia 25 maja 1889 roku jako piąte najmłodsze dziecko Iwana Sikorsky'ego, Rosjanina polskiego pochodzenia. Ojciec Igora był znanym lekarzem i profesorem psychologii. Rodzina Sikorskich od strony ojca wywodziła się z polskiej szlachty kresowej i została wywieziona do Rosji po powstaniu styczniowym. Ojciec Igora poślubił Rosjankę i pozostał w Rosji. Matka Olgi, Lidii, Sergieja Heleny i Igora również była lekarzem, ale nigdy nie praktykowała zawodu. Jej wielkie zainteresowanie sztuką oraz

życiem i twórczością Leonarda da Vinci bez wątpienia przyczyniło się do wczesnego zainteresowania jej najmłodszego syna eksperymentowaniem z modelami latających maszyn. Wśród ulubionych książek młodego Igora z dzieciństwa były powieści Juliusza Verne'a w tym "Robur Zdobywca"/"Król przestworzy". To właśnie szkice helikopterów narysowane przez da Vinci i Verne'a zainspirowały Sikorsky'ego do zainteresowania się lotem pionowym. Należy podkreślić, że marzenie Igora o lotnictwie zaczęło się już w wieku 11 lat. Potwierdzeniem jest przetłumaczony fragment z pierwszego rozdziału jego autobiografii – "The Story of the Winged – S", dotyczący snu, który przyśnił się Igorowi [2]:

"W roku 1900, mając około 11 lat, miałem wspaniały sen. Przez kilka dni żyłem pod wrażeniem tego snu i zawsze pamiętałem szczegóły. Zobaczyłem siebie idącego wąskim, luksusowo udekorowanym przejściem. Po obu stronach znajdowały się orzechowe drzwi, podobne do drzwi kabiny parowca. Podłogę pokrywał atrakcyjny dywan. Sferyczne światło elektryczne padające z sufitu dawało przyjemne niebieskawe światło. Idąc powoli, poczułem lekkie wibracje pod stopami i nie zdziwiłem się,

gdy stwierdziłem, że odczucie to różni się od tego, którego doświadcza się na parowcu lub w pociągu kolejowym. Uznałem to za coś oczywistego, ponieważ we śnie wiedziałem, że znajduję się na pokładzie dużego latającego statku w powietrzu. Kiedy dotarłem do końca korytarza i otworzyłem drzwi do udekorowanego salonu, obudziłem się. Wszystko się skończyło. Pałacowy latający statek był tylko pięknym tworem wyobraźni. W tym wieku powiedziano mi, że człowiek nigdy nie stworzył udanej maszyny latającej i że uważano to za niemożliwe".

"Niemożliwe", ale nie dla Igora Sikorsky'ego... Potwierdza to fakt, że już w wieku 12 lat Igor zbudował mały, helikopter napędzany energią sprężystą skręconego sznura gumowego, który mógł unosić się w powietrzu.

W 1903 r. Sikorski wstąpił do Akademii Marynarki Wojennej w Petersburgu z zamiarem zostania oficerem zawodowym, ale zainteresowanie inżynierią doprowadziło do rezygnacji ze służby w 1906 r. Po krótkim okresie studiów inżynierskich w Paryżu wstąpił do Instytutu Politechnicznego w Kijowie. Jednak po dość udanym roku akademickim doszedł do wniosku, że nauczane wówczas nauki abstrakcyjne i wyższa matematyka mają niewielki związek z rozwiązywaniem problemów praktycznych, i opuścił szkołę, woląc spędzać czas we własnym warsztacie (sklepie) i laboratorium. Decyzję o poświęceniu się lotnictwu miał podjąć podczas pokazów lotniczych organizowanych przez braci Wright w 1908 r., w Niemczech. Jak później wspominał, "wystarczyły dwadzieścia cztery godziny, abym zmienił swoje życie".

W 1912 roku przeprowadził się do Petersburga, gdzie zaczął pracować w Rosyjsko-Bałtyckiej Fabryce Wagonów Kolejowych (Russo-Baltiiskij Wagonnyj Zawod – RBWZ). To tam zaprojektował i zbudował swoje pierwsze wielosilnikowe samoloty między innymi S-21 "Grand" i S-22 "Ilja Muromiec". Pierwszy z nich wzbudził duże zainteresowanie, sam car Mikołaj II Romanow przyjechał oglądać maszynę skonstruowaną przez Igora Sikorsky'ego. Był to samolot pionierski, na którym konstruktor we własnej osobie ustanowił wiele rekordów, między innymi światowy

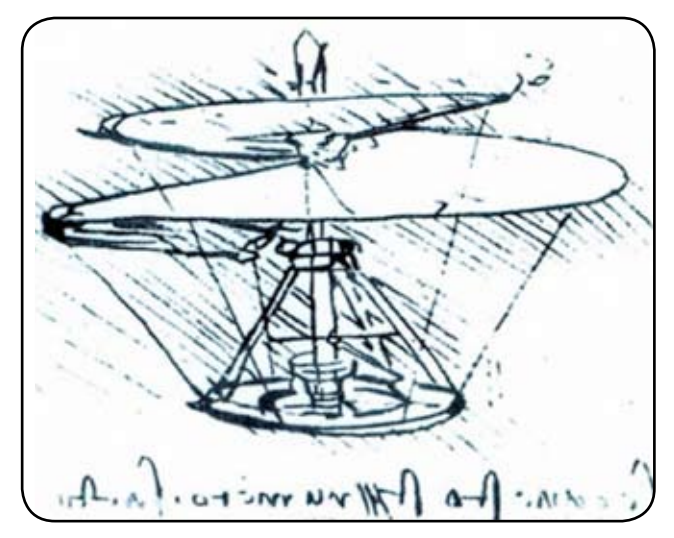

*Rys. 3. Leonardo da Vinci – szkic helikoptera – inspiracja Igora [6]*

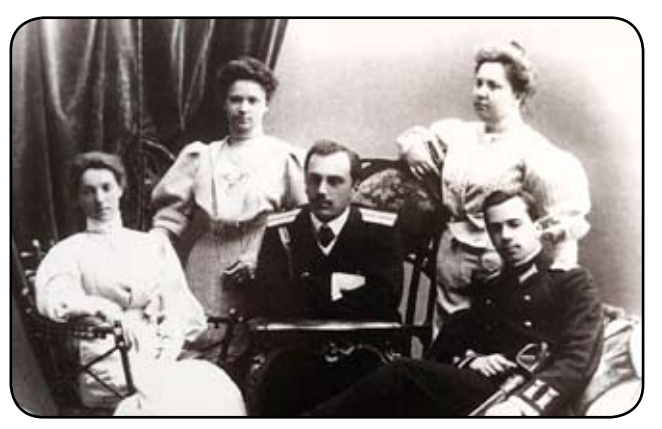

*Rys. 2. Dzieci Sikorskich (od lewej) Olga, Lidia, Siergiej, Helena i Igor. 1904 r. [1]*

rekord długotrwałości lotu z 7 pasażerami wynikiem 1 h 54', osiągnął również pułap 830 m. We wrześniu 1913 roku samolot uległ nieszczęśliwemu wypadkowi, na skrzydło Granta spadł silnik innego przelatującego nad nim samolotu. Jednakże, Igor Sikorsky postanowił go nie naprawiać ponieważ wtedy pracował już przy projektowaniu i budowie jeszcze większego samolotu z 4 silnikami, który później został nazwany "Ilja Muromiec". W czerwcu 1914 roku leor Sikorsky wraz z trzyosobową załogą wyruszył w podróż lotniczą z Petersburga do Kijowa. Podróż obyła się nie bez trudności, np. wybuchł pożar jednego z silników a na trasie panowały kiepskie warunki pogodowe, ale dolecieli bezpiecznie na lotnisko w Kijowie.Ciekawostką jest, że samolot ten w trakcie II Wojny Światowej służył jako bombowiec.

W okresie po rewolucji rosyjskiej i upadku Niemiec, Sikorsky nie widział możliwości dalszego rozwoju samolotów w Europie. Postanowił zacząć od nowa w Stanach Zjednoczonych i w marcu 1919 r. jako imigrant wylądował w Nowym Jorku.

Po kilku chudych latach jako wykładowca i nauczyciel, próbując znaleźć dla siebie miejsce w kurczącym się powojennym przemyśle lotniczym, wraz z kilkoma współpracownikami założył własną firmę Sikorsky Aero Engineering Corporation. W 1929 r. firmę zakupił United Aircraft, który jest obecnie częścią United Technologies Corporation.

Po wojnie Stany Zjednoczone przeżyły prawdziwy boom na helikoptery. Przyczyniło się do tego ponad 340 firm, które podjęły się opracowania silników śmigłowców dla różnych potrzeb.

Jednak firma Sikorsky wyparła konkurencję i stała się uznanym liderem nie tylko w Ameryce, ale także na rynku światowym. Helikoptery Sikorsky'ego były szeroko stosowane w armii, straży przybrzeżnej i służbie cywilnej. Szczególnie skuteczneokazały się w zadaniach poszukiwawczo-ratowniczych i sanitarnych.

Był to w pełni spójny pogląd na technikę projektowania: Sikorsky uważał, że głównym celem helikopterów jest ratowanie ludzi, a nie udział w działaniach wojennych. Nic dziwnego, że według syna konstruktora, Siergieja Sikorskiego, helikoptery ojca uratowały ponad pół miliona istnień ludzkich. Poza tym, przez lata maszyny te podnosiły z powierzchni oceanów kapsuły z astronautami, a także

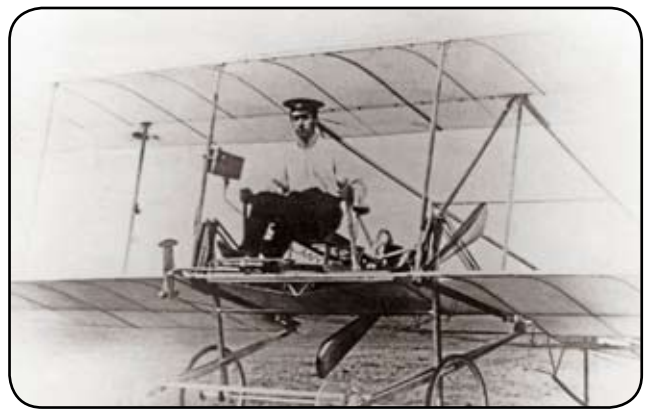

*Rys. 4. Igor Sikorski za sterami swojego pierwszego samolotu Sikorsky S-1, maj 1910 r. [6]*

przewoziły prezydentów. Co więcej, obecny amerykański prezydent lata śmigłowcem zaprojektowanym i wyprodukowanym przez firmę Sikorsky. Warto tu nadmienić, że Igor Sikorsky był licencjonowanym pilotem i samodzielnie dokonywał prób w locie swoich pionierskich konstrukcji. "Zbudowałem helikopter, nie wiedząc, jak go zbudować, ale wiedząc jedno – że będę musiał go zbudować i pilotować" [2] – powiedział Sikorsky.

## **2. Słynne konstrukcje Sikorsky'ego**

#### 2.1. Illja Muromiec

Prace projektowe nad ciężkim czterosilnikowym samolotem transportowym rozpoczęły się w sierpniu 1913 roku. Rozpiętość skrzydeł 102 stopy, powierzchnia nośna 1700 stóp kwadratowych i zakładany ciężar 10 000 funtów. Napędzany czterema silnikami Argus o mocy 100 KM każdy. W przedniej części kadłuba znajdowała się dość duża kabina pilota, która mogła pomieścić kilka osób do obserwacji i kontroli lotu. W trakcie projektowania tej dużej maszyny latającej, Igor Sikorsky korzystał ze swoich wcześniejszych doświadczeń, ale ze względu na znaczne gabaryty konieczne było przeprojektowanie kształtu skrzydeł jak również kadłuba. Samolot posiadał wyjścia po obu stronach kadłuba tak, aby w trakcie lotu mechanik mógł dotrzeć do silników, a właz po lewej stro-

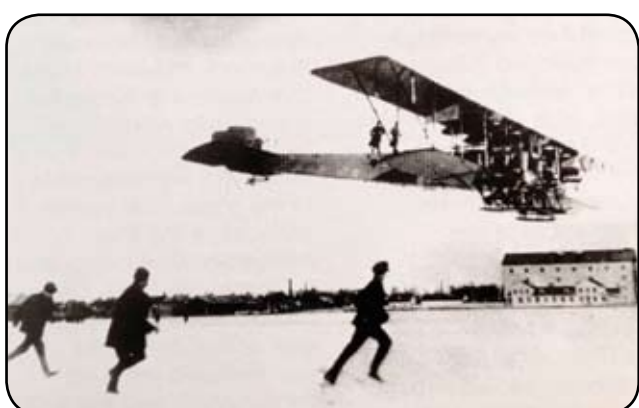

*Rys. 5. Illja Muromiec lądujący w St. Petersburg w trakcie zimy w 1915 r. [1]*

nie prowadził do frontowego mostka. Za kabiną pilota znajdowała się przestronna i jasna kabina dla pasażerów, ponieważ posiadała aż cztery duże okna z każdej strony. Dalej w tyle samolotu znajdowało się przejście z drzwiami wejściowymi i klatką schodową do górnego mostka oraz drzwiami do umywalni. Natomiast pod mostkiem znajdował się pokój prywatny z kuszetką, małym stolikiem oraz szafkami. Samolot posiadał oświetlenie elektryczne, a prąd był wytwarzany przez generator napędzany strumieniem powietrza. Dodatkowo maszyna była ogrzewana poprzez dwie długie stalowe rury umieszczone w rogach kabiny, przez które przepuszczana była część spalin. Mostek z przodu miał wymiary 4,5 na 6 stóp, natomiast mostek z tyłu był większy i znajdował się 15 stóp za skrzydłami. Samolot został dokończony w grudniu 1913 roku i nadano mu imię Illja Mouromiec na cześć popularnego, legendarnego bohatera rosyjskiego z X wieku. Pierwszy lot odbył się w styczniu 1914 roku i trwał tylko kilka minut, ale Sikorsky udowodnił, że możliwy jest start tak dużej maszyny, nawet gdy standardowe podwozie zastapione jest płozami, a nawierzchnia lotniska jest pokryta śniegiem. 11 lutego 1914 roku na pokład samolotu wsiadło 16 osób, co ustanowiło ówczesny rekord, jeśli chodzi o liczbę osób w trakcie lotu. Na początku 1914 roku w trakcie testów samolot wzbudzał dużą ciekawość, oglądali go zwykli ludzie, jak również politycy i członkowie rządu. Illja Mouromiec przeszedł pozytywnie testy w zakresie lotów długodystansowych, a 18 czerwca 1914 roku odbył lot z siedmioma osobami na pokładzie, który trwał 6 godzin i 33 minuty.

Warto tu wspomnieć, że samoloty Ilia Muromiec służyły w szwadronie statków powietrznych w trakcie I Wojny Światowej, sprawdzały się świetnie w misjach rozpoznawczych, a po późniejszych modyfikacjach służyły jako bombowce. W trakcie wojny na terytorium niemieckim zestrzelony został tylko jeden tego typu samolot.

#### 2.2. Sikorsky S-40

Na zlecenie Pan American Airlines Igor Sikorsky wraz z Lindberghiem i Priestem zaprojektowali i zbudowali dużą amfibię. Projekt nowej maszyny latającej oparli na modelu S-38, ale wykorzystali istniejące nowsze technologie takie jak skrzydła wspornikowe. Zastosowanie wcześniej wykorzystywanych technologii pozwoliło na oszczędność czasu w trakcie produkcji maszyny, jak również dawało

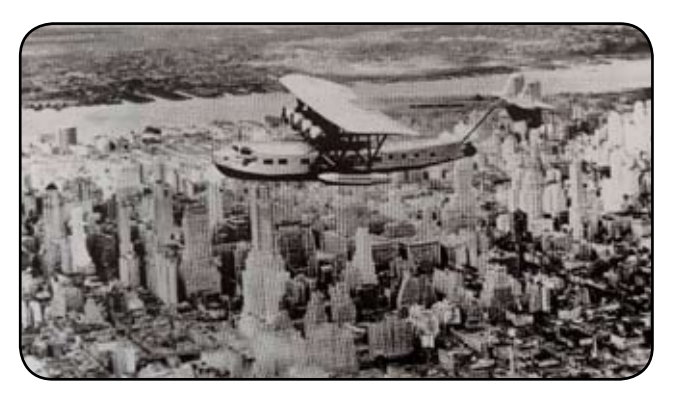

*Rys. 6. American Clipper nad Nowym Jorkiem w drodze do Waszyngtonu na jej chrzest [1]*

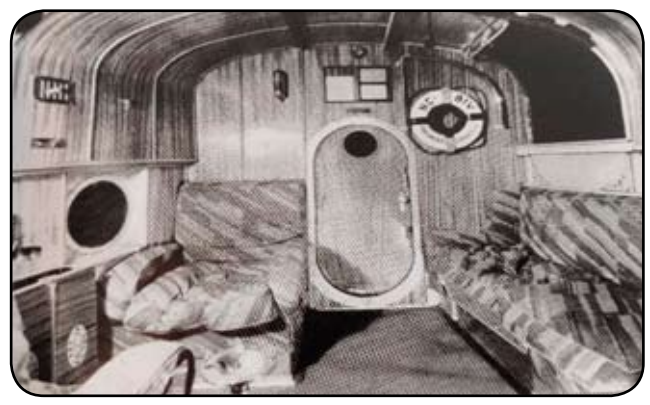

*Rys. 7. Luksusowa kabina pasażerska w S-40 [1]*

możliwość przewidzenia niezawodności i bezpieczeństwa konstrukcji. S-40 napędzany był czterema silnikami Pratt& Whitney Hornet o mocy 575 KM i przewoził 4 członków załogi i 40 pasażerów. W momencie budowy był to największy samolot zbudowany w Ameryce i największy samolot-amfibia na świecie. Znany był jako "The American Clipper".

# 2.3. Sikorsky VS-300 pierwszy udany śmigłowiec w układzie klasycznym

Igor Sikorsky w 1931 roku złożył wniosek o patent na śmigłowiec z jednym wirnikiem głównym, który zawierał prawie wszystkie funkcje, jakie miałyby się znaleźć w śmigłowcu VS-300. W 1938 roku technologia w końcu dogoniła jego marzenie. Kiedy wezwano go do siedziby United Aircraft w East Hartford w stanie Connecticut, gdzie powiedziano mu, że firma Sikorsky Aircraft zostaje zamknięta z powodu braku działalności, poprosił o pozwolenie na zebranie zespołu projektowego w celu zaprojektowania śmigłowca. Jego prośba została spełniona wraz z początkowym budżetem w wysokości 30 000 USD. VS-300 był pierwszym praktycznym helikopterem w Ameryce. Był to również pierwszy udany śmigłowiec na świecie z pojedynczym wirnikiem głównym i śmigłem ogonowym z kompensacją momentu obrotowego. 14 września 1939 roku Igor Sikorsky odbył pierwszy lot nowo zaprojektowanym śmigłowcem. Co prawda lot był krótki, ale udany. Testowano różne konfiguracje ustawienia wirnika nośnego tak, aby uzyskać najbardziej wydajną

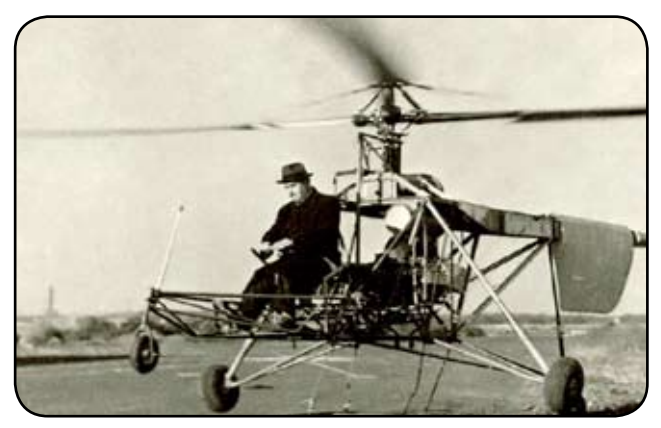

*Rys. 8. VS-300 Pierwszy lot z Igorem Sikorskim za sterami, 14 września 1939 r., Stratford, Connecticut [1]*

metodę sterowania. Jednakże, ostateczna konfiguracja wirnika nośnego śmigłowca VS-300 była bardzo zbliżona do pierwszej. Typ konstrukcji zaproponowany przez Igora Sikorskiego, czyli jeden wirnik główny i śmigło ogonowe zostało wykorzystane przy około 90% śmigłowców projektowanych i wytwarzanych na całym świecie. Charles Lindbergh, bliski przyjaciel Igora Sikorskiego i konsultant Pan American Airlines przy budowie S-40, był jednym z pierwszych pilotów śmigłowca VS-300.

# 2.4. Latająca łódź Sikorsky VS–44A

VS-44A Igora I. Sikorsky'ego był dużym samolotem transportowym o rozpiętości skrzydeł 124 stóp, całkowitej długości około 80 stóp i masie startowej 57 500 funtów. Był napędzany czterema silnikami gwiazdowymi Pratt&–Whitney Twin-Wasp, które wytwa-

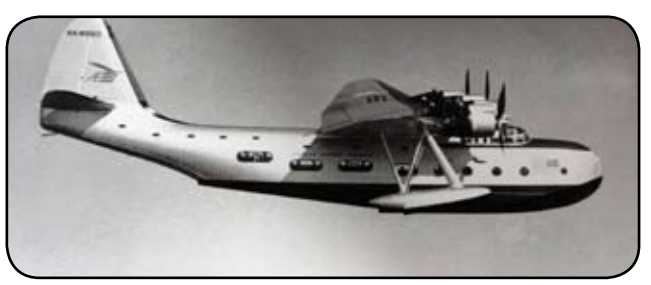

*Rys. 9. VS-44 AExcalibur podczas swojego dziewiczego lotu w 1942 r. [1]*

rzały łączną moc 4800 koni mechanicznych potrzebną do startu. Samolot osiągał prędkość przelotową około 210 mil na godzinę. Zasięg bez międzylądowań, w zależności od obciążenia i ilości paliwa, wynosił około 4000 mil, co jak na tamte czasy było niezrównanym osiągnięciem. 26 maja 1942 roku VS-44 Excalibur wykonał dziewiczy lot bez międzylądowania z Nowego Jorku do Foynes w Irlandii, a 20 czerwca rozpoczęto regularne loty w obie strony. VS-44 okazały się samolotami pasażerskimi o najdłuższym zasięgu na świecie i ustanawiały rekord za rekordem. Były to jedyne samoloty zdolne do latania bez międzylądowania nad północnym i południowym Atlantykiem, z pełnym ładunkiem.

# 2.5. Sikorsky R-4 – pierwszy śmigłowiec produkowany seryjnie

Model Sikorsky S-47/VS-316A/R-4 był pierwszym produkowanym śmigłowcem na świecie, opartym na odnoszącym sukcesy śmigłowcu VS-300A. Był to śmigłowiec dwumiejscowy. W maju 1942 roku za sterami usiadł pilot testowy Lester Morris, który miał za zadanie dostarczyć pierwszy taki śmigłowiec do bazy wojskowej Wright Field w Daton w Ohio. Pilot przeleciał większość trasy za samochodem firmowym, który na dachu miał namalowane duże pomarańczowe kółko. Przelot wzbudził wielkie zainteresowanie, ponieważ niewiele ludzi miało szansę kiedykolwiek widzieć śmigłowiec, gdyż armia utajniła zakup śmigłowców. Na ostatnim etapie lotu do Lestera Morrisa dołączył sam Igor Sikorsky.

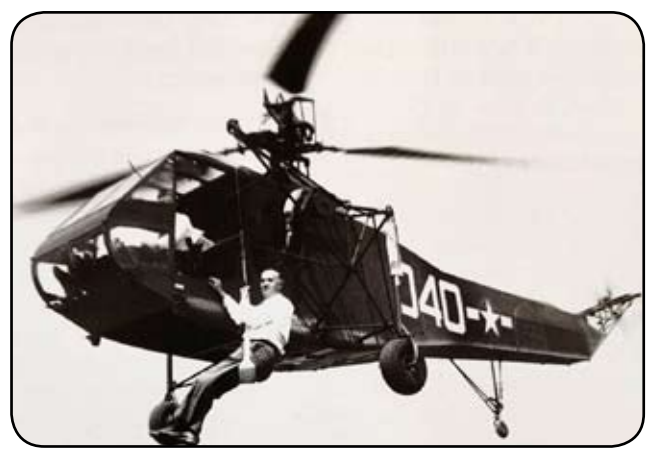

*Rys. 10. R-4 z dowódcą amerykańskiej straży przybrzeżnej Frankiem Eriksonem za sterami i Igorem Sikorskym demonstrującym swoje zaufanie do wyciągu ratunkowego*

## 2.6. Sikorsky S-51 pierwszy śmigłowiec produkowany w dużej serii

S-51 wywodzi się z modelu R-5, w swojej wersji zawierał siedzenia dla pilota i trzech pasażerów. Podczas demonstracji dla Marynarki Wojennej Stanów Zjednoczonych na pokładzie lotniskowca Franklin D. Roosvelt, Jimmy Viner przeprowadził pierwszą akcję ratunkową helikopterem marynarki wojennej, odzyskując zestrzelonego pilota samolotu Helldiver, LT Roberta Shields'a. S-51, oznaczony przez Marynarkę Wojenną jako HO3S-1, był również dostarczany Siłom Powietrznym oraz Straży Przybrzeżnej Stanów Zjednoczonych jak również kilku klientom komercyjnym. Licencję na produkcję S-51 sprzedano angielskiej firmie Westland Ltd. WS-51 został nazwany przez Brytyjczyków Dragonfly. W sumie zbudowano 371 sztuk.

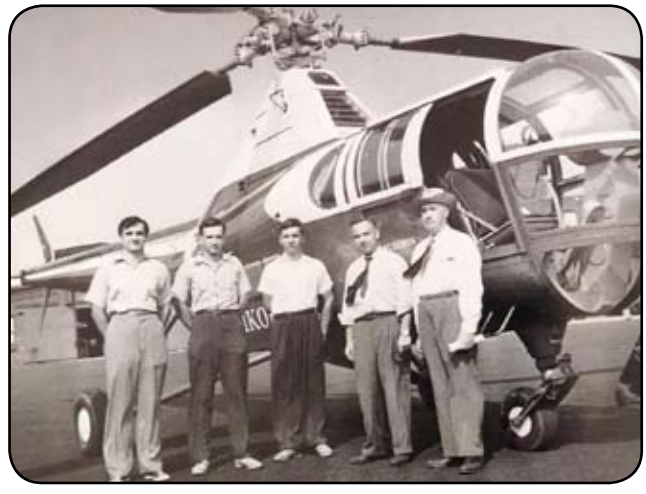

*Rys. 11. Latająca rodzina Sikorsky'ego: (od lewej) Nikolai, Igor Jr i George Sikorsky, Jimmy Viner i Igor Sikorsky przed S-51 [1]*

# 2.7. HMX-1 prezydencki

Oznaczenie Sikorsky S-61 zostało nadane pierwszemu dwusilnikowemu śmigłowcowi, który został zaprojektowany od podstaw, aby w pełni wykorzystać pojawiającą się technologię silników turbowałowych. Nowy model

oznaczał rezygnację z silników tłokowych do napędu śmigłowców w firmie Sikorsky i zapoczątkował erę lżejszych i bardziej kompaktowych śmigłowców z silnikami turbinowymi. S-61 służył wszystkim oddziałom armii amerykańskiej, a także komercyjnym usługom lotniczym. Rozpoczął swoją długą karierę produkcyjną jako model specjalnie dostosowany do zwalczania okrętów podwodnych dla Marynarki Wojennej USA, noszący oznaczenie HSS-2. Helikopter Marine One (S-61) posiada charakterystycznybiały dach, który pochodzi z helikopterów HMX-1 i VH-34C użytych po raz pierwszy w administracji Eisenhowera. Helikoptery te nie posiadały klimatyzacji a biały kolor został wówczas zastosowany w celu uzyskania chłodniejszego wnętrza. Ten model śmigłowca przewozi Prezydenta Stanów Zjednoczonych, innych członków władzy wykonawczej, a także VIP-ów. Firma Sikorsky dostarczyła pierwszy VH-3A w 1962 roku. Zmodernizowana wersja VH-3D kontynuuje tę dumną służbę do dziś.

## 2.8. UH-60 Black Hawk

Dziś chyba najbardziej rozpoznawalnąmaszyną produkowaną przez zakłady Sikorsky'ego jest UH-60 Black Hawk. Co ciekawe, tę wizytówkę zakładów Sikorsky'ego dziś produkuje się w wersji S-70i Black Hawk w mieleckich Polskich Zakładach Lotniczych, należących od kilku lat do grupy Sikorsky'ego.

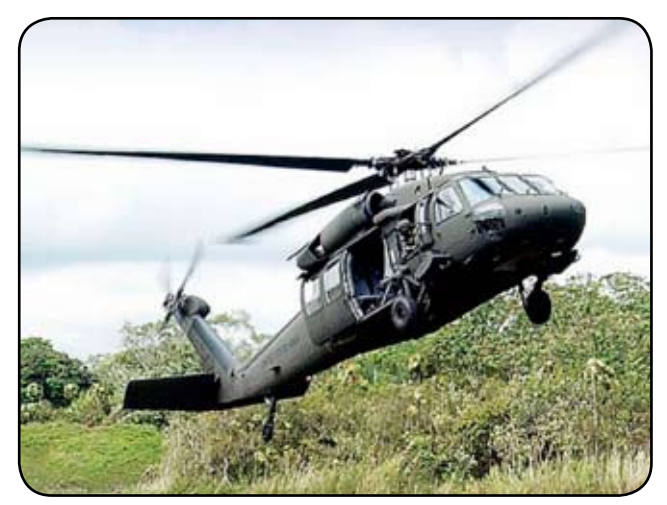

*Rys. 12. Śmigłowiec UH-60 Black Hawk [8]*

## **3. Ciekawostki**

- W wieku 12 lat Sikorsky zbudował pierwszy model śmigłowca z napędem na gumę.
- Sikorsky bardzo lubił pisarstwo Juliusza Verne'a.
- Nazywano go "Panem Helikopterem" (Mr. Helicopter).
- Jego pracownicy nazwali jego pierwszy helikopter "Koszmarem Igora".
- Podczas jednego z lotów S-5 musiał awaryjnie lądować z powodu komara, który dostał się do zbiornika.
- Igor Sikorski miał licencję pilota samolotowego przyznaną przez Międzynarodową Federację Lotniczą (FAI – Fédération Aéronautique Internationale) z numerem 64 oraz licencję pilota śmigłowcowego z numerem 1.
- Uwielbiał górskie wspinaczki, a szczególnie wędrówki, których celem były szczyty wulkanów.
- Napisał trzy książki o religii i filozofii: "The Message of the Lord's Prayer", "Evolution of the Soul" i "The Invisible Encounter", a także autobiograficzną relację ze swojego życia w lotnictwie zatytułowaną "The Story of the Winged S".

Igor Sikorski zmarł 26 października 1972 roku w Easton, Connecticut, USA. Jego nazwiskiem nazwano między innymi most przecinający rzekę Housatonic River, ulicę w Kijowie oraz rosyjski bombowiec strategiczny Tu-160. Wartość spuścizny Igora Sikorsky'ego szacowana jest obecnie na ok. 2 mld dolarów.

# **Podziękowania**

Pamięci prof. dr. hab. inż. Kazimierza Szumańskiego i doc. dr inż. Wiesława Łucjanka – za zaszczepienie w autorach pasji do wiropłatów.

# **Bibliografia:**

- [1] Pember Harry, Sikorsky Aircraft Pioneers of Vertical Flight, Sikorsky Historical Archives, Inc. Stratford, Connecticut, 2005.
- [2] Sikorsky Ivan, The Story of the Winged S, An Autobiography, Dodd, Mead & Company, New York, 1944.

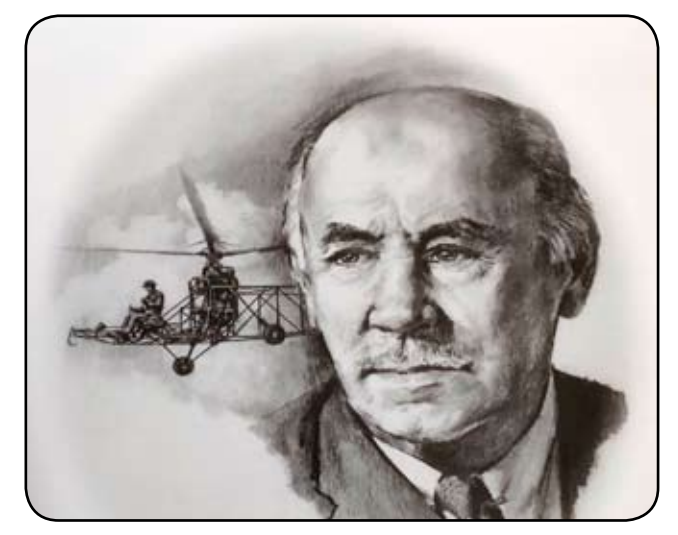

*Rys. 13. Igor Sikorsky [1]*

- [3] Sikorsky Igor, Sikorsky Archives News, Inc. M/S S578A, 6900 Main Str, Stratford CT 06615, July 2019.
- [4] https://www.komputerswiat.pl/artykuly/redakcyjne/ igor-sikorski-geniusz-techniki-lotniczej/29v0rrn
- [5] https://mlodytechnik.pl/technika/28978-igoriwanowicz-sikorski
- [6] https://sikorskyarchives.com
- [7] https://www.britannica.com/technology/aviation
- [8] https://www.pzlmielec.pl/galeria/

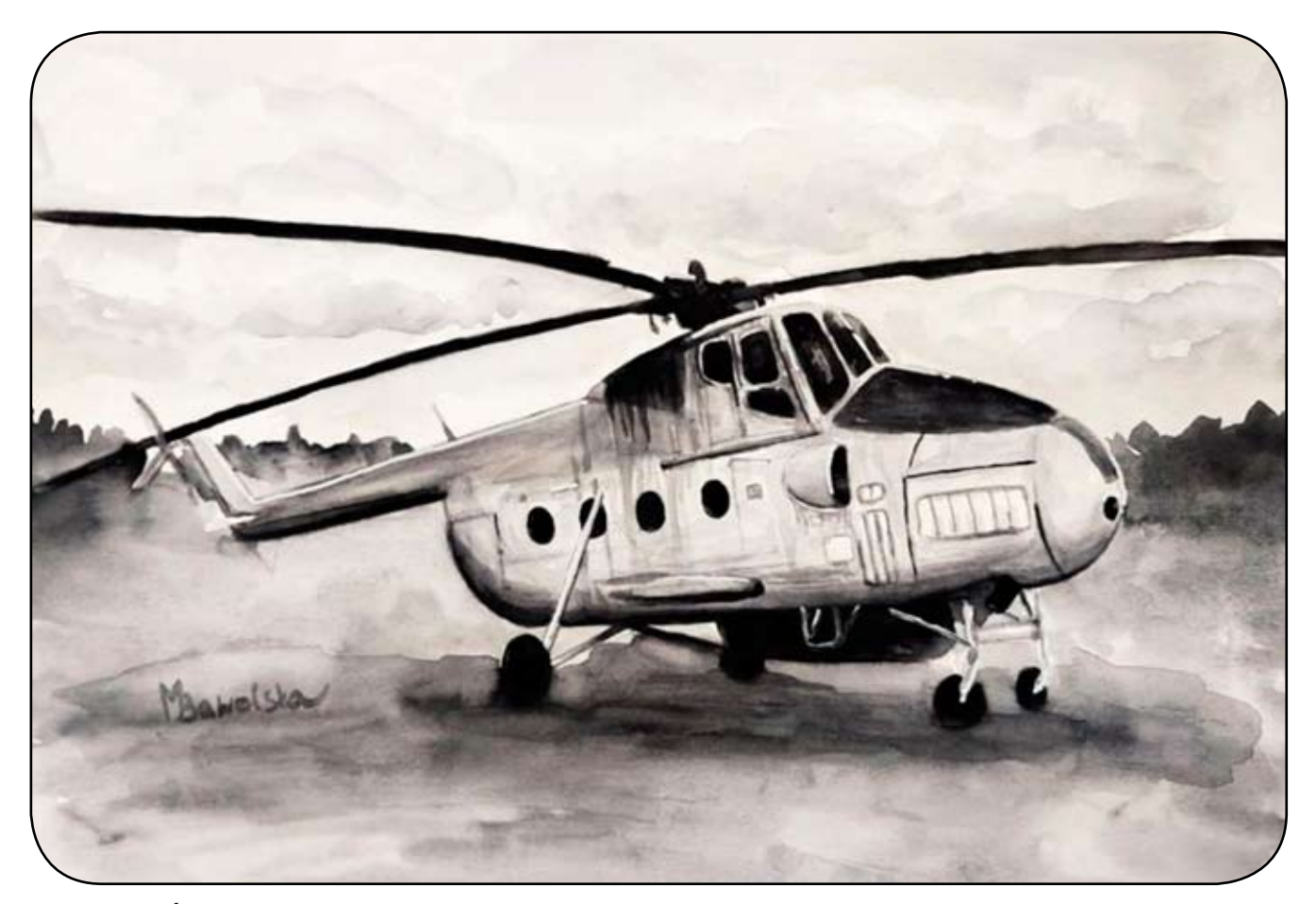

*Rys. 14. Śmigłowiec Mi-4, wzorowany na konstrukcji śmigłowca Sikorsky H-19 Chickasaw. Malowała: Martyna Bawolska*

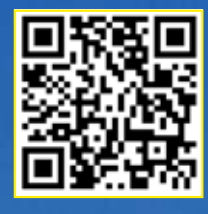

# **"Latawce Marzeń" – konkurs plastyczno-techniczny dla dzieci**

**AGNIESZKA SADOWSKA-PYTKA** Zespół Szkół Nr 12 w Lublinie

## **Streszczenie**

*W artykule przedstawiono cele i przebieg drugiej edycji konkursu "Latawce Marzeń", skierowanego do dzieci przedszkolnych i szkolnych. Opisano zasady konkursu, a także zrelacjonowano konkurencję lotną, która odbyła się na boisku szkolnym Zespołu Szkół Nr 12 w Lublinie. Zaprezentowano wybrane konstrukcje latawców biorących udział w konkursie. Podkreślono edukacyjno-wychowawcze efekty konkursu.*

#### **Słowa kluczowe:** modelarstwo lotnicze, latawce

#### 1. Wprowadzenie

Latawce stanowią najprostszy rodzaj aparatów latających, cięższych od powietrza. Znane są od tysięcy lat i na przestrzeni wieków służyły do rozmaitych celów, militarnych, komunikacyjnych, badawczych czy rekreacyjnosportowych. Dla młodych adeptów sportu modelarskiego, latawce są najprostszą i najbardziej dostępną kategorią modeli latających. Do zbudowania latawca wystarczą dwie listewki sosnowe, sznurek oraz arkusz papieru. Uzyskanie pozytywnego efektu w postaci prawidłowo latającego latawca jest osiągalne dla przeciętnie zdolnego ucznia szkoły podstawowej. Dodatkowo, pomoc osoby dorosłej (rodzica, opiekuna) znacznie poprawia szanse na dobre loty.

Wychodząc z założenia, że wczesne zaszczepienie pasji lotniczo-modelarskich przyniesie wielorakie korzyści, autorka nawiązała współpracę z Politechniką Lubelską w celu zorganizowania i przeprowadzenie konkursu,

w którym uczestnikami miały być dzieci przedszkolne oraz wczesnoszkolne, wraz z rodzicami. W kolejnych rozdziałach opisano założenia, cele oraz przebieg konkursu nazwanego "Latawce Marzeń". Pierwsza edycia miała miejsce w roku 2019 i po długiej przerwie spowodowanej pandemią, w kwietniu bieżącego roku rozegrano drugą edycję konkursu.

#### **2. Założenia i cele konkursu Latawce Marzeń**

Konkurs podzielono na kategorie wiekowe: dzieci przedszkolne 3-, 4-, 5- i 6-letnie, a także dzieci szkolne. Zadaniem chętnych do uczestnictwa było wykonanie latawca. Możliwe było zarówno zbudowanie latawca według własnego projektu jak również z użyciem zestawu prefabrykowanego. Zgodnie z regulaminem, latawce gotowe (kupione w sklepie) nie mogą być klasyfikowane. Dopuszczono zarówno latawce płaskie, jak również skrzynkowe, przy czym nie wydzielono osobnych kategorii dla obu rodzajów latawców. Było to jedyne odstępstwo od regulaminu Aeroklubu Polskiego w zakresie konkurencji latawców.

Na wynik ostateczny wpływała zarówno ocena statyczna latawca, jak i ocena lotu. O lokacie zawodnika decydowała suma punktów przyznanych przez komisję sędziowską.

Główne cele konkursu były następujące:

• rozbudzanie zainteresowań politechnicznych,

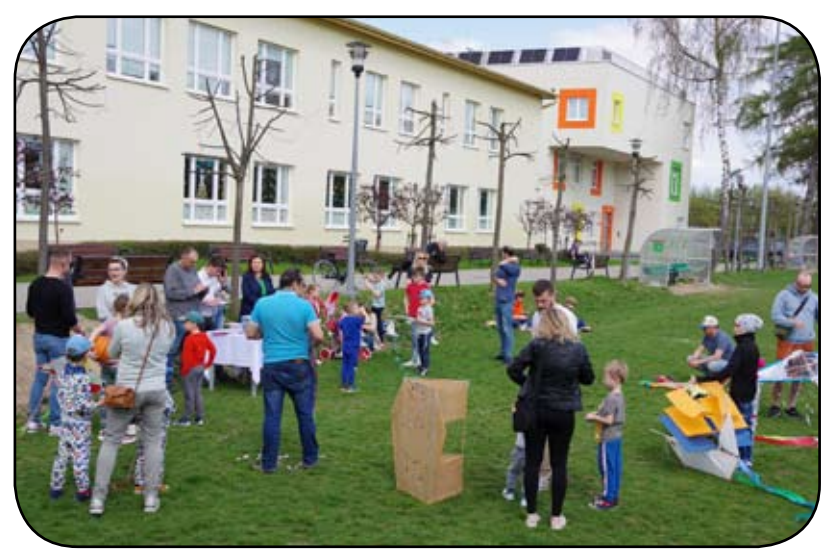

*Rys. 1. Ocena statyczna latawców*

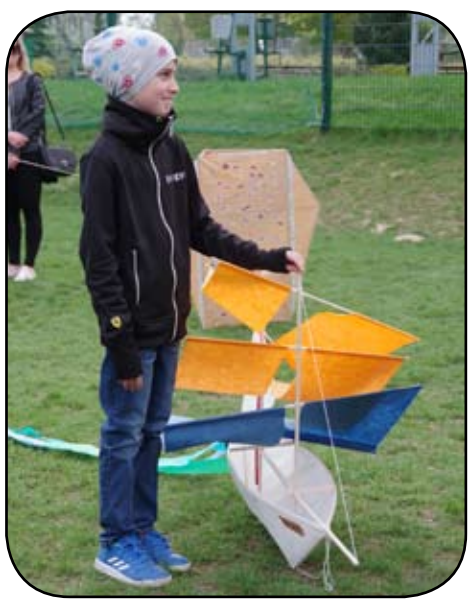

*Rys. 4. Zawodnik prezentuje swój latawiec*

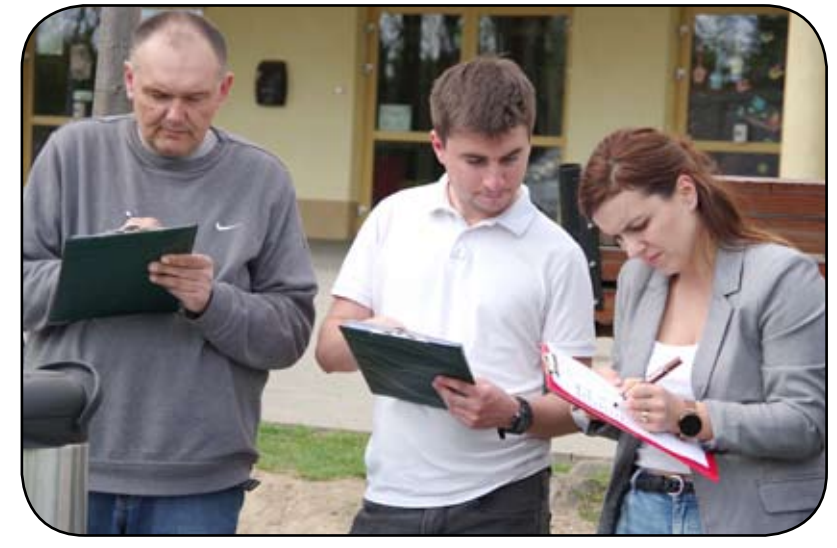

*Rys. 2. Komisja sędziowska przy pracy. Od lewej: Wojciech Frąk, sędzia główny, Jolanta Iwaniak-Głuszczyńska, nauczyciel Przedszkola nr 86 w Lublinie oraz Jan Pytka, licencjonowany operator BSP, długoletni modelarz lotniczy*

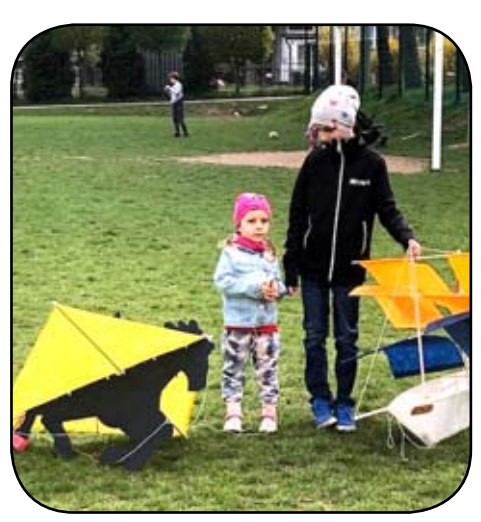

*Rys. 5. "Czarny Koń Ferrari" oraz "K-Ship"*

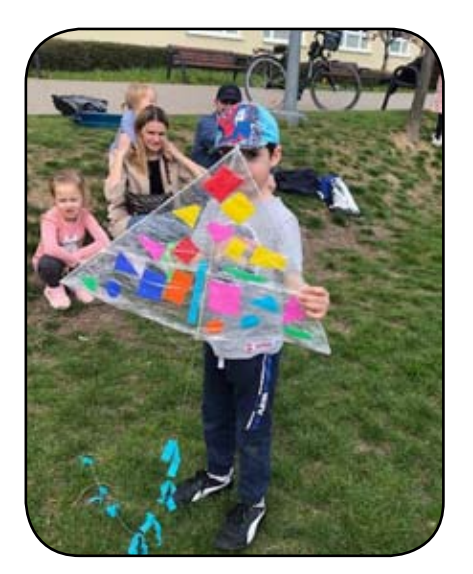

*Rys. 6. Bogato zdobiony latawiec płaski*

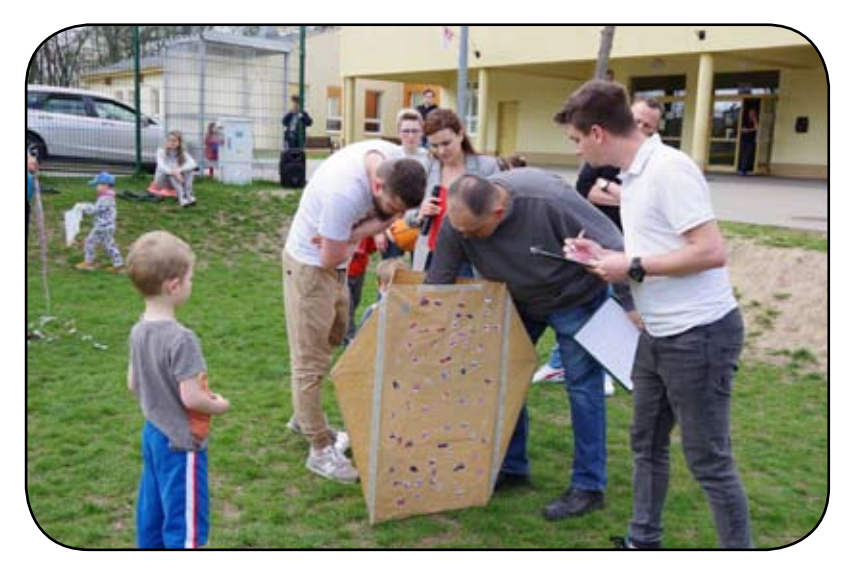

*Rys. 3. Sędziowie podczas oceny statycznej latawca skrzynkowego*

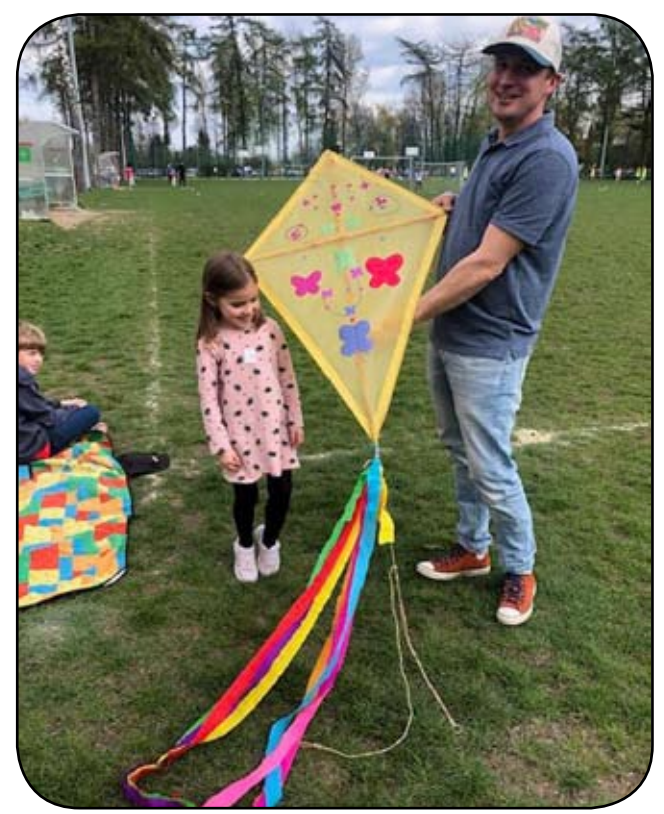

*Rys. 7. Pomocnik zawodnika prezentuje latawiec przed komisją sędziowską*

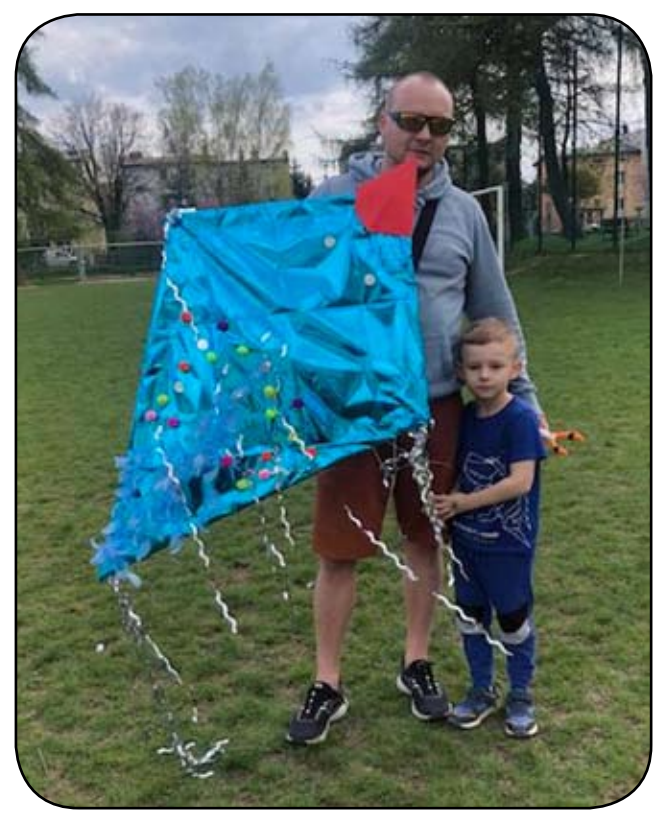

*Rys. 8. Jeden z latawców płaskich uczestniczących w konkursie*

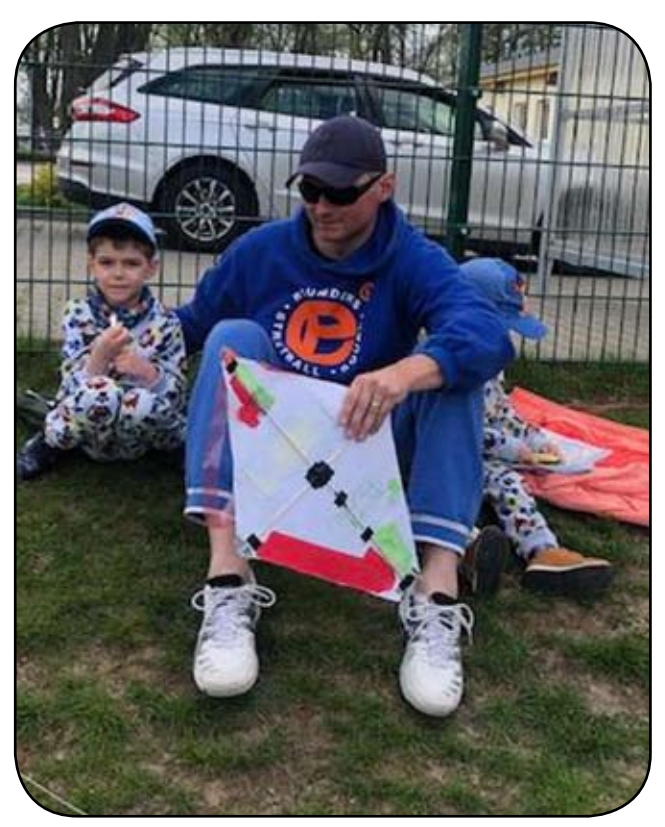

*Rys. 9. Latawiec wykonany samodzielnie przez przedszkolaka*

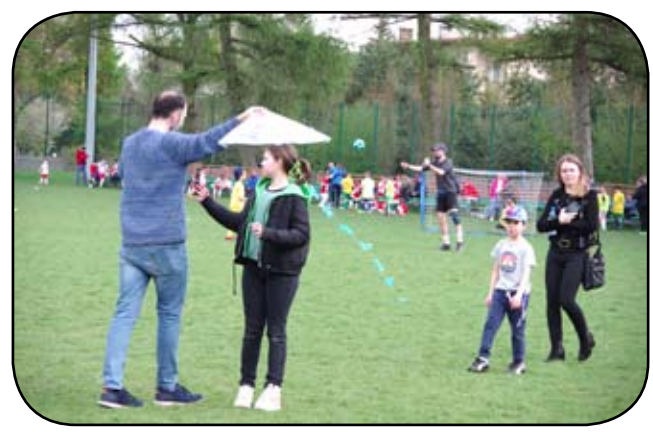

*Rys. 10a. Trening przed konkurencją*

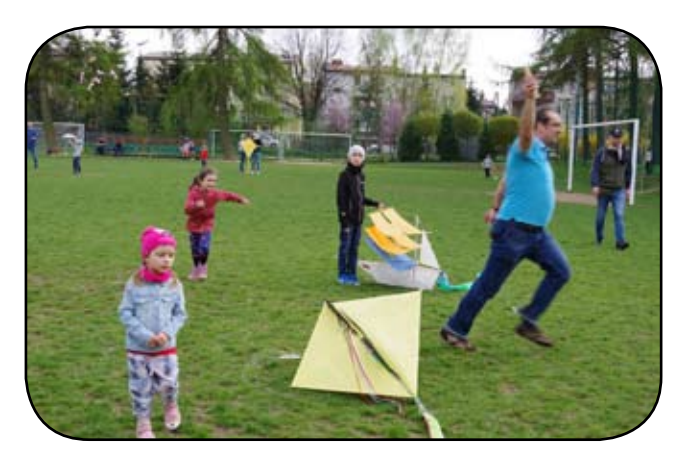

*Rys. 10b. Ciąg dalszy treningu*

- kształtowanie i rozwijanie wyobraźni artystycznej,
- wyrażanie swojej kreatywności i pomysłowości w formie plastyczno-technicznej,
- doskonalenie sprawności manualnej,
- pogłębianie więzi dzieci z rodzicami lub opiekunami poprzez wspólne wykonanie latawców,
- rywalizacja sportowa.

# **3. Organizacja i przebieg konkurencji lotów latawców**

Konkurs składał się z dwóch etapów:

- budowa latawca z pomocą rodziców/opiekunów, w domu,
- konkurencja lotów, która odbyła się na terenach zielonych ZS 12 (boisko szkolne).

Podczas konkurencji lotów odbyła się ocena techniczna, w rama której punktowane były rozwiązania techniczne, staranność wykonania i dekoracje latawca. Prowadzenie konkursu przejął Wojciech Frąk, licencjonowany sędzia modelarstwa lotniczego Aeroklubu Polskiego. Po ocenie technicznej nastąpił konkurs lotów, który polegał na ulotnieniu latawca, z pomocą rodzica, opiekuna. Podczas lotu oceniano stabilność lotu, ewolucje w powietrzu oraz ewentualne efekty dodatkowe, np. zrzucenie skoczka spadochronowego.

Każdy uczestnik miał możliwość krótkiego treningu, w ramach którego próbował latawiec w locie. W ramach konkursu rozegrano dwie kolejki lotów.

## **4. Wybrane konstrukcje latawców**

Większość latawców biorących udział w konkursie to konstrukcje płaskie, typowo składające się z krzyżaka usztywnionego linką. Zawodnicy dekorowali swoje latawce, prezentując swoje zdolności plastyczne. W zawodach startował również latawiec skrzynkowy, o klasycznej konstrukcji dla tej kategorii. Prezentował najbardziej udane loty. Startowały również dwa latawce o nietypowej konstrukcji. "Czarny Koń Ferrari" był rozwinięciem latawca płaskiego, do którego przymocowano wielką sylwetę rumaka. Natomiast "K-Ship" niejako połączył dwa żywioły: ten latawiec posiadał konstrukcję przypominającą okręt, którego żagle spełniały funkcję powierzchni nośnych. Oba latawce zwyciężyły w swoich kategoriach wiekowych.

# **5. Edukacyjno–wychowawcze walory konkursu**

Lotnictwo jest dziedziną interdyscyplinarną, znajdą weń miejsce osoby o różnorodnych talentach i zainteresowaniach szczegółowych. Najbardziej charakterystyczną cechą lotnictwa jest wymaganie najwyższej jakości i solidności, gdyż jakiekolwiek odstępstwo, niedbalstwo czy najmniejsze przeoczenie, prowadzą do bardzo poważnych, nierzadko tragicznych następstw.

Niezależnie od ostatecznego wyboru profesji i kariery zawodowej, podążanie powyższą drogą rozwoju owocuje pozytywnie.

Najważniejszym efektem edukacyjno–wychowawczym konkursu było kształtowanie postawy konsekwentnego dążenia do celu, z jednoczesnym ścisłym spełnieniem wymagań konkursowych. Wykonanie latawca przez dziecko przedszkolne nie było łatwe, wymagało od uczestników wiedzy, umiejętności i staranności. Na tym etapie, pomoc rodzica okazała się niezbędna, choć w konkursie wystartował latawiec wykonany całkowicie samodzielnie przez przedszkolaka. Tylko latawce wykonane zgodnie z zasadami sztuki, o lekkiej i mocnej konstrukcji, prawidłowo wyregulowane latały dobrze. W tym miejscu, kształtowały się zdolności obserwacyjno-analityczne przyszłego badacza. Dzieci miały okazję wypróbować latawiec, a jeśli lot nie był prawidłowy, szukały przyczyn i z pomocą dorosłych starały się naprawić zaistniałą sytuację. Tu pomagał również sędzia, który udzielał fachowych wskazówek startującym. Podobnie jak w "dużym lotnictwie", bardzo ważna była konsekwencia i motywowanie, podtrzymywanie mentalne. W tym zakresie, najistotniejszy wpływ na startujących mieli ich rodzice i opiekunowie, choć ogólny doping publiczności też pomagał. Satysfakcja sprawcza po wykonaniu dobrego, wysokiego lotubyła wśród uczestników zauważalna, uśmiech na twarzach dzieci jest najlepszym dowodem.

Niewątpliwe zalety konkursu wzakresie rozwijania pasji konstruktorskich doceniła Politechnika Lubelska w osobach Magnificencji Rektora, prof. Zbigniewa Patera, który objął konkurs swoim patronatem honorowym, a także Prorektora ds. studenckich, prof. Pawła Droździela, który ufundował nagrody i puchary.

## **6. Podsumowanie i plany na przyszłość**

Każdy uczestnik konkursu otrzymał pamiątkowy dyplom i nagrodę rzeczową natomiast laureatom pierwszych trzech miejsc wręczono puchary. Nagrody ufundowała Politechnika Lubelska, Rektor uczelni objął bowiem konkurs patronatem honorowym. Warto podkreślić, że współpraca Zespołu Szkół Nr 12 w Lublinie z Politechniką Lubelską została w roku 2019 sformalizowana na mocy obustronnie podpisanej umowy, a głównym jej celem jest krzewienie zainteresowań politechnicznych wśród dzieci przedszkolnych i szkolnych.

Odbiór konkursu wśród uczestników był pozytywny. Zapewne znajdą się chętni do udziału w kolejnych edycjach. Jest duża szansa, że dodatkowym efektem konkursu będzie wdrożenie modelarstwa lotniczego do programu zajęć pozaszkolnych w Zespole Szkół Nr 12. Być może uda się zorganizować zajęcia modelarskie dla dzieci i młodzieży. Natomiast w planach na najbliższe miesiące jest organizacja zawodów szybowców halowych klasy F1N, tzw. "rzutków", które mogą odbyć się w sali gimnastycznej ZS12.
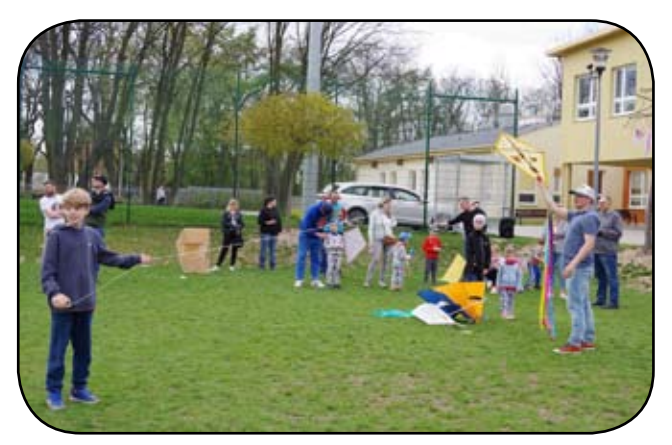

*Rys. 11. Tuż przed startem* 

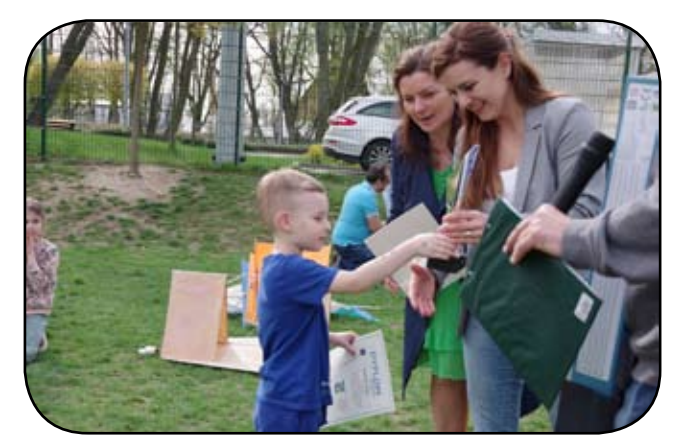

*Rys. 13. Koordynatorki konkursu, Agnieszka Sadowska-Pytka oraz Jolanta Iwaniak-Głuszczyńska podczas wręczania nagród i dyplomów*

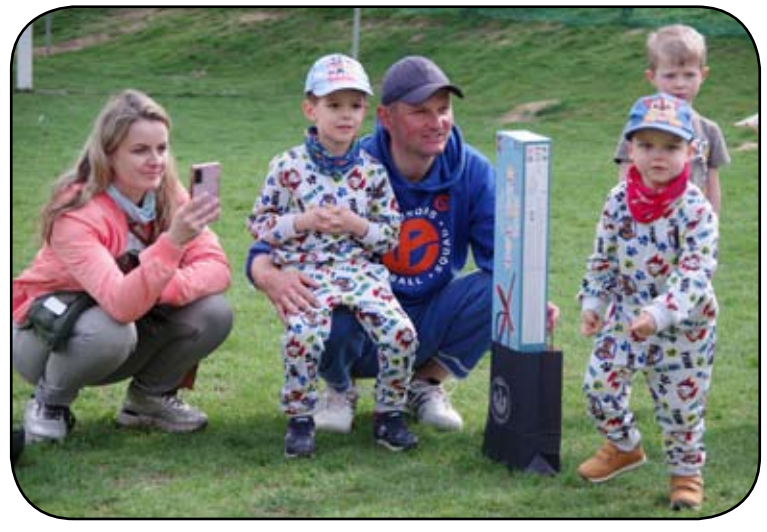

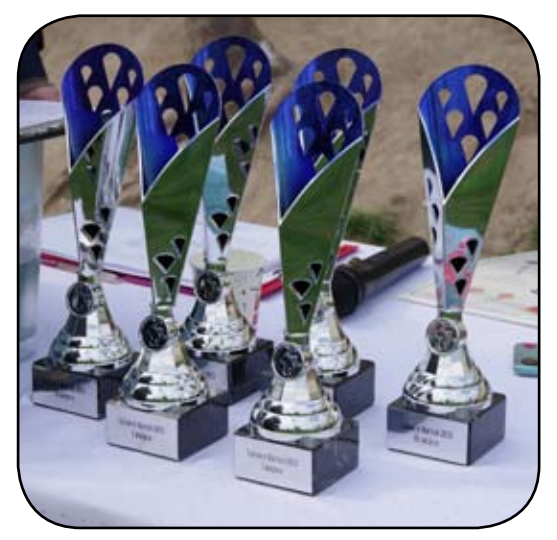

*Rys. 15. W konkursie uczestniczyły całe rodziny Rys. 12. Puchary ufundowane przez Prorektora Politechniki Lubelskiej, prof. Pawła Droździela*

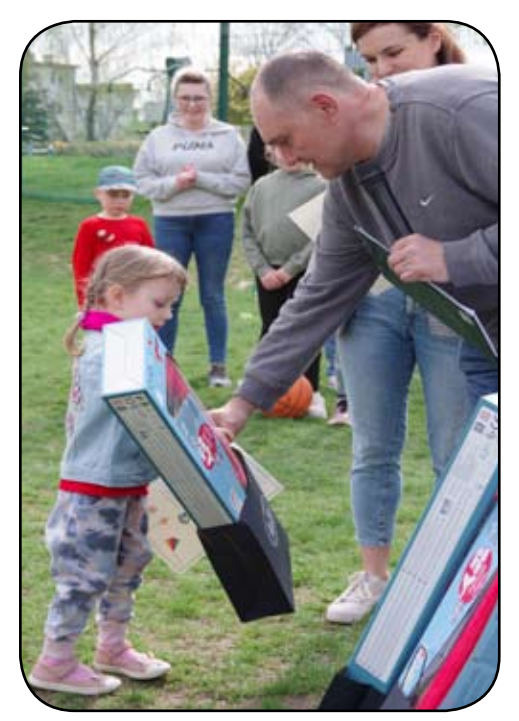

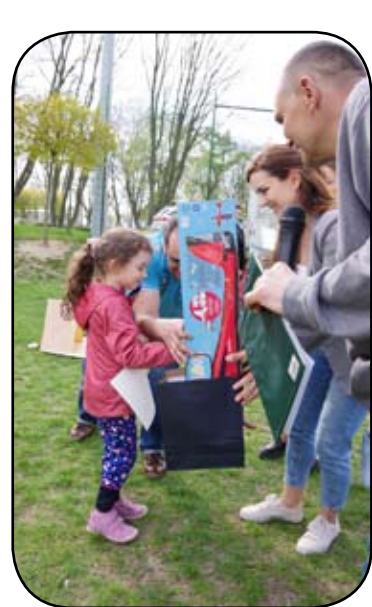

*Rys. 14. Wręczanie nagród zwycięzcom i uczestnikom konkursu*

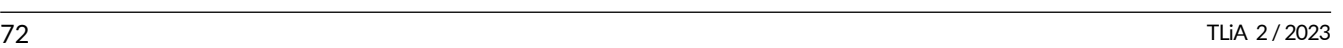